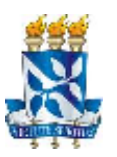

# **UNIVERSIDADE FEDERAL DA BAHIA FACULDADE DE EDUCAÇÃO PROGRAMA DE PÓS-GRADUAÇÃO EM EDUCAÇÃO**

# ANTÔNIO LUIZ MATTOS DE SOUZA CARDOSO

# **CONSTRUÇÃO e DIFUSÃO COLABORATIVA do CONHECIMENTO: UMA EXPERIÊNCIA CONSTRUTIVISTA DE EDUCAÇÃO em um AMBIENTE VIRTUAL de APRENDIZAGEM**

**SALVADOR** 2010

# **Livros Grátis**

http://www.livrosgratis.com.br

Milhares de livros grátis para download.

### ANTÔNIO LUIZ MATTOS DE SOUZA CARDOSO

### **CONSTRUÇÃO e DIFUSÃO COLABORATIVA do CONHECIMENTO: UMA EXPERIÊNCIA CONSTRUTIVISTA DE EDUCAÇÃO em um AMBIENTE VIRTUAL de APRENDIZAGEM**

Tese apresentada ao Programa de Pós-Graduação em Educação da Faculdade de Educação da Universidade Federal da Bahia, como requisito parcial para obtenção do Grau de Doutor em Educação.

Orientadora: profª Drª Teresinha Fróes Burnham

SALVADOR 2010

UFBA / Faculdade de Educação – Biblioteca Anísio Teixeira

C268 Cardoso, Antônio Luiz Mattos de Souza. Construção e difusão colaborativa do conhecimento : uma experiência construtivista de educação em um ambiente virtual de aprendizagem / Antônio Luiz Mattos de Souza Cardoso. – 2010. 302 f. : il.

 Orientadora: Profa. Teresinha Fróes Burnham. Tese (doutorado) – Universidade Federal da Bahia. Faculdade de Educação, Salvador, 2010.

 1. Realidade virtual na educação. 2. Ensino auxiliado por computador. 3. Software educacional. 4. Análise de interação em educação. I. Burnham, Teresinha Fróes. II. Universidade Federal da Bahia. Faculdade de Educação. III. Título.

CDD 371.334 – 22. ed.

### ANTÔNIO LUIZ MATTOS DE SOUZA CARDOSO

### **CONSTRUÇÃO e DIFUSÃO COLABORATIVA do CONHECIMENTO: UMA EXPERIÊNCIA CONSTRUTIVISTA DE EDUCAÇÃO em um AMBIENTE VIRTUAL de APRENDIZAGEM**

Tese apresentada como requisito parcial para obtenção do grau de Doutor em Educação, Universidade Federal da Bahia, à seguinte banca examinadora.

Aprovação em 28 de maio de 2010.

Profª. Drª. Teresinha Fróes Burnham Universidade Federal da Bahia

Prof. Dr. Paulo Guedes Universidade Federal da Bahia

Prof. Dr. José Albertino Carvalho Lordello Universidade Federal da Bahia

Prof. Dr. José Wellington Marinho Aragão Universidade Federal da Bahia

Prof. Dr. Gustavo Bittencurt Machado Bolsista DT-CNPq

Prof. Dr. Eduardo José Sande e Oliveira dos Santos Souza – Universidade Federal do Rio Grande do Norte

SALVADOR 2010

A Deus, pela Sua bondade e misericórdia. Se pela Sua bondade estou aqui presente, pela Sua misericórdia termino este trabalho. Através dela, foi me dado os recursos e apoio das pessoas para chegar aqui...

A Patrícia, minha esposa, e a Matheus e Marcos, nossos filhos, sempre presentes.

<sup>12</sup>A Sabedoria é radiante, facilmente é contemplada por aqueles que a amam e se deixa encontrar por aqueles que a buscam.

 $13$ Ela mesma se dá a conhecer aos que a desejam.

<sup>14</sup>Quem por ela madruga não se cansa: encontra-a sentada à porta.

15Meditá-la é, com efeito, a perfeição da inteligência; quem vigia por ela logo se isenta de preocupações;

<sup>16</sup>ela mesma busca, em toda parte, os que a merecem; benigna, aborda-os pelos caminhos e a cada pensamento os precede.

<sup>17</sup>Seu princípio é o desejo autêntico de instrução, o afã da instrução é o amor,

18<sub>0</sub> amor é a observância de suas leis, o respeito das leis é garantia de incorruptibilidade

<sup>19</sup>e a incorruptibilidade aproxima de Deus.

<sup>20</sup>Portanto, o desejo da Sabedoria eleva à realeza. Sabedoria de Salomão 6, 12-20 (Bíblia de Jerusalém)

<sup>52</sup>Depôs *poderosos* de seus tronos, e a *humildes* exaltou. Evangelho de Lucas 1, 52 (Bíblia de Jerusalém)

CARDOSO, Antônio. Construção e difusão colaborativa do conhecimento: uma experiência construtivista de educação em um ambiente virtual de aprendizagem. 2010. 302f. Tese (Doutorado em Educação) – Faculdade de Educação, Universidade Federal da Bahia, Salvador.

### RESUMO

No âmbito da Educação a Distância, os Ambientes Virtuais de Aprendizagem na *Web* ganham importância crescente. Alguns deles com grande impacto de público, em diferentes instituições de ensino tanto públicas e quanto particulares. Por mais paradoxal que seja, este fenômeno amplo e global abre espaço para o despertar de pequenas soluções similares que buscam atender a necessidades particulares de ensino e aprendizagem *on-line* de grupos locais. Neste universo em expansão, este trabalho descreve primariamente a trajetória de elaboração, construção e adaptação de um Ambiente Virtual de Aprendizagem na *Web* chamado Hospital Educacional, que nasceu a partir do desenvolvimento de uma solução de *software* baseada em ferramentas de Inteligência Artificial e aplicada com uma interface lúdica. Ele tem sido aplicado ininterruptamente em disciplinas de cursos de graduação presencial desde 2006-1, com uma proposta *blended learning*, haurindo benefícios de uma aprendizagem presencial e à distância. O cerne da prática pedagógica neste trabalho tem como objetivo específico promover o relacionamento aluno-aluno para a construção e difusão do conhecimento de maneira virtual e colaborativa sob mediação do professor. Como objetivo geral, este trabalho busca demonstrar o Hospital Educacional como um ambiente mediador de aprendizagem, que estimula o processo de ensino-aprendizagem e a participação dos alunos. A abordagem metodológica da pesquisa é a Fenomenológica-Hermenêutica, pois se busca compreender o uso deste ambiente de aprendizagem no contexto em que está inserido, através dos atores que o faz acontecer: o professor e os alunos. Como justificativa para execução deste trabalho, enumera-se a perspectiva de construir o conhecimento concebido pelos alunos, armazenando-o virtualmente no ambiente para ser a base de outras oportunidades de aprendizagem, através do uso de Objetos de Aprendizagem Reutilizáveis e, como segunda justificativa, possibilitar resgatar este conhecimento armazenado no ambiente para reconstruí-lo. São empregadas técnicas de pesquisa como Questionários, Entrevistas e Análise de documentos que, somados aos dados decorrentes das ações executadas pelos alunos no ambiente, auxiliam a compreender o uso do Hospital Educacional como um recurso de aprendizagem. Por meio destas técnicas de pesquisa, os resultados observados mostram um elevado nível de participação dos alunos, que aceitam entusiasticamente o ambiente e a sua proposta pedagógica. Estes resultados são expostos em forma de gráficos diversos e de um mosaico, construído a partir dos comentários dos alunos.

**Palavras-chave:** Informática na Educação. Ambiente Virtual de Aprendizagem. Construção Colaborativa do Conhecimento. Objetos de Aprendizagem Reutilizáveis. *Blended Learning*.

CARDOSO, Antônio. Collaborative knowledge building and diffusion: a constructivism educational experience on virtual learning environment. 2010. 302p. Dissertation (Education) – Federal University of Bahia, Salvador.

### ABSTRACT

As part of Distance Learning, Virtual Learning Environments on the Web gain increasing importance. Some of them have a major impact on public in different education institutions both public and private. Paradoxical as it is, this broad and comprehensive phenomenon opens space for the awakening of small similar solutions that seek to meet the particular needs of on-line teaching and learning for local groups. In this expanding universe, this work primarily describes the trajectory of development, construction and adaptation of a Virtual Learning Environment on the Web called *Hospital Educacional*, which was designed from the development of a software solution based on Artificial Intelligence tools and applied with a ludic interface. It has been continuously applied in presencial undergraduate classes since 2006-1, offering blended learning which draws benefits of face learning and distance learning. The core of educational practice in this work aims specifically to promote student-student relationship for the construction and dissemination of knowledge in a virtual and collaborative manner under mediation of the professor. As a general objective, this work seeks to demonstrate the *Hospital Educacional* as a mediator learning environment that promotes the teaching-learning process and student participation. The methodological approach of this research is the hermeneutic phenomenology, because it seeks to understand the use of this learning environment in the context in which is inserted through the actors that makes it happen: the professor and the students. A justification for implementing this work is the prospect of knowledge building developed by students, storing it virtually in the environment to be the basis of other learning opportunities through the use of Reusable Learning Objects, and as a second justification, it facilitates the rescue of the knowledge stored in the environment to rebuild it. Research techniques are employed such as questionnaires, interviews and analysis of documents, which added to the data arising from actions taken by students in the environment, help to understand the use of the *Hospital Educacional* as a learning resource. Through these research techniques, the results show a high level of student participation, who enthusiastically accept the environment and their pedagogical intent. These results are displayed in various graphs and a mosaic based on student comments.

**Keywords:** Computing in Education. Virtual Learning Environment. Collaborative Knowledge Building. Learning Reusable Objects. Blended Learning.

# LISTA DE FIGURAS, ESQUEMAS, FOTOS E GRÁFICOS

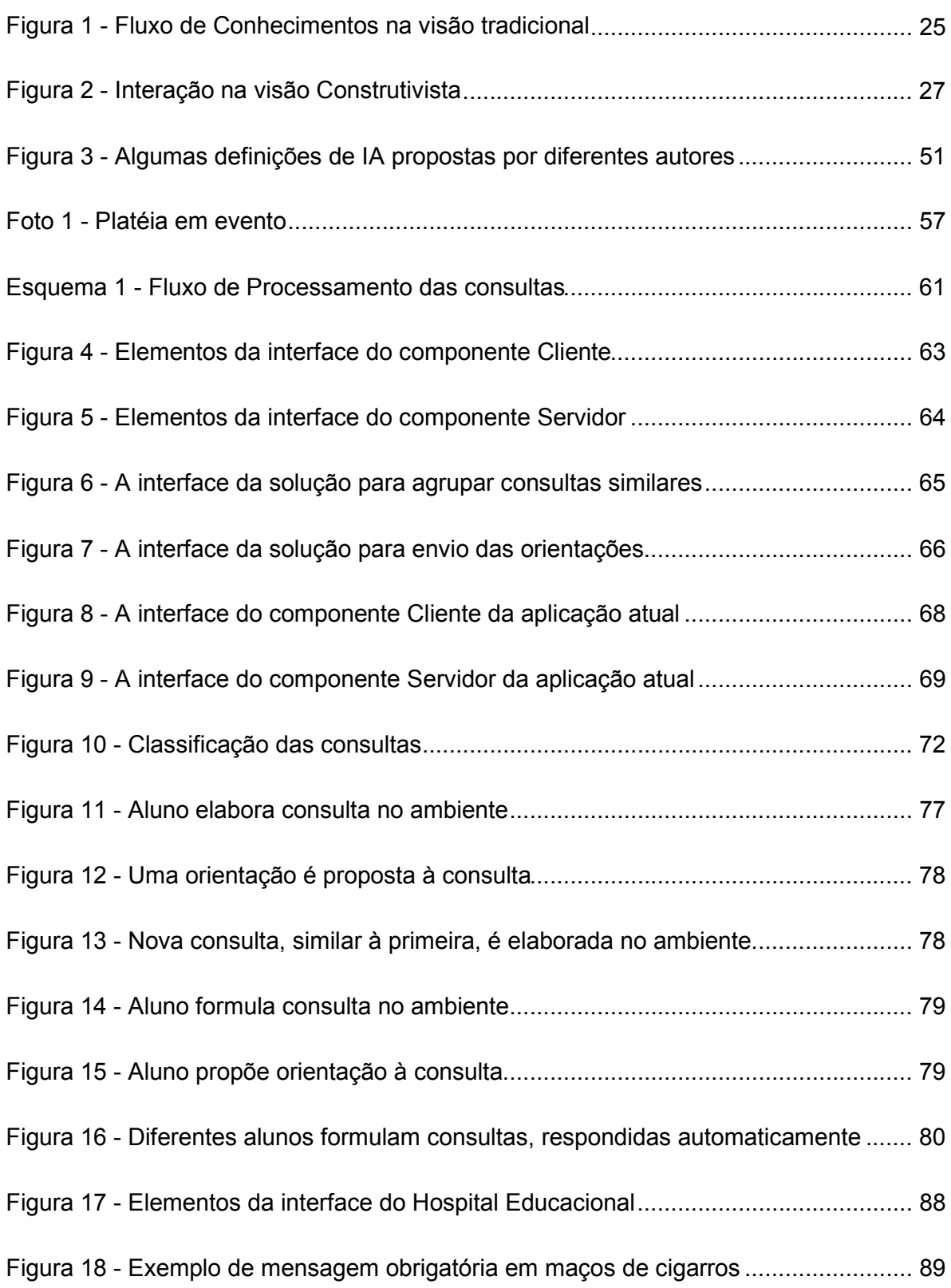

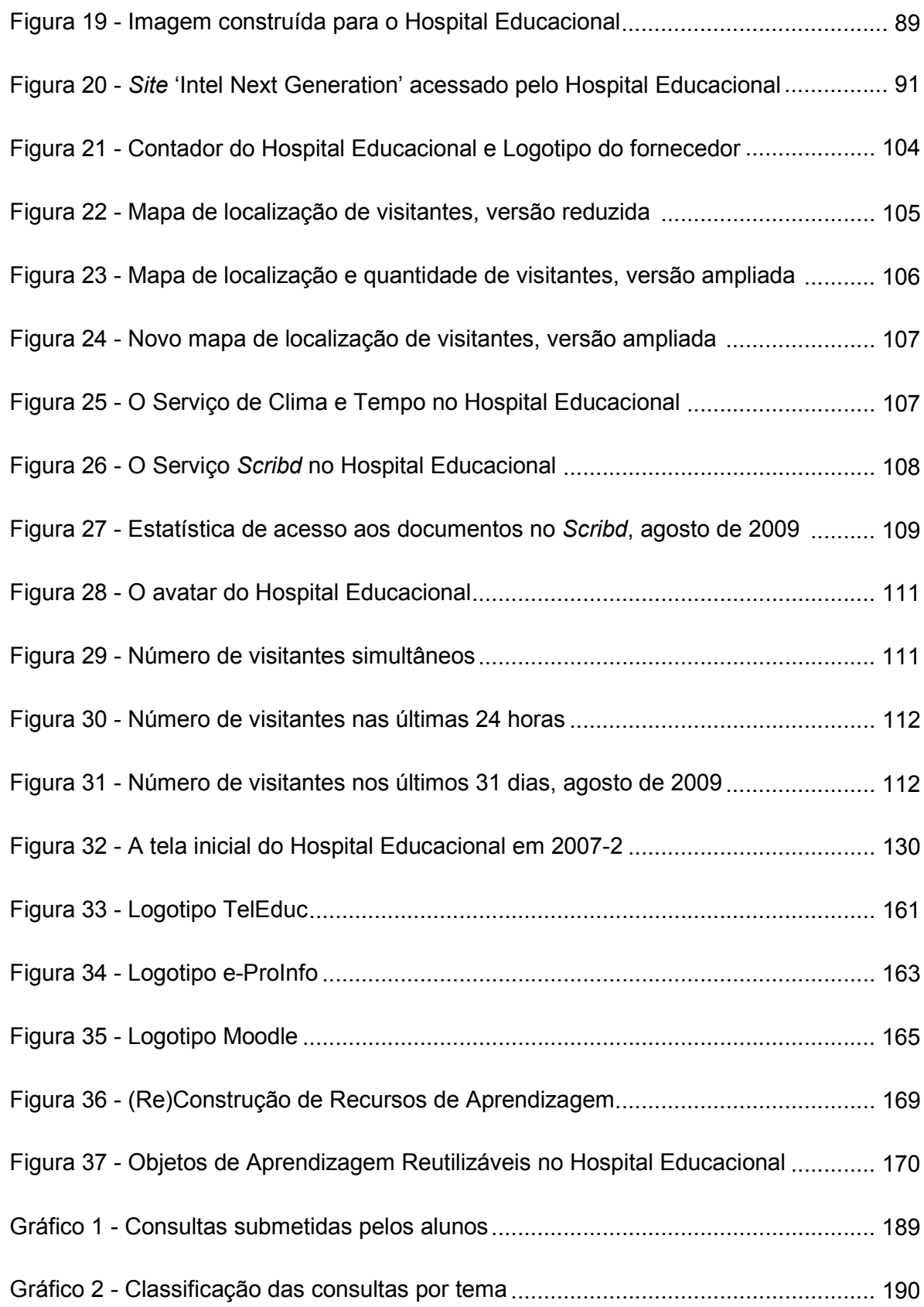

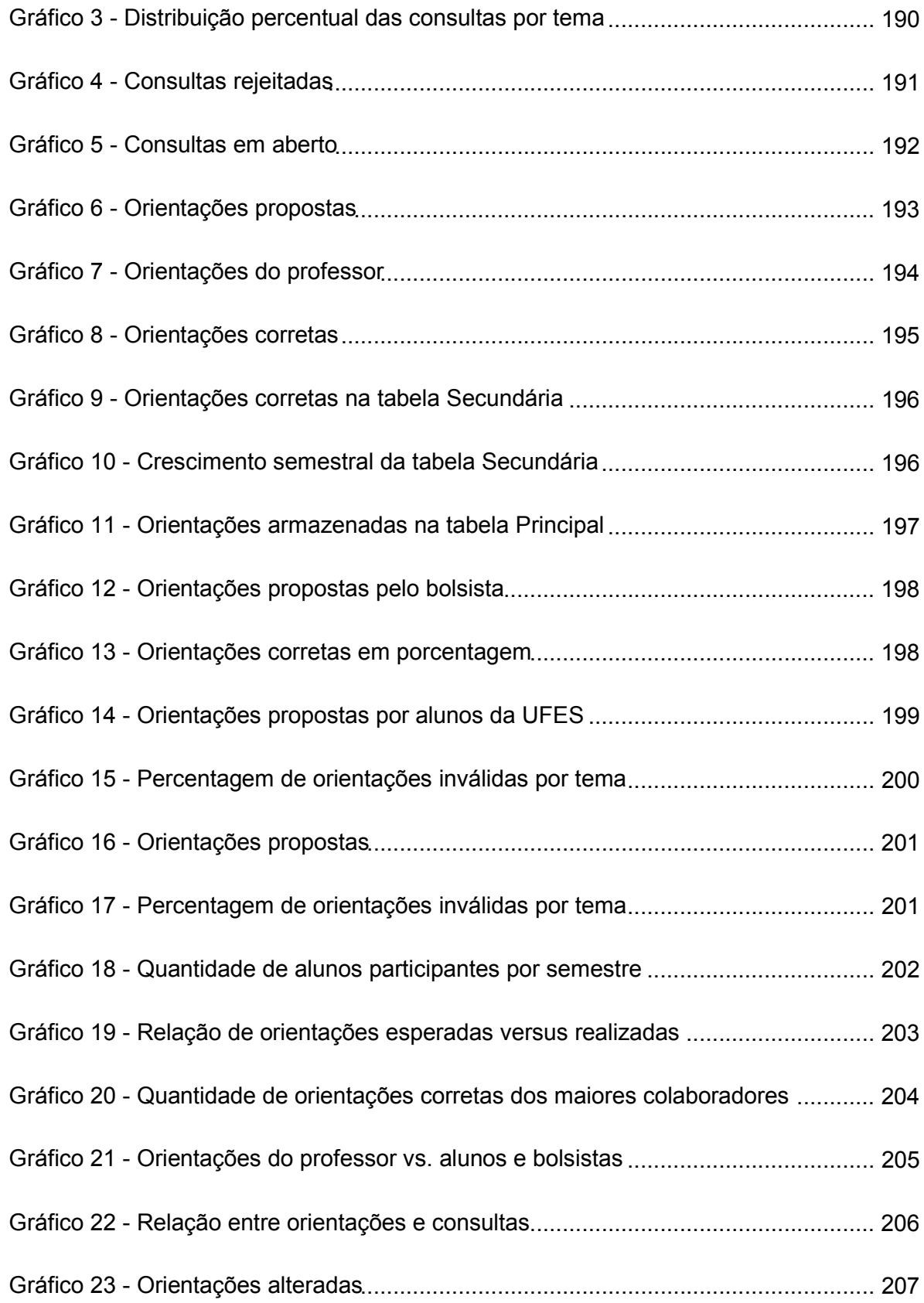

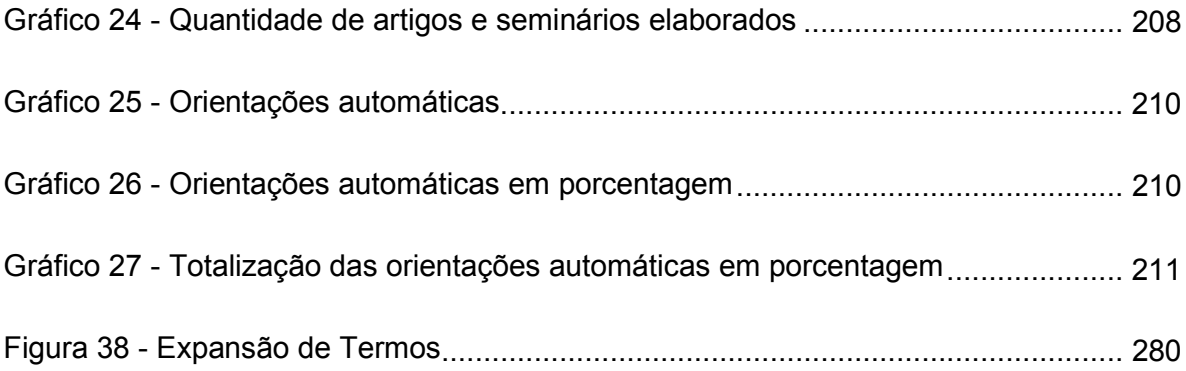

### LISTA DE TABELAS E QUADROS

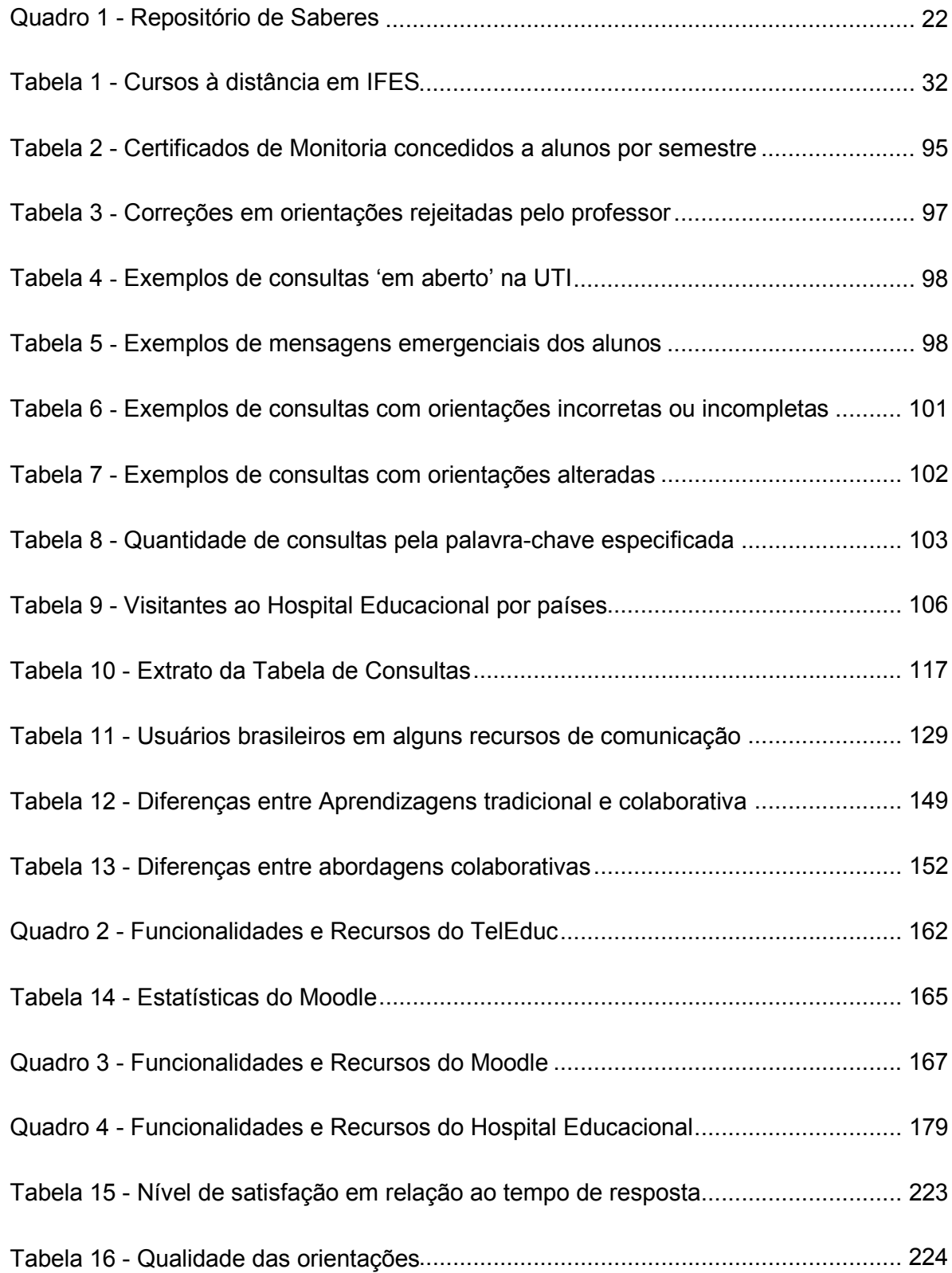

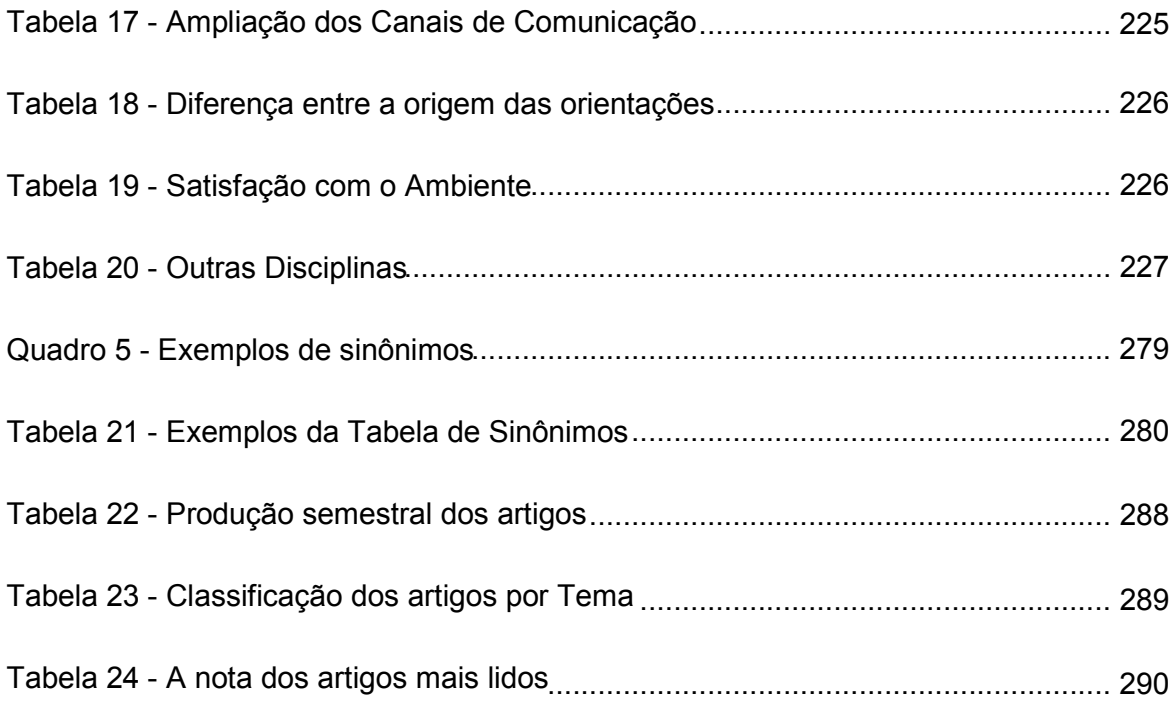

## **SUMÁRIO**

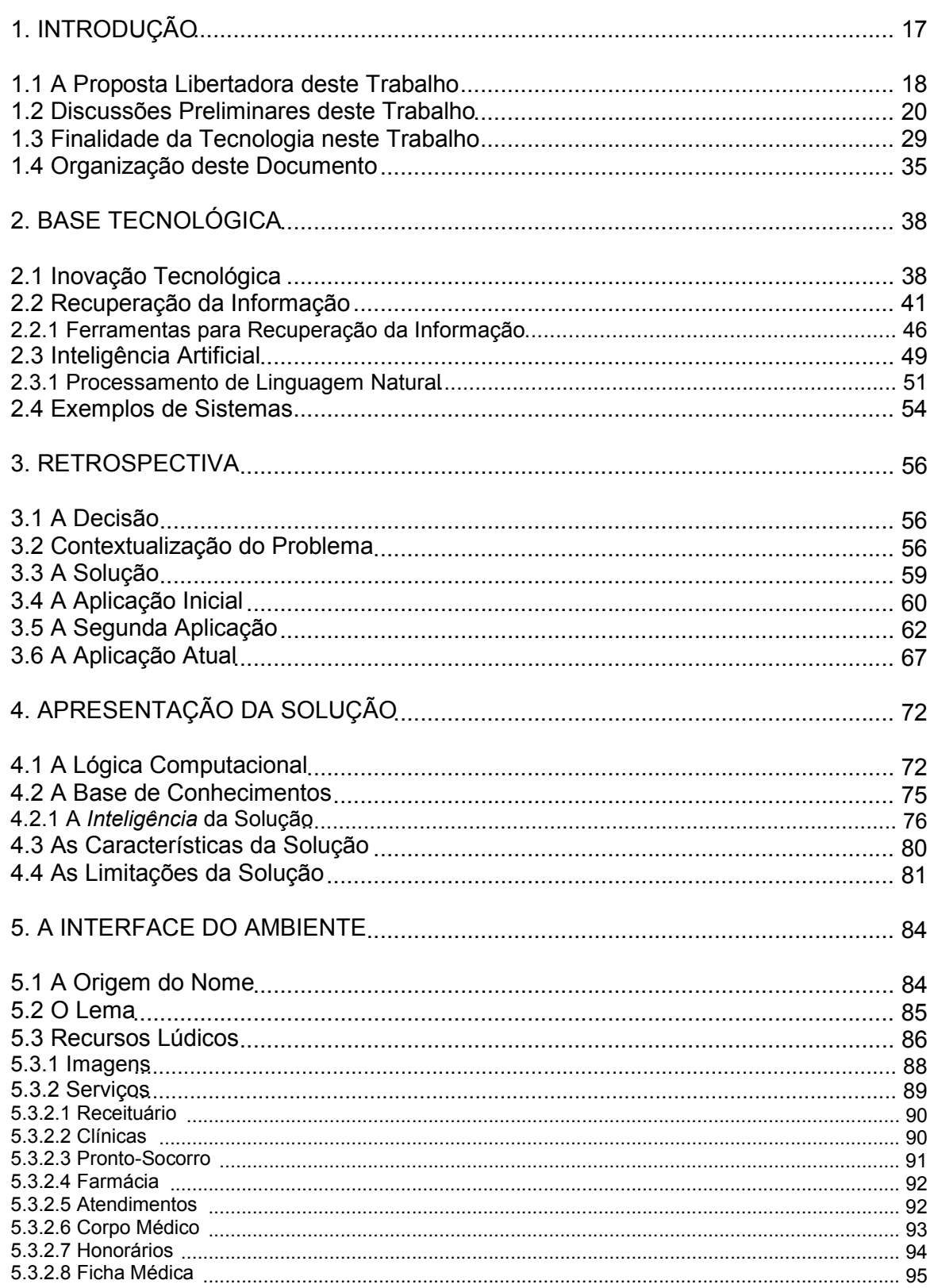

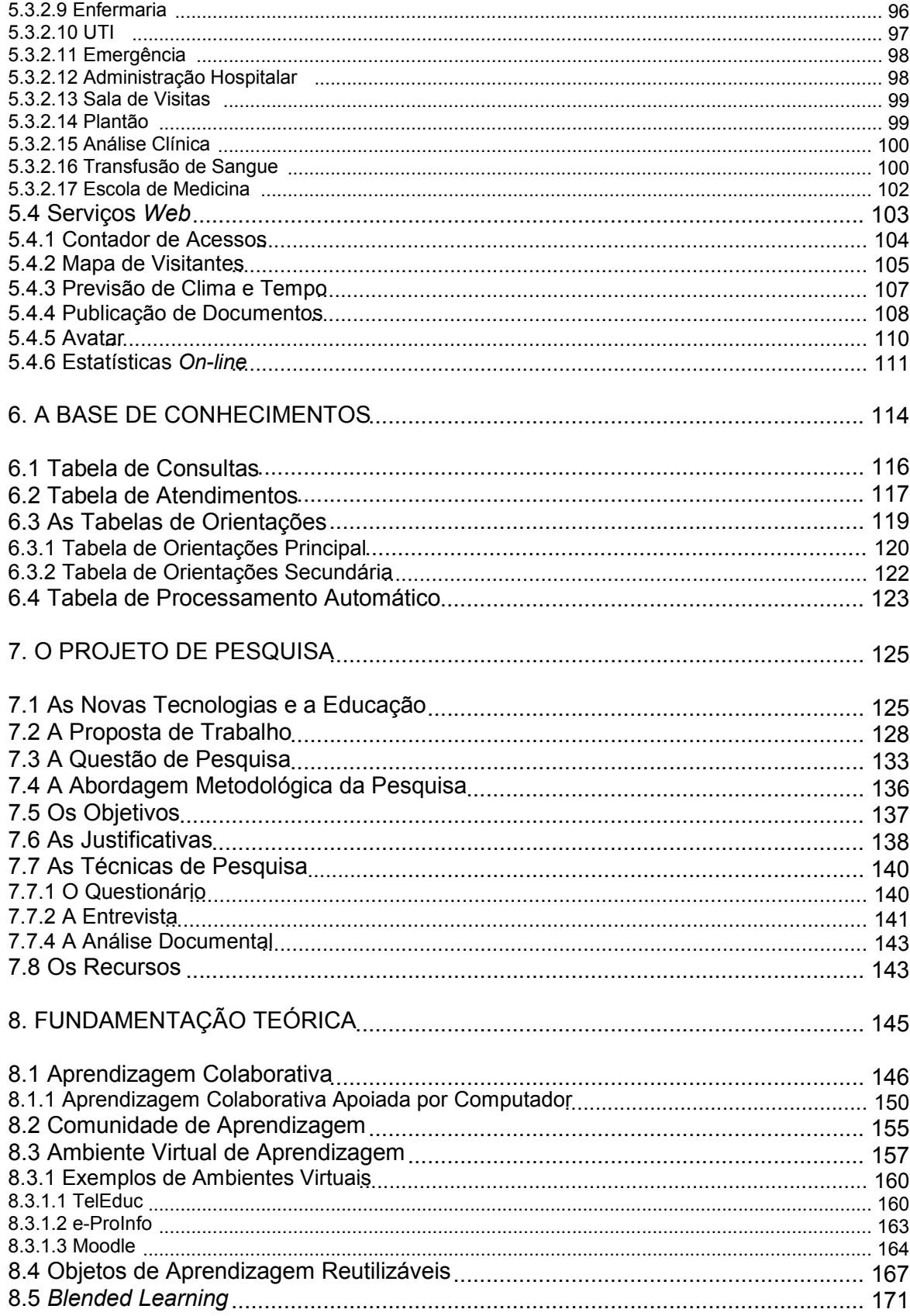

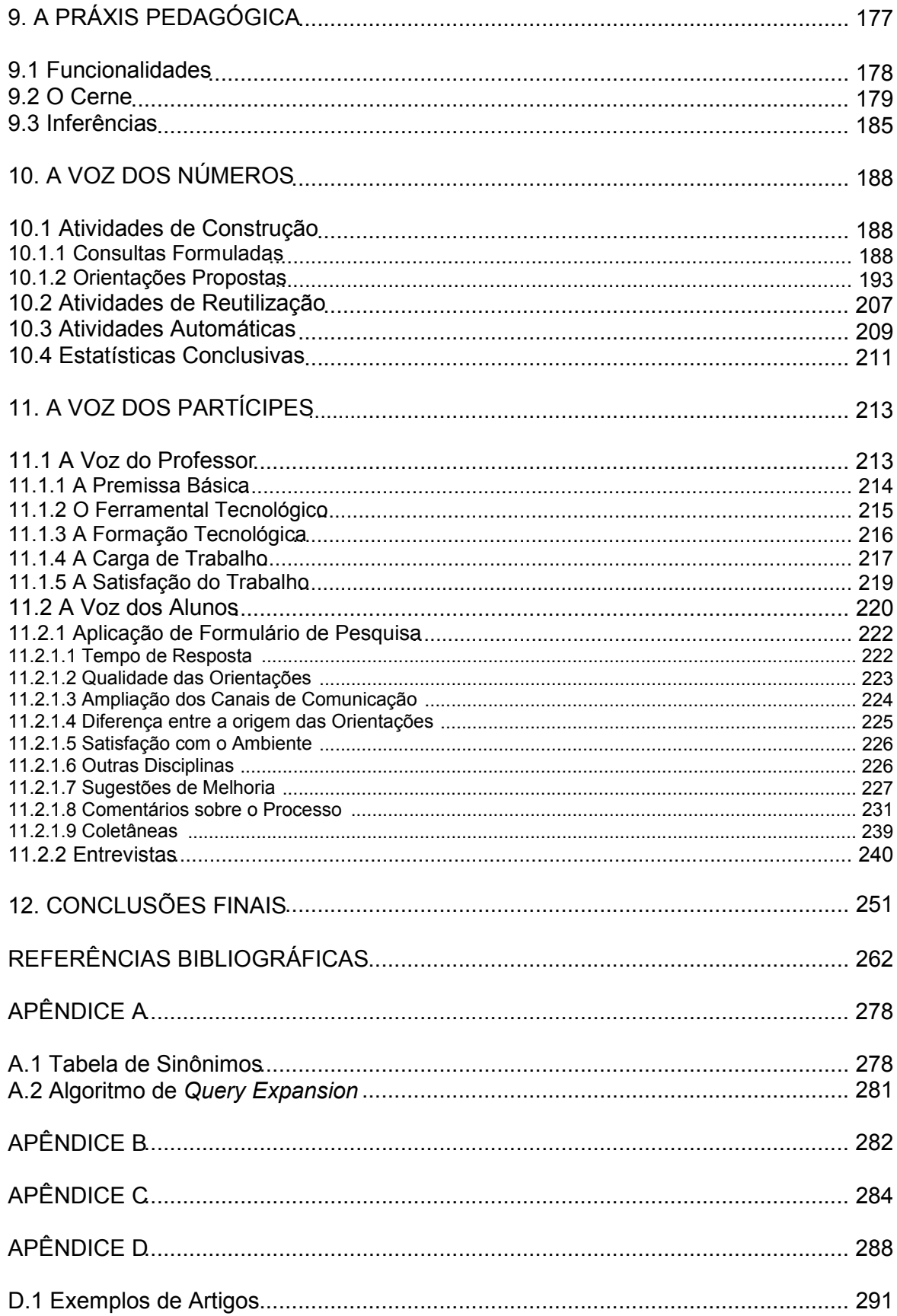

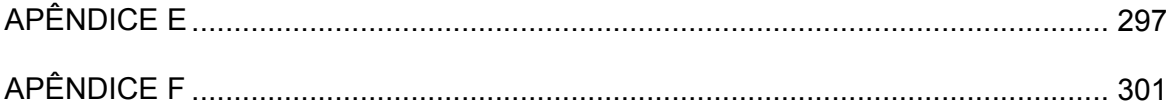

### 1 INTRODUÇÃO

**Aprender** é construir significados e **ensinar** é oportunizar essa construção. (MORETTO, 2003, p. 9, grifo do autor)

Ao longo da história, a educação esteve freqüentemente a serviço de interesses diversos: econômicos, políticos e ideológicos. A educação era privilégio de poucos, dos detentores do poder em detrimento da população. Nessa situação, a educação tinha o propósito de manter o status da classe dominante, ampliar sua influência e excluir as massas populares.

Para reverter este quadro, algumas propostas pedagógicas brotaram da força da esperança pela transformação da sociedade, ao propor uma educação ampla, igualitária e libertadora para todas as camadas da população, seja ela local, regional ou global. Paulo Freire com a Pedagogia do Oprimido, Francesc Ferrer Guàrdia com a Escola Moderna e Lorenzo Milani com a Escola de Barbiana são alguns exemplos deste movimento para uma educação livre, verdadeiramente popular e inclusiva.

Estas e outras Pedagogias surgiram na tentativa de transformar a realidade dominante, desmistificando conceitos pré-concebidos enraizados, iluminando a sociedade com novos pensamentos. Sempre a partir da realidade em que elas estavam inseridas, empregando os meios e recursos disponíveis em seu tempo, não por causa disto deixaram de ser visionárias para um mundo melhor, mais humano.

Assim, acredita-se que toda proposta de trabalho pedagógico que se apresenta deva trazer e mesmo explicitar, de alguma maneira, uma visão de libertação a fim de não incorrer nos desvios (intencionais ou não) do passado, pois ainda há bastante para transformar na sociedade. O tempo urge e não se cala.

Para a transformação que se pretende, nem sempre é importante o tamanho da proposta. Algumas vezes, apenas uma sinalização ou indicativo basta. E, com base nesta compreensão, procurou-se desenvolver uma alternativa de transformação no processo de formação de estudantes dos cursos de Administração e Biblioteconomia, oferecidos aos estudantes das disciplinas de Sistemas de Informação Gerencial e Administração de Sistemas de Informação, na UFBA, e Automação de Unidades de Informação, na UFES, no período de 2006-1 a 2009-2, utilizando o Ambiente Virtual de Aprendizagem Hospital Educacional, a ser apresentado, como suporte para essa formação.

#### 1.1 A PROPOSTA LIBERTADORA DESTE TRABALHO

A alternativa referida utiliza recursos disponibilizados na *World Wide Web*, um dos ambientes expoentes das novas Tecnologias da Informação e Comunicação (TICs)<sup>1</sup>. E, como tal, potencializa uma série de recursos e facilidades que, se devidamente utilizados, podem favorecer uma proposta pedagógica que atenda aos anseios de camadas sociais mais carentes e excluídas.

A proposta pedagógica deste trabalho é a construção e difusão colaborativa do conhecimento pela *Web*, onde os aprendizes são os verdadeiros artífices de sua trajetória de aprendizagem.

Nela, o professor, em uma sala de aula presencial, é o motivador do processo de aprendizagem. Ele apresenta o tema a ser discutido em sala de aula, introduz o material de estudo aos aprendizes e, após a apresentação do conteúdo didático, incentiva os aprendizes a demandar e produzir informação através de um ambiente virtual de aprendizagem na *Web*, especialmente desenvolvido para este trabalho.

Assim, nesta proposta, os aprendizes não são meros receptáculos de idéias enviadas<sup>2</sup> pelo professor, uma vez que este se coloca numa posição de mediador. Os alunos são aqueles que, acompanhados pelo professor, traçam a sua trajetória

 $\overline{a}$ 1 Chamam-se de **Novas Tecnologias de Informação e Comunicação** (NTICs) as tecnologias e métodos para comunicar surgidas no contexto da Revolução Informacional, "Revolução Telemática" ou Terceira Revolução Industrial, desenvolvidas gradativamente desde a segunda metade da década de 1970 e, principalmente, nos anos 1990. A imensa maioria delas se caracteriza por agilizar, horizontalizar e tornar menos palpável (fisicamente manipulável) o conteúdo da comunicação, por meio da digitalização e da comunicação em redes (mediada ou não por computadores) para a captação, transmissão e distribuição das informações (texto, imagem estática, vídeo e som). Considera-se que o advento destas novas tecnologias (e a forma como foram utilizadas por governos, empresas, indivíduos e setores sociais) possibilitou o surgimento da "sociedade da informação". (Fonte: http://pt.wikipedia.org/wiki/Novas\_tecnologias\_de\_informação\_e\_comunicação)

<sup>2</sup> Enviadas e não transmitidas. Apesar de não ser necessariamente bidirecional, a ação de transmitir sempre traz uma conotação bidirecional (enviar e receber). Enviar é sempre unidirecional. Na concepção 'bancária' da Educação denunciada por Freire (1987), o aprendiz é somente um depósito, ou seja, o conteúdo é apenas depositado nele(a) para sua adequação à realidade imposta, caracterizando um sentido unidirecional, pois ele não tem direito de enviar algo ao professor nem muito menos ao colega.

de aprendizagem.

O processo da aprendizagem, neste trabalho, consiste de duas etapas distintas, porém complementares. A primeira é o momento em que o aprendiz demanda informações e a segunda é aquela na qual o aprendiz é convidado a prover informações. Nessas duas etapas, o aprendiz toma a iniciativa e tem como meta a colaboração com o(s) colega(s), seu(s) par(es).

Na primeira etapa, ao demandar informações dos colegas, o aprendiz determina a profundidade da aprendizagem na qual quer chegar, ou seja, qual é o nível do conteúdo que deseja aprender, sobre os temas discutidos em sala de aula.

Na segunda etapa, ao prover informações para os colegas que demandam, o aprendiz determina o conhecimento que deseja construir, pois é ele quem escolhe a quem atender e o que atender.

Como são os aprendizes que tomam a iniciativa, eles se tornam os autores de sua trajetória de aprendizagem nesta proposta de trabalho. Além disso, os aprendizes percebem o sentido da colaboração individual para a construção do conhecimento coletivo. O resultado da colaboração é armazenado em uma Base de Conhecimentos<sup>3</sup> na *Web*.

Esta Base de Conhecimentos é acessada aberta e amplamente pelos aprendizes para consultas ou para a construção de textos (artigos) sobre os temas discutidos em sala de aula. Os artigos são então publicados na *Web* em um esforço para a difusão mais ampla do conhecimento.

Deste modo, o processo de aprendizagem estabelecido neste trabalho busca possibilitar o diálogo entre os educandos, para que eles possam também compartilhar conhecimentos entre si em um ambiente educacional. Diz-se 'também' porque já existe o diálogo entre o educador e o educando; freqüentemente somente este, mas não aquele tão necessário, fundado

\_\_\_\_\_\_\_\_\_\_\_\_\_\_\_\_\_\_\_\_\_\_\_\_\_\_\_\_\_\_\_\_\_\_\_\_<br><sup>3</sup> A inteligência humana precisa ser modelada ou representada de um modo que o computador possa processar. O modelo de conhecimento humano usado em sistemas especialistas é denominado **base de Conhecimento**. Sistemas de Informação que resolvem problemas capturando conhecimento para um domínio muito específico e limitado da perícia humana são chamados de sistemas especialistas (Laudon; Laudon, 2004, p. 339).

[...] na importância da participação de cada indivíduo para a construção coletiva do conhecimento, no entendimento de que através do diálogo as relações necessitam ser estabelecidas e é através dele que se dá o processo educativo (SANTOS; SANTOS; DIAS, 2007, p. 2).

O conhecimento construído neste modelo, trabalhado pelos educandos, é muito maior do que a simples soma das partes individuais. Não haveria o todo (os artigos), se não houvesse a construção colaborativa do conhecimento, realizada através de consultas à Base de Conhecimentos e discussões coletivas sobre a forma e conteúdo dos artigos a construir e a posterior difusão pública destes.

Objetivou-se, com esta proposta, que os educandos participantes pudessem:

- Experienciar a colaboração como um processo de construção e difusão do conhecimento em que todos ganham.
- Perceber que, pela colaboração, é possível construir de uma maneira mais interativa, gradual, através de trocas, de modo que o "bolo a repartir"<sup>4</sup> é maior. Enquanto que no individualismo, na qual se afunda nossa sociedade, a construção é solitária, demanda mais esforço e, a parte que cabe a cada um, é pequena, tornando o "bolo a repartir" cada vez menor.
- Aprender a se tornarem autores coletivos de suas trajetórias de aprendizagem; sem contudo perderam a dimensão de sua própria história e identidade. Ir atrás do que desejam e esperam, aprendendo a não serem manipulados.

#### 1.2 DISCUSSÕES PRELIMINARES DESTE TRABALHO

 $\overline{a}$ 

Reconhecer quais as bases pedagógicas que apóiam o trabalho de um Educador é importante. Porém, antes de listar quais seriam aquelas que sustentariam especificamente este trabalho, é também importante apontar algumas idéias preconcebidas, indicadas por Gauthier et al. (2006), que manteriam "[...] o ensino numa espécie de cegueira conceitual" (p. 20). Ei-las:

1. **Basta conhecer o conteúdo**. Por esta idéia, o ato de ensinar consistiria

<sup>&</sup>lt;sup>4</sup> Na década de 1970, o ministro Delfim Neto, querendo ao Povo iludir, declarou numa entrevista para toda nação ouvir: "- VAMOS AUMENTAR O BOLO PARA DEPOIS DIVIDIR." (PIRIPITI, 1983)

apenas em transmitir um conteúdo a um grupo de alunos. Nessa perspectiva, o saber necessário para ensinar se resumiria unicamente ao conhecimento da disciplina. É a redução de uma atividade tão complexa quanto o ensino a uma única dimensão.

- 2. **Basta ter talento**. O talento é necessário ao exercício de qualquer ofício. Entretanto, somente o talento não basta, pois o trabalho e a reflexão que o acompanham constituem um suporte essencial para progredir e alcançar os resultados desse exercício (p. 21).
- 3. **Basta ter bom senso**. "[...] a educação é o lugar por excelência dos conflitos de valor e de perspectiva, visto que ela é o centro de nossas angústias coletivas [...]". Para eles, "clamar pelo bom senso [...] é querer um mundo unitário que não existe [...]". Eles negam tão peremptoriamente esta idéia, que a consideram "[...] até mesmo pura insensatez!" (p. 21).
- 4. **Basta seguir a sua intuição**. "[...] saberes necessários ao ofício de professor não se faz recorrendo ao nosso íntimo [...]", à intuição. O íntimo, "[...] numa certa medida, nada mais é do que o reflexo de idéias preconcebidas" (p. 22).
- 5. **Basta ter experiência**. "o saber experiencial ocupa [...] um lugar muito importante no ensino como, aliás, em qualquer outra prática profissional". Porém, "[...] não pode representar a totalidade do saber docente", já que o docente "[...] precisa ser alimentado, orientado por um conhecimento anterior mais formal que pode servir de apoio para interpretar os acontecimentos presentes [...]" (p. 23).
- 6. **Basta ter cultura**. "[...] o saber cultural é essencial no exercício do magistério, mas torná-lo como exclusivo é mais uma vez contribuir para manter o ensino na ignorância" (p. 24).

Gauthier et al. não se limitam a indicar o que não seria o exercício do magistério. Isto, logicamente, seria fácil; como se diz popularmente: "Criticar é fácil". Eles indicam também os vários saberes envolvidos na prática pedagógica, "[...] que formam uma espécie de reservatório no qual o professor se abastece para responder a exigências específicas de sua situação concreta de ensino" (2006, p.

28). O Quadro 1 lista estes saberes.

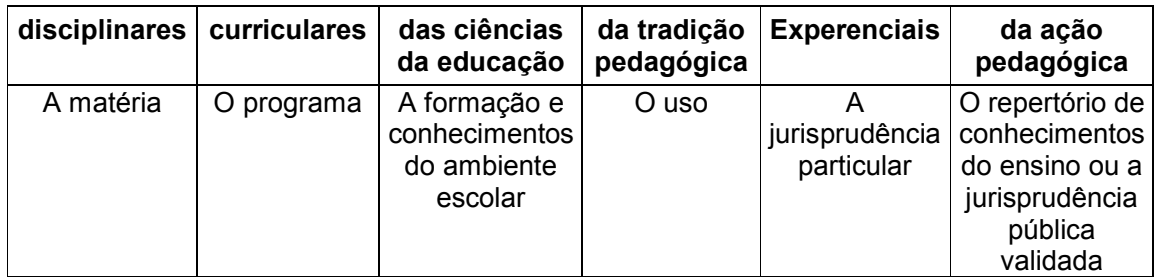

**Quadro 1. Repositório de Saberes.**  Fonte: Gauthier et al. (2006, p. 29)

Os saberes **diciplinares** (a matéria), produzidos por pesquisadores e cientistas, "[...] correspondem às diversas áreas do conhecimento [...] aos saberes que se encontram à disposição de nossa sociedade" (TARDIF; LESSARD; LAHAYE apud GAUTHIER et al., 2006, p. 29). Embora não sejam produzidos pelo professor, contudo, para ensinar, ele extrai o saber produzido por aqueles: "[...] não se pode ensinar algo cujo conteúdo não se domina" (p. 29).

Os saberes **curriculares** (o programa) advêm da seleção e organização dos saberes disciplinares, "transformado num corpus que será ensinado nos programas escolares" (p. 30). O programa serve de guia ao professor para planejar e ministrar uma aula e avaliar os alunos.

Os saberes **das ciências da educação** (o ambiente escolar) são adquiridos pelos professores pela sua formação ou prática cotidiana na educação. São saberes profissionais específicos como, por exemplo, um professor sabe o que é um conselho escolar, histórico escolar, carga horária, e pode também ter noções sobre sindicato, violência juvenil, classes sociais, escola pública, etc. Estes saberes posicionam-no em seu ambiente de atuação e "[...] não está diretamente relacionado com a ação pedagógica, mas serve de pano de fundo [...]" (p. 31).

Os saberes **da tradição pedagógica** (o uso) são a representação e a percepção do que é a escola pela sociedade, servindo "[...] de molde para guiar os comportamentos dos professores. [...] Ele será adaptado e modificado pelo saber experencial e, principalmente, validado ou não pelo saber da ação pedagógica." (p. 32).

Os saberes **experenciais** (a jurisprudência particular) são as vivências pessoais do professor na sala de aula e, portanto, privadas. Estes saberes são valorosos, pois permitem ao professor elaborar estratégias para o seu cotidiano, mas que permanecem em segredo. O saber experencial é limitado pelo "fato de que ele é feito de pressupostos e de argumentos que não são verificados por meio de métodos científicos" (p. 33).

Os saberes **da ação pedagógica** (a jurisprudência pública) são os saberes experenciais dos professores "a partir do momento em que se torna público e que é testado através das pesquisas realizadas em sala de aula. [...] comparados, avaliados, pesados a fim de estabecer regras de ação que serão conhecidas e aprendidas por outros professores" (p. 33).

Segundo Donato e Ens (2008, p.159), "os saberes docentes e a prática pedagógica estão intrinsecamente relacionados uma vez que é no exercício da prática docente [...] que eles são mobilizados". Eles constatam: "[...] a necessidade de os professores refletirem e redirecionar sua prática pedagógica [...] propiciando a formação de alunos críticos e questionadores" e, para isso, citam um relatório da UNESCO, que propõe um novo paradigma educacional para preparar os cidadãos do século XXI

> [...] para a vida, no âmbito da sua totalidade, visando transformar a sociedade em mais justa e solidária [...] ressalta ser essencial que as práticas pedagógicas sejam apoiadas nos quatro pilares de aprendizagem [...] "aprender a conhecer, aprender a ser, aprender a conviver e aprender a fazer" (DELORS apud DONATO; ENS, 2008, p. 156).

Esse relatório relata a deficiência no exercício da prática pedagógica, argumentando que

> [...] em regra geral, o ensino formal orienta-se, essencialmente, se não exclusivamente, para o **aprender a conhecer** e, em menor escala, para o **aprender a fazer**. As duas outras aprendizagens dependem, a maior parte das vezes, de circunstâncias aleatórias quando não são tidas, de algum modo, como prolongamento natural das duas primeiras (DELORS et al., 1998, p. 90, grifo do autor).

Neste ponto, não poderia deixar de evocar Paulo Freire que em seu livro intitulado Pedagogia da Autonomia discute uma série de saberes "[...] indispensáveis à prática docente [...] demandados pela própria prática educativa em si mesma" (2000, p. 23). Não obstante, antes mesmo de iniciar quais seriam estes saberes, ele também "[...] o formando, desde o princípio mesmo de sua experiência formadora, assumindo-se como sujeito também da produção do saber, se convença definitivamente de que ensinar não é **transferir conhecimento**, mas criar as possibilidades para a sua produção ou a sua construção". (FREIRE, 2000, p. 24, grifo do autor)

Na "Educação bancária" denunciada por Freire (1987), o papel principal do professor é transmitir informações e cabe aos aprendizes apenas receber e memorizá-las, para repeti-las nas situações em que forem exigidos, sendo estas informações muitas vezes sem significado algum para eles. O aprendiz, neste tipo de formação, está adequado a responder às necessidades da sociedade; porém, ele não é chamado a transformá-la nem renová-la.

Um aspecto grave na "Educação bancária" é exatamente o ambiente para qual o aprendiz é *forjado<sup>5</sup>* : caso seja alterado, ele (o aprendiz) não está mais preparado para responder às necessidades deste um novo contexto, caso não se atualize. A própria estrutura pedagógica que forja este aprendiz pode tornar-se rapidamente defasada e, por isso, desnecessária.

Moretto (2003) chama este processo de ensino e aprendizagem de "tradicional", onde o professor constitui-se o centro e o filtro das relações entre o conhecimento e o aluno, conforme se apresenta na Figura 1 que segue:

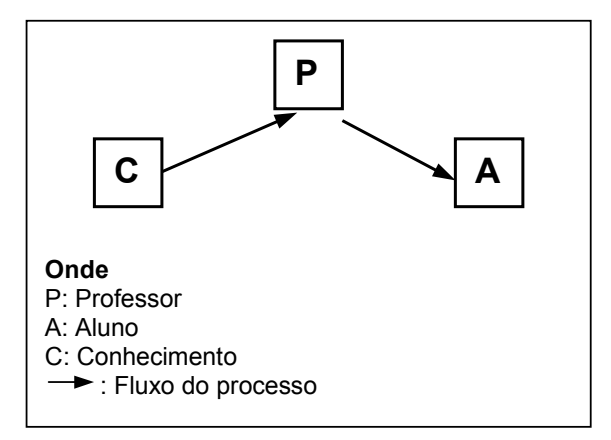

 **Figura 1. Fluxo de Conhecimentos na visão tradicional.** Fonte: Moretto, 2003, p. 99

Nela, o aluno percebe o professor como o detentor do saber e das verdades absolutas e universais. É através dele que o aluno 'aprende' somente o que dele

<sup>-</sup><sup>5</sup> Em tom irônico a fim de reforçar os aspectos negativos da "Educação Bancária".

emana e da forma que ele transmite.

Em resumo, na 'visão tradicional', o aluno é sempre uma cópia malfeita do professor, pois ele tem apenas contato com aquilo que o professor transmite, sem acesso ou com acesso restrito ou limitado às fontes do conhecimento.

Estas características do processo de ensino e aprendizagem 'tradicional' *podem* induzir ou conduzir o professor a atuar frente ao aluno de diferentes modos, alguns negativos, tais como: paternalismo $^6$ , autoritarismo<sup>7</sup>, coerção $^8$ , arrogância $^9$ .

Em contraposição, o aluno pode reagir à atuação do professor também de diferentes modos, entre eles: conformismo, submissão, dissimulação.

O próprio conhecimento, dentro deste processo de ensino-aprendizagem, tem algumas características que limitam e dificultam a sua (re)construção:

- Verdadeiro, sem questionamentos;
- Imutável, eterno e perene não autorizando melhorias;
- Absoluto e total, sem margens para adições;
- Finalizado e acabado, proibindo inovações;
- Único, sem rival;
- Exclusivo e, como tal, para poucos;
- Atômico, impenetrável e indivisível sendo mais uma forma de opressão, pois impede ir além, de modo profundo e descobrir novas realidades ocultas.

<sup>-</sup><sup>6</sup> Paternalismo é uma modalidade de autoritarismo, na qual uma pessoa exerce o poder sobre outra combinando decisões arbitrárias e inquestionáveis, com elementos sentimentais e concessões graciosas. (Fonte: http://pt.wikipedia.org/wiki/Paternalismo)

<sup>7</sup> Autoritarismo é definido como um comportamento em que uma instituição ou pessoa se excede no exercício da autoridade de que lhe foi investida. (Fonte: http://pt.wikipedia.org/wiki/Autoritarismo)

<sup>8</sup> Coerção é o ato de induzir, pressionar ou compelir alguém a fazer algo pela força, intimidação ou ameaça. (Fonte: http://pt.wikipedia.org/wiki/coerção)

<sup>9</sup> Arrogância é o sentimento que caracteriza a falta de humildade. É comum conotar a pessoa que apresenta este sentimento como alguém que não deseja ouvir os outros, aprender algo de que não saiba ou sentir-se ao mesmo nível do seu próximo. São sinônimos, o orgulho excessivo, a soberba, a<br>altivez, o excesso de vaidade pelo próprio saber ou o sucesso. (Fonte: o excesso de vaidade pelo próprio saber ou o sucesso. (Fonte: http://pt.wikipedia.org/wiki/arrogância)

Freire (1987, p. 41) resume inteligentemente dizendo que este tipo de conhecimento é "... falso saber...", servindo para "encher o educando com conteúdos impostos"; e, por isso, impostores.

A famosa 'cola' ou 'pesca' é um reflexo e, em certas situações, um símbolo dentro deste modelo. Um símbolo de vitória para aqueles alunos que realizam os exames com este artifício sem serem notados.

No modelo pedagógico baseado na educação 'bancária', a marca da disputa, da competição, da exclusão e da eliminação prevalece. Estes frutos retornam à sociedade de várias formas, entre elas a corrupção e a fraude, consolidando a pobreza e a marginalização.

Em um modelo educacional efetivamente comprometido com a vida, a interação entre os alunos e professores deveria se apresentar de maneira cooperativa ou colaborativa, conforme reiterado por Freire:

> "Para o educador-educando, dialógico, problematizador, o conteúdo programático da educação não é uma doação ou imposição – um conjunto de informes a ser depositado nos educandos... A educação autêntica, repitimos, não se faz de 'A' para 'B' ou de 'A' sobre 'B', mas de 'A' **com** 'B'...". (FREIRE, 1987, p. 47, grifo nosso)

Mas, as características do modelo 'tradicional' impedem que a cooperação e colaboração sejam freqüentes, sendo realidades apenas esporádicas, aparecendo somente quando instigadas. Por fim, como há diversas lacunas neste modelo, o resultado é em um aprendizado muito pobre e, freqüentemente, sem significado para o aprendiz e, por isso, alienante. O aluno é um mero espectador do processo:

> Na escola tradicional, baseado no paradigma instrucionista e nas teorias condutivistas de aprendizagem, o conhecimento, tido como objeto, tem soberania sobre o aluno (sujeito passivo do conhecimento) e é transmitido pelo professor de forma autoritária. Portanto, cabe ao professor a apresentação da informação de forma linear e seqüencial, pois ele é tido como o detentor do conhecimento e o responsável pelo processo, sendo um participante ativo, ao contrário do aluno (MERCADO apud COELHO; AMARAL, 2008, p. 79).

Logicamente, que ao longo da história, o modelo 'tradicional' sofreu ajustes e melhorias de maneira a minimizar as suas características negativas que eram muito fortes. Contudo, em um mundo de transformações rápidas, que exige a interdisciplinaridade e a colaboração entre pares, a imagem do professor como detentor e dispensador supremo do saber e o papel do aluno como repetidor deste conhecimento evitam que este modelo tenha sucesso em uma proposta efetiva de ensino-aprendizagem neste novo contexto de constantes mudanças.

Assim, sabendo que o conhecimento não é absoluto nem eterno, devendo ser (re)construído, o professor não é detentor exclusivo do saber e o aluno constrói conhecimentos a partilhar com professores e colegas, outras formas de interação com perspectivas inovadoras de ensino-aprendizagem descortinam neste cenário. Entre elas, aparece o Construtivismo.

O Construtivismo, bem como outros modelos, contempla algumas realidades existentes no processo de ensino-aprendizagem negligenciadas pela abordagem 'tradicional', porém, com certeza, não abrange todas as realidades que ainda se mostram obscuras, mas que futuras investigações descortinarão. Assim, o Construtivismo busca inerente e constantemente significar e resignificar conteúdos, porque a percepção da realidade está em constante mutação, pois nele o Universo é simbólico e, como tal, susceptível a mudanças (MORETTO, 2003).

Na visão Construtivista Sociointeracionista, representada pela Figura 2, são ampliados os tipos e a quantidade de interação entre os atores em relação àquela perspectiva do modelo 'tradicional'.

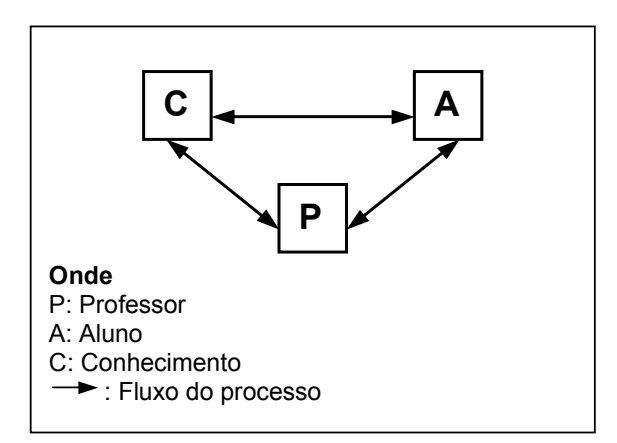

 **Figura 2. Interação na visão Construtivista.** Fonte: Moretto, 2003, p. 102

Não unicamente as interações são ampliadas, mas a perspectiva de cada ator neste processo é também substancialmente alterada. A interação do professor e aluno cresce em qualidade, onde eles se tornam parceiros na construção do conhecimento, reduzindo a imposição/submissão existente no modelo 'tradicional'. Além disso, o conhecimento não é absoluto e nem se torna exclusivo de ninguém.

Para aqueles que não entendem ou não querem entender esta nova perspectiva de fazer educação, Paulo Freire esclarece que

> [...] embora diferentes entre si, quem forma se forma e re-forma ao formar e quem é formado forma-se e forma ao ser formado. É neste sentido que ensinar não é transferir conhecimentos, conteúdos nem **formar** é ação pela qual um sujeito criador dá forma, estilo ou alma a um corpo indeciso e acomodado. Não há docência sem discência, as duas se explicam e seus sujeitos, apesar das diferenças que os conotam, não se reduzem à condição de objeto, um do outro. Quem ensina aprende ao ensinar e quem aprende ensina ao aprender. (FREIRE, 2000, p. 25, grifo do autor)

Para Freire (2000), isto é uma prática progressista e libertadora. O professor não é um deus onisciente e dono da verdade perante seus educandos, nem eles são apenas alunos, "sem-luz" e "sem-conhecimento". Tanto o professor quanto os educandos estão juntos em um processo contínuo de formação. Esta perspectiva retira do professor um peso e uma responsabilidade e faz com que ele possa se tornar efetivamente um Educador. É enfático ao afirmar que

> [...] nas condições de verdadeira aprendizagem os educandos vão se transformando em reais sujeitos da construção e da reconstrução do saber ensinado, ao lado do educador, igualmente sujeito do processo. (FREIRE, 2000, p. 29)

Como dito anteriormente, o conhecimento não é uma verdade absoluta na visão do Construtivismo. Mas, é um conjunto de verdades relativas elaboradas e reelaboradas por diferentes pessoas situadas em algum momento na história, influenciadas pelo seu meio social e pelas tecnologias. O conhecimento, portanto, torna-se válido quando é (re)trabalhado por muitos.

Assim, um segundo aspecto importante deste trabalho é possibilitar que todos os participantes deste projeto pedagógico participem ativamente da (re)construção do conhecimento, ampliando verdadeiramente as condições de aprendizagem, uma aprendizagem colaborativa e significativa.

A prática educativa, que fundamenta este trabalho, busca trazer a participação dos educandos para o centro da atividade pedagógica, juntamente com o professor, e potencializar a relação entre eles. Isto ocorre devido ao uso das Tecnologias da Informação e Comunicação. É através delas, neste trabalho, que eles manifestam o desejo de aprender e exprimem a sua capacidade de ensinar. Isto porque o ato de ensinar é intrínseco ao ato de aprender, ratificando que "Quem ensina aprende ao ensinar e quem aprende ensina ao aprender" (FREIRE, 2000, p. 25).

### 1.3 FINALIDADE DA TECNOLOGIA NESTE TRABALHO

A Educação não é composta apenas do professor e dos alunos. A Educação inclui também os recursos que são utilizados com a finalidade de proporcionar o ensino e potencializar a aprendizagem. Por mais elementares que sejam, o lápis, a borracha, o caderno, o quadro e o giz, fazem parte do processo educacional.

Estes recursos estão tão inseridos no nosso cotidiano educacional, que sua ausência ou carência são sintomas de deficiência ou descaso com a Educação. Mais do que isso, o uso cotidiano destes recursos faz-nos também perder a noção de que sejam ferramentas tecnológicas. Kenski desmistifica o que é tecnologia, afirmando que

> Muitos dos equipamentos e produtos que utilizamos em nosso cotidiano não são notados como tecnologias. [...] Tudo o que utilizamos em nossa vida diária, pessoal e profissional – utensílios, livros, giz e apagador, papel, canetas, lápis, sabonetes, talheres... – são formas diferenciadas de **ferramentas** tecnológicas. Quando falamos da maneira como utilizamos cada ferramenta para realizar determinada ação, referimo-nos à **técnica**. A **tecnologia** é o conjunto de tudo isso, as ferramentas e as técnicas que correspondem aos usos que lhes destinamos, em cada época. (KENSKI, 2001, p. 19, grifo do autor)

Neste âmbito, pode-se incluir também as Novas Tecnologias da Informação e Comunicação, por exemplo, a *World Wide Web* como um recurso tecnológico em prol da Educação. Evidentemente, a ausência da *Web* em uma proposta educacional *ainda* não é sentida nem cobrada tão fortemente pela sociedade quanto à ausência dos outros recursos anteriormente mencionados.

Não obstante, esta perspectiva está a mudar, conforme diz Ramos (2006, p. 25) "É uma exigência da sociedade atual, em que o professor precisa estar habituado com a inserção de novas tecnologias na educação e, principalmente, precisa utilizá-la de forma a contribuir para a aprendizagem do estudante". Assim, é inegável que a presença da *Web* na Educação em seus diversos contextos como, por exemplo, na gestão, no ensino e pesquisa, seja na Educação pública ou privada, é cada vez mais forte e necessária.

E, devido à presença da tecnologia cada vez mais intensa nos ambientes educacionais, rejeições ao seu uso são anunciadas como se elas não fizessem parte ou fossem desnecessárias a esse ambiente. Mas, há vozes que auxiliam a clarificar esta polêmica

> As técnicas viriam de outro planeta, do mundo das máquinas, frio, sem emoção, estranho a toda significação e qualquer valor humano [...] Pareceme, pelo contrário, que não somente as técnicas são imaginadas, fabricadas e reinterpretadas durante seu uso pelos homens, como também é o próprio uso intensivo de ferramentas que constitui a **humanidade** enquanto tal. (LÉVY, 2007, p. 21, grifo nosso)

A própria UFBA, com seus diversos sistemas de gestão acadêmica (SIACWeb<sup>10</sup>,  $SIAD<sup>11</sup>$ , SIPWeb<sup>12</sup>, ...), é um poderoso exemplo de instituição pública que utiliza as facilidades da *Web* para prover serviços à sua comunidade. Exclusivamente quanto à parte de ensino, o Portal da UFBA $^{13}$  informava em outubro de 2007:

> No que concerne ao uso de tecnologias no ensino, há oito anos vem ocorrendo na UFBA diversas iniciativas isoladas de cursos de extensão e especialização a distância bem como a utilização do Moodle, uma plataforma do tipo AVA (Ambiente Virtual de Aprendizagem) por professores, no ensino de graduação e pós-graduação. Desde 2006 a UFBA obteve credenciamento do MEC para oferecer cursos de graduação a distância, tendo sido criada uma Comissão de Educação a Distância (CEAD) que vem desenvolvendo atividades de apoio a essa modalidade de ensino, particularmente às ações da Universidade Aberta do Brasil, que oferecerá, a partir de 2007, curso de Licenciatura em Matemática para 250 professores da rede pública. Entretanto, todo esse esforço da UFBA para garantir e ampliar a presença de tecnologias no ensino ainda não foi suficiente para se chegar a um patamar satisfatório de utilização dos recursos hoje disponíveis no mundo. No contexto do REUNI, que aponta para uma ampliação expressiva de vagas e elevação da relação professor/aluno, urge que a Universidade invista significativamente na implantação de um parque tecnológico que dê suporte ao uso recorrente de tecnologias como ferramentas didáticas, que permitirão racionalizar e otimizar o trabalho docente. (UFBA, 2007)

Desde então, o cenário de ensino através da *Web* não tem mudado significativamente na UFBA. A utilização da *Web* como ferramenta de ensino continua sendo proveniente de iniciativas isoladas de professores, conforme

 $\overline{a}$ 

 $10^{10}$  SIACWeb - Sistema de Informações Acadêmicas

<sup>11</sup> SIAD - Sistema de Acompanhamento de Documentos.

<sup>&</sup>lt;sup>12</sup> SIPWeb - Sistema Integrado de Pessoal

<sup>13</sup> http://www.portal.ufba.br/

atestado pelo CEAD em seus eventos<sup>14</sup>.

-

O esforço da UFBA em promover a informatização do ensino e a Educação a Distância dista de 1999 com o projeto UFBANET, que foi "desenvolvido coletivamente, a partir de uma ampla reunião com dirigentes de Unidades de ensino, professores e pesquisadores da área, e técnicos da Universidade [...]" (JAMBEIRO, 2002, p. 237).

Esse projeto foi pioneiro entre as universidades brasileiras, colocando a UFBA na vanguarda. Os objetivos eram ambiciosos, não obstante realistas conforme Jambeiro enfaticamente diz:

> O objetivo maior do UFBANET é incorporar o uso de tecnologias nos cursos presenciais, que permitam aos educadores implementar projetos pedagógicos educacionais sustentáveis de ensino e aprendizagem, nos níveis de graduação, pós-graduação e extensão. Pretende-se também, implantar cursos de Graduação, Pós-Graduação e Extensão a distância, em suas diversas modalidades que incorporem e utilizem as tecnologias de informação, tanto para a sua construção como para sua execução (JAMBEIRO, 2002, p. 238).

Entretanto, a realidade atual continua muito aquém das necessidades e expectativas da comunidade universitária. Isto porque enquanto a maioria das instituições federais de ensino superior (IFES), mesmo aquelas de menor porte, já possuía uma boa quantidade de cursos de graduação na *Web* através da Universidade Aberta do Brasil (UAB)<sup>15</sup> desde 2007, a UFBA ainda não possuía nenhum curso de graduação ativo neste ambiente ao final de 2008<sup>16</sup>.

Para efeito de reflexão, a Tabela 1 lista uma amostra de cursos de graduação e pósgraduação à distância, promovidos por universidades federais em 2009-1. A lista não contempla todas as instituições nem todos os cursos das instituições listadas, contudo já impressiona pela sua quantidade e variedade.

<sup>&</sup>lt;sup>14</sup> A CEAD promove o Seminário Interno de Educação a Distância na UFBA ocorridos em 2006 e 2007, onde a comunidade acadêmica tem a oportunidade de apresentar suas iniciativas de ensinoaprendizagem em EaD, além de presenciar palestras e mesas redondas com personalidades e especialistas em EaD. (Fonte: http://www.cead.ufba.br/)

<sup>&</sup>lt;sup>15</sup> O Sistema Universidade Aberta do Brasil (UAB) não propõe a criação de uma nova instituição de ensino, mas sim, a articulação das já existentes, possibilitando levar o ensino superior público de qualidade aos municípios brasileiros que não possuem cursos de formação superior ou cujos cursos ofertados não são suficientes para atender a todos os cidadãos. (Fonte: http://uab.capes.gov.br/)

<sup>&</sup>lt;sup>16</sup> Está previsto o início do curso de Licenciatura em Matemática a Distância em 2009 pela UFBA em dez Pólos / Municípios: Bom Jesus da Lapa, Camaçari, Ipupiara, Itamaraju, Itapicuru, Jacaraci, Lauro<br>de Freitas, Mundo Novo, Paratinga e Simões Filho. (Fonte: de Freitas, Mundo Novo, Paratinga e Simões Filho. (Fonte: http://www.moodle.ufba.br/mod/resource/view.php?id=22365#ufba)

| Instituição  | <b>Curso</b>                           | <b>Nível</b>   |
|--------------|----------------------------------------|----------------|
| <b>UFMS</b>  | Administração                          | graduação      |
| -11-         | Biologia                               | graduação      |
| $-11-$       | Pedagogia Infantil                     | graduação      |
| <b>UFG</b>   | Enfermagem                             | graduação      |
| <b>UFAL</b>  | Administração                          | graduação      |
| <b>UFES</b>  | Ciências Contábeis                     | graduação      |
| $-11-$       | Administração                          | graduação      |
| $-  $        | Física                                 | graduação      |
| $-11-$       | Pedagogia                              | graduação      |
| $-11-$       | Química                                | graduação      |
| $-11-$       | Logística                              | especialização |
| <b>UFPB</b>  | Letras                                 | graduação      |
| $-11-$       | Matemática                             | graduação      |
| $-11-$       | Pedagogia                              | graduação      |
| <b>UFPA</b>  | Química                                | graduação      |
| $-11-$       | Administração                          | graduação      |
| <b>UFMA</b>  | Química                                | graduação      |
| $-11-$       | Administração                          | graduação      |
| <b>UFPR</b>  | Desenvolvimento Regional               | especialização |
| $-11-$       | Administração                          | graduação      |
| $-11-$       | Gestão Ambiental                       | especialização |
| $-11-$       | Gestão Florestal                       | especialização |
| <b>UFSC</b>  | Física                                 | graduação      |
| -11-         | Matemática                             | graduação      |
| <b>UFRGS</b> | Música                                 | graduação      |
| -11-         | Administração                          | graduação      |
| -11-         | Pedagogia                              | graduação      |
| -11-         | Bibliotecas Escolares e Acessibilidade | especialização |

Tabela 1. Cursos à distância em IFES

Fonte: *Sites* das respectivas instituições.

Apesar dessa realidade ainda adversa na UFBA, a esperança é que em um curto lapso de tempo ela tenha sido alterada devido a forças tanto internas (professores,

pesquisadores) quanto externas, principalmente aquelas que estão carentes de novas oportunidades de ensino público, gratuito e de qualidade.

Esta lacuna deixada oficialmente aberta pela direção da UFBA permite florescer oportunidades de pesquisas e trabalhos internamente na instituição. Como dito anteriormente, este trabalho procurou trazer os educandos para o centro da atividade pedagógica e potencializar a relação entre eles para a construção colaborativa do conhecimento. O meio ou recurso tecnológico utilizado para isso é a *Web*, sendo esta a sua base tecnológica.

Para a prática educativa deste trabalho, foi construído um *site* na *Web*, mais especificamente um Ambiente Virtual de Aprendizagem<sup>17</sup> o qual permite aos educandos se relacionarem, buscando, construindo e compartilhando conhecimentos entre eles. Neste Ambiente, eles se tornam sujeitos do saber pesquisado, construído, ensinado e aprendido, pois eles são atores ativos no seu próprio processo de aprendizagem e não meros receptores de conhecimentos:

> As possibilidades de comunicação todos-todos caracterizam e diferem os AVA de outros suportes de educação e comunicação mediadas por tecnologias. Através de interfaces, o digital permite a hibridização e a permutabilidade entre os sujeitos (emissores e receptores) da comunicação. Emissores podem ser também receptores e estes poderão ser também emissores (SANTOS, 2003, p. 4).

Por estar no virtual, o conhecimento por eles construído é armazenado e publicado no Ambiente, podendo ser recuperado, compartilhado e reutilizado por educandos das turmas vindouras ou usuários em qualquer ponto geográfico.

O Ambiente possui *links* de acesso ao material de estudo apresentado aos alunos em sala de aula presencial disponibilizados no próprio *site,* oferece também *links* para material de estudo e cursos localizados em outros *sites* na *Web*. Estas são características e facilidades permitidas por um Ambiente Virtual de Aprendizagem na *Web*.

Contudo, em especial, o Ambiente utiliza uma solução de *software* exclusiva baseada em técnicas de Inteligência Artificial<sup>18</sup>. Especificamente dentro da área de

 $\overline{a}$ 

<sup>17</sup> **Ambiente Virtual de Aprendizagem** e não Ambiente de Aprendizagem Virtual, pois o *ambiente* é virtual e não a aprendizagem.

<sup>&</sup>lt;sup>18</sup> Um programa de computador comum só pode fornecer respostas aos problemas para os quais está especificamente programado... A Inteligência Artificial, como o próprio nome indica, realmente permite
Inteligência Artificial, a solução de *software* aplica ferramentas de Processamento de Linguagem Natural (PLN).

É importante frisar que durante a execução deste trabalho, sempre houve a preocupação de não considerar a *Web* e suas potencialidades como a solução definitiva para todos os problemas educacionais nem como uma substituição das atividades do magistério na sala de aula: a preparação das aulas, o exercício pedagógico presencial, as provas e os exercícios sempre foram constantes. Entretanto, o alerta de Fiorentini et al. é sempre oportuno para quem utiliza a Tecnologia da Informação e Comunicação como suporte educacional:

> Se por um lado, as tecnologias contribuem para aumentar de modo significativo nosso acesso à informação, estas por si só não **ampliam conhecimento**, assim como a mera existência de comunicação não implica a existência de uma comunidade... (FIORENTINI et al., 2003, p. 37, grifo nosso)

Contudo, em nenhum momento, a ênfase deste alerta é para evitar o uso da tecnologia, mas antes, não enxergá-la como o fim único nem a solução definitiva em um ambiente educacional.

Tendo isso em mente e na prática pedagógica cotidiana, evitam-se equívocos graves e auxilia a caminhar em direção daquilo que Pimenta propõe como objetivo da Educação na sociedade atual:

> [...] a finalidade da educação escolar na sociedade tecnológica, multimídia e globalizada, é possibilitar que os alunos trabalhem os conhecimentos científicos e tecnológicos, desenvolvendo habilidades para operá-los, revêlos e reconstruí-los com sabedoria. Para isso, há que os articular em totalidades que permitam aos alunos irem construindo a noção de "cidadania mundial" (PIMENTA, 2002, p. 23).

Essa visão é importante para este trabalho devido à preponderância do uso da tecnologia nele, conforme descrito anteriormente e que é explicitado nos próximos capítulos.

 $\ddot{\phantom{a}}$ 

que o computador pense. Simplificando a maneira como os programas são formados, IA imita o processo básico do aprendizado humano por meio do qual as novas informações são absorvidas e se tornam disponíveis para referências futuras. A mente humana pode incorporar novos conhecimentos sem alterar seu funcionamento e sem atrapalhar todos os outros fatos que já estão armazenados no cérebro. Um programa de IA funciona quase do mesmo modo (LEVINE et al., 1988, p. 3).

## 1.4 ORGANIZAÇÃO DESTE DOCUMENTO

O conteúdo deste documento está distribuído em cinco partes principais. A primeira parte contempla apenas o capítulo introdutório:

1. **Introdução** apresenta uma visão geral deste trabalho.

A segunda parte narra a trajetória de elaboração e construção da solução de *software* que é utilizada neste trabalho, além de descrever a sua interface e a sua Base de Conhecimentos. Com esta narrativa, espera-se que o leitor tenha uma compreensão global da solução de *software*, que é o objeto mediador da aprendizagem neste trabalho, antes de apresentar o projeto de pesquisa e a sua fundamentação teórica. A segunda parte contém os seguintes capítulos:

- 2. **Inovação Tecnológica** descreve as bases tecnológicas que foram utilizadas para o desenvolvimento da solução de *software*, aplicada no ambiente virtual de aprendizagem;
- 3. **Retrospectiva** relata a história do desenvolvimento da solução de *software* e sua aplicação no ensino presencial, bem como os eventos e publicações em que ele foi apresentado;
- 4. **Apresentação da Solução** descreve a solução de *software*, a sua lógica computacional, modo de operação, suas características e limitações, além de propostas de melhoria;
- 5. **A Interface do Ambiente** fala sobre os componentes gráficos, curiosidades e outros aspectos relativos à interface do ambiente virtual de aprendizagem, inclusive sobre a origem do seu nome;
- 6. **A Base de Conhecimentos** descreve com detalhes as tabelas que formam a Base de Conhecimentos, apresentando a finalidade e a estrutura de cada uma delas no ambiente. Apresenta também exemplos reais extraídos dos dados e das informações armazenados no Hospital Educacional.

A terceira parte contempla o projeto que deu origem a este trabalho, a sua fundamentação teórica, execução e apresenta os resultados alcançados extraídos a partir dos dados armazenados no ambiente. Ela inclui os seguintes capítulos:

- 7. **O Projeto de Pesquisa** descreve a estrutura do projeto que foi aplicado para executar este trabalho, narrando a sua proposta, questão de pesquisa, objetivos, justificativa, metodologia e recursos utilizados;
- 8. **Fundamentação Teórica** apresenta os principais princípios e conceitos que deram embasamento teórico à compreensão e à execução deste trabalho;
- 9. **A Práxis Pedagógica** revela as práticas pedagógicas que são executadas neste trabalho, explicitando aquelas que fazem a diferença no Hospital Educacional em relação a outros ambientes virtuais;
- 10. **A Voz dos Números** expõe, em forma de gráficos, alguns dados e informações coletados no ambiente, gerados pelos alunos durante a execução deste trabalho;

A quarta parte contempla a percepção do professor e dos alunos, daqueles que participaram efetivamente desta proposta educacional, extraindo suas considerações e apresentando as conclusões finais. Ela abrange os seguintes capítulos:

- 11. **A Voz dos Partícipes** transcreve a percepção do professor provenientes da execução deste trabalho e também registra as opiniões, declarações e comentários emitidos pelos alunos, obtidos através de conversas informais, pelo preenchimento do formulário de satisfação do usuário ou pelas entrevistas;
- 12. **Considerações Finais** narra as conclusões finais sobre a execução deste trabalho.

Finalmente, a quinta parte encerra as seguintes seções:

**Referências Bibliográficas** lista, conforme normas NBR6023 da ABNT, os textos referenciados neste documento;

**Apêndice A** explica o processo de *Query expansion* e como ele está

implementado na solução de *software*;

**Apêndice B** lista as revistas e eventos acadêmicos nos quais foram apresentados o Hospital Educacional e os resultados obtidos com ele;

**Apêndice C** revela o formulário de Satisfação do Usuário aplicado aos alunos, usuários do Hospital Educacional;

**Apêndice D** explica o processo de elaboração dos artigos com conteúdo extraído da Base de Conhecimentos do Hospital Educacional e mostra a primeira página deles;

**Apêndice E** apresenta o projeto de Iniciação científica, aprovado pelo PIBIC UFBA, com concessão de uma bolsa FAPESB;

**Apêndice F** mostra o modelo do certificado de Monitoria, criado no âmbito do Hospital Educacional, para conceder aos alunos que alcançam as metas de monitoria.

# 2 A BASE TECNOLÓGICA

I think you know what the problem is just as well as I do. (HAL, computer, in: **2001 A Space Odyssey**, 1968)

Este capítulo descreve as bases tecnológicas que foram utilizadas para o desenvolvimento da solução do *software* empregada neste trabalho.

Neste capítulo, traz-se uma concepção de Inovação Tecnológica, esclarecendo que nem toda solução tecnológica é efetivamente uma inovação. Evidentemente isto inclui as soluções relativas às Tecnologias da Informação e Comunicação, como os programas de computador, que apesar de todo impacto que podem causar em indivíduos ou organizações, nem sempre podem ser consideradas como inovação.

Através do entendimento do que seja Inovação Tecnológica, afirma-se que este trabalho é uma Inovação Tecnológica.

## 2.1 INOVAÇÃO TECNOLÓGICA

 $\overline{a}$ 

Inicialmente, para auxiliar na desmistificação e no entendimento do que seja efetivamente Inovação Tecnológica<sup>19</sup>, é importante mencionar alguns *equívocos* conceituais freqüentes. Equívocos que Plonski (2005) cita

- Reducionismo considerar inovação apenas a de base tecnológica;
- Encantamento considerar inovação tecnológica apenas a espetacular; e
- Descaracterização relaxar o requisito de mudança tecnológica dessa inovação.

Ele afirma que "*Inovação Tecnológica* é uma espécie do gênero *inovação.* [...] E não, como muitos supõem, uma ocorrência de caráter predominantemente técnico e

<sup>19</sup> Entende-se **desenvolvimento tecnológico** como atividade de pesquisa para produzir inovações específicas ou modificação de produtos e processos existentes e **inovação** como a introdução no mercado de produtos, processos, métodos ou sistemas não existentes anteriormente ou com alguma característica nova e diferente da até então em vigor (EDITAL FAPESB/SECTI 008/2007, p. 1).

necessariamente decorrente de avanços singulares das ciências experimentais" (p. 27).

A Inovação Tecnológica é uma das estratégias que países, estados e organizações invocam para promoção do seu desenvolvimento econômico e social. Políticas de estímulo ganharam projeção na Europa a partir dos anos 90. A importância deste tema é sentida no Brasil a partir de 2001, em decorrência da mobilização associada à Conferência Nacional de Ciência, Tecnologia e Inovação, realizada em setembro daquele ano e, principalmente, devido a Lei nº 10.973/04, apelidada como a "Lei da Inovação" (PLONSKI, 2005).

A importância do tema Inovação Tecnológica para os países europeus é observada no documento intitulado Manual de Oslo, patrocinado pela OECD<sup>20</sup> e Eurostat<sup>21</sup>, publicado pela primeira vez em 1992. Neste documento, é descrito um conjunto de diretrizes para a coleta e interpretação de dados sobre inovação tecnológica (FINEP, 2004).

Uma dessas diretrizes informa que "... há um substancial conjunto de evidências de que a inovação é o fator dominante no crescimento econômico nacional e nos padrões do comércio internacional" (DIRETRIZ 60, FINEP, 2004, p. 31).

A versão em português, da segunda edição do Manual de Oslo $^{22}$ , explica a importância deste manual:

> A capacidade de determinar a escala das atividades inovadoras, as características das empresas inovadoras e os fatores internos e sistêmicos que podem influenciar a inovação é um pré-requisito para o desenvolvimento e análise de políticas que visem incentivar a inovação tecnológica. O Manual de Oslo é a principal fonte internacional de diretrizes para coleta e uso de dados sobre atividades inovadoras da indústria. (FINEP, 2004, p. 5).

-

<sup>&</sup>lt;sup>20</sup> Organisation for Economic Co-operation and Development (http://www.oecd.org/).

<sup>&</sup>lt;sup>21</sup> Gabinete de Estatísticas da União Européia (Eurostat) é a organização da Comissão Européia que produz dados estatísticos e promove a harmonização dos métodos estatísticos entre os estados membros da União Européia.

 $22$  A 3ª edição, em português, do Manual de Oslo está disponível em <http://www.oei.es/salactsi/oslo2.pdf>. A 3ª edição foi ampliada e apresenta fortes alterações em relação à 2<sup>ª</sup> edição sem, contudo, invalidar esta. Devido às diferenças entre elas, optou-se pelo uso das duas edições como referência neste documento. A diferença entre as edições é explicada no prefácio da 3ª edição: "Como existe uma noção crescente de que muita inovação no setor de serviços não é apreendida de maneira adequada pelo conceito TPP [Inovação Tecnológica de Produto e de Processo], decidiu-se adicionar a questão das inovações não-tecnológicas nesta revisão. [...] expandido para incluir dois novos tipos: inovação de marketing e inovação organizacional".

Não obstante o enfoque econômico dado pelo Manual de Oslo sobre Inovação Tecnológica, obviamente que outros aspectos (educação, saúde, segurança, trabalho) podem beneficiar-se delas para entregar melhores condições de vida às populações em que elas são aplicadas.

Para caracterizarmos este trabalho como uma Inovação Tecnológica, a definição, contida na Lei da Inovação, e algumas diretrizes do Manual de Oslo são invocadas:

- A Lei de Inovação, em seu Capítulo I, artigo 2º, inciso IV, considera "inovação: introdução de novidade ou aperfeiçoamento no ambiente produtivo ou social que resulte em novos produtos, processos ou serviços" (Lei nº 10.973/04).
- O Manual de Oslo, segunda edição, na Diretriz 33 (p. 23) diz que a inovação pode necessariamente não resultar em um produto nem em um serviço, conforme descrito abaixo

Durante um dado período, as atividades de inovação de uma empresa podem ser de três tipos:

 **bem-sucedidas**, em sua intenção de implantar um produto ou processo novo ou tecnologicamente aprimorado;

 **abortadas** antes da implantação de um produto ou processo novo ou tecnologicamente aprimorado, seja porque a idéia e o *know-how* são vendidos ou de outra forma trocados com outra empresa, seja porque o mercado mudou;

 **correntes** *—* atividades que estão em andamento, mas ainda não chegaram à fase de implantação.

 A Diretriz 42 (p. 25), da terceira edição do Manual de Oslo, diz que uma Inovação Tecnológica pode não ser necessariamente bem-sucedida comercialmente.

Em resumo, não é porque um produto ou serviço seja simples ou que ainda esteja em desenvolvimento ou que não seja comercial que não possa ser considerado como uma Inovação Tecnológica, embora persista um debate de que só é considerado aquilo que é 'lançado no mercado'.

Assim, este trabalho pode ser considerado como uma Inovação Tecnológica<sup>23</sup>, pois:

1. Aplica um conjunto de recursos tecnológicos pré-existentes, os quais foram combinados para a criação de uma solução de *software* inédita;

 $\overline{a}$ <sup>23</sup> A solução encontra-se em desenvolvimento contínuo e não é comercial. Estas características não a invalidam como uma Inovação Tecnológica conforme dito no texto.

- 2. Utiliza uma solução de *software* que processa e responde a consultas formuladas em linguagem natural (português). Não existe nenhuma solução similar em nosso idioma. Inclusive, ela possui registro de patente deferido pelo INPI<sup>24</sup> com nº de processo 07108-6 de 03 de julho de 2007 (INPI, 2007, p. 133);
- 3. Utiliza uma solução de *software* que tem uma capacidade inerente de "aprendizagem", ou seja, caso ela não conheça a resposta a uma determinada consulta, ela "aprende" e armazena seu novo "aprendizado" em uma Base de Conhecimentos para recuperação e uso futuro; e
- 4. Não é conhecido nenhum processo pedagógico similar, onde este tipo de solução esteja sendo executado em alguma instituição de ensino de nível superior. A solução de *software* foi aplicada no ensino presencial de graduação do curso de Administração da UFBA nas disciplinas de Administração de Sistemas de Informação (ADM219) e Sistemas de Informação Gerencial (ADM220) e está sendo aplicada no curso de Biblioteconomia da UFES nas disciplinas Automação de Unidades de Informação (BIB03901) e Tópicos Especiais – Tecnologia da Informação (BIB03913).

Após essas considerações iniciais, as próximas seções deste capítulo apresentam os recursos que formam a base tecnológica que permitiram a execução deste trabalho. Entre estes recursos, foram utilizadas ferramentas para a recuperação da informação combinadas com técnicas de Inteligência Artificial.

## 2.2 RECUPERAÇÃO DA INFORMAÇÃO

Rus e Subramanian (1997) comentam que a proliferação da informação em formato eletrônico e o desenvolvimento de redes de alta velocidade tornaram a localização e recuperação da informação em vastos ambientes eletrônicos um dos maiores desafios da ciência da computação.

<sup>-</sup><sup>24</sup> **INPI**: Instituto Nacional da Propriedade Industrial (http://www.inpi.gov.br/).

Brasethvik e Gulla (2001) reforçam aquele comentário afirmando que essa situação proporcionou uma das áreas mais promissoras de pesquisa. Pode-se citar como exemplo o advento e expansão da *Web*, disponibilizando uma quantidade inimaginável de informações e dados sobre qualquer assunto, a qualquer pessoa, em qualquer momento, de forma democrática e a custo acessível<sup>25</sup>. Assim. disponibilizar mecanismos e sistemas de recuperação de informação mais rápidos e eficientes é um fator primordial para que a informação seja localizada e consultada por seus usuários.

Os sistemas de recuperação de informação são definidos como ferramentas que dão ao usuário acesso a uma coleção de itens de informação armazenados num repositório. Eles existem comercialmente desde o final dos anos 60 (TURTLE; FLOOD, 1995). E o seu valor depende da capacidade de identificar informações apropriadas de modo preciso, econômico e rápido para seus usuários.

Milhões de usuários, literalmente, a todo o momento e em todos lugares, se conectam à *Web* para buscar ou recuperar informações. A formulação de consultas em máquinas de busca é o principal meio utilizado pelos usuários para a recuperação de informação. Porém, o resultado nem sempre é adequado à consulta e necessidade do usuário ou, pior, não é verídico. Pesquisas e consultas eficientes em ambientes computacionais sempre foram realidades freqüentemente difíceis de serem executadas, mesmo para os usuários mais experientes, por muitas razões.

Primeiramente, uma das conseqüências do crescimento desordenado e sem padrão, como na *Web*, é a incapacidade do usuário em pesquisar efetivamente e recuperar a informação requisitada (GAUCH; SMITH, 1991) $^{26}$ . Apesar desta referência ser um tanto quanto antiga, persiste ainda a dificuldade do usuário em compreender como funcionam os mecanismos de busca pela informação nesse ambiente, como ela está estruturada e como medir a sua relevância e pertinência.

 $\overline{a}$ 

<sup>25</sup> O amplo acesso à informação na *Web* não significa que ela seja válida em todos os seus aspectos nem que ela esteja efetivamente disponível a todos.

<sup>&</sup>lt;sup>26</sup> Apesar de a referência do artigo ser um tanto antiga, a realidade pouco mudou para o usuário final desde a sua data de publicação. O usuário final não utiliza propriamente os recursos avançados das máquinas de busca e percebe que o resultado de sua pesquisa nas fontes de informação é deficiente. Capacitação no uso destas ferramentas é uma alternativa que atinge grupos específicos de usuários, tais como: professores e estudantes universitários, mas não ao público em geral (CUENCA; NORONHA; ALVAREZ, 2008).

Lévy sintetizou de forma precisa esta difícil realidade ao colocar a seguinte proposição: "A emergência do ciberespaço não significa de forma alguma que 'tudo' pode enfim ser alcançado, mas, antes, que o Todo está definitivamente **fora de alcance**" (2007, p. 161, grifo nosso).

Em segundo lugar, a maioria das linguagens de consulta (*Query languages*) disponíveis aos usuários é muito apropriada para a recuperação de dados (*Data Retrieval*), porém não é efetiva para a recuperação de informação<sup>27</sup> (*Information Retrieval*).

Aparentemente semelhantes, há diferenças conceituais entre os dois tipos de recuperação. Na recuperação de dados, os usuários têm questionamentos e dúvidas específicos sobre determinado assunto, sabem onde obter respostas e normalmente as obtêm.

Uma característica das linguagens de consulta, que são utilizadas na recuperação de dados, é a exigência de conhecimentos lógicos e computacionais para a formulação e execução de consultas pelos usuários. Gauch e Smith (1991) identificam dois tipos de conhecimentos necessários para realizar consultas eficientes na recuperação de dados:

- Conhecimentos dos aspectos mecânicos da busca: a sintaxe e a semântica da linguagem e dos comandos de interação dos sistemas de recuperação; e
- Conhecimentos de aspectos conceituais: os meios de ampliar ou restringir buscas através de vocabulário alternativo ou escolha de caminhos de busca alternativos.

Além disso, os dados devem estar formatados e armazenados em tabelas estáticas previamente construídas por programadores especializados, que conhecem as ferramentas para sua construção. Os registros de um banco de dados são criados e

-

<sup>&</sup>lt;sup>27</sup> Recuperação de Informação (RI) "em resumo, envolve encontrar alguma informação desejada em uma *loja* de informação ou banco de dados. [...] usualmente requer que um preço seja pago em esforço, tempo, dinheiro ou todos os três. Recuperação da Informação é um processo de comunicação [...] pelo qual autores ou criadores de registros comunicam com leitores, mas indiretamente e com a possibilidade de um espaço de tempo longo entre a criação de uma mensagem ou texto e sua entrega para o usuário de um sistema de RI" (MEADOW; BOYCE; KRAFT, 2000, grifo do autor, tradução nossa).

montados sem conhecimento prévio de quem irá lê-los nem em quais circunstâncias isso ocorrerá (MEADOW; BOYCE; KRAFT, 2000, p. 2).

Essas características dificultam e desestimulam uma efetiva utilização na recuperação de dados por grande parte dos usuários dos sistemas computacionais, pois lhes faltam os conhecimentos técnicos mencionados anteriormente. Bons exemplos de ferramentas de recuperação de dados são o MS-SQL, My-SQL (*software* livre), ORACLE, IBM DB2, MS-Access, entre algumas outras menos conhecidas.

Em contraposição, na recuperação da informação, os usuários querem aprender algo pela leitura sobre determinado assunto, têm pouca ou nenhuma noção de onde obtê-lo, não sabem exatamente como alcançá-lo e quando alcançam alguma informação sobre o assunto buscado pode ser sem significado, ou seja, irrelevante. Tentativas de recuperar informações são novamente realizadas pelos usuários, em um processo exaustivo.

Freqüentemente, essa situação leva os usuários destes sistemas à frustração e ao desânimo no momento em que se deparam com um grande repositório de dados, porém com baixa capacidade de recuperação de informação relevante, conforme relatado por Yang e Korfhage (1993). Essa realidade ainda persiste nos dias atuais, talvez até com maior intensidade devido à crescente popularização dos computadores e do acesso à *Web*, conforme dizem estudos mais recentes

> Inúmeras ferramentas de busca estão disponíveis, mas sua utilização não é trivial, pois estudos têm demonstrado a frustração dos usuários na pesquisa por informações, mencionando índices de até 70%. (NACHMIAS apud GOULART; HETEM JÚNIOR, 2007, p. 54)

Goulart e Hetem Júnior (2007, p. 54) diz que "por maior e mais completo que este conjunto de informações possa ser, ele será inútil caso não se consiga encontrar o que se precisa". Para eles, a *Web* traz consigo uma dificuldade inerente em busca de informações específicas.

Com a persistência desta situação crítica, os Sistemas de Recuperação da Informação (SRI) são tema e esforço de pesquisas para superar os diversos gargalos e dificuldades na recuperação da informação. Busca-se através dessas pesquisas, desenvolver novas soluções que recuperem informações relevantes e, ao

mesmo tempo, rejeitem as informações irrelevantes às necessidades de seus usuários, conforme a explicação a seguir

> **Relevância** é a palavra central de um SRI. É objetivo do SRI recuperar todos os documentos que são relevantes a uma consulta de um usuário e o menor número possível de documentos não relevantes (FIGUEIREDO; FRANCISCANI; CARDOSO, 2003, p. 6, grifo nosso).

Para apoiar a pesquisa e desenvolvimento de novas soluções para recuperação da informação, uma conferência intitulada *Text REtrieval Conference* (TREC)<sup>28</sup> sobre este tema foi iniciada em 1992 pelo *National Institute of Standards and Technology* (NIST)<sup>29</sup>, uma agência do Departamento de Comércio dos EUA. Esta conferência provê a infraestrutura necessária para a análise em larga escala de metodologias de recuperação de textos.

Para o usuário de um SRI ter acesso à informação de que necessita "[...] tem que traduzir sua necessidade de informações em uma consulta, escrita na linguagem fornecida pelo sistema" (FIGUEIREDO; FRANCISCANI; CARDOSO, 2003, p. 6). Como a qualidade da sentença (consulta) formulada pelo usuário é fator primordial na *performance* de um sistema de recuperação da informação, essa consulta pode não expressar exatamente a necessidade dele, o que afetaria o resultado final (STRZALKOWSKI et al., 1999).

Assim, neste trabalho, utilizou-se uma solução de *software* que aplica uma metodologia específica para recuperação de texto com a finalidade de sanar dúvidas dos alunos (usuários) sobre os temas lecionados em sala de aula.

Através da solução executada neste trabalho, o aluno não necessita ter habilidades técnicas em programação de computadores nem conhecer um conjunto de palavras e/ou comandos fornecido pelo SRI para recuperar a informação (respostas) que necessita. A solução processa consultas (perguntas) formuladas em *linguagem natural* pelos alunos e ela recupera a informação requisitada, que é a orientação (resposta) às consultas.

Além disso, a solução possui uma Base de Conhecimentos que armazena orientações (textos) sobre temas apresentados em sala de aula pelo professor. Caso

 $\overline{a}$ 

<sup>&</sup>lt;sup>28</sup> http://trec.nist.gov/

<sup>29</sup> http://www.nist.gov/index.html

a Base de Conhecimentos da solução não possua a orientação requisitada pelo usuário, sua consulta é encaminhada à comunidade de usuários do ambiente para que ela proponha/ofereça uma orientação àquele usuário. Assim, está garantida, de uma maneira automática ou não, a necessidade de informação do usuário.

As orientações são elaboradas eminentemente pelos alunos ou, eventualmente, pelo professor. O professor elabora orientações para preencher lacunas não cobertas pela comunidade de usuários ou complementa, edita, reescreve aquelas orientações que necessitam sua intervenção.

Cada nova orientação é um insumo que alimenta a Base de Conhecimentos da solução, tornando-a mais "inteligente". Assim, espera-se que a habilidade em propor orientações de maneira automática aumente naturalmente à medida que a Base de Conhecimentos da solução cresça, com a adição de novas orientações. Sendo isso uma das principais características dos sistemas baseados em Inteligência Artificial: a apropriação de novos conhecimentos.

#### 2.2.1 Ferramentas para Recuperação de Informação

Sneiders (1999) desenvolveu uma técnica para processamento de consultas com algumas premissas. Segundo ele, as consultas formuladas pelos usuários normalmente são curtas com poucas palavras e, nelas, há quatro tipos de palavras dentro de um determinado contexto:

- palavras-chave requeridas: carregam a essência da sentença. Elas não podem ser ignoradas;
- palavras-chave opcionais: ajudam a trazer o significado da sentença, mas podem ser omitidas sem alterar a essência dela;
- palavras-chave proibidas: cuja presença não é compatível com o significado da sentença. Elas são consideradas quando é necessário distinguir duas sentenças similares que possuem as mesmas palavras-chave requeridas, enfatizando a diferença entre sentenças; e
- palavras irrelevantes: tais como 'um', 'uma', 'o', 'da', etc... O sentido de

palavras irrelevantes é perto do sentido de *stop word* na recuperação da informação. A diferença é que estas são sempre consideradas irrelevantes enquanto que aquelas podem se tornar relevantes quando usadas para enfatizar nuanças numa sentença particular.

Se as palavras forem substituídas pelos seus sinônimos e formas gramaticais, é obtida uma nova, mais ampla seleção de palavras que caracteriza um conjunto de diferentes sentenças que são semanticamente relacionadas à sentença original. Se duas sentenças possuem as mesmas palavras-chave requeridas e opcionais considerando seus sinônimos, Sneiders declara que elas têm o mesmo significado.

Esta afirmação é importante para este trabalho porque em um ambiente de esclarecimento de dúvidas, seja uma sala de aula presencial ou virtual, cada aluno pode exprimir suas dúvidas (questionamentos) sobre um mesmo assunto utilizando um repertório diferente de termos em relação ao questionamento de seus colegas.

Wen; Nie; Zhang (2002) dizem que para melhorar a precisão de respostas para uma consulta, uma nova geração de máquinas de busca da *Web* deve tentar 'entender' a consulta do usuário e sugerem algumas consultas similares, que outros usuários tenham anteriormente formulado, e o sistema já tenha respostas a elas. Isto garante que, se uma das consultas sugeridas é verdadeiramente similar à consulta do usuário, a resposta fornecida pelo sistema será relevante. Estes sistemas baseiamse na hipótese de que muitas pessoas tenham os mesmos questionamentos, contudo as consultas submetidas pelos usuários são formuladas com termos distintos.

Muitos outros autores reiteram a importância de uma consulta bem formulada para uma recuperação adequada. Por exemplo, Yates e Neto (1999, p. 4, tradução nossa) afirmam que "[...] a efetiva recuperação de informação relevante é diretamente afetada pelo usuário e pelo sistema de recuperação". Gauch e Smith (1991) falam que os usuários podem melhorar seus resultados de busca, pois demonstram não ter conhecimentos de lógica de busca, não utilizam sinônimos com alternativa e constroem consultas muito simples. Conforme apresentado anteriormente, Strzalkowski et al. (1999) dizem que o fator primordial na *performance* de um sistema de recuperação da informação é a qualidade da

sentença formulada pelo usuário.

-

Assim, muitas pesquisas e técnicas abordam a melhoria da consulta formulada pelo usuário para obter melhor *performance* na recuperação da informação, entre elas a *Query expansion* ou *Query refinement*.

Vélez et al. (1997, tradução nossa) comentam que "*Query expansion* ou *Query refinement* é uma ferramenta essencial para recuperação da informação que interativamente recomenda novos termos relacionados a uma particular consulta". É um processo incremental de transformar uma consulta em outra, com novos termos, que reflete mais precisamente a necessidade de informação do usuário.

Então, o propósito de *Query expansion* é refazer a consulta do usuário de modo a recuperar a informação de que ele necessita. Isto inclui modificação no conteúdo da consulta e também em outros aspectos tais como composição, estilo e tipo de linguagem.

Sendo uma das ferramentas essenciais neste projeto, o Apêndice A descreve com mais profundidade a implementação de *Query expansion* na solução de *software* utilizada no Hospital Educacional.

Outra importante ferramenta, utilizada neste trabalho, que auxilia no processamento das consultas é *Stemming<sup>30</sup>* (radicalização). Ela é uma das técnicas mais empregadas na recuperação da informação ao reduzir os termos das consultas as suas variações morfológicas a um conceito comum, conforme lido em Kraaij e Pohlmann (1996). Esta afirmação, apesar de antiga, ainda é válida conforme pode ser observada em várias pesquisas recentes sobre recuperação da informação (MARTHA, 2005; AMORIM; CHERIAF, 2007)

A validade do emprego de *Stemming* está no fato de que os usuários especificam uma palavra numa consulta, mas somente uma variante desta palavra pode estar presente numa outra consulta. Plural e variações de verbos (gerúndio, passado e

<sup>30</sup> **Stemming** [é o processo] que reduz palavras distintas a sua raiz gramatical comum (*stem*). "*Stems*  são pensados para serem úteis a fim de melhorar a performance da recuperação porque eles reduzem variações de palavras com mesma raiz a um conceito comum. Além disso, *stemming* tem o efeito secundário de reduzir o tamanho da estrutura de indexação porque o número de índices distintos é reduzido" (YATES; NETO, 1999, p.168, tradução nossa).

futuro) são exemplos de variações morfológicas que impedem o relacionamento de uma consulta à outra, caso esta técnica não seja aplicada.

Uma ferramenta auxiliar no processamento das consultas é a eliminação de *stop words.* Palavras que são muito freqüentes e comuns nos documentos ou nas consultas não são boas como discriminantes de seu conteúdo. Segundo Yates e Neto (1999, p. 167, tradução nossa), "[...] uma palavra que ocorre em 80% dos documentos numa coleção é inútil para o propósito de recuperação". Elas são denominadas de *stop words* e, normalmente, são retiradas como potenciais índices. As palavras candidatas naturais para a lista de *stop words* são artigos, preposições e conjunções.

Estas palavras são adicionadas num dicionário específico chamado de dicionário negativo ou *stop list*. Este dicionário é utilizado durante o pré-processamento dos documentos para desconsiderar as palavras contidas neles como candidatas a índices.

No Hospital Educacional, a *stop list* foi implementada em uma tabela relacional, facilitando a adição e remoção de termos pelo administrador do ambiente. Na versão atual, a *stop list* contém 447 entradas.

### 2.3 INTELIGÊNCIA ARTIFICIAL

Em um interessante artigo, pergunta-se como seria a escola do futuro. E, no mesmo artigo, lê-se a resposta: "[...] precisará se integrar às novas tecnologias e **abusar** da inteligência artificial" (PLANETA INTELIGENTE, 2009, grifo nosso). A utilização de computadores para pesquisas de conteúdo na Internet está se tornando comum nas salas de aula e outros ambientes educacionais no Brasil e no mundo, mas que este uso é apenas uma pequena fração do potencial que a Tecnologia da Informação e Comunicação pode trazer para a Educação, caso a Inteligência Artificial seja efetiva e eficazmente inserida nela.

Conforme Boose (1984), a Inteligência Artificial é um campo de estudo multidisciplinar e interdisciplinar que se apóia no conhecimento e evolução de outras áreas do conhecimento. Justamente por abranger várias áreas, conceituá-la torna-se uma tarefa difícil e arriscada, pois se pode privilegiar alguns aspectos em detrimento de outros.

Conceituar separadamente os termos que a compõem, Inteligência e Artificial, não é fácil também.

O Dicionário Michaelis (2007) conceitua **Inteligência** como

*sf* (*lat intelligentia*) **1** Faculdade de entender, pensar, raciocinar e interpretar; entendimento, intelecto. **2** Compreensão, conhecimento profundo. **3** *Filos* Princípio espiritual e abstrato considerado como a fonte de toda a intelectualidade. **4** *Psicol* Capacidade de resolver situações novas com rapidez e êxito (medido na execução de tarefas que envolvam apreensão de relações abstratas) e, bem assim, de aprender, para que essas situações possam ser bem resolvidas. **5** Pessoa de grande esfera intelectual. **6** Conluio, ajuste, combinação [...]

Percebe-se que, dentro deste mesmo verbete no Dicionário Michaelis, é também conceituada Inteligência Artificial

> [...] *I. artificial:* Parte da ciência da computação que trata de sistemas inteligentes, capazes de se adaptar a novas situações, raciocinar, compreender relações entre fatos, descobrir significados e reconhecer a verdade. *I. artificial, Inform:* projeto e desenvolvimento de programas de computador que tentam imitar a inteligência humana e funções de tomada de decisão, obtendo raciocínio e outras características humanas. Sigla: IA.

O verbete **Artificial** no Dicionário Michaelis (2007) é conceituado como

*adj m+f* (*lat artificiale*) **1** Produzido por arte ou indústria do homem e não por causas naturais. **2** Produzido ou efetuado pela habilidade do homem para imitar a natureza: *Pena artificial.* **3** Produzido, especialmente por processos químicos, para assemelhar-se a uma matéria-prima ou a um derivado dela; sintético: *Seda artificial*. **4** Que imita um objeto natural: *Flor artificial; mosca artificial*. **5** Efetuado por meios que não são os naturalmente usados: *Inseminação artificial*. **6** Contrafeito, fingido, postiço. *Antôn: natural. Var: artefato.* 

Combinando-se os conceitos descritos separadamente, pode-se dizer que Inteligência Artificial é a faculdade de entender, pensar, raciocinar e interpretar produzido por arte ou indústria do homem e não por causas naturais.

Todavia, na literatura, há diversas definições mais precisas e esclarecedoras. A depender do enfoque que elas dão, podem ser classificadas diferentemente conforme apresentado na Figura 3 a seguir:

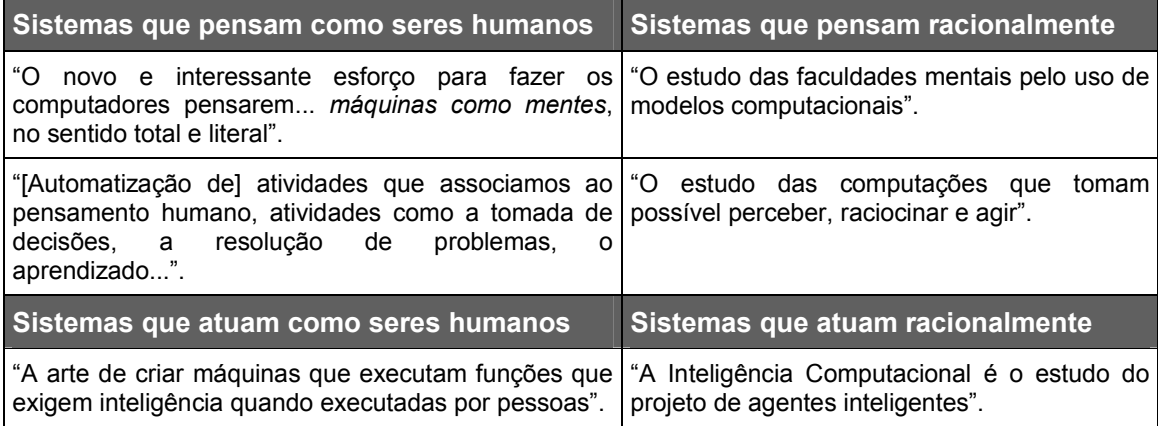

**Figura 3. Algumas definições de IA propostas por diferentes autores.** Fonte: Russell; Norvig, 2004, p. 5

Inteligência Artificial é dividida em variados campos de pesquisa, citando alguns: Busca Combinatória, Visão Computacional, Lógica Fuzzy, Sistemas Especialistas, Raciocínio Baseado em Casos, Programação Genética, Algoritmo Genético, Representação de Conhecimento, Aprendizagem de Máquina, Redes Neurais e Processamento de Linguagem Natural.

A solução de *software* utilizada neste trabalho pode ser classificada como um sistema que atua racionalmente devido às técnicas embutidas de Processamento de Linguagem Natural "para permitir que [...] se comunique com sucesso em um idioma natural" (RUSSELL; NORVIG, 2004, p. 4).

### 2.3.1 Processamento de Linguagem Natural

A criação de programas que sejam capazes de entender e gerar a linguagem humana é um dos objetivos da Inteligência Artificial, pois a linguagem é um aspecto fundamental da inteligência humana. Segundo Luger (2004), estes programas provocariam um impacto formidável sobre a facilidade de utilização e eficácia dos próprios computadores. Novos produtos e serviços podem advir a partir da adição desses programas no cotidiano das pessoas, inclusive ampliando as condições de ensino e aprendizagem na Educação.

Luger (2004, p. 537) afirma que "O principal gargalo no projeto de programas para compreensão de linguagem natural é a aquisição do conhecimento [...]". Diz ainda que o desenvolvimento de interfaces para banco de dados com linguagem natural pode superar este gargalo: "A tarefa desse tipo de aplicação é traduzir uma pergunta em linguagem natural numa consulta bem formada na linguagem da base de dados" (p. 538).

A solução de *software* utilizada neste trabalho segue esta proposição, utilizando Processamento de Linguagem Natural como interface para um banco de dados para processar as consultas formuladas em linguagem natural pelos alunos e acessar o conteúdo da Base de Conhecimentos.

Para Luger (2004, p. 333), "A habilidade de aprender deve fazer parte de qualquer sistema [computacional] que reivindique possuir inteligência num sentido geral". Este aprendizado faz com que ele melhore seu desempenho não somente na repetição da mesma atividade, mas em similares ao mesmo domínio.

O uso de Processamento da Linguagem Natural na solução de *software* utilizada neste trabalho possui exatamente essa finalidade: possibilitar que ela "aprenda" com as consultas que os alunos formulam no ambiente e melhore seu desempenho em propor orientações às consultas seguintes. Ao ser apresentada uma nova consulta similar a uma outra consulta anteriormente respondida, a solução de *software* seria capaz de dar uma orientação àquela. Para isso, uma rede de alunos está trabalhando no ambiente propondo orientações às consultas não respondidas, alimentando a Base de Conhecimentos da solução.

Segundo Gonzalez e Lima (2003)

O processamento da linguagem natural (PLN) trata computacionalmente os diversos aspectos [sic] comunicação humana, como sons, palavras, sentenças e discursos, considerando formatos e referências, estruturas e significados, contextos e usos. Em sentido bem amplo, podemos dizer que o PLN visa fazer o computador se comunicar em linguagem humana [...]

O processamento computacional ocorre por etapas acompanhando os diferentes níveis de compreensão de uma linguagem. As etapas de um sistema PLN executadas seqüencialmente são:

 Morfológica: nesta etapa, busca-se compreender qual é a classe gramatical ou tipo de uso de uma determinada palavra ou expressão isoladamente em uma sentença. Ou seja, identificam-se os artigos, os substantivos, os verbos, os adjetivos e outras categorias gramaticais;

- Sintática: classifica e reconhece-se as estruturas de sintaxe, ou seja, os períodos, as orações e os termos das orações. Em outras palavras, analisa se a sentença é simples ou composta, separa-se o sujeito do predicado e identificam-se os complementos verbais e nominais, entre outras ações;
- Semântica: através dos resultados das fases anteriores, esta etapa tem a finalidade de representar o significado e o sentido da sentença; e
- Pragmática: nesta etapa, procura-se contextualizar a sentença, para determinar o que realmente se quis dizer. É a etapa mais desafiante de qualquer sistema PLN.

Devido às características de utilização do sistema PLN desenvolvido para o Ambiente do Hospital Educacional, representadas pelas consultas formuladas pelos alunos em um escopo definido e limitado, as duas primeiras etapas estão bem estruturadas na solução de *software*, em contraposição às duas últimas.

O processamento computacional, composto pelas técnicas de Recuperação da Informação somadas ao sistema PLN com um dicionário de sinônimos, produz descritores (representação interna) que identificam unicamente cada consulta formulada pelos alunos. Estes descritores são armazenados na Base de Conhecimentos da solução de *software* juntamente com a consulta original e a sua orientação.

Ao submeter uma nova consulta, um descritor é imediatamente gerado pela solução de *software* para ela. Então, o descritor gerado é comparado com os descritores previamente armazenados na Base de Conhecimentos. Havendo similaridade entre os descritores, a orientação armazenada é apresentada como solução ao aluno que submeteu uma nova consulta.

O valor da similaridade é configurado durante a execução do *software*: quanto mais alto, mais precisa (*precision*) é a orientação para a consulta, porém menor é o índice de revocação (*recall*) <sup>31</sup>. Os índices Precisão e Revocação são utilizados para a

 $\overline{a}$ 

<sup>31</sup> Revocação (*recall*) é a percentagem de material relevante encontrado. Maximizando a Revocação, procura-se garantir que pouco ou nada é perdido [porém ruídos são potencializados]. A estratégia oposta, maximizar a Precisão (*precision*), pretende-se garantir um alto valor de relevância,

avaliação de sistemas de recuperação da informação. Yates e Neto (1999, p. 75, tradução nossa) os definem como:

- IP Índice de Precisão (*Precision*): É o resultado da relação entre o número de informações relevantes recuperadas (R) e o total de informações recuperadas (T), ou seja, IP=R/T.
- IR Índice de Revocação (*Recall*): É o resultado da relação entre o número de informações relevantes recuperadas (R) e o total de informações relevantes armazenadas (A), ou seja, IR=R/A.

A depender da estratégia de construção e administração da Base de Conhecimentos, o valor da similaridade pode ser configurado para mais alto ou mais baixo. Por exemplo, caso a estratégia seja incrementar a quantidade de orientações na Base de Conhecimentos, aumenta-se o valor da similaridade. Com isso, menos orientações são automaticamente propostas ou até mesmo nenhuma para uma consulta formulada pelo usuário. Caso nenhuma orientação seja proposta pela solução, a consulta deve ser respondida obrigatoriamente por uma orientação proposta por um colaborador humano. Esta orientação é, então, adicionada à Base de Conhecimentos.

Caso a estratégia seja atender automaticamente uma consulta, diminui-se o valor da similaridade. Um maior número de orientações é proposto ao usuário, aumentando a possibilidade de ruído nelas. Caso uma orientação seja proposta automaticamente pela solução, não há adição de uma orientação à Base de Conhecimentos.

### 2.4 EXEMPLOS DE SISTEMAS

O uso de linguagem natural para formular consultas na recuperação da informação não é uma ação recente. Como exemplo, alguns sistemas de Resposta Automática a Questões estão listados a seguir:

1. **START<sup>32</sup>**: considerado o primeiro sistema de respostas automáticas em linguagem natural baseado na *Web*, estando continuamente operacional

 $\ddot{\phantom{a}}$ 

provavelmente causa o sistema falhar em recuperar alguns registros (MEADOW; BOYCE; KRAFT, 2000, p.155, tradução nossa).

<sup>32</sup> http://start.csail.mit.edu/

desde dezembro de 1993. Desenvolvido no laboratório de Inteligência Artificial do Massachusetts Institute of Technology. Diferentemente de outros sistemas de recuperação de informação, este mira fornecer aos usuários apenas a informação correta ao invés de meramente uma lista de dicas. Atualmente, ele pode responder milhões de consultas em inglês sobre lugares, pessoas, definições de dicionário, entre outras;

- 2. **Murax**: determina, a partir da sintaxe de uma questão, se o usuário está perguntando por uma pessoa, lugar ou data. Ele tenta encontrar sentenças dentro de uma enciclopédia de artigos que contém substantivos que aparecem na questão (KUPIEC, 1993);
- 3. **FAQ<sup>33</sup> Finder:** compara a questão ao um conjunto de arquivos FAQ, retornando uma lista daqueles classificados pela relevância à questão. Quando um arquivo FAQ é escolhido, o sistema busca aí, entre os pares de Perguntas/Respostas, os cincos melhores pares que combinam com a questão do usuário. A versão 2.0 foi aberta na *Web<sup>34</sup>* em 1996, mas aparentemente não está ativa (BURKE et al., 1997); e
- 4. **Ask Jeeves<sup>35</sup>**: é uma abordagem menos automatizada. Utiliza um conjunto de sítios *Web* pré-selecionados combinados com uma série de questões prédefinidas. A consulta do usuário é comparada com essas questões. O usuário, então, seleciona aquela questão que mais representa a sua. A questão escolhida está conectada a sítios *Web* sugeridos, que atenderiam a necessidade de informação do usuário (YATES; NETO, 1999, p.288, tradução nossa).

Eles são exemplos de sistema de Resposta Automática a Questões, os quais serviram como inspiração ou base conceitual para o desenvolvimento da solução que é utilizada neste trabalho. Com os fundamentos tecnológicos apresentados aqui neste capítulo, a solução de *software* foi modelada. Os próximos capítulos apresentam como ela foi construída e trabalhada.

-

<sup>33</sup> FAQ, *Frequently Asked Question*, é o registro de respostas a perguntas comuns para torná-las disponíveis, particularmente para novos visitantes [a um sítio *Web*] que podem perguntar as mesmas questões novamente (BURKE et al., 1997, tradução nossa).

<sup>&</sup>lt;sup>34</sup> http://faqfinder.cs.uchicago.edu/

<sup>35</sup> http://www.ask.com

# 3 RETROSPECTIVA

Se me engano, existo. (Santo Agostinho, A Cidade de Deus, XI, XXVI)

## 3.1 A DECISÃO

Ao entrarem no Programa de Pós-Graduação em Informática estabelecido no Centro de Tecnologia da Universidade Federal do Espírito Santo (PPGI-UFES)<sup>36</sup> para fazer o Mestrado, os alunos são orientados a se engajar em uma linha de pesquisa. Dentre as diferentes linhas ofertadas pelo programa, há uma chamada 'Inteligência Computacional', relacionada com Inteligência Artificial.

O interesse pela área de Inteligência Artificial vem desde a graduação em Ciência da Computação realizada na Universidade Federal de São Carlos (UFSCar)<sup>37</sup>, onde há um grupo de pesquisa sobre Processamento de Linguagem Natural.

Essa linha de pesquisa no PPGI-UFES possui três grandes eixos: métodos de raciocínio (métodos de busca), representação do conhecimento e mecanismos de aprendizagem. Os grupos de trabalho dessa linha de pesquisa desenvolvem projetos em aplicações de Processamento de Linguagem Natural, Sistemas Baseados em Conhecimento e Ambientes Inteligentes para Apoio à Educação, entre outros.

Ao se decidir por essa linha de pesquisa, um problema é proposto ao aluno.

## 3.2 CONTEXTUALIZAÇÃO DO PROBLEMA

Pessoas que buscam a mesma informação normalmente utilizam formas lingüísticas diferentes para expressar a sua necessidade. As diferenças entre as consultas podem estar nos termos utilizados, na quantidade dos termos, nas variações sintáticas e semânticas dos termos ou nos comandos da máquina de busca.

Se for imaginada uma situação em que diferentes consultas sobre um mesmo

 $\overline{a}$ <sup>36</sup> http://ppgi.inf.ufes.br

<sup>&</sup>lt;sup>37</sup> http://www.dc.ufscar.br/

assunto, elaboradas por diferentes espectadores de uma mesma platéia e tendo que ser respondidas por especialistas deste assunto é quase certo que alguns espectadores formularão consultas com a intenção de obter a mesma informação. Estas consultas são similares entre si, apesar delas serem formuladas diferentemente.

Esta situação pode ocorrer em conferências, congressos, seminários ou outros eventos congêneres que contenham uma platéia com necessidade de informação e especialistas que respondam as perguntas formuladas por ela, como apresentado na Foto 1<sup>38</sup>.

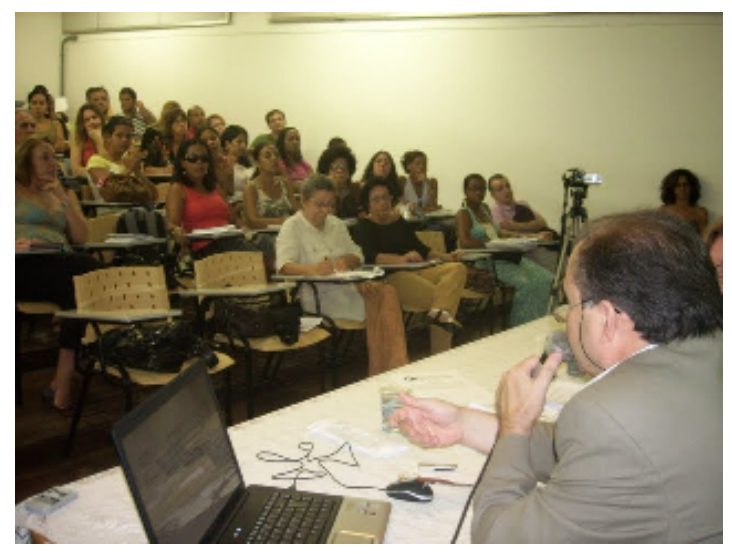

**Foto 1. Platéia em evento.**

Isso pode também ocorrer em sistemas computacionais. Um exemplo desta situação em um ambiente computacional são os arquivos FAQ, que tentam responder a consultas que usuários freqüentemente perguntam. Em muitos casos, os FAQ's são criados e mantidos por voluntários. A coleção de FAQ's é um dos mais preciosos e marcantes recursos existentes na *Web*.

Para Winiwarter (2000), nos últimos anos, tem ocorrido um crescimento exponencial do número de FAQ's disponíveis na mesma proporção do crescimento da *Web* com grande número de usuários que procuram respostas aos seus questionamentos;

 $\overline{a}$ <sup>38</sup> Platéia na palestra do prof. Bento Silva no III Colóquio Internacional Saberes, Práticas: Tecnologias e Processos de Difusão do Conhecimento. Fonte: http://picasaweb.google.com/sambacrafts/IIIColQuioInternacionalTecnologiasDigitaisEDifusODoConh ecimento#5277220733162792450

sendo um recurso por demais limitado e deficiente:

- Os usuários não formulam consultas. Eles procuram as respostas através de uma lista de consultas a fim de encontrar aquela que seja similar ao seu questionamento. Existe a possibilidade de não existir tal consulta;
- Não se sabe qual consulta a ser formulada. O FAQ responde antecipadamente a possíveis consultas. Estas possíveis consultas nem sempre satisfazem às necessidades dos usuários;
- Pode estar mal organizado. Se o número de consultas é grande e sua ordem caótica, há duas opções de navegação: (1) ler todas as consultas ou (2) buscar por palavras-chave. Ambas opções são insatisfatórias;
- Pode haver diferentes entradas no FAQ que respondem ao usuário. Se não estiver bem estruturado, o usuário pode perder informações relevantes contidas nas diferentes entradas; e
- Pode ser muito longo e disperso em muitos documentos. É difícil localizar um pedaço de informação numa grande massa de dados.

Evidentemente, outro ambiente propício por excelência para expressar questionamentos e tirar dúvidas é uma sala de aula. Contudo, os alunos, muitas vezes, não fazem as perguntas que gostariam de fazer por não sentirem a liberdade necessária para tanto

> Os professores ainda estão dominados pelo método da transferência de conhecimento. Mesmo nos grupos de discussão, a fala dos alunos é restrita, pela transferência de conhecimento oficial e pelas relações autoritárias do discurso que inibem a crítica ao programa (FREIRE; SHOR, 1986, p. 64).

Quando isso ocorre, perdem o aluno, o professor e toda a classe<sup>39</sup>.

 $\overline{a}$ 

Assim, uma solução de *software*, baseada em recursos de Processamento de Linguagem Natural, que estimulasse os educandos a participar do seu próprio processo educativo na qual eles seriam os atores principais através (1) da

<sup>&</sup>lt;sup>39</sup> Para contornar esta situação, Paulo Freire e Ira Shor discutem um "método dialógico de ensino", não mais uma técnica nem tática. Diálogo entre educador e educandos para refletir sobre "[...] a realidade tal como a fazem e re-fazem [...] refletindo juntos sobre o que sabemos e não sabemos, podemos, a seguir, atuar criticamente para transformar a realidade". (FREIRE; SHOR, 1986, p.65)

proposição de problemas pela formulação de consultas em linguagem natural e (2) da proposição de orientações que sanasse as dúvidas dos colegas poderia contribuir, de certa maneira, para o ensino, aprendizagem e a construção e difusão do conhecimento.

## 3.3 A SOLUÇÃO

O orientador de mestrado, prof. Crediné Silva de Menezes<sup>40</sup>, é coordenador de um projeto para o desenvolvimento de um Ambiente Virtual de Aprendizagem intitulado **AmCorA** – Ambiente Cooperativo de Aprendizagem. Ele é um ambiente inteligente e cooperativo para a aprendizagem baseado na teoria construtivista que utiliza a *Web* como interface para os seus usuários (MENEZES; NETTO; PESSOA, 2003).

O **AmCorA** foi desenvolvido pelo GAIA<sup>41</sup> - Grupo de Aplicação de Inteligência Artificial / Aplicação da Informática na Educação do Centro Tecnológico da Universidade Federal do Espírito Santo, formado por professores e alunos dos Cursos de Graduação e dos Programas de Pós-graduação em Informática e Engenharia Elétrica.

O **AmCorA** é uma arquitetura de ambientes para apoio a Comunidades Virtuais. Esta arquitetura contempla agentes, reais e virtuais, em um ambiente de aprendizagem construtivista, suportando o aprendizado à distância e presencial por meios telemáticos. Dentre os componentes dessa arquitetura, fazem parte os ambientes **QSabe** - um serviço cooperativo para apropriação e divulgação de conhecimento utilizando a Internet (PESSOA; MENEZES; TAVARES, 2000) e o **Moonline** - um ambiente de apoio ao exercício da monitoria de modo on-line (GAVA; MENEZES, 2002).

A dissertação de Mestrado consistiu em desenvolver um módulo de *software* não executável (serviço), com técnicas de Processamento de Linguagem Natural baseadas em Inteligência Artificial, que apoiasse os monitores responsáveis pelo atendimento aos usuários do **AmCorA**.

Os monitores eram bolsistas do projeto **AmCorA**, que tinham a função de responder

 $\overline{a}$ 

<sup>40</sup> http://lattes.cnpq.br/5454484334693909

<sup>&</sup>lt;sup>41</sup> http://www.gaia.ufes.br/

as consultas formuladas pelos usuários no ambiente, para sanar dúvidas sobre o material de estudo. Porém, à medida que entravam novos usuários no **AmCorA** e formulavam consultas, a carga de trabalho dos monitores era naturalmente aumentada.

Assim, o módulo de *software* foi pensado com o intuito de agrupar consultas similares em um conjunto único, apresentando-o aos monitores para que eles o respondessem uma única vez. Desta maneira, todas as consultas agrupadas no conjunto seriam respondidas simultaneamente, reduzindo a quantidade de consultas a serem atendidas pelos monitores e, conseqüentemente, diminuindo a carga de trabalho deles.

A defesa e aprovação da dissertação de mestrado ocorreram em 22 de abril de 2003, logo após o desenvolvimento do módulo (CARDOSO, 2003). Contudo, por razões internas ao projeto, o módulo nunca foi adicionado ao **AmCorA**, bem como outros módulos que eram desenvolvidos paralelamente.

De qualquer maneira, o módulo de *software* estava pronto necessitando apenas de uma aplicação para ser utilizado. Caso não surgisse uma oportunidade de utilização, o módulo de *software* estaria fadado ao esquecimento.

## 3.4 A APLICAÇÃO INICIAL

No primeiro semestre de 2004, começou-se a lecionar como professor Assistente no curso de graduação em Engenharia Industrial Elétrica do Instituto Federal da Bahia  $(IFBA)^{42}$ , na época CEFET-BA. Durante as aulas, foi vislumbrada a possibilidade de utilizar o módulo como recurso educacional para trabalhar com os alunos na disciplina de Redes de Computadores, que lecionava.

Ao final do primeiro semestre de 2005, o módulo estava adaptado para trabalhar como um programa executável (solução). O programa seria uma aplicação no ambiente operacional MS-Windows. Um aluno, bolsista PIBIC do  $CNPq^{43}$ , colaborou na adaptação do módulo com a construção de um banco de dados MS-Access para

 $\overline{a}$ 

 $42$  http://www.ifba.edu.br/

<sup>43</sup> Bolsista: Filipe Lago Alonso (CEFET-BA); projeto: "Implementação de Algoritmos de Processamento de Linguagem Natural em Ferramenta de Educação a Distância", 2005.

a solução final.

Em 2005-2, iniciou-se a utilização da solução pela primeira vez como um recurso educacional para professor e alunos em um curso de graduação presencial no IFBA. O seu processo de funcionamento era muito simples. Os alunos, caso tivessem dúvidas sobre o conteúdo apresentado em sala de aula ou contido no material de estudo da disciplina, enviariam um *e-mail* para o professor expressando suas dúvidas escrevendo-a em português, na forma de consultas.

As consultas, ao serem recebidas pelo professor, eram então inseridas no banco de dados da solução. A solução, ao ser executada, buscava no banco de dados as consultas não respondidas e que fossem similares. As consultas similares eram então agrupadas automaticamente e apresentadas ao professor em um único conjunto para ser respondido.

O Esquema 1, apresentado a seguir, foi elaborado com a intenção de explicar graficamente o fluxo do processamento das consultas formuladas pelos alunos e o processamento pela solução, como executado na aplicação inicial.

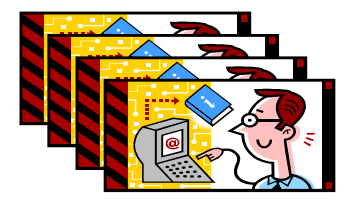

*Os alunos enviam e-mails para o professor, contendo suas dúvidas sobre o conteúdo da disciplina.* 

*O professor recebe os e-mails e insere manualmente as consultas enviadas pelos alunos no banco de dados da solução.* 

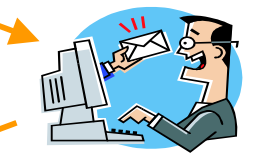

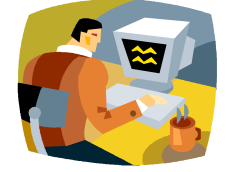

*Após a digitação, o professor executa a solução para agrupar as consultas similares ainda não respondidas.* 

*Caso haja, a solução apresenta o conjunto de consultas similares ao professor para ser respondido.* 

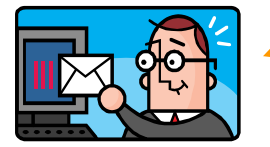

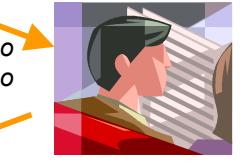

*O aluno recebe um e-mail com uma orientação para sua consulta.* 

**Esquema 1. Fluxo de Processamento das consultas.**

Naquele semestre, uma turma de 25 alunos enviou 436 consultas. Considerou-se ótima a participação dos alunos, frente às condições limitadas de execução da solução e sendo executada efetivamente pela primeira vez em um curso de graduação.

Todavia, esse processo de trabalho tinha muitos inconvenientes. Naquele momento inicial, os alunos não tinham nenhuma interação direta com a solução. Além disso, todas as orientações às consultas eram propostas pelo professor; trabalhava como professor e monitor da disciplina simultaneamente. Outro inconveniente foi a pequena quantidade de consultas formuladas, sendo poucas consultas agrupadas pelo *software*.

E, mais grave, caso uma consulta similar fosse submetida após um conjunto de consultas similares a ela ter sido agrupada, essa última consulta ficava fora do conjunto, devendo ser respondida pelo professor separadamente.

Devido a questões de operação, nenhuma orientação foi enviada aos alunos, como resposta às suas consultas. No entanto, todas as consultas e orientações foram mantidas no banco de dados da solução, iniciando a formação de uma Base de Conhecimentos.

Naquele instante, não se percebeu outras possibilidades pedagógicas a serem aplicadas com a solução de *software*. A principal preocupação era tão somente garantir a boa funcionalidade operacional dela.

### 3.5 A SEGUNDA APLICAÇÃO

Em 2006-1, começou-se a lecionar como professor Assistente no curso de graduação em Administração da UFBA (EA-UFBA)<sup>44</sup>. Antes do início daquele semestre letivo, foi realizada uma alteração essencial na solução.

Foi criada uma aplicação Cliente-Servidor no MS-Windows baseado nos recursos do protocolo TCP/IP<sup>45</sup> de modo que os alunos pudessem utilizá-la para formular

 $\overline{a}$ <sup>44</sup> http://www.adm.ufba.br/

<sup>45</sup> O **TCP/IP** é o conjunto de protocolos desenvolvido para a Internet. O primeiro objetivo do projeto TCP/IP era construir uma interconexão de redes que fornecesse serviços de comunicação universal [...] O segundo objetivo é interconectar redes físicas diferentes para formar o que aparece ao usuário

consultas, submetendo-as diretamente para um servidor instalado remotamente em uma máquina na Internet. O servidor era localizado em minha residência e possuía um endereço IP fixo.

Por meio do componente Cliente da aplicação, os alunos formulavam e submetiam diretamente suas consultas ao banco de dados da solução. Os elementos da interface do componente 'Cliente' estão apresentados em detalhes no seu tamanho real na Figura 4, abaixo.

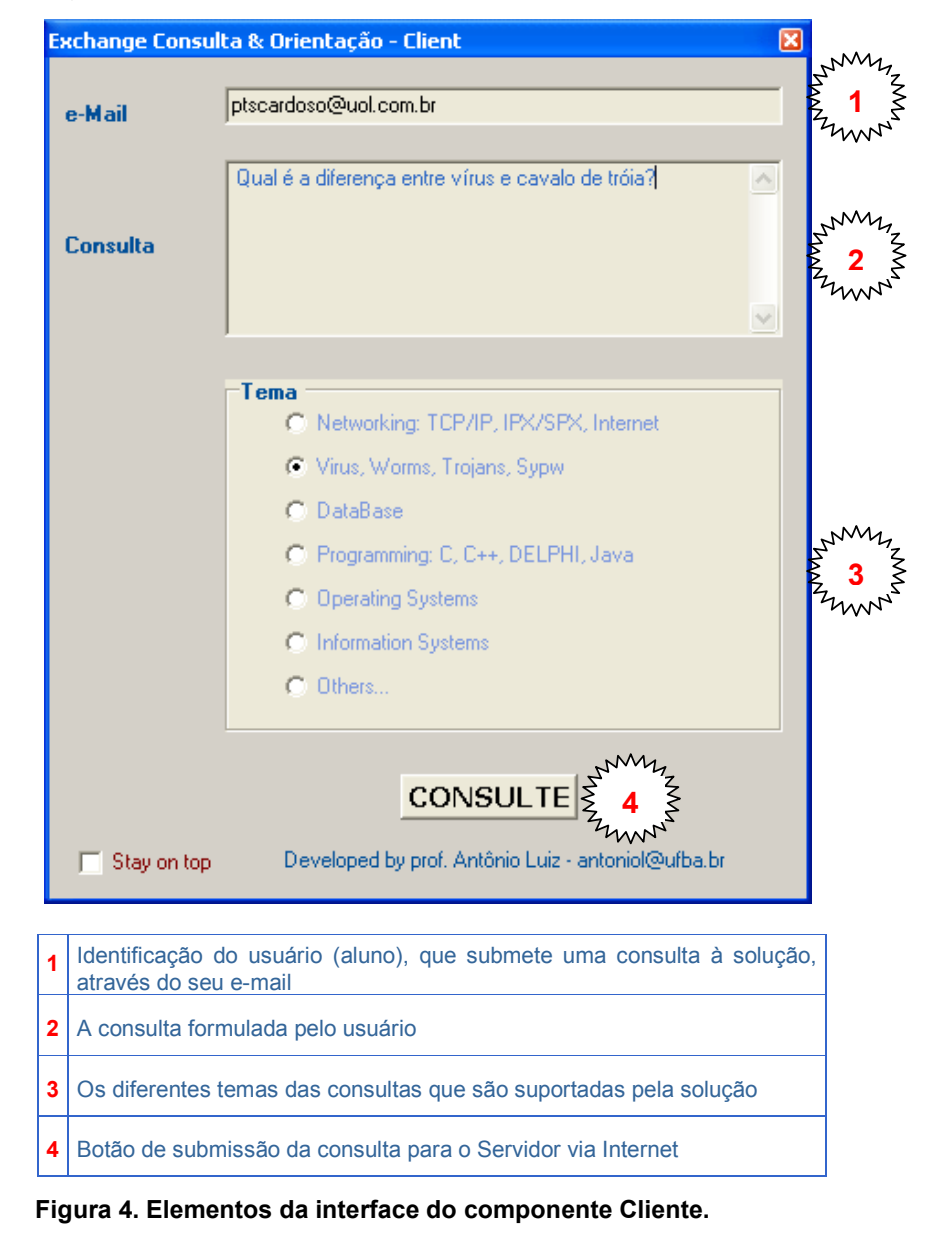

como uma grande rede. Tal conjunto de redes interconectadas é chamado de Internet. O conjunto de protocolos TCP/IP recebe este nome em homenagem a dois dos seus protocolos mais importantes: *Transmission Control Protocol* (Protocolo de Controle de Transmissão), o TCP e *Internet Protocol* (Protocolo Internet), o IP (MURHAMMER et al., 2000, p. 11)

 $\ddot{\phantom{a}}$ 

O componente 'Servidor' da aplicação, de acesso exclusivo do professor, ficava permanentemente em execução para receber as consultas submetidas pelos alunos. Os elementos da interface do componente 'Servidor' estão apresentados em seu tamanho real na Figura 5, abaixo.

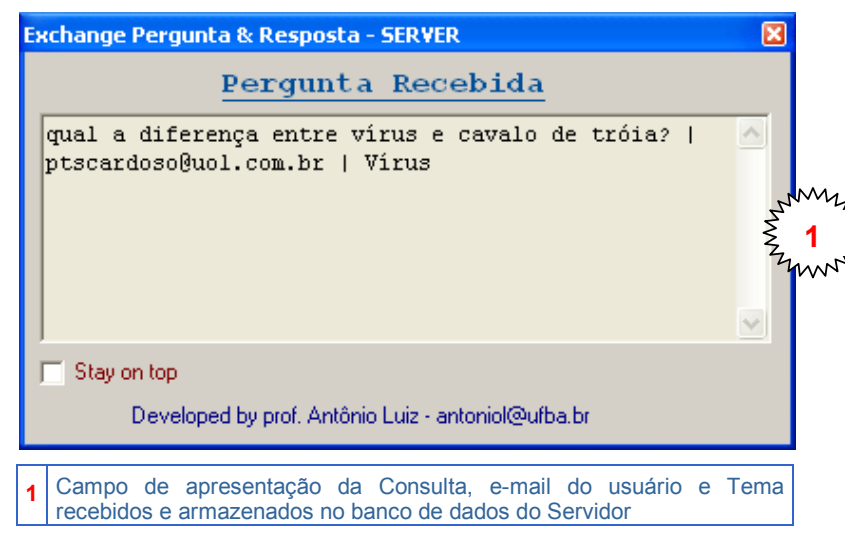

**Figura 5. Elementos da interface do componente Servidor.**

Através da aplicação Cliente-Servidor foi solucionado um dos principais inconvenientes da solução que era a não interação dos alunos diretamente com a solução. Naquele mesmo semestre, quatro turmas em duas disciplinas (Administração de Sistemas de Informação e Sistemas de Informação Gerencial) em um total aproximado de 160 alunos formularam 2.187 consultas.

Ao final de cada dia letivo, tendo já recebido as consultas, era então executada a solução 'Classificador de Perguntas' que agrupava as consultas similares e ainda abertas (não respondidas). Para isso, era necessário configurar a solução com as seguintes informações:

- Determinar o Tipo<sup>46</sup> das consultas a agrupar;
- Determinar o Tema das consultas a agrupar;
- Permitir ou negar o uso de sinônimos entre as consultas a agrupar;
- Definir o grau de Similaridade entre as consultas a agrupar.

<sup>-</sup> $^{46}$  Ver no Capítulo 4, na seção 4.1, a explicação sobre os diferentes Tipos de consultas.

A interface da solução 'Classificador de Perguntas' está apresentada em seu tamanho real na Figura 6, abaixo.

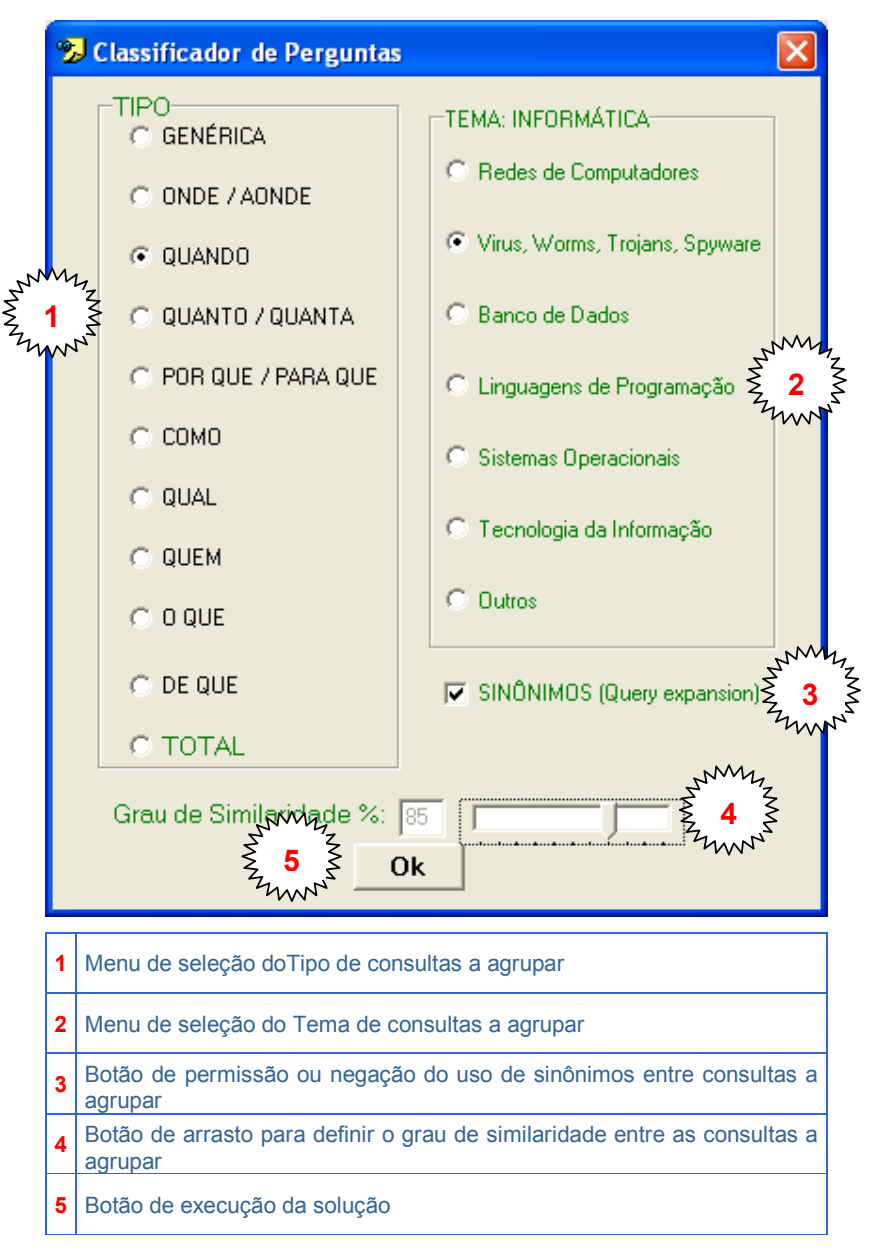

**Figura 6. A** *interface* **da solução para agrupar consultas similares.**

Entretanto, o mesmo processo de trabalho continuava: os alunos submetiam as consultas pela Internet e, de minha residência, executava a solução para agrupar as consultas similares antes de respondê-las. Mesmo agrupando as consultas similares, a quantidade de consultas a responder foi enorme.

Além disso, o processo de trabalho ainda não era satisfatório para os alunos. Para formular e submeter uma consulta, os alunos deveriam instalar em um micro, conectado à Internet, o componente cliente da solução. Este processo não utilizava os recursos de transferência de informações por formulários pela Internet. Alguns alunos tinham dificuldades com a instalação deste componente.

As orientações eram enviadas para os alunos por um programa exclusivamente desenvolvido para isso. Este programa lia o banco de dados percorrendo as consultas que haviam sido respondidas e enviava as orientações pelo e-mail informado pelos alunos ao submeter suas consultas. Ele era de uso exclusivo do professor e executado no Servidor. A Figura 7 apresenta a interface do programa para envio das Orientações.

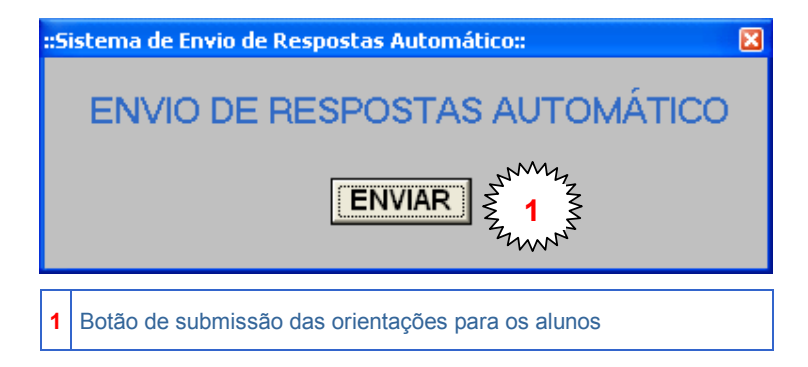

**Figura 7. A** *interface* **da solução para envio das orientações.**

Assim, as orientações eram enviadas à caixa postal dos alunos. Este modo de operação mostrou-se inconveniente, pois os alunos que submetiam muitas consultas à solução tinham sua caixa postal repleta de e-mails, o que gerou algumas insatisfações. Mais ainda, os alunos após o recebimento e leitura dos e-mails descartavam-nos, para esvaziar a caixa postal, não tendo como recuperar as orientações futuramente. Desta inquietação dos alunos nasceu a idéia de desenvolver um *site* na *Web* de modo que os alunos pudessem ter acesso permanentemente às orientações.

Contudo, todas as consultas dos alunos e orientações propostas pelo professor eram armazenadas no banco de dados da solução, juntamente com o e-mail do autor, o tema e a data da sua submissão, alimentando a Base de Conhecimentos.

Ao longo de 2006-1, o modelo de emprego da aplicação foi alterado substancialmente. Como dito anteriormente, a solução buscava no banco de dados por consultas similares e que ainda não estavam respondidas. Caso, uma nova

consulta fosse submetida por um aluno, ela deveria esperar por uma consulta similar para fazer um conjunto e ser respondida. Neste caso, a orientação poderia demandar um tempo longo para ser encaminhada ao aluno.

Desse pensamento brotou a alteração que criou a aplicação atual.

## 3.6 A APLICAÇÃO ATUAL

Percebeu-se que poderia aplicar a solução de uma forma inversa. Ao invés de agrupar as consultas similares em um único conjunto para serem respondidas simultaneamente, a solução seria modificada a fim de procurar consultas já respondidas no banco de dados. Nesta nova perspectiva de aplicação, o banco de dados se transformaria em um repositório, ou mais precisamente, em uma Base de Conhecimentos.

Assim, a solução ao encontrar uma consulta similar já respondida, ou seja, com uma orientação armazenada na Base de Conhecimentos, esta orientação seria utilizada para responder a nova consulta.

Iniciou-se, então, o desenvolvimento de uma nova aplicação: uma solução de Perguntas e Respostas inteligente para a língua portuguesa. Uma solução inovadora, sem igual, pois responderia automaticamente a perguntas formuladas em Linguagem Natural, isto é, em português. Responder consultas automaticamente significa que elas são respondidas sem a intervenção de um ser humano.

Também não se estava satisfeito com a aplicação: os alunos formulavam consultas e as orientações eram propostas pelo professor... Com a riqueza do ambiente *Web*, um outro modelo de utilização da solução poderia ser pensado. As consultas não respondidas pela solução poderiam ser disponibilizadas aos alunos para serem respondidas por eles, em uma perspectiva colaborativa.

Os alunos submeteriam suas consultas através de um formulário disponibilizado na *Web*, onde ficam permanentemente armazenadas. Assim, no período de férias posterior a 2006-1, teve-se que aprender a desenvolver um *site* na Internet, com domínio próprio (http://www.hospitaleducacional.com), que possibilitasse a um visitante submeter informações através de formulários pela *Web*.

A solução de *software* sofreu também algumas modificações para apoiar essa nova perspectiva. A interface do novo componente Cliente é apresentada na Figura 8.

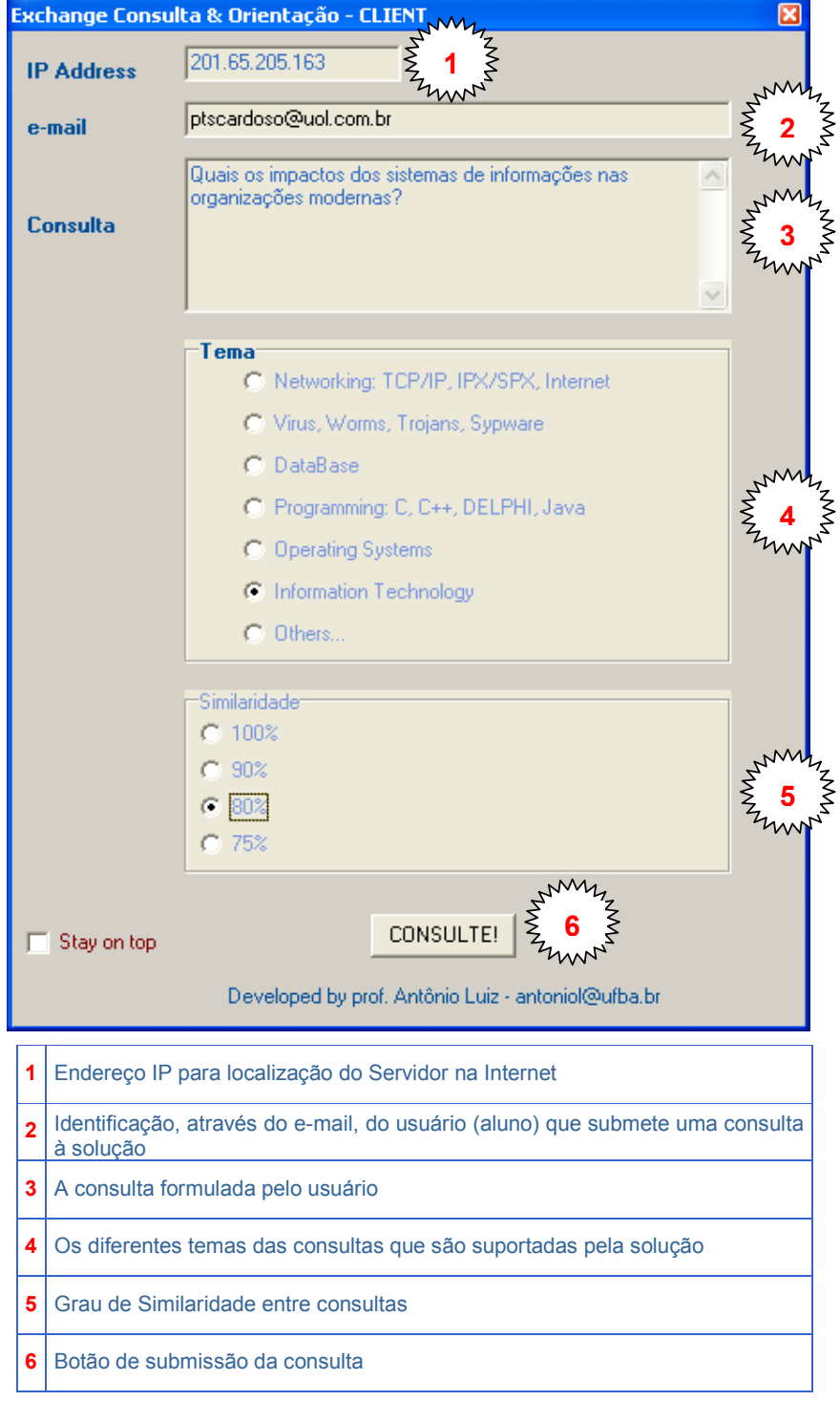

**Figura 8. A** *interface* **do componente Cliente da aplicação atual.**

O componente Servidor (Figura 9) foi alterado de maneira a apresentar tanto a

consulta que foi submetida pelo aluno quanto a orientação que a atende, caso haja na Base de Conhecimentos da solução.

| <b>Exchange Consulta &amp; Orientação - SERVER</b>                                                                                                    |  |
|----------------------------------------------------------------------------------------------------|--|
| Consulta                                                                                                    |  |
| 201.65.205.163 pergunta:<br>Quais os impactos dos sistemas de informações nas organizações<br>modernas?   ptscardoso@uol.com.br * 5: Information Technology & 80<br>AABOMAA                                                                                                    |  |
| Orientação                                                                                                    |  |
| Quais os impactos, nas organizações, provocados pelos sistemas de<br>informação?<br>INDICE DE SIMILARIDADE:<br>$80*$<br>RESPOSTA:<br>Os Sistemas de Informação provocam, sem dúvida, grandes impactos nas<br>organizações. Pode-se dizer que a cultura da empresa, muitas vezes,<br>muda em função da implantanção destes sistemas, uma vez que diversas<br>rotinas e processos são alterados para que haja o resultado<br>esperado. Além disso, a automatização que os SI's proporcionam |  |
| Developed by prof. Antônio Luiz - antoniol@ufba.br<br>Stay on top                                                                                                    |  |
| A consulta, submetida pelo usuário, recebida pelo Servidor<br>1                                                                                                    |  |
| 2<br>A orientação proposta pela solução à consulta do usuário                                                                                                    |  |

**Figura 9. A** *interface* **do componente Servidor da aplicação atual.**

Com esta nova aplicação, a solução buscava na Base de Conhecimentos uma orientação que atendesse a uma nova consulta formulada pelos alunos, diferentemente da segunda versão, em que a solução agrupava consultas similares não respondidas em um único conjunto para ser respondida por um tutor humano. Além disso, foi criado um *site* na *Web* para disponibilizar as consultas e orientações formuladas pelos alunos.

O trabalho ganharia assim um novo horizonte pedagógico mais expressivo: os alunos com dúvidas sobre o conteúdo das disciplinas formulariam consultas as quais seriam respondidas por seus colegas, em um processo colaborativo. Deste modo, estaria instituído um Ambiente Virtual de Aprendizagem (AVA), numa proposta colaborativa (de aprendizagem).
Ao iniciar o semestre 2006-2, estava pronto um AVA, no qual disponibiliza-se para os alunos uma série de recursos e funcionalidades na *Web*.

Removia-se, então, a principal dificuldade da solução ao permitir que os alunos formulassem e submetessem suas consultas utilizando formulários na *Web*. Em adição, transferiu-se para os alunos a responsabilidade de responder as consultas de seus colegas. O trabalho ganhava assim um novo horizonte pedagógico, muito mais amplo.

Outro ponto importante: as consultas e as orientações ficam armazenadas e podem ser acessadas a qualquer momento e a partir de qualquer lugar com acesso à Internet, formando assim a Base de Conhecimentos da solução.

Para entrar no Doutorado em Educação da Faculdade de Educação da UFBA<sup>47</sup> em 2007-1, apresentou-se este trabalho como projeto, procurando vislumbrar novos horizontes pedagógicos a serem aplicados no Hospital Educacional para incrementar o processo de ensino e aprendizagem.

Em 2007-2, percebeu-se que as orientações armazenadas na Base de Conhecimentos constituem pequenos objetos de aprendizagem, representando conceitos, fatos, sumários, resumos ou princípios sobre os temas contidos no material de estudo e apresentados em sala de aula.

Assim, propou-se aos alunos que utilizassem a Base de Conhecimentos do Hospital Educacional como um Repositório de Objetos de Aprendizagem - ROA (Wiley, 2000) para a elaboração de artigos e aulas (seminários e planos de aula). Foi outro incremento na prática pedagógica na aplicação do ambiente para os alunos e a mais importante deste trabalho até o momento.

Os artigos e as aulas são elaborados pelos alunos, com a mediação do professor. Eles estão disponibilizados no ambiente<sup>48</sup>, publicados pelo *site Scribd<sup>49</sup>*

-

<sup>&</sup>lt;sup>47</sup> http://www.faced.ufba.br/

 $^{48}$  Os artigos e as aulas podem ser encontrados no link http://www.hospitaleducacional.com/escola.html.

<sup>49</sup> **Scribd** é uma plataforma de partilha de documentos em formato PDF, Word, Texto plano e mp3. Os documentos podem ser livros eletrônicos, trabalhos de pesquisa, páginas *Web*, apresentações de slides. O Scribd permite partilha total destes recursos, arquivo e inserção em páginas *Web*.

(http://www.scribd.com/), para qualquer usuário na *Web* baseado nos termos e nas condições estabelecidos no *Open Publication License<sup>50</sup>* .

Em 2007-1, a Pró-Reitoria de Pesquisa e Pós-Graduação da UFBA<sup>51</sup> concedeu uma bolsa PIBIC FAPESB<sup>52</sup> para o projeto para o período 2007-2 a 2008-1. Entretanto, a bolsa não foi renovada para o período seguinte.

Entre os objetivos do bolsista estão: (1) validar as orientações dos alunos; (2) propor orientações para consultas; (3) atuar como monitor *on-line* para os alunos em *chats<sup>53</sup>* pré-estabelecidos no ambiente.

Em resumo, neste capítulo procurou-se mostrar que a solução de *software* foi construída e reconstruída em diferentes momentos, procurando se adequar às necessidades que se apresentavam. Ela não está concluída, até porque a execução do projeto, com quatro turmas de aula semestrais, consumia boa parte do tempo necessário para os ajustes e adições.

Uma descrição aprofundada da interface e das funcionalidades do Hospital Educacional, além dos resultados e dados obtidos pela sua utilização, são apresentados nos próximos capítulos. E, no Apêndice B, estão listados os eventos acadêmicos nos quais eles foram apresentados ao longo do tempo.

<sup>-</sup><sup>50</sup> http://opencontent.org/openpub/

<sup>51</sup> http://www.pibic.ufba.br/

<sup>&</sup>lt;sup>52</sup> Bolsista: Francisco José Nunes Modesto (EA-UFBA) do projeto intitulado "Sala de Aula Virtual – Gestão do Conhecimento em Sala de Aula", 2007/2008.

<sup>53</sup> **Chat** conversa de usuários de computador, via internet; Sala virtual ou ambiente na internet onde usuários participam de conversas; sala de bate-papo (Academia Brasileira de Letras, 2008).

# 4 APRESENTAÇÃO DA SOLUÇÃO

O erro na verdade não é ter um certo ponto de vista, mas absolutizá-lo e desconhecer que, mesmo do acerto de seu ponto de vista, é possível que a razão e a ética nem sempre esteja com ele. (FREIRE, 2000, p. 16)

# 4.1 A LÓGICA<sup>54</sup> COMPUTACIONAL

A solução de *software* utilizada no Hospital Educacional para processar as consultas e recuperar a informação (orientações) requisitada pelo usuário é estruturada em etapas lógicas seqüenciais, conforme listadas de forma simplificada a seguir:

1. Identificação do tipo da consulta: baseado no pronome ou advérbio interrogativos contidos nelas (Figura 10), como, por exemplo, Quem, Onde/Aonde, Para que/Por quê, Como, Quanto, Quando, Qual e O que. Estes termos contêm informações importantes e exprimem a necessidade de uma informação específica sobre a requisição do usuário (WEN; NIE; ZHANG,  $2002)^{55}$ .

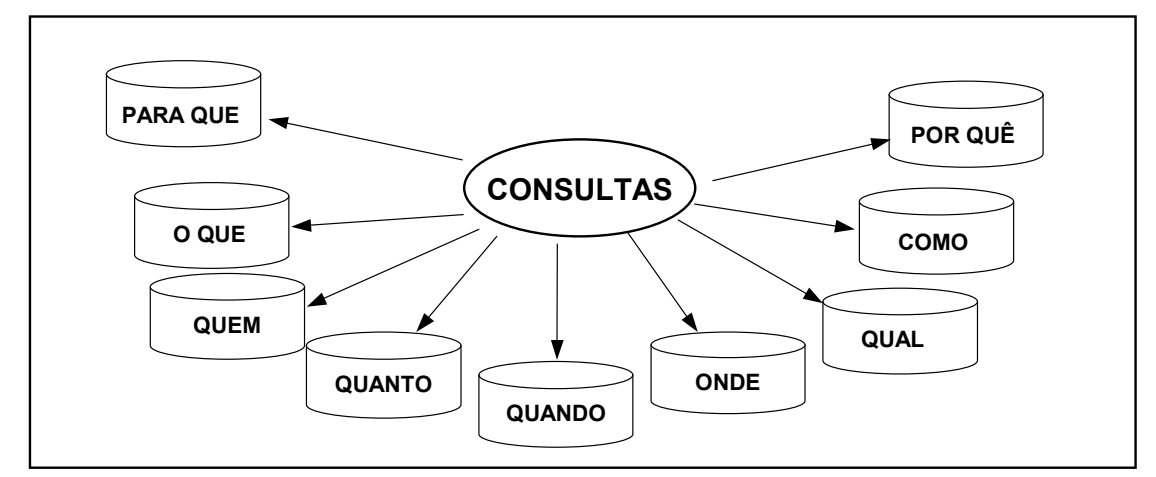

 **Figura 10. Classificação das consultas.** 

-

<sup>&</sup>lt;sup>54</sup> Segundo a Academia Brasileira de Letras (2008), o termo Lógica tem as seguintes definições: (1) Ramo da Filosofia que estuda os princípios do raciocínio. (2) Coerência de raciocínio no estabelecimento de causa e efeito. (3) Modo coerente pelo qual as coisas ou acontecimentos se encadeiam. Assim, a **Lógica Computacional** é o encadeamento coerente pelo programador das instruções de um programa de computador para serem executadas a fim de produzir o resultado ou efeito esperado.

<sup>55</sup> Uma consulta iniciada com o pronome interrogativo '**Quando**' requer uma resposta relativa ao tempo, enquanto que uma consulta iniciada com o pronome interrogativo '**Quanto**' requer uma resposta relativa à quantidade. Da mesma forma com os outros pronomes que requerem informações diferentes em uma pergunta.

- 2. Substituição de expressões similares: termos pouco usuais são substituídos por expressões mais conhecidas. Por exemplo, o termo LAN é substituído por 'Rede de Computadores';
- 3. Análise Léxica do texto da consulta: identifica e remove símbolos (dígitos, sinais de pontuação, hífens, parênteses e colchetes), além de padronizar as minúsculas/maiúsculas. Sinais de acentuação são especialmente tratados nesta etapa devido a erros gramaticais comuns na escrita;
- 4. Remoção das *stop words*, com o intuito de remover palavras que não promovem a desambiguação de textos, como explicado anteriormente;
- 5. Separação de nomes próprios: os nomes próprios (pessoas, países, estados, cidades ou organizações) não devem passar por nenhum tratamento morfológico, pois eles determinam entidades únicas/exclusivas. Deste modo, nesta etapa, os nomes próprios são identificados e separados dos processamentos subseqüentes até serem chamados ao processamento;
- 6. Aplicação de *stemming*: Nesta etapa, são também reconhecidas na consulta do usuário e devidamente processadas até 220 regras gramaticais da língua portuguesa, incluindo tempos verbais (passado, presente, futuro), plural/singular, feminino/masculino, aumentativo/diminutivo, advérbios, entre outras regras;
- 7. Expansão dos termos das consultas: os termos da consulta do usuário são expandidos através da utilização de uma lista de sinônimos com aproximadamente 40.000 entradas e 500.000 sinônimos. Esta lista é constantemente ampliada com palavras de idéias afins para torná-la sempre mais coloquial e universal nas áreas de conhecimento e de interesse dos usuários, aproximando-a de um verdadeiro Tesauro<sup>56</sup>:
- 8. Adição de nomes próprios: nesta etapa, os nomes próprios são adicionados

 $\overline{a}$ <sup>56</sup> A palavra **Tesauro** tem origens grega e latina e é usada como uma referência para um tesouro de palavras. Em sua forma mais simples, este tesouro consiste de (1) uma lista pré-compilada de palavras importantes em um dado domínio de conhecimento e (2) para cada palavra nesta lista, um conjunto de palavras relacionadas. Palavras relacionadas são, em sua mais comum variação, derivadas de uma relação entre sinônimos. Em geral, contudo, um Tesauro também involve alguma normalização de vocabulário e inclui uma estrutura muito mais complexa que uma lista simples de palavras e seus sinônimos (YATES; NETO, 1999, p. 170, tradução nossa).

íntegros à consulta para serem processados pela solução;

- 9. Seleção da área de conhecimento: através da área de interesse definida pelo usuário, a solução seleciona as consultas relacionadas à requisição do usuário previamente submetidas no ambiente; e
- 10. Identificação da similaridade: através do grau de similaridade definido pelo usuário, a solução calcula matematicamente a similaridade entre as consultas recuperando aquelas que possuem orientações armazenadas na Base de Conhecimentos, similares à consulta do usuário.

Estas etapas, trabalhando conjuntamente, somadas a um de banco de dados constituem a parte essencial e estrutural do algoritmo<sup>57</sup> para processamento das consultas dos usuários. Esta lógica computacional foi transcrita por uma linguagem de programação<sup>58</sup>, o Borland DELPHI Professional 7.0, e o sistema de banco de dados relacional<sup>59</sup> foi construído com MS-Access.

Estas ferramentas possibilitaram a construção de um sistema de informação baseado em computador<sup>60</sup>. O DELPHI foi escolhido devido ao conhecimento prévio na sua utilização, todavia outras linguagens que tenham uma estrutura sintática similar poderiam ter sido empregadas para a sua construção, tais como: C/C++ ou Java, inclusive com resultados (*performance*) superiores.

 $\overline{a}$ 

<sup>57</sup> **Algoritmo** ou procedimento "é uma seqüência finita de instruções que podem ser executadas por um agente computacional, seja ele humano ou não. Este conceito corresponde, portanto, às noções intuitivas de 'receita', 'roteiro', 'método', etc." (LUCCHESI, 1979, p. 4).

<sup>58</sup> **Linguagem de programação** é "uma linguagem intencionada para ser usada por uma pessoa para expressar um processo pelo qual um computador pode solucionar um problema. Linguagens de programação diferem de linguagens naturais em diferentes meios. Primeiro, a comunicação primária é entre uma pessoa e um computador, embora elas são também úteis para comunicação entre pessoas. A segunda maior diferença está no conteúdo da comunicação, que, no caso de linguagens de programação, é conhecido como programa" (DERSHEM; JIPPING, 1993, p. 1, tradução nossa).

<sup>59</sup> **Sistema de Banco de Dados** é "basicamente um sistema computadorizado de manutenção de registros; em outras palavras, é um sistema computadorizado cuja finalidade geral é armazenar informações e permitir que os usuários busquem e atualizem essas informações quando solicitar. Um sistema relacional é aquele no qual (1) Os dados são percebidos pelo usuário como tabelas (e nada além de tabelas); (2) Os operadores à disposição do usuário geram tabelas 'novas' a partir de tabelas 'antigas'" (DATE, 2004, p. 51).

<sup>60</sup> **Sistema de Informação** "pode ser definido como todo e qualquer sistema que possui dados ou informações de entrada que tenham por fim gerar informações de saída para suprir determinadas necessidades" (BATISTA, 2006, p. 19). Um sistema de informação baseado em computador (SIBC) utiliza este equipamento como base tecnológica para o seu funcionamento.

# 4.2 A BASE DE CONHECIMENTOS

Uma Base de Conhecimentos computacional possui um conjunto de dados e informações que forma a sua base de dados. Através do processamento desses dados por um programa de computador, eles são transformados em informação pela ação de um usuário. A Base de Conhecimentos do Hospital Educacional armazena algumas informações fundamentais:

- 1. Todas as consultas que foram formuladas pelos alunos;
- 2. Os descritores das consultas, isto é, o resultado do processamento computacional utilizado para comparar as consultas e determinar a similaridade entre elas;
- 3. A data de quando a consulta foi realizada; e
- 4. As orientações<sup>61</sup>, propostas pelo professor, bolsista ou alunos, que passaram pelo processo de validação.

Atualmente, a Base de Conhecimentos suporta as seguintes áreas de conhecimento:

- Redes de Computadores, incluindo os seguintes tópicos: Conceitos, Classificação, Protocolos, Modelo ISO/OSI, Internet, Cabeamento, Tecnologia *wireless*, Topologia, Dispositivos de conexão (*Hub*, *Switch*, MAU, *Gateway*), etc...;
- Segurança Digital, incluindo: Conceitos, Vírus, *Spyware*, *Firewall*, Antivírus, *Hacker*, *Cracker*, etc...;
- Banco de Dados, incluindo: Sistema Gerenciador de Banco de Dados, Tipos de Banco de Dados, Modelo Relacional (Entidades, Tabelas, Registros, Atributos, Dicionário de Dados), Relacionamento, Tipos de Chaves (Primária, Secundária, Estrangeira, Composta), etc...;
- Engenharia de *Software*, incluindo: Linguagens de programação,

 $\overline{a}$  $61$  As orientações, que foram 'rejeitadas' no processo de validação, estão armazenadas em uma outra tabela de dados, mas não estão armazenadas na Base de Conhecimentos.

Ferramentas, Certificações, CMM, etc...;

- Sistemas Operacionais, incluindo: Conceitos, Classificação, Tipos de Processamento, MS-Windows, Linux, etc...;
- Sistemas de Informação, incluindo: Conceitos, Evolução, Tipos de Sistemas, Categorias de Profissionais (Analista de Sistemas, CIO), CRM, SCM, ERP, *Business Intelligence*, *Data Mining*, *eCommerce*, *eBusiness*, MS-Project, etc...; e
- $\cdot$  Outras<sup>62</sup>.

Estas áreas de conhecimento fazem parte do conteúdo das disciplinas de Administração de Sistemas de Informação (ADM219) e Sistemas de Informação Gerencial (ADM220) da Escola de Administração da UFBA. A partir de 2009-1, elas foram substituídas pelas disciplinas Automação de Unidades de Informação (BIB03901) e Tópicos Especiais – Tecnologia da Informação (BIB03913) do Departamento de Biblioteconomia da UFES.

Todavia, estas áreas de conhecimento, incorporadas no Hospital Educacional, não são exclusivas. Isto significa que outras áreas podem ser adicionadas à sua Base de Conhecimentos a depender apenas de um professor que monitore as consultas e valide as orientações propostas pelos alunos nessas outras áreas de conhecimento<sup>63</sup>. O capítulo 6, deste documento, descreve mais detalhadamente o conteúdo da Base de Conhecimentos.

# 4.2.1 A *Inteligência* da Solução

 $\overline{a}$ 

A "inteligência" da solução é incremental, não intrínseca. Isto porque a solução somente é capaz de fornecer uma orientação a uma nova consulta formulada por um aluno caso o seu descritor seja similar ao descritor de uma outra consulta que já tenha sido respondida anteriormente e a sua orientação esteja armazenada na Base de Conhecimentos. Caso não haja orientação, o aluno que formula a nova consulta

 $62$  A opção 'Outras' é para armazenar todas as orientações que não se encaixam nas opções anteriores, mas que tenham cunho em Tecnologia da Informação e Conhecimento.

<sup>63</sup> Devido à importância da Base de Conhecimentos no Hospital Educacional, o capítulo 6 explica mais profundamente o que ela representa e expõe seu conteúdo através de alguns exemplos.

deverá esperar por uma resposta até que um outro colega proponha uma orientação válida a ela. A nova orientação incrementa, assim, a "inteligência" da solução ou, em outras palavras, a sua capacidade em atender a uma nova requisição.

A nova requisição, a ser respondida, não necessariamente deve ter os mesmos termos para ser respondida automaticamente, como ocorre em um FAQ. A nova requisição precisa apenas conter termos sinônimos e expressões similares a uma consulta previamente respondida, conforme a lógica computacional apresentada na seção 4.1.

Deve-se ressaltar que o ponto da inovação tecnológica não é apenas devido aos recursos de Processamento de Linguagem Natural construídos na solução. Mas, é a aplicação da solução juntamente com as práticas pedagógicas elaboradas neste trabalho, possibilitando a interação colaborativa entre os alunos para a construção e difusão do conhecimento.

Para clarificar como isso ocorre, é apresentada uma seqüência de momentos<sup>64</sup>, apresentada em figuras, que demonstra como é realizado o processamento das consultas pela solução. Notar que a segunda consulta não é igual à primeira, mesmo assim, a aluna que formulou a segunda consulta obtém a orientação requisitada.

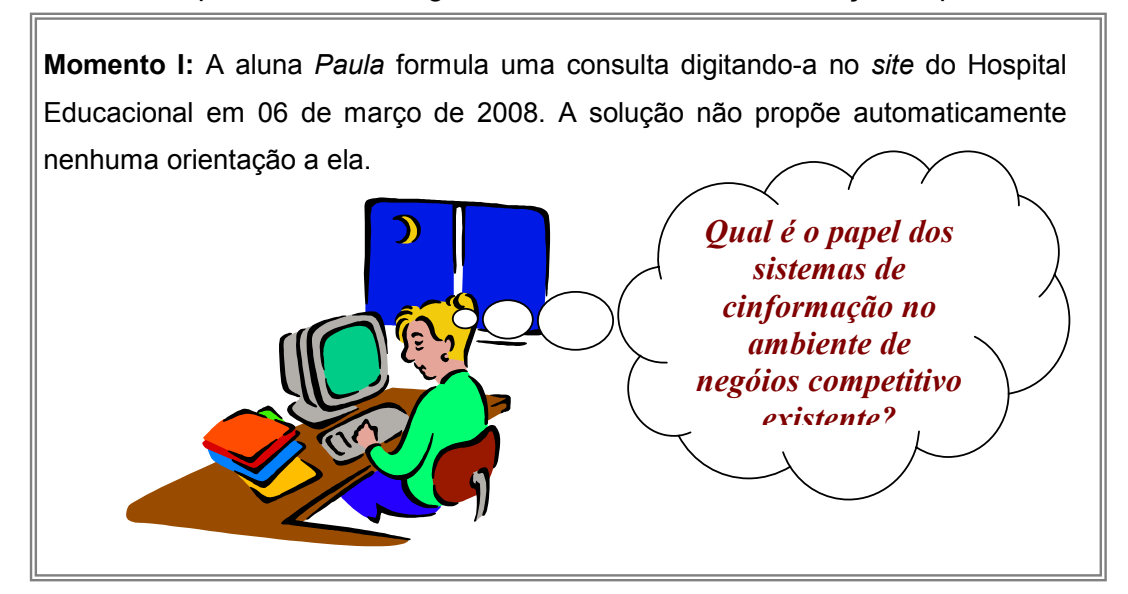

 **Figura 11. Aluno elabora consulta no ambiente.** 

 $\overline{a}$  $64$  A fim de preservar os verdadeiros nomes dos alunos que participaram das atividades, que foram entrevistados ou que emitiram comentários publicados neste documento, nomes fictícios foram adotados em sua substituição. Para manter um vínculo, um mesmo nome fictício representa o mesmo aluno em toda a extensão deste documento.

**Momento II:** A aluna *Sílvia* propõe uma orientação àquela consulta em 06 de março de 2008, que é aceita pelo professor e armazenada na Base de Conhecimentos.

O sistema de informação nos negócios competitivos atuais surge como uma solução organizacional e administrativa baseado no alinhamento de dados uma determinada empresa associada também à tecnologia de informação e comunicação não só dentro dela, mas em conexão com o mundo. Desta forma, podese se comunicar ou descontrair-se com outras pessoas e colaborar para que o trabalho do outro seja feito da melhor maneira. Além disso, dá para acessar a qualquer tipo de informação 24 horas por dia, em aspectos locais ou também da economia global, o que facilita a realização de transações de negócios entre pessoas de diferentes empresas e ramos. Assim, os negócios atuais vão tendo um novo desenho organizacional como, por exemplo, as organizações se tornam achatadas com menos níveis hierárquicos de ocupação, a mobilidade de uma pessoa poder trabalhar em sua casa e não mais precisando se locomover até o ambiente físico de trabalho que demonstra a flexibilidade crescente da empresa, partir desses aspectos citados, a reorganização dos fluxos e processos de trabalho e, em aspecto macro, a redefinição das fronteiras organizacionais. Os sistemas de informação facilitam várias atividades da organização, como processamento dos dados da empresa (SPTs), criam bancos de dados que auxiliam vendas e o relacionamento com o cliente (CRM), facilita [sic] as relações das cadeias produtivas  $(SCM)$ , proporciona  $[sic]$  uma maior funcionamento da organização, o que é de extrema importância no atual mercado competitivo. Além de auxiliar e agilizar a tomada de decisões estratégicas da organização.

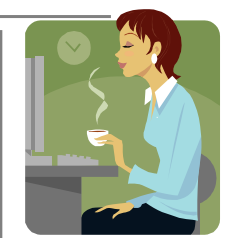

#### **Figura 12. Uma orientação é proposta à consulta.**

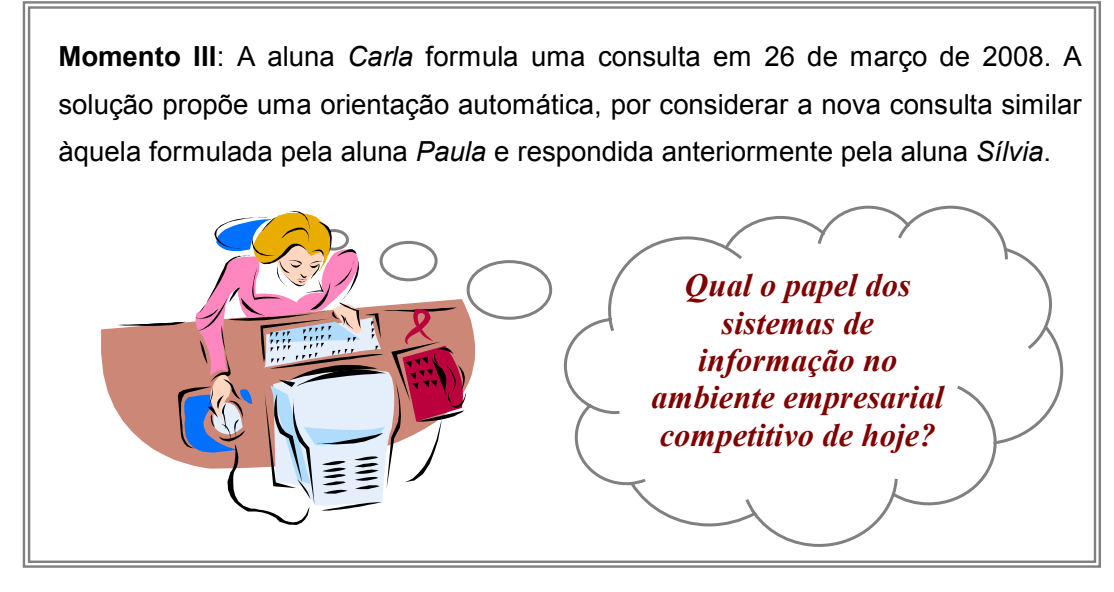

 **Figura 13. Nova consulta, similar à primeira, é elaborada no ambiente.** 

Uma segunda seqüência de momentos demonstra também como uma consulta pode ser formulada de maneiras diversas, em momentos distintos, por alunos diferentes e, todos, obtendo a mesma orientação.

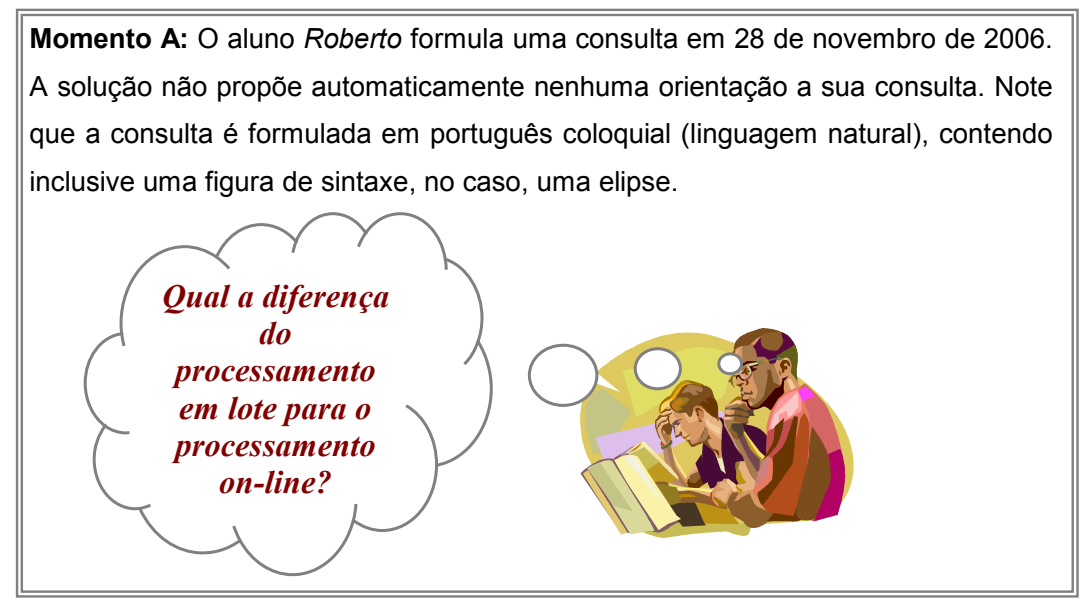

 **Figura 14. Aluno formula consulta no ambiente.** 

**Momento B:** A aluna *Mariana* propõe uma orientação àquela consulta em 10 de março de 2007, que é aceita e armazenada na Base de Conhecimentos.

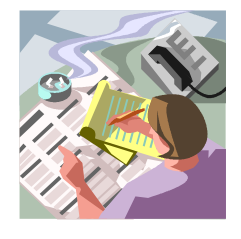

Batch ou arquivos de lote são arquivos de computador para automatizar tarefas, é processamento de dados no qual os dados de entrada são coletados em grupos, ou lotes, e periodicamente processados em seqüência por um ou mais jobs. O processamento batch não permite a interação do usuário com o sistema durante a execução dos jobs. Comparado ao processamento on-line ou interativo, o processamento batch costuma se mostrar mais eficiente nos casos de operações rotineiras de alto volume, como o processamento da folha de pagamento ou do faturamento. O processamento interativo ou on-line é aquele que um usuário introduz comandos e dados por meio de um terminal que está conectado a um computador central, com os imediatamente exibidos na tela. No processamento on-line, as transações são processadas imediatamente após a coleta pela mídia de entrada. Embora exista tecnologia para rodar aplicações SPT usando o processamento on-line, isto não é o ideal para todas as situações. Para muitas o processamento em lote é mais apropriado e gera melhor custo-benefício.

 **Figura 15. Aluno propõe orientação à consulta.** 

**Momentos seguintes**: Diferentes alunos formulam consultas similares. Todas são automaticamente respondidas pela solução com a mesma orientação proposta anteriormente por *Mariana*<sup>65</sup> .

- Qual a diferença estrutural entre o processamento em lote e o  $processamento$  on-line?, Carlos,  $11/m$ arço/2007
- Qual a diferença entre o processamento em lote e o processamento on-line?, Nádia, 09/abril/2007
- Em que o processamento em lote se diferencia do processamento on line?, Andrezza, 14/abril/2007
- Quais são as diferenças entre processamento batch e processamento em lote?, Miguela, 21/setembro/2007
- Qual a diferença entre processamento de dados em lote e on*line?, Nayari,* 07/abril/2008
- Qual a diferença entre processamento em lote e online?, Sarah, 18/abril/2008
- Qual a diferença entre processamento em lote e processamento *online?, Ilara,* 09/setembro/2008
- Qual a diferença entre o processamento em lote e on-line?, Jeremias, 11/abril/2009
- Quais as diferenças entre Processamento em lote e Processamento on-line?, Elisabeth, 22/maio/2009
- Diferencie processamento em lote e processamento on-line, Tatianne, 02/junho/2009

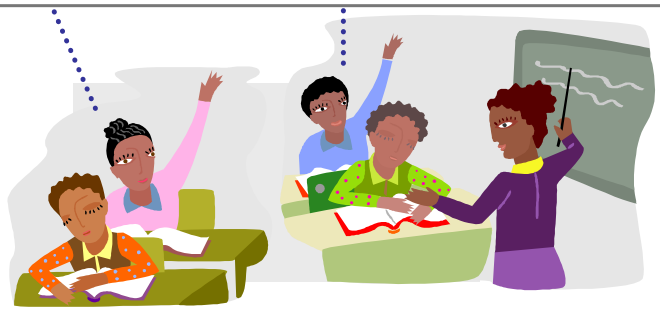

 **Figura 16. Diferentes alunos formulam consultas, respondidas automaticamente.** 

# 4.3 AS CARACTERÍSTICAS DA SOLUÇÃO

A solução possui algumas características inerentes a sua implementação. Estas características estão listadas abaixo:

- O tamanho máximo de uma consulta é de 100 caracteres, incluindo espaços em branco. Apesar de esta característica parecer limitante, esta imposição obriga ao aluno a sintetizar a sua necessidade de orientação, tornando-a mais clara;
- O tamanho máximo de uma orientação é de 2.500 caracteres, incluindo

 $\overline{a}$ <sup>65</sup> Um total de 15 consultas similares foi formulado em diferentes semestres. Na Figura 16, são apresentadas apenas algumas destas consultas como exemplo.

espaços em branco. Novamente, apesar de parecer limitante, esta imposição obriga ao aluno a sintetizar o seu pensamento para formular uma orientação;

- Na versão atual, as consultas e as orientações são formuladas apenas textualmente. Futuramente, está prevista a adição de recursos de voz humana para formular as consultas e ouvir as orientações;
- Conforme dito anteriormente, a solução foi desenvolvida para o ambiente MS-Windows XP, utilizando a linguagem de programação Borland DELPHI Professional 7.0, com banco de Dados MS-Access. Embora as ferramentas não sejam *software* livre<sup>66</sup>, é totalmente viável convertê-la para o ambiente Linux (sistema operacional livre) utilizando a linguagem de programação Kylix (DELPHI, versão para Linux), com banco de Dados My-SQL (banco de dados livre); e
- Para o ambiente *Web*, utilizaram-se recursos HTML, PHP e ASP para construção de formulários e acesso aos dados. Muitos gráficos animados (*animated GIFs*) foram construídos especificamente para este projeto pelo próprio autor deste trabalho, para compor a sua interface lúdica.

# 4.4 AS LIMITAÇÕES DA SOLUÇÃO

-

A solução possui algumas limitações, as quais, juntamente com suas conseqüências e as prováveis ações para saná-las estão listadas abaixo:

 Apesar de a solução já possuir recursos TCP/IP implementados, ou seja, ter a capacidade de transferir dados entre equipamentos conectados na Internet, ela (a solução) ainda não está integrada aos formulários *Web*. Deste modo, as consultas formuladas pelos usuários e armazenadas em tabelas (arquivo

<sup>66</sup> **Software livre** "é questão de liberdade, não de preço. Software livre é questão da liberdade dos usuários para executar, copiar, distribuir, estudar, mudar e melhorar o software. Mais precisamente, isto significa que o usuário do programa tem as quatro liberdades essenciais. A liberdade para executar o programa, para qualquer propósito (liberdade 0). A liberdade para estudar como o programa funciona e modificá-lo para fazê-lo o que desejar (liberdade 1). Acessar o código fonte é uma pré-condição para isso. A liberdade para redistribuir cópias, então você pode ajudar seu vizinho (liberdade 2). A liberdade para melhorar o programa e liberar suas melhorias (e modificar versões em geral) para o público, então toda a comunidade beneficia (liberdade 3). Acessar o código fonte é uma pré-condição para isso. Um programa é software livre, se ele possui todas essas liberdades." (FREE SOFTWARE FOUNDATION, tradução nossa).

de consultas) na Internet (http://www.hospitaleducacional.com) devem ser transferidas (*download<sup>67</sup>*) para uma máquina servidora para serem processadas.

**Conseqüência**: Os usuários não têm uma interação direta com a solução. **Solução prevista, implementação em curto prazo com média capacidade técnica**: converter a solução para o ambiente *Web*.

 Da mesma maneira, as orientações propostas pelos alunos estão em tabelas (arquivo de orientações) que também devem ser transferidas da Internet (http://www.hospitaleducacional.com) para a máquina servidora a fim de que os usuários tenham acesso a elas.

**Conseqüência**: Os usuários não têm uma interação direta com a solução.

**Solução prevista, implementação em curto prazo com média capacidade técnica**: converter a solução para o ambiente *Web*.

 A interface não aceita comandos por voz do usuário, mas somente entrada de dados pelo teclado.

**Conseqüência**: Os usuários com capacidade visual limitada podem apresentar dificuldade em utilizar a solução.

**Solução prevista, implementação em médio prazo com média capacidade técnica**: Adicionar recursos de audio para permitir a inclusão de usuários com capacidade visual reduzida.

 A grande maioria dos *links* de acesso às diferentes funcionalidades no Hospital educacional está na sua Home Page<sup>68</sup>.

**Conseqüência**: A navegação no *site* não é muito intuitiva para o visitante (aluno).

**Solução prevista, implementação em médio prazo com baixa capacidade técnica**: Definir um novo *design* e criar uma nova interface para o Hospital Educacional.

Apesar da solução aceitar e processar consultas com erros gramaticais

-

<sup>67</sup> *Download* ou carga é "o processo pelo qual um arquivo (ou grupo de arquivos) é transmitido de um computador remoto para uma máquina local" (LÉVY, 2007, p. 259).

<sup>68</sup> O termo *home page*, é normalmente designado para nomear a primeira página ou a página principal de um sítio, tendo a função de diferenciá-la das outras páginas que compõem um *site*. A *home page* seria como a capa de uma revista.

(pontuação, número, gênero, concordância verbal, entre outros), erros de grafia podem estar presentes em uma consulta e a solução não a processará corretamente.

**Conseqüência**: Dificulta ou impede de encontrar uma orientação na Base de Conhecimentos mesmo que ela esteja armazenada.

**Solução prevista, implementação em médio prazo com baixa capacidade técnica**: Adicionar recursos de correção ortográfica na interface *Web* informando ao usuário de erros de digitação.

Este capítulo pretendeu apresentar a lógica computacional, características e limitações da solução para, no próximo capítulo, apresentar a interface do ambiente. A compreensão de uma solução, pelos usuários, passa necessariamente pela sua interface, onde estão os meios com os quais eles interagem com as suas funcionalidades. Em especial soluções na *Web*, onde a interface tem um papel preponderante, pois o universo de usuários é potencialmente ampliado. Por isso, a interface é apresentada em um capítulo à parte.

# 5 A INTERFACE DO AMBIENTE

A emergência do ciberespaço não significa de forma alguma que 'tudo' pode enfim ser acessado, mas antes que o todo está definitivamente fora de alcance (MELO apud FERRAREZI; ROMÃO, 2007, p. 261).

Como em todo sistema computacional, a interface<sup>69</sup> provoca reações nos usuários e impacta diretamente na forma como ele é utilizado, pois

> O bom projeto de interface com o usuário é fundamental para o sucesso de um sistema. Uma interface que é difícil de ser utilizada, na melhor das hipóteses, resultará em um alto nível de erros do usuário. Pior ainda, os usuários simplesmente se recusarão a utilizar o sistema de software, independentemente de sua funcionalidade (SOMMERVILLE, 2003, p. 278).

Em adição, uma boa interface pode ser um poderoso instrumento em práticas educacionais atuais de maneira que facilitam o ensino e estimulam a aprendizagem como Berners-Lee<sup>70</sup> afirma:

> O multimídia interativo, graças à sua dimensão reticular ou não-linear, favorece uma atividade exploratória, ou seja, lúdica, perante o material a ser assimilado. É, portanto, um instrumento adaptado a uma pedagogia ativa (apud TAMMARO; SALARELLI, 2008, p. 66).

A interface do Hospital Educacional merece um capítulo próprio a fim de que possam ser descritas as suas peculiaridades de concepção e técnicas de implementação, a começar pela sua própria denominação.

# 5.1 A ORIGEM DO NOME

-

Quando a solução ainda era apenas um protótipo aplicado em turmas de graduação em Engenharia Industrial Elétrica no IFBA, ela foi apresentada no II Semana de *Software* Livre, promovido pelo Grupo de Pesquisa em Educação, Comunicação e Tecnologias (GEC)<sup>71</sup> da FACED, em novembro/dezembro de 2005. Naquela ocasião, durante a apresentação, a mesa interpelou apropriadamente o apresentador dizendo que "...alunos não fazem perguntas, mas *consultas*..." e "...professores não respondem, orientam..." Esse interpelação foi marcante e

<sup>&</sup>lt;sup>69</sup> Talvez o que seja dito neste capítulo fuja da didática "tradicional". Não que eu seja inimigo dela, muito pelo contrário! Porém, a interface foi pensada no principal público do Hospital Educacional: todos os jovens universitários, aprendizes de 08 a 80 anos...

<sup>70</sup> Tim Berners-Lee é o criador da *World Wide Web*. (Fonte: http://www.w3.org/People/Berners-Lee/)

<sup>71</sup> http://www.twiki.ufba.br/twiki/bin/view/GEC/WebHome

provocou questionamentos pessoais.

A palavra '*consulta*' também é um termo aplicado em outras áreas, principalmente na Saúde. Por exemplo, a sentença 'pacientes fazem *consultas* médicas' exprime um fato corriqueiro em clínicas e hospitais.

Esta correlação do termo 'consulta' utilizado nas áreas de Saúde e de Educação suscitou o nome do *site*: Hospital Educacional. Ao invés de exprimir uma ironia, este nome reflete a junção de dois ambientes distintos na sua razão de existir, mas unidos na sua forma específica de atender ao seu público. Isto porque o verbete 'consulta' no dicionário significa "Parecer, opinião, conselho; aviso. Reflexão: **É coisa que não se deve resolver sem consulta**. Compulsação, consultação (p.us.), conferência" (FERNANDES, 1999, p. 235, grifo do autor).

## 5.2 O LEMA

Um caso a parte na interface é o lema do *site* "**Hospital Educacional - O Lugar Certo para Matar suas Dúvidas**", o qual provocou algunas interrogações durante os encontros presenciais dos colegas do curso de pós-graduação em Educação da FACED.

Da mesma forma que o nome, aqui também não há nenhuma conotação pejorativa. O lema é simplesmente uma decorrência, quase que natural, do nome do *site*, somente isso. Para chegar-se a este lema, procurou-se vincular o nome do ambiente "*Hospital Educacional*" com um de seus objetivos sanar "*Dúvidas*", empregando o verbo "*Matar*". Isso porque é muito comum que alguns estudantes utilizem o termo "*matar*" no sentido de resolver um determinado problema ou *"ir bem em uma prova*".

Este lema, como proposto, não tem um sentido pedagógico, antes seu sentido é motivacional e lúdico com a intenção de marcar a imagem do ambiente para o usuário. Evidentemente que, para alguns, possa provocar estranheza. Mas, estes momentos de estranheza podem aguçar o sentimento de curiosidade e criar oportunidades de diálogo.

Logicamente que a finalidade de um hospital não é matar pacientes nem, também, é o objetivo de um ambiente de aprendizagem matar dúvidas. É exatamente esse contraste e jogo de palavras que tornam este lema interessante, apesar do contraditório.

# 5.3 RECURSOS LÚDICOS

O verbete lúdico vem do latim '*ludos'* e significa brincar. Lúdico, assim, é uma categoria das atividades que têm características de jogo, divertimento, passatempo ou brincadeira, conforme escreve Carleto:

> O jogo pressupõe uma regra, o brinquedo é o objeto manipulável e a brincadeira, nada mais que o ato de brincar com o brinquedo ou mesmo com o jogo. Jogar também é brincar com o jogo. O jogo pode existir por meio do brinquedo, se os "brincantes" lhe impuserem regras. Percebe-se, pois, que jogo, brinquedo e brincadeira tem conceitos distintos, todavia estão imbricados; ao passo que o lúdico abarca todos eles (2006, p. 95).

A ludicidade é algo intrínseco a natureza humana, podendo ser uma grande aliada no trabalho docente, pois exerce relevante importância no desenvolvimento afetivo, cognitivo e social do ser humano. Além disso, pode ser aplicado em atividades educacionais que sejam direcionadas a qualquer idade: crianças, jovens ou adultos de ambos os sexos.

A *Web* é um poderoso instrumento para a construção de soluções educacionais lúdicas, pois ela possui um rico conjunto de recursos interativos, incluindo imagens coloridas, gráficos animados, sons, formulários, banco de dados, ícones, logotipos, entre outros. Além da riqueza, navegar nesta interface não é empecilho a depender do público que a utiliza como, por exemplo, o público adulto e nível universitário do Hospital Educacional.

Devido à facilidade de uso, a interatividade com os usuários, a riqueza da interface e ao amplo alcance, este trabalho emprega recursos da interface *Web* como base para implementar uma temática lúdica.

Deve-se compreender a interface do Hospital Educacional como um jogo, onde as suas diversas funcionalidades e serviços buscam simular um Hospital real em um paralelismo no mundo virtual. A intenção é utilizar a riqueza do ambiente gráfico da *Web* com mensagens visuais e textuais de impacto com o propósito de atrair os alunos para o *site* e propiciar a eles um ambiente de estudo e conseqüente aprendizagem. Esta a leitura que os usuários devem fazer sobre a interface do ambiente.

Os paralelismos (metáforas) da interface não são evidentes aos alunos à primeira vista. Para uma boa compreensão e utilização efetiva do ambiente, é necessária uma orientação; esta é realizada para as turmas normalmente nas primeiras aulas presenciais ou, eventualmente, quando algum aluno necessitar durante todo o semestre letivo.

Assim, o Hospital Educacional possui duas características que o distinguem bem de outros Ambientes Virtuais de Aprendizagem: (1) temática e interface lúdicas e (2) sistema de Perguntas e Respostas automático em linguagem natural.

Esse diferencial foi uma inspiração pessoal e é intencional, mas que possui respaldo na literatura. Como pode ser lido em Santos (2003), muitos AVA's assumem, erroneamente, estéticas que buscam simular ambientes tradicionais de ensino, como um ''ranço do currículo tradicional". Ela cita, como mau exemplo, o uso de metáforas da escola clássica na interface do ambiente:

- "Sala de aula" para conversas formais sobre conteúdos do curso;
- "Cantinas ou cafés" para conversas e informais;
- "Biblioteca" para acessar textos ou outros materiais;
- "Mural" para quem enviou notícias por parte, quase sempre, do professor ou tutor; e
- "Secretaria", para assuntos técnico-administrativos.

Desde a sua concepção, o Hospital Educacional não assumiu essa metáfora. A intenção é potencializar a participação dos alunos em um ambiente efetivamente de aprendizagem com uma interface mais criativa e estimulante, fugindo daquilo que foi alertado por Santos (2003, p. 13):

> Portanto, cabe-nos questionar: Será que estamos diante de uma revolução nas formas de ensinar e aprender ou o que está sendo disponibilizado via AVA são meras repetições instrucionais? Nos últimos dois anos, venho pesquisando e analisando AVA no ciberespaço e, a cada dia, a cada nova experiência, tenho me indignado muito. Venho observando que muitas experiências instrucionistas em *e-learning* acabam sendo legitimadas até por associações de pesquisas científicas [...].

Mas, mira-se a sua recomendação: "Precisamos desafiar os educadores, comunicadores e designers a criarem e gerirem novas formas e conteúdos para que tenhamos no ciberespaço mais de que depósitos de conteúdo [...]" (p. 6).

# 5.3.1 Imagens

Ícones e gráficos são essenciais em um sítio *Web*. As imagens compõem o ambiente, transmitindo mensagens para seus visitantes. Por isso, alguns gráficos animados (*animated gifs*) foram especialmente criados pelo professor para compor o ambiente do Hospital Educacional, a fim de transmitir mensagens direcionadas aos alunos.

As imagens buscam levar mensagens para a educação no trânsito e, também, contra o uso de drogas; dois aspectos que assolam a juventude brasileira, que é o grupo etário primário dos usuários do Hospital Educacional. Algumas dessas imagens estão apresentadas na Figura 17 abaixo:

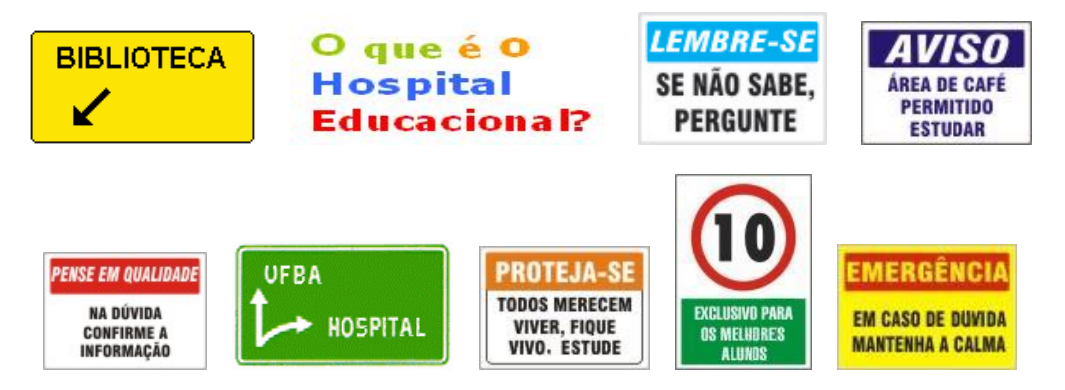

 **Figura 17. Elementos da interface do Hospital Educacional.** 

Para melhor exemplificar o uso de mensagens contidas nas imagens utilizadas no ambiente do Hospital Educacional, é revelado agora como uma imagem contendo uma mensagem contra as drogas foi pensada.

Primeiramente, buscou-se uma imagem, com esse tipo de mensagem e que fosse publicamente conhecida, exatamente como aquelas existentes em embalagens para cigarros.

Essas imagens foram criadas pela Agência Nacional de Vigilância Sanitária<sup>72</sup> do Ministério da Saúde. Ela obriga os fabricantes de produtos derivados do tabaco a imprimir nas embalagens desses produtos avisos de advertência ao consumidor sobre os malefícios decorrentes do uso destes produtos (ANVISA, 2003). Nessas embalagens, lê-se diversas mensagens, entre tantas a seguinte:

> **O Ministério da Saúde adverte: Fumar causa infarto do coração.**

 **Figura 18. Exemplo de mensagem obrigatória em maços de cigarros.**  Fonte: Ministério da Saúde (http://www.portal.saude.com.br)

No "Pronto-Socorro" do Hospital Educacional, encontra-se a seguinte imagem piscante (*animated gif*) construída com base em mensagem contra o ato de fumar:

> **O Ministério da Educação adverte: Estudar faz bem a saúde.**

 **Figura 19. Imagem construída para o Hospital Educacional.** 

A relação entre as duas imagens anteriores (Figuras 18 e 19) não é direta e, talvez, difícil de captar para um visitante do Hospital Educacional menos atento. Pelo menos, a mensagem explícita, "estudar é bom", é transmitida. A mensagem implícita, "contra as drogas", pode passar despercebida.

# 5.3.2 Serviços

O Hospital Educacional proporciona algumas operações, chamadas de serviços, criadas especialmente para os usuários. O nome destes serviços procura refletir espaços, recursos ou mesmo serviços existentes em um Hospital, exatamente para reforçar a temática do ambiente.

Os serviços são acessados por *links* na Home Page do Hospital Educacional<sup>73</sup>. Estes serviços estão descritos a seguir na ordem em que aparecem no ambiente.

-

 $72$  http://www.anvisa.gov.br/

<sup>73</sup> Alguns dos serviços não estão ativos no Hospital Educacional devido ao esforço exigido em administrar vários serviços em um sítio na Internet, embora os *links* dos serviços inativos ainda estejam presentes no ambiente para futuras adições de funcionalidades. A ordem em que os serviços aparecem no texto segue a ordem existente na *Home Page*.

#### 5.3.2.1 Receituário

Na área de saúde, Receituário é o "conjunto de receitas prescritas pelo médico durante o tratamento" (ACADEMIA BRASILEIRA DE LETRAS, 2008, p. 1077).

No Hospital Educacional, "Receituário" tem a finalidade de apresentar aos alunos o planejamento de cada disciplina suportada pelo ambiente, além de armazenar o material de estudo apresentado aos alunos em sala de aula.

Este serviço contém informações sobre a ementa das disciplinas, bibliografia, data das provas e da entrega de trabalhos, método de avaliação e artigos obrigatórios para leitura. Para o devido acompanhamento às aulas presenciais, os alunos devem recorrer continuamente a este serviço.

#### 5.3.2.2 Clínicas

-

Clínica é um "estabelecimento onde se presta atendimento médico, pediátrico, cirúrgico, laboratorial e outros" (ACADEMIA BRASILEIRA DE LETRAS, 2008, p. 313).

No Hospital Educacional, "Clínicas" possui *links* para conteúdos externos localizados na *Web*, úteis para os alunos. Entre esses conteúdos, há treinamentos, cursos, tutoriais providos por diversas organizações da área de Tecnologia da Informação, tais como Intel, IBM e Microsoft. Há também um *link* para o Portal .periódicos.<sup>74</sup> da Capes.

Para exemplificar o acesso a esses conteúdos, a Figura 20 apresenta a página inicial do sítio 'Intel Next Generation<sup>75</sup> acessada a partir do Hospital Educacional. Na imagem, estão assinalados diversos aplicativos, que são temáticas de cursos disponibilizados gratuitamente aos visitantes, tais como: *Software* Livre, CRM, ERP, SCM e *Business Intelligence*. Todas estas temáticas são conteúdos obrigatórios das ementas das disciplinas e são apresentados e debatidos em sala de aula.

 $74$  Portal .periodicos. CAPES oferece acesso aos textos completos de artigos de mais de 12.365 revistas internacionais, nacionais e estrangeiras, e 126 bases de dados com resumos de documentos em todas as áreas do conhecimento. Inclui também uma seleção de importantes fontes de informação acadêmica com acesso gratuito na Internet. O uso do Portal é livre e gratuito para os usuários das instituições participantes. (Fonte: http://www.periodicos.capes.gov.br/)

<sup>75</sup> http://www.nextgenerationcenter.com/BR/index.aspx

Esses cursos não são obrigatórios, por isso não é exigida a freqüência dos alunos. Contudo, os cursos são recomendados para que eles complementem sua formação acadêmica-profissional. No caso específico do *site* 'Intel Next Generation', os visitantes que concluem os cursos recebem certificados de conclusão, o que é um excelente estímulo à freqüência.

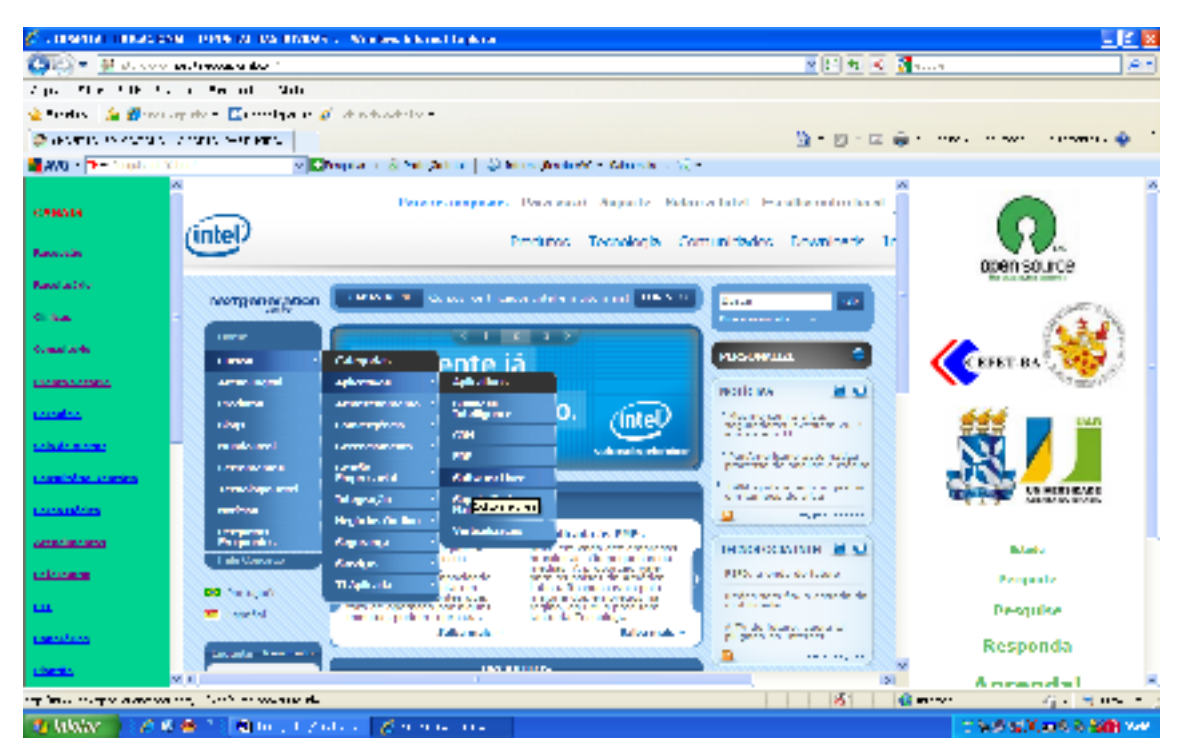

**Figura 20.** *Site* **'Intel Next Generation' acessado pelo Hospital Educacional.** 

### 5.3.2.3 Pronto-Socorro

Pronto-Socorro é "[...] o setor de um Hospital onde se atendem casos urgentes, de socorro imediato [, ou seja, uma Consulta]" (ACADEMIA BRASILEIRA DE LETRAS, 2008, p. 1037). No Hospital Educacional, "Pronto-Socorro" é o serviço que possibilita aos alunos submeterem consultas a fim de sanar dúvidas sobre o conteúdo das disciplinas.

Para submeter uma consulta, o aluno deve preencher um formulário no ambiente com os seguintes campos:

1. Escolher o tema da consulta: Redes de computadores, Segurança Digital, Banco de dados, Engenharia de *software*, Sistemas operacionais, Sistemas de informação e Outros;

- 2. Formular sua consulta, em linguagem natural; e
- 3. Digitar seu *e-mail address*, para identificação do autor da consulta.

"Pronto-Socorro" é o serviço fundamental do Hospital Educacional que originou toda a temática do site e os outros serviços, conforme explicado na seção 5.1. É de longe, um dos serviços mais importantes e mais utilizados pelos alunos juntamente com os serviços da Farmácia e Atendimentos.

### 5.3.2.4 Farmácia

A Farmácia é o "estabelecimento onde se vendem remédios; botica, drogaria" (ACADEMIA BRASILEIRA DE LETRAS, 2008, p. 575). No paralelismo existente no Hospital Educacional, a orientação é o "remédio" àquele aluno que submete uma consulta no "Pronto Socorro" para sanar uma dúvida ou simplesmente propor um problema. "Farmácia" é, então, o local onde os alunos obtêm os remédios (orientações) às suas consultas.

O acesso ao conjunto de orientações corretas, que foi proposto a um determinado aluno, é restrito. Somente o aluno que submeteu consultas tem acesso às orientações relativas as suas consultas. Para isso, ele deve utilizar seu *e-mail address*, que é a senha de acesso a este serviço. Isto porque as orientações denotam o interesse, as dúvidas e a trajetória de aprendizagem particulares de cada aluno.

É possível acesso amplo a todas orientações corretas armazenadas no ambiente através de buscas textuais, contudo não é revelado a quem elas foram dirigidas.

#### 5.3.2.5 Atendimentos

Na área de saúde, o vocábulo Atender é "dar consulta médica" (ACADEMIA BRASILEIRA DE LETRAS, 2008, p. 173). No Hospital Educacional, "Atendimento" é uma ação realizada exclusivamente pelos alunos durante o ato de propor uma orientação (remédio) para uma consulta aberta por um colega.

Para realizar um atendimento, o aluno busca na lista de consultas abertas aquela que ele acredita estar apto a responder. Para isso, o aluno deve ter uma compreensão correta da consulta, além de ter estudado ou pesquisado sobre o tema da consulta para propor uma orientação correta.

As orientações passam por um processo de validação pelo professor ou bolsista e todas aquelas consideradas corretas são apresentadas a quem tenha formulado a consulta<sup>76</sup>. Todas orientações propostas são armazenadas no ambiente, corretas ou incorretas, para que os alunos, que as propuseram, tenham um histórico de suas realizações.

Nem todas as consultas corretas alimentam a Base de Conhecimentos. Somente a melhor orientação, entre as corretas, para cada consulta é armazenada na Base de Conhecimentos a fim de que ela possa ser utilizada para responder uma nova consulta, caso esta seja similar a uma consulta respondida anteriormente.

As outras consultas corretas são armazenadas na base de Pesquisa e são recuperadas por pesquisas baseadas em palavras-chave e podem ser utilizadas principalmente para compor textos e apresentações (seminários). Também, neste serviço, o aluno verifica se as orientações, que ele tenha proposto, foram aceitas ou rejeitas pelo professor ou bolsista. O acesso a esta ação dentro deste serviço é também restrito. Somente o aluno que tenha proposto orientações tem acesso às respectivas correções. Para isso, ele deve utilizar seu *e-mail address*, que é a senha de acesso.

#### 5.3.2.6 Corpo Médico

-

O Corpo Médico $77$  é o conjunto de médicos que providencia serviços médicos em um

<sup>&</sup>lt;sup>76</sup> Uma consulta pode ter mais de uma orientação correta. Isso ocorre quando diferentes alunos propõem orientações para uma mesma consulta, que ainda esteja aberta, antes de ocorrer a validação pelo professor ou bolsista. Após a validação, tendo uma ou mais orientações corretas, a consulta é fechada no ambiente não podendo receber mais orientações. Todas as orientações que foram consideradas corretas são apresentadas ao aluno que formulou a consulta, assim ele pode ter percepções diferentes das orientações propostas para uma mesma consulta. Porém, para a Base de Conhecimentos, somente uma orientação é armazenada, escolhida pelo professor baseado em critérios, tais como: completude, coesão e estética. Quanto à orientação errada, esta recebe um aditivo informando o motivo de não ter sido aceita e é disponibilizada para o aluno que a propôs para que tenha noção do erro e, caso queira, propor uma nova orientação mais adequada.

Definição não encontrada em dicionário.

Hospital. No Hospital Educacional, "Corpo Médico" representa a totalidade de alunos que presta atendimento aos colegas, ou seja, responde às consultas.

Então, a depender da atuação dos alunos no ambiente, eles podem assumir dois papéis distintos que reforçam a temática do Hospital Educacional:

- 1. Pacientes: nesta situação, os alunos estão em busca de orientação, formulando consultas para sanar suas dúvidas; e
- 2. Médicos: neste estado, os alunos estão propondo orientações, atendendo as consultas para sanar dúvidas de seus colegas.

Neste processo dicotômico - de formular uma consulta, para ter uma dúvida sanada, e propor orientações para os colegas – estão os fundamentos do ensinoaprendizagem deste trabalho. Inclusive, há um mote desta crença na *Home Page* direcionado para os alunos: "**Estude, Pergunte, Pesquise, Responda, Aprenda, Ensine!**". Ou seja,

#### *Estude para ter dúvidas, Pergunte para exprimi-las, Pesquise para conhecer, Responda para saná-las, Aprenda para satisfazer-se, Ensine para compartilhar...*

### 5.3.2.7 Honorários

Honorário é a "remuneração aos que exercem profissões liberais; salário, pagamento, vencimento" (ACADEMIA BRASILEIRA DE LETRAS, 2008, p. 671). No Hospital Educacional, simboliza o reconhecimento pelo alcance de metas previamente estabelecidas entre o professor e os alunos. Os Honorários são estímulos acadêmicos, importantes para a formação do *Curriculum Vitae* estudantil.

O reconhecimento foi instituído no semestre 2007-1 e, desde então, foi sempre concedido aos alunos. As metas e os respectivos reconhecimentos são:

- Para 30 orientações corretas: certificado de participação em Pesquisa Científica de 10 horas, assinado pelo professor;
- Para 40 orientações corretas: certificado de participação em Pesquisa Científica de 20 horas, assinado pelo professor;
- Para 60 orientações corretas: certificado de participação em Pesquisa Científica de 30 horas, assinado pelo professor;
- Para 80 orientações corretas: certificado de Monitoria semestral, assinado pelo diretor da Escola de Administração e pelo Chefe do Departamento das disciplinas para os alunos da UFBA. Para os alunos da UFES, assinado pelo Chefe do Departamento<sup>78</sup>.

De 2006-1 até o final de 2009-1, 516 alunos contribuíram com orientações para a construção da Base de Conhecimentos. Deste total, somente 11 alunos conseguiram o certificado de Monitoria semestral, o reconhecimento maior. Estes alunos estão listados na Tabela 2 a seguir.

|    | <b>ALUNO</b>            | <b>MATRÍCULA</b> | <b>DISCIPLINA</b>    | <b>SEMESTRE</b> |
|----|-------------------------|------------------|----------------------|-----------------|
| 1  | Mariana <sup>(a)</sup>  | 20042102-7       | SIG (ADM 220)        | 2007-1          |
| 2  | Karina                  | 20042103-7       | <b>ASI (ADM 219)</b> | 2007-1          |
| 3  | Marcos                  | 20051171-1       | <b>ASI (ADM 219)</b> | 2007-1          |
| 4  | Carlos                  | 20042107-0       | SIG (ADM 220)        | 2007-1          |
| 5  | José <sup>(b)</sup>     | 20052164-2       | <b>ASI (ADM 219)</b> | 2007-2          |
| 6  | Augusto                 | 20032101-1       | SIG (ADM 220)        | 2007-2          |
| 7  | Matheus                 | 20061222-2       | <b>ASI (ADM 219)</b> | 2008-1          |
| 8  | José                    | 20052164-2       | <b>ASI (ADM 220)</b> | 2008-1          |
| 9  | Pedro <sup>(c)</sup>    | 20061220-1       | <b>ASI (ADM 219)</b> | 2008-2          |
| 10 | Carolina <sup>(d)</sup> | 20022091-6       | SIG (ADM 220)        | 2009-1          |
| 11 | Thiago                  | 20071218-1       | <b>ASI (ADM 219)</b> | 2009-1          |
| 12 | Clara                   | 20071216-7       | <b>ASI (ADM 219)</b> | 2009-1          |

Tabela 2. Certificados de Monitoria concedidos a alunos por semestre

Fonte: Base de dados do Hospital Educacional.

<sup>(a)</sup> Primeira aluna a receber o certificado, recordista em propor orientações corretas no menor espaço de tempo (10 dias).

(b) Único aluno a receber dois certificados (2007-2 e 2008-1), recordista geral em propor orientações corretas.

(c) Aluno recordista em propor orientações corretas em um único semestre.

 $<sup>(d)</sup>$  Única aluna a propor orientações em três semestres distintos.</sup>

## 5.3.2.8 Ficha Médica

-

Segundo Michaelis (2000), Ficha é um "cartão com dados pessoais". A Ficha Médica

<sup>&</sup>lt;sup>78</sup> Até o término de 2009-2, nenhum aluno da UFES tinha recebido o certificado de Monitoria.

é um instrumento utilizado pelos médicos para registrar o nome do paciente, seus dados pessoais (data de nascimento, endereço, telefone, plano de saúde), alergias/doenças, histórico de visitas, entre outras informações.

No Hospital Educacional, "Ficha Médica" tem a finalidade de registrar o aluno no ambiente de maneira a permitir ao professor acompanhar suas atividades nele. O próprio aluno faz seu registro no ambiente através de um formulário *on-line* onde são requisitados seu nome, correio eletrônico, instituição de ensino e a disciplina que cursa. O registro é obrigatório para os alunos que estão matriculados e freqüentem as disciplinas.

#### 5.3.2.9 Enfermaria

A Enfermaria é o "lugar reservado ao tratamento de pessoas doentes. Quarto coletivo de um hospital, onde pessoas doentes ficam internadas" (ACADEMIA BRASILEIRA DE LETRAS, 2008, p. 495).

Similarmente, no Hospital educacional, "Enfermaria" significa o lugar no qual as orientações, propostas pelos alunos, estão armazenadas a espera de validação. Somente após a validação pelo professor ou bolsista, as orientações são disponibilizadas para os alunos que formularam as consultas. Apenas o professor e o bolsista, através de senha, têm acesso a este serviço. As consultas, que têm a sua orientação validada, não ficam mais disponíveis para os alunos proporem novas orientações.

Durante a validação, comentários e correções são adicionados às orientações que são rejeitadas pelo professor, explicando as alegações (erros ou inconsistências) que levaram à sua rejeição. Apenas o aluno que propôs a orientação rejeitada tem acesso a ela para conhecer os motivos da rejeição. É mais uma oportunidade para a aprendizagem proporcionada pelo ambiente.

A Tabela 3 lista algumas orientações rejeitadas pelo professor, conforme originalmente escritas pelos alunos. A correção do professor, aditivo à orientação, é realçada em verde no ambiente para que o autor da orientação tenha melhor visualização.

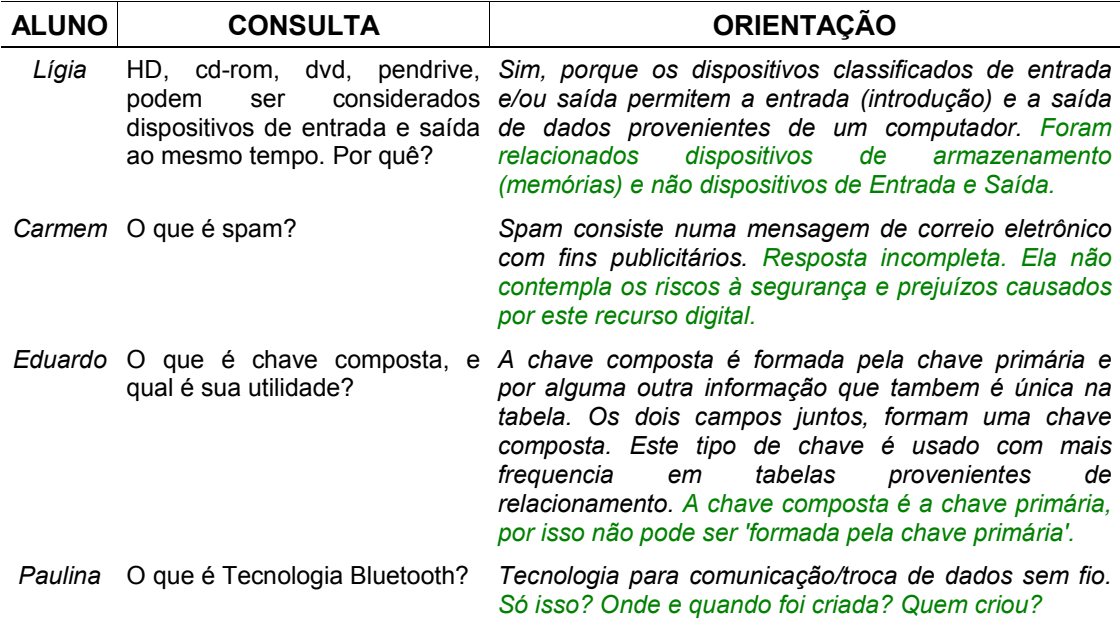

Tabela 3. Correções em orientações rejeitadas pelo professor

Fonte: Base de dados do Hospital Educacional.

### 5.3.2.10 UTI

 $\overline{a}$ 

Sigla de Unidade de Terapia Intensiva (UTI). UTI é o "setor de um hospital onde ficam internados os pacientes que estão em estado grave, para tratamento especial" (MICHAELIS, 2000).

No Hospital Educacional, "UTI" é o serviço que apresenta as consultas que não receberam orientações corretas por um período maior do que 02 semestres. Devido ao longo tempo em espera por uma orientação correta, essas consultas são consideradas de difícil solução. Por causa disso, para aqueles alunos que propõem orientações corretas para consultas na UTI, recebem mais créditos para conseguir um certificado de Monitoria semestral<sup>79</sup>.

A Tabela 4 apresenta algumas consultas 'em aberto' na UTI<sup>80</sup>, conforme originalmente elaboradas pelos alunos.

<sup>&</sup>lt;sup>79</sup> Para cada orientação correta, um ponto. Contudo, para consultas na UTI, uma orientação correta equivale a dois pontos. Oitenta pontos dão direito ao aluno a receber um certificado de Monitoria semestral.

<sup>&</sup>lt;sup>80</sup> Consultas 'em aberto' na UTI em 31 de agosto de 2009.

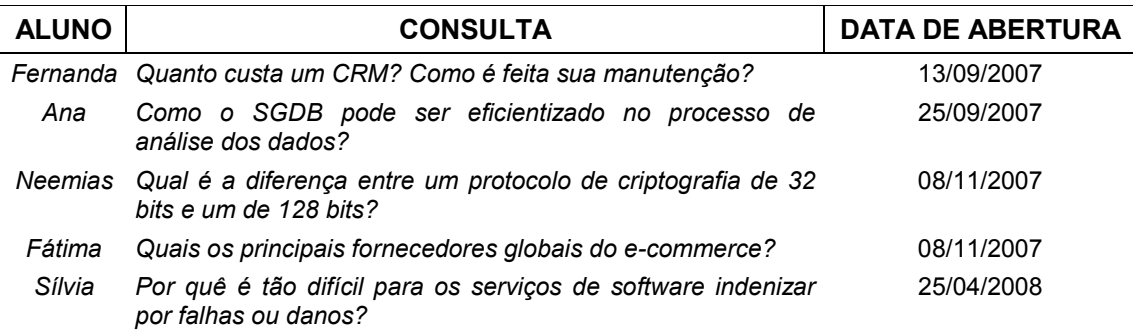

Tabela 4. Exemplos de consultas 'em aberto' na UTI

Fonte: Base de dados do Hospital Educacional.

#### 5.3.2.11 Emergência

Emergência é uma "mudança repentina do estado de saúde (de alguém) ou agravamento de uma doença que exige atenção médica com urgência" (ACADEMIA BRASILEIRA DE LETRAS, 2008, p. 477).

Semelhantemente, no Hospital Educacional, "Emergência" é um espaço destinado aos alunos para enviar mensagens ou avisos para o professor em caso de urgência. O acesso às mensagens emergenciais somente é possível através de senha, de domínio exclusivo do professor. A Tabela 5 apresenta alguns exemplos de mensagens emergenciais, conforme originalmente escritas pelos alunos.

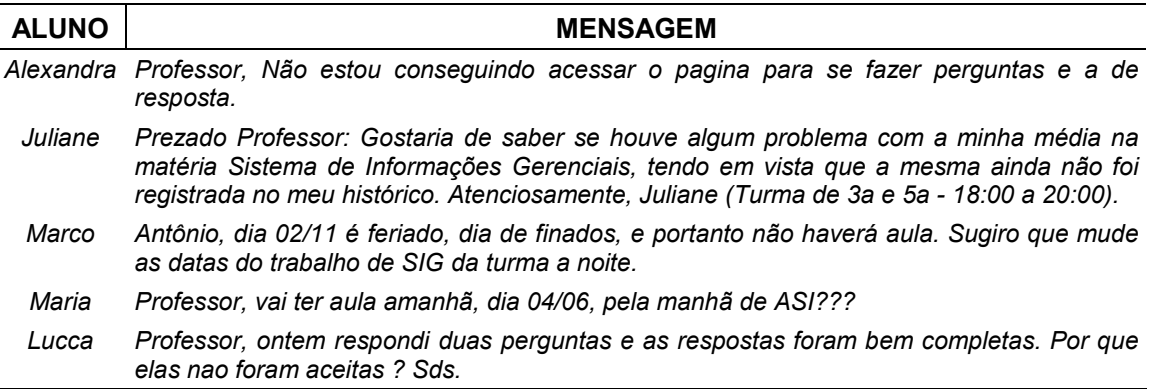

Tabela 5. Exemplos de mensagens emergenciais dos alunos

Fonte: Base de dados do Hospital Educacional.

5.3.2.12 Administração Hospitalar

Administração é a "gestão de negócios públicos ou particulares" (ACADEMIA

BRASILEIRA DE LETRAS, 2008, p. 103). "Administração Hospitalar" é o serviço, no Hospital Educacional, utilizado pelo professor para gerir o ambiente. Através de senha de domínio exclusivo do professor, é possível:

- Ler as mensagens emergenciais;
- Verificar a submissão de novas consultas;
- Corrigir orientações propostas;
- Verificar os alunos cadastrados por disciplina; e
- **Disponibilizar notas para os alunos (serviço inativo)**<sup>81</sup>.

### 5.3.2.13 Sala de Visitas

Dentro do Hospital Educacional, "Sala de Visitas" é o local de bate-papos *on-line* (*chat*) que possibilita a conversação em tempo real através da *Web*.

Este serviço esteve presente nos primeiros semestres (2007-1 e 2007-2), quando o professor estava disponível em determinados horários para esclarecimento de dúvidas *on-line*. Contudo, como não houve muita receptividade por parte dos alunos, ele não é mais utilizado para esse propósito. Mas, continua ativo para uso entre os alunos.

### 5.3.2.14 Plantão

-

Plantão é um "serviço noturno ou em dias feriados ou domingos, em hospitais [...]" (ACADEMIA BRASILEIRA DE LETRAS, 2008, p. 994).

"Plantão" foi implementado no Hospital Educacional a fim de que os alunos interessados em obter os certificados de pesquisa ou Monitoria semestral fossem informados por *e-mail* tão logo novas consultas fossem abertas no ambiente e, assim, poderem atingir os "honorários" mais rapidamente.

<sup>81</sup> Disponibilizar nota e registrar freqüência são ações disponibilizadas *on-line* para os alunos no Serviço de Informação Acadêmica no Portal da UFBA (http://www.siac.ufba.br) e da UFES (http://portais.ufes.br:8080/professor/index.html), não sendo necessário realizar estas ações no Hospital Educacional para alunos destas instituições. Podendo ser proveitoso em outros contextos, estas ações estão apenas desativadas, mas não removidas do ambiente.

Para ser "plantonista" no Hospital Educacional, os alunos devem se cadastrar neste serviço. Ao contrário da Ficha Médica, este cadastro é opcional.

Do total de alunos contribuintes no Hospital Educacional, somente 56 se cadastraram como "plantonistas"<sup>82</sup>.

## 5.3.2.15 Análise Clínica

Segundo a Academia Brasileira de Letras (2008, p. 136), Análise Clínica é um "ato de separar e examinar as partes de um todo, com o objetivo de determinar sua composição [...]".

Dentro do Hospital Educacional, "Análise Clínica" teria a intenção de registrar os resultados dos exames e trabalhos realizados pelos alunos. Cada aluno seria analisado a partir de seus resultados parciais para determinar sua situação individualmente.

Devido ao grande número de alunos a atender e ao esforço em realizar esta atividade dentro do ambiente, este serviço exigiria um suporte administrativo e atualizações constantes nas bases de dados do ambiente. Exatamente, pela ausência desse suporte, ele nunca foi efetivamente empregado, estando inativo no ambiente.

# 5.3.2.16 Transfusão de Sangue

Transfusão de Sangue é o "processo que consiste em injetar sangue de um indivíduo na veia de outro" (MICHAELIS, 2000).

No paralelismo do Hospital Educacional, "Transfusão de Sangue" é a prática de alterar orientações que foram consideradas corretas pelo professor ou bolsista, porém foi diagnosticado posteriormente que elas estavam incorretas ou incompletas.

O aluno que detecta alguma incorreção e propõe alteração a uma orientação incorreta ou incompleta tem o direito equivalente ao de outro aluno que propõe uma orientação válida a uma consulta para alcançar o certificado de Monitoria Semestral.

<sup>-</sup> $82$  Até o final de 2009-2.

Conceitualmente, este serviço é imprescindível no Hospital Educacional porque nenhum conhecimento é imutável na Base de Conhecimentos. A Tabela 6 apresenta exemplos de consultas que possuem orientações incorretas ou incompletas, conforme originalmente propostas pelos alunos.

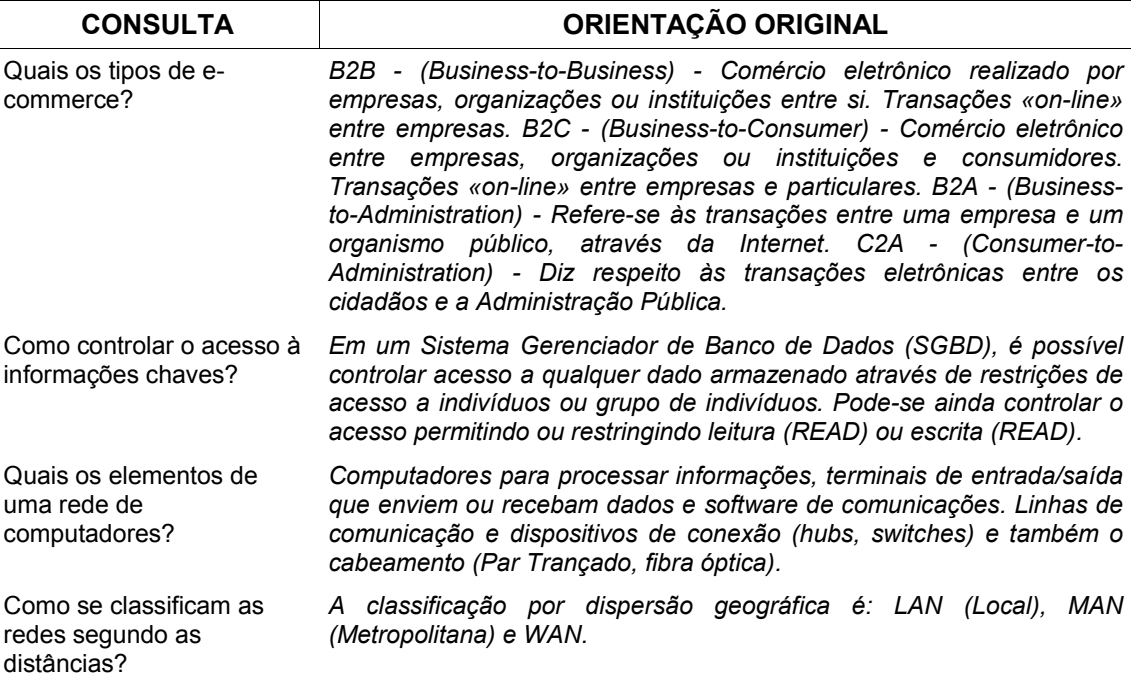

Tabela 6. Exemplos de consultas com orientações incorretas ou incompletas

Fonte: Base de dados do Hospital Educacional.

A Tabela 7 apresenta as mesmas consultas, porém com as orientações alteradas, conforme originalmente propostas pelos alunos. As alterações conceituais estão realçadas em verde unicamente neste documento, pois na Base de Conhecimentos não há este realce.

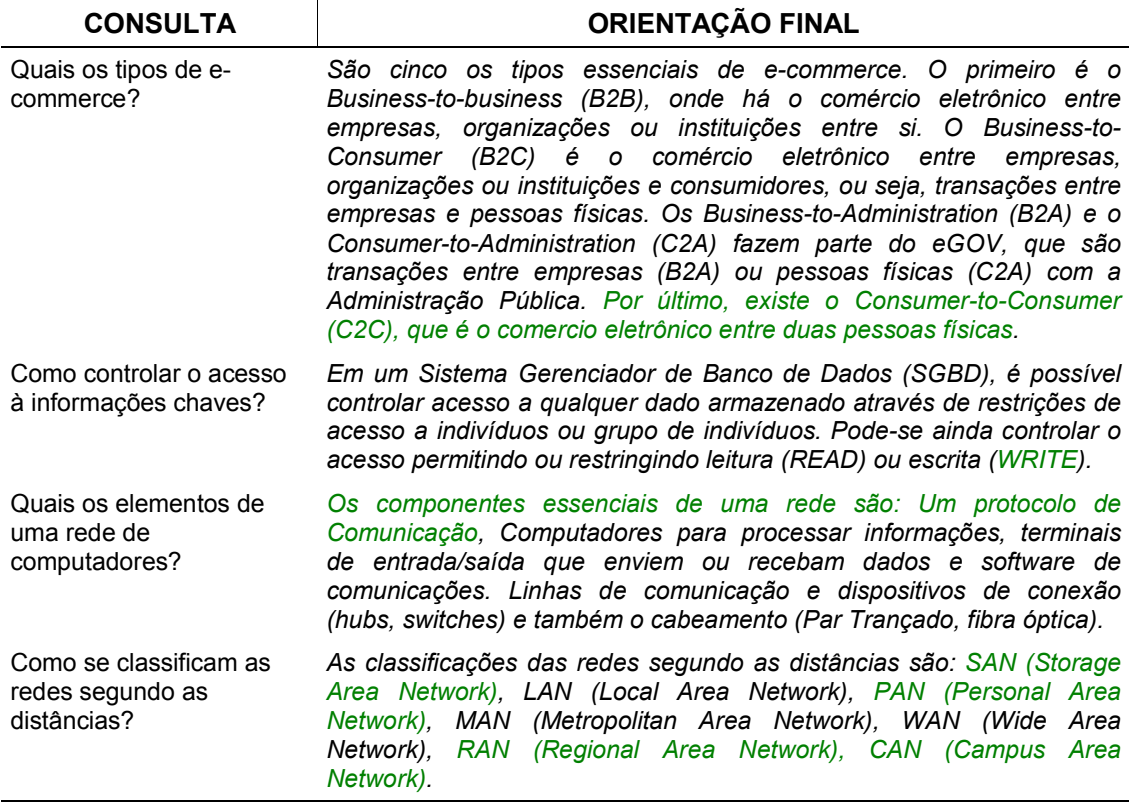

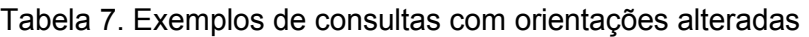

Fonte: Base de dados do Hospital Educacional.

### 5.3.2.17 Escola de Medicina

Em uma escola, busca-se construir e compartilhar conhecimentos. No Hospital Educacional, "Escola de Medicina" tem esta mesma finalidade: compartilhar as informações/conhecimentos que estão sendo construídos e armazenados na Base de Conhecimentos. Neste serviço, há dois mecanismos que possibilitam o compartilhamento para os alunos e o público em geral:

1. **Busca por palavra-chave**: por este mecanismo, são apresentadas aos alunos todas as consultas, com orientação validada, que possuem a palavrachave especificada. Os alunos podem ter acesso a um conjunto rico sobre um determinado tema de interesse, construído por diferentes colegas. Como exemplo, a Tabela 8 apresenta uma lista de palavras-chave e a quantidade

de consultas disponíveis na Base de Conhecimentos<sup>83</sup>.

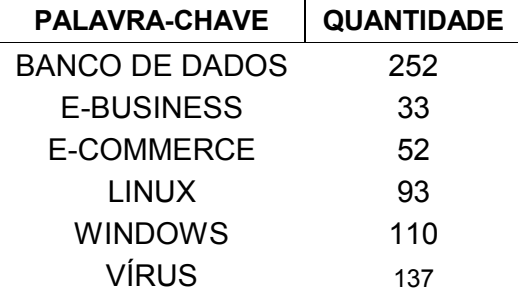

Tabela 8. Quantidade de consultas pela palavra-chave especificada.

Fonte: Base de dados do Hospital Educacional.

2. **Biblioteca**: os artigos escritos pelos alunos, utilizando exclusivamente o conteúdo da Base de Conhecimentos, estão disponibilizados neste serviço, formando um acervo digital<sup>84</sup> no Hospital Educacional.

# 5.4 SERVIÇOS *WEB*

Alguns *sites* na *Web* disponibilizam serviços para serem adicionados a *sites* clientes. Os serviços *Web* facilitam o trabalho do administrador do *site* cliente provendo dados sobre quem o visita e torna a experiência do visitante mais rica. A utilização destes serviços é atrativa devido à redução do esforço em programação, facilitando a adição de funcionalidades a um *site*. Embora não haja garantias de que um determinado serviço possa ser interrompido no futuro.

Normalmente, os serviços *Web* são pagos. Contudo, a depender das condições estabelecidas pelos *sites* que fornecem estes serviços, alguns deles podem ser adicionados gratuitamente.

Assim, foram adicionados alguns serviços ao Hospital Educacional aproveitando as condições de gratuidade oferecidas pelos fornecedores. Infelizmente, devido ao desconhecimento prévio, eles foram sendo adicionados ao ambiente à medida que foram sendo descobertos e não no momento da concepção do ambiente. A adição

 $\overline{a}$  $^{83}$  A quantidade de consultas resultante pela pesquisa pela palavra-chave especificada é relativa a 31 de agosto de 2009.

<sup>&</sup>lt;sup>84</sup> Mais informação sobre os artigos (temas, autores, quantidade) está descrito no Anexo B deste documento.

posterior destes serviços implicou em perda de informações sobre os primeiros visitantes do Hospital Educacional.

Os serviços *Web* adicionados ao Hospital Educacional estão apresentados nas próximas subseções.

# 5.4.1 Contador de Acessos

-

Este serviço *Web* tem a função de registrar a quantidade de *visitantes únicos<sup>85</sup>* que acessam o Hospital Educacional. Ele é oferecido pelo *webCounter* em seu *site* http://digits.com/. A condição essencial para utilização deste serviço é que o *site* cliente deve adicionar o logotipo do *webCounter* e ter um *link* para http://digits.com/. Isto é obrigatório e afeta a continuidade do uso do contador grátis, conforme aviso do fornecedor.

Este serviço é muito interessante e um dos mais utilizados na *Web* pelos administradores de *sites*, pois apresenta a quantidade de visitantes apesar de não informar o tempo de duração que o visitante despendeu, a hora da visita, a origem do visitante nem o que ele realizou no ambiente.

Ele foi adicionado ao ambiente em 09 de maio de 2007 quase um ano após o lançamento Hospital Educacional na *Web*, conforme registrado no *webCounter*.

O contador e Logotipo do fornecedor podem ser observados na *Home Page* do Hospital Educacional e possuem a seguinte imagem<sup>86</sup>, aqui ampliada para possibilitar melhor visualização.

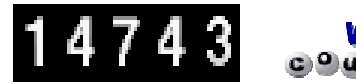

**Figura 21. Contador do Hospital Educacional e Logotipo do fornecedor.** 

<sup>85</sup> **Visitantes únicos** Conta um visitante único por dia, não importa quantas vezes e em quais horários acessar. Deixa um cookie por computador, que expira no dia seguinte. Se o browser não aceitar cookies, ele conta pelo número do IP. Também chamado de *Unique Visitors*.

<sup>&</sup>lt;sup>86</sup> A quantidade indicada no Contador de Acessos é o valor de visitantes únicos registrados até o dia 09 de dezembro de 2009 às 17:30 horas.

# 5.4.2 Mapa de Visitantes

Este serviço *Web* tem por objetivo localizar geograficamente os visitantes a um *site* cliente. Ele utiliza o endereço IP do visitante para informar a sua localização geográfica para o administrador do *site* cliente. Ele é oferecido pelo *ClustrMaps* em seu *site* http://www.clustrmaps.com/. O fornecedor marca a localização de todos os visitantes em uma imagem do mapa *mundi* pelo período de 01 ano. Após este período, a imagem é salva e um novo mapa é iniciado, sem marcações.

O Mapa de Visitantes é complementar ao Contador de Acessos, pois este informa a quantidade de visitantes, enquanto aquele informa a sua localização geográfica. Ele é gratuito para os *sites* clientes que tenham até 2.500 visitas por dia, embora nem todas as funcionalidades sejam disponibilizadas para estes clientes.Este serviço foi adicionado ao Hospital Educacional em 28 de julho de 2008, conforme registrado no *ClustrMaps*. Uma imagem reduzida do mapa é visualizada na *Home Page* do Hospital Educacional, conforme a Figura 22<sup>87</sup>.

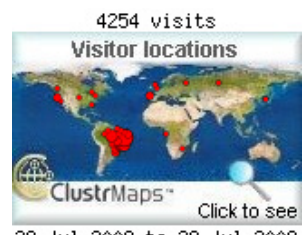

28 Jul 2008 to 28 Jul 2009  **Figura 22. Mapa de localização de visitantes, versão reduzida.** 

Para uma melhor visualização, basta clique na imagem para carregar a versão ampliada do mapa, conforme a Figura 23.

 $\overline{a}$  $87$  O mapa registra a localização geográfica de 4.254 visitantes de 28 de julho de 2008 a 28 de julho de 2009, o período exato de 01 ano. A partir desta data, o mapa foi atualizado. Ou seja, todas as marcações foram retiradas. Porém, é possível recuperar a imagem reduzida.
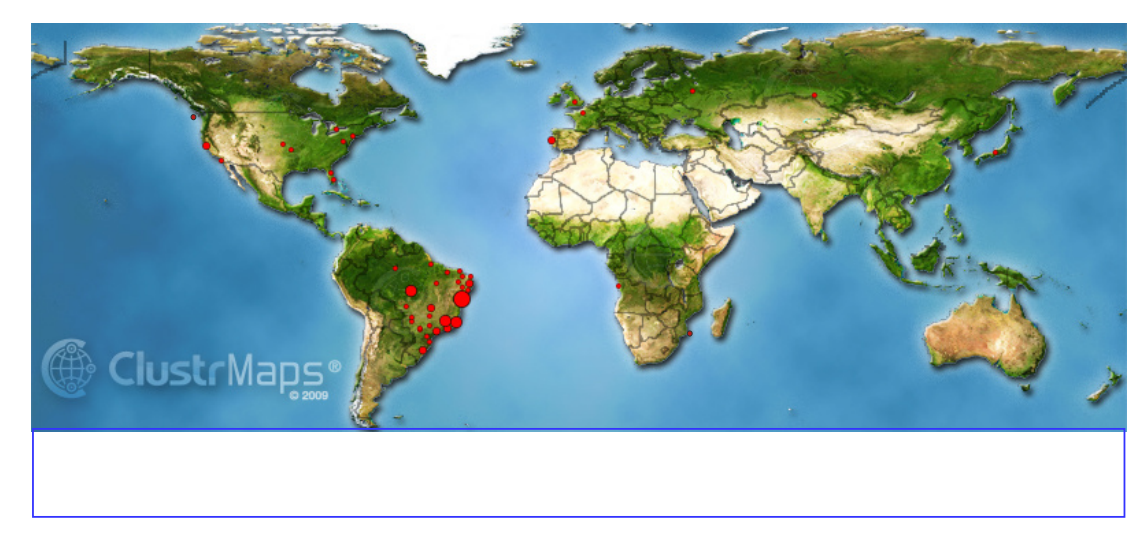

 **Figura 23. Mapa de localização e quantidade de visitantes, versão ampliada.** 

Como pode ser observada no mapa, a região da cidade de Salvador é a única que possui um indicador de mais de 1000 visitantes. Também, pode ser observado no mapa que há visitantes de outros países. Como serviço adicional, o fornecedor discrimina em uma tabela a origem e a quantidade de visitantes por países $^{88}$ . Ela é apresentada na Tabela 9 a seguir.

| <b>PAÍS</b>                    | <b>NRO. VISITANTES</b> |  |
|--------------------------------|------------------------|--|
| Brazil (BR)                    | 4.208                  |  |
| United States (US)             | 23                     |  |
| Portugal (PT)                  |                        |  |
| <b>Russian Federation (RU)</b> |                        |  |
| Canadá (CA)                    | 3                      |  |
| France (FR)                    | 2                      |  |
| Angola (A0)                    | 1                      |  |
| Japan (JP)                     | 1                      |  |
| Mozambique (MZ)                |                        |  |
| United Kingdom (GB)            |                        |  |

Tabela 9. Visitantes ao Hospital Educacional por países

Fonte: *ClustrMaps (*http://www.hospitaleducacional.com)

Após findar o período de 01 ano, as marcações são retiradas pelo fornecedor para iniciar um novo mapa. O novo mapa<sup>89</sup> é apresentado na Figura 24.

 $\overline{a}$ 

 $^{88}_{\cdots}$  A tabela registra o número de visitantes localizados por países até 28 de agosto de 2009.

<sup>89</sup> O mapa registra a localização geográfica de 1.393 visitantes de 28 de julho de 2008 a 15 de dezembro de 2009.

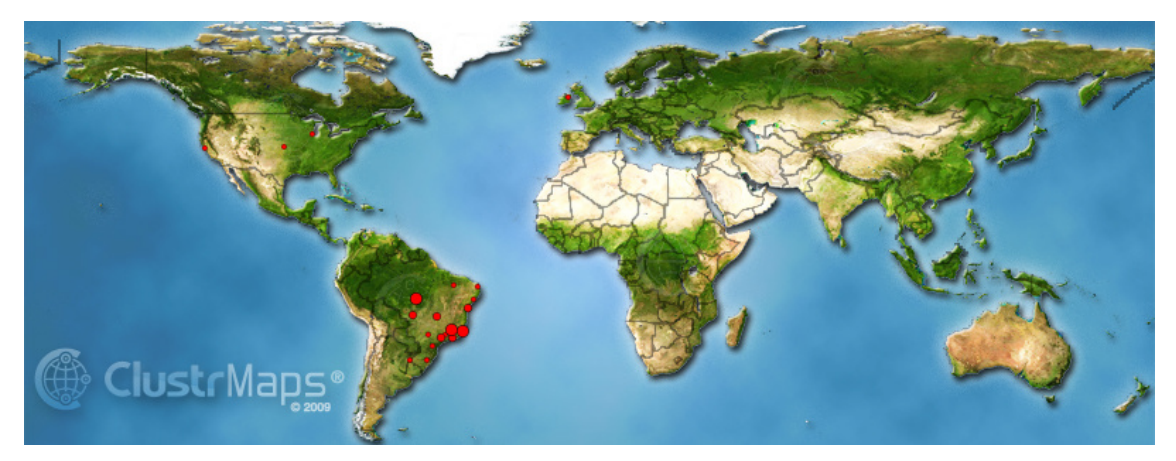

**Figura 24. Novo mapa de localização de visitantes, versão ampliada.** 

### 5.4.3 Previsão de Clima e Tempo

Este serviço *Web* fornece a previsão do clima e do tempo de cidades no Brasil e no mundo por um período de quatro dias. No Hospital Educacional, ele é oferecido pelo *ClimaTempo* em seu *site* http://www.climatempo.com.br/.

O diferencial deste serviço é a liberdade dada ao *site* cliente para escolher até cinco cidades que deseja apresentar a previsão do clima e do tempo aos seus usuários. Foram escolhidas as seguintes cidades: Salvador (BA), Vitória (ES), Belo-Horizonte (MG) e São Carlos (SP). As duas primeiras cidades foram escolhidas porque o Hospital Educacional foi utilizado por alunos da UFBA e da UFES. As duas últimas foram adicionadas por questões meramente pessoais.

A Figura 25 apresenta a imagem deste serviço contida na *Home Page* do Hospital Educacional. Na própria imagem, são apresentados para cada cidade especificada a previsão de temperatura mínima, temperatura máxima, o índice pluviométrico e a umidade relativa do ar.

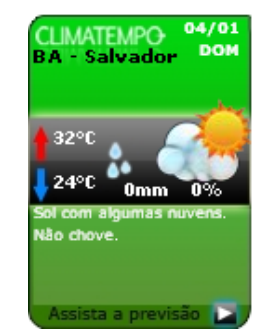

 **Figura 25. Serviço de Clima e Tempo no Hospital Educacional.** 

## 5.4.4 Publicação de Documentos

Este serviço *Web* tem a finalidade de publicar gratuitamente documentos eletrônicos de qualquer natureza, tais como livros, artigos, apresentações, entre outros tipos de documentos.

No Hospital Educacional, este serviço é oferecido pelo *Scribd* através de seu *site* http://www.scribd.com/. Ele foi adicionado ao Hospital Educacional em 29 de outubro de 2008. Somente documentos (artigos e apresentações) criados dentro do contexto do Hospital Educacional são publicados no *Scribd* e acessados por *links* contidos no ambiente.

A Figura 26, que segue, mostra um artigo escrito no contexto do Hospital Educacional e visualizado pelo *Scribd*, através de um *link* no ambiente (http://www.hospitaleducacional.com/escola.html).

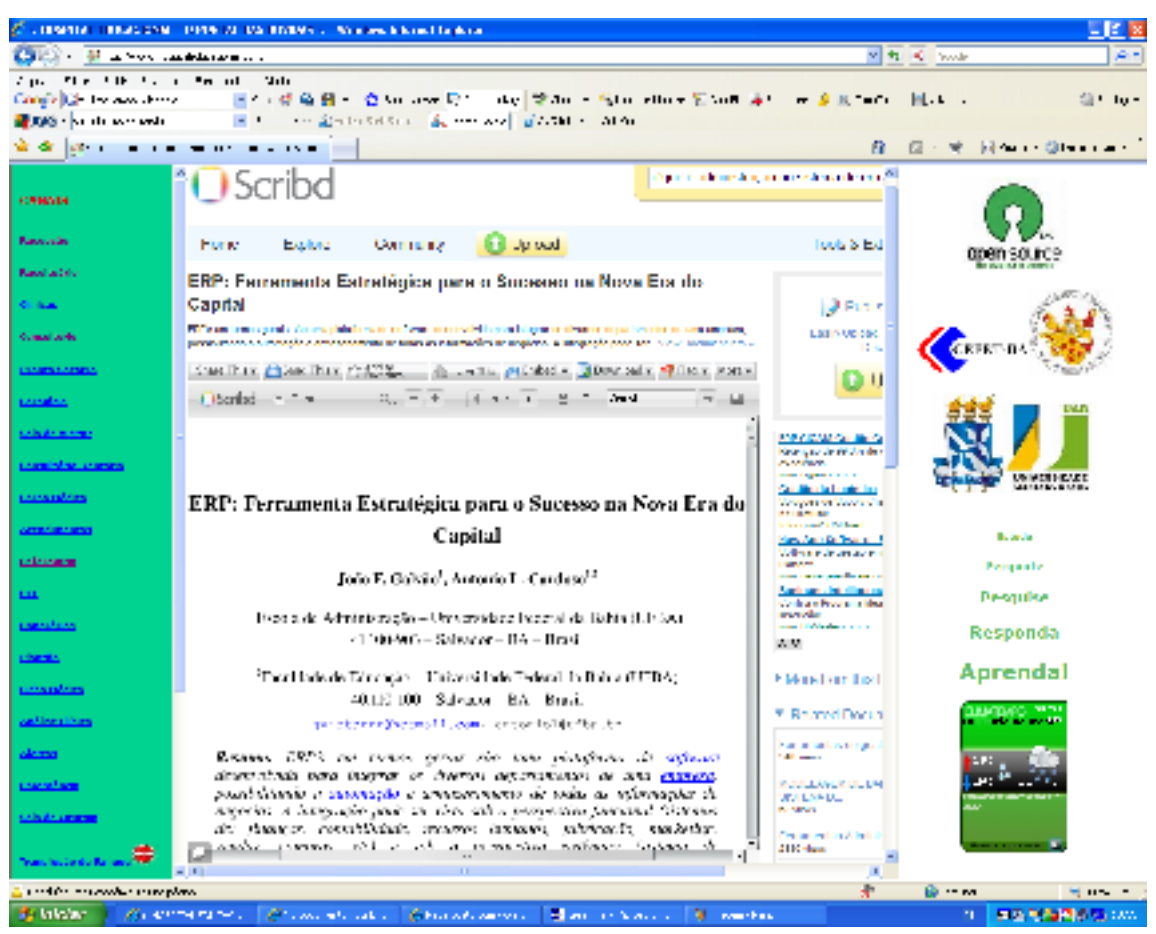

**Figura 26. O Serviço** *Scribd* **no Hospital Educacional.** 

Além de armazenar e publicar os documentos na *Web*, *Scribd* produz também estatísticas de acesso a eles. Entre estas estatísticas<sup>90</sup>, Scribd possui um contador de acessos para cada documento publicado. *Scribd* faz também a totalização de acessos para todos os documentos de um editor<sup>91</sup>.

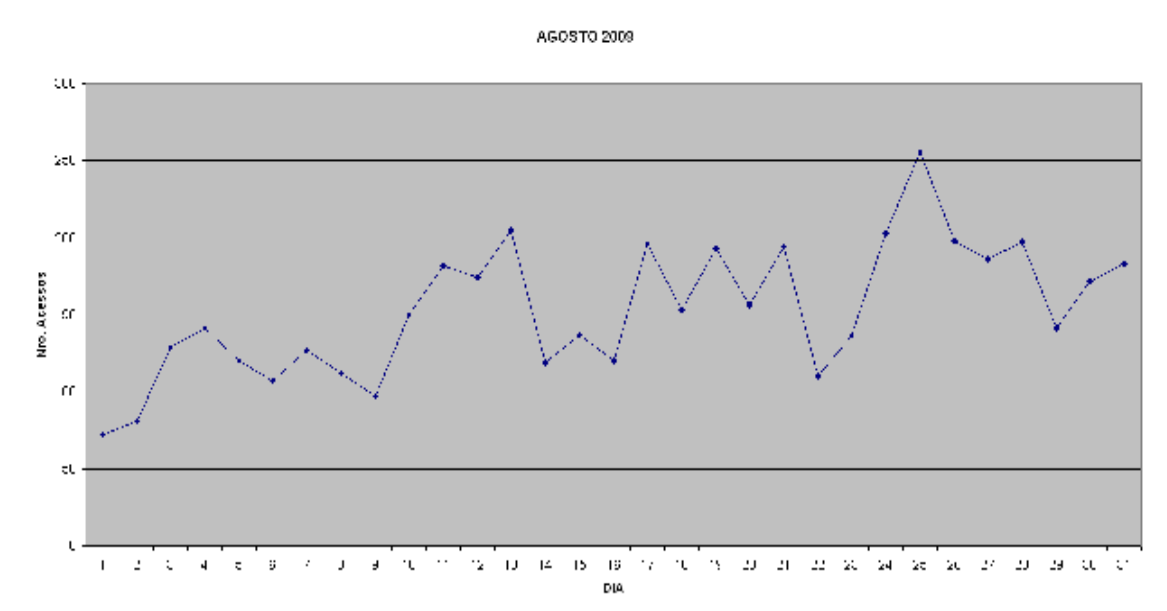

A Figura 27 apresenta um exemplo<sup>92</sup> de estatística produzida pelo *Scribd.* 

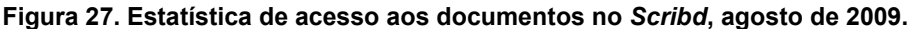

*Scribd* permite que os leitores comentem, estabeleçam contato direto com os editores das obras e, caso queiram, façam também *downloads* dos documentos (pdf ou doc). *Scribd* garante aos leitores segurança total no acesso aos documentos contra *malware*<sup>93</sup>.

Antes da adição deste serviço, os documentos eram compactados (*zip file*) e armazenados no *site* do Hospital Educacional, sem nenhum recurso de visualização.

 $\overline{a}$ 

 $^{90}$  Foram publicados, a partir de 29 de outubro de 2008, 1 Glossário, 12 Apresentações e 101 Artigos baseados no conteúdo da Base de Conhecimentos do Hospital Educacional. Todos elaborados pelos alunos com orientação do professor. As estatísticas no *Scribd* informavam em 10 de dezembro de 2009 às 09:30 horas 166.219 visualizações, 85 leitores gostaram de algum artigo, outros 73 leitores selecionaram alguns deles como seus favoritos e foram realizados 8.746 *downloads*. O Apêndice B, deste documento, especifica as estatísticas para cada artigo.

<sup>91</sup> O editor não é necessariamente o autor da obra.

<sup>92</sup> Os gráficos gerados no *Scribd* não podem ser tecnicamente copiados. A Figura 23 é uma cópia produzida no MS-EXCEL com os dados obtidos no *Scribd*.

<sup>&</sup>lt;sup>93</sup> O termo *malware* é proveniente do inglês malicious software; é um software destinado a se infiltrar em um sistema de computador alheio de forma ilícita, com o intuito de causar algum dano ou roubo de informações (confidenciais ou não). Vírus de computador, *worms*, *trojan horses* (cavalos de tróia) e *spywares* são considerados *malware*. (Fonte: http://pt.wikipedia.org/wiki/Malware)

Através de *links*, os usuários tinham acesso aos documentos apenas para *download*. Além de não haver nenhum tipo de estatística e nem garantias ao leitor de que o artigo para *download* era livre de algum *malware*.

Outras vantagens adicionais da utilização deste serviço são a redução do tráfego ao Hospital Educacional, tornando-o mais rápido para os usuários, e a liberação de espaço em disco. Estas vantagens são importantes, pois tanto espaço em disco quanto o volume de tráfego são limitados pelo tipo de contrato com o provedor que hospeda o Hospital Educacional. Ultrapassando os limites contratuais, o Hospital Educacional é interrompido ou um novo plano de hospedagem deve ser contratado.

Este serviço *Web* é o mais importante neste trabalho, pois publica e dá uma ampla visibilidade aos trabalhos realizados pelos alunos.

### 5.4.5 Avatar $94$

 $\overline{a}$ 

Oferecido gratuitamente pelo *Voki* através do *site* http://www.voki.com/, este serviço *Web* possibilita criar um avatar animado e multimídia, para ser adicionado a um *site* cliente, tornado-o mais interativo para seus visitantes. O *site* cliente deste serviço tem o direito de passar uma mensagem audível de 01 minuto de duração aos visitantes.

Logicamente, conforme o tema do Hospital Educacional, o avatar adotado foi um médico. O 'pano de fundo' do avatar é uma sala de aula da Escola de Administração da UFBA, onde são ministradas as aulas presenciais. No Hospital Educacional, o avatar passa uma mensagem de boas-vindas e uma orientação do que é o *site* e como usá-lo. O avatar do Hospital Educacional é apresentado na Figura 28 abaixo.

<sup>94</sup> **Avatar**, segundo Fernandes (1999), é sinônimo de metamorfose, transformação, reencarnação. Contudo, na *Web*, avatar "é uma representação, geralmente gráfica, de um usuário em um sistema de computador, como fóruns, mensageiros instantâneos e alguns jogos *on-line*". (Fonte: http://pt.wikipedia.org/wiki/Avatar)

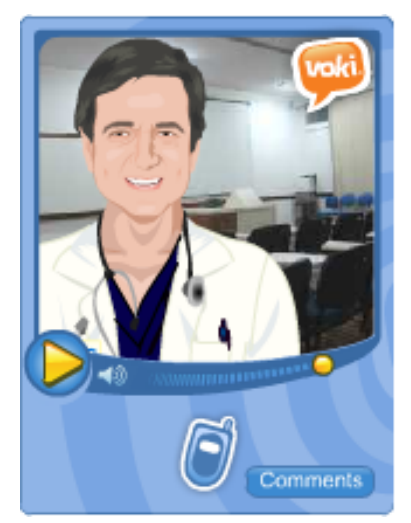

 **Figura 28. O avatar do Hospital Educacional.** 

Este serviço é muito interessante sabendo como empregá-lo, pois avatares e mensagens diferentes podem ser criadas e utilizadas, a depender da conjuntura. Por exemplo, mensagens de boas-vindas no início do semestre, mensagens de despedida ao seu término, alertas de provas e trabalhos, enfim orientações diversas aos alunos podem ser publicadas.

Os avatares criados e suas mensagens podem ser salvos no *Voki* e recuperados posteriormente para uso nos semestres seguintes.

## 5.4.6 Estatísticas *On-line*

Este serviço *Web*, provido gratuitamente por *Radar Stats* através de seu *site* http://www.radarstats.com/, informa graficamente estatísticas sobre visitantes, entre elas:

Número de visitantes *on-line* ativos, conforme a Figura 29 abaixo

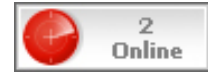

 **Figura 29. Número de visitantes simultâneos.** 

 Número de visitantes nas últimas 24 horas, no último mês, em ano e cinco anos.

Para exemplificar, dois gráficos bidimensionais gerados por este serviço. A Figura 30 apresenta a quantidade de visitantes nas 24 horas antecedentes ao dia 28 de agosto de 2009 às 15:00 horas (horário oficial de Brasília, DF). A quantidade varia de zero a dois visitantes simultâneos.

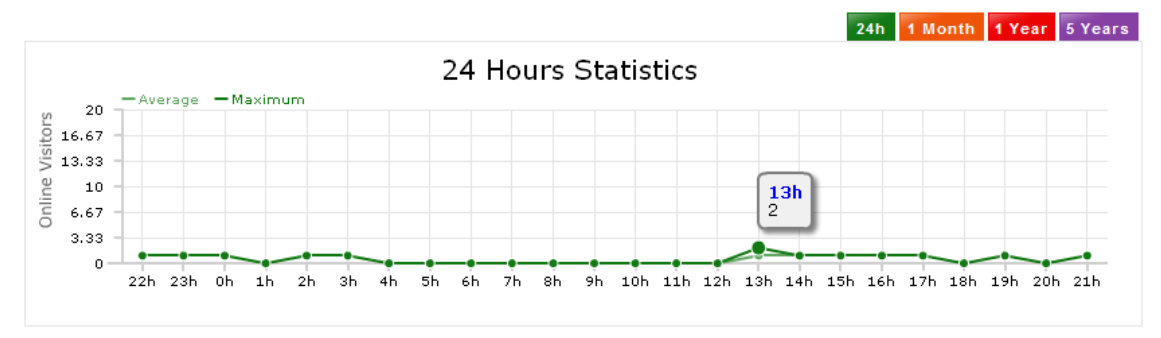

 **Figura 30. Número de visitantes nas últimas 24 horas.** 

A Figura 31 apresenta a quantidade de visitantes nos últimos 31 dias.

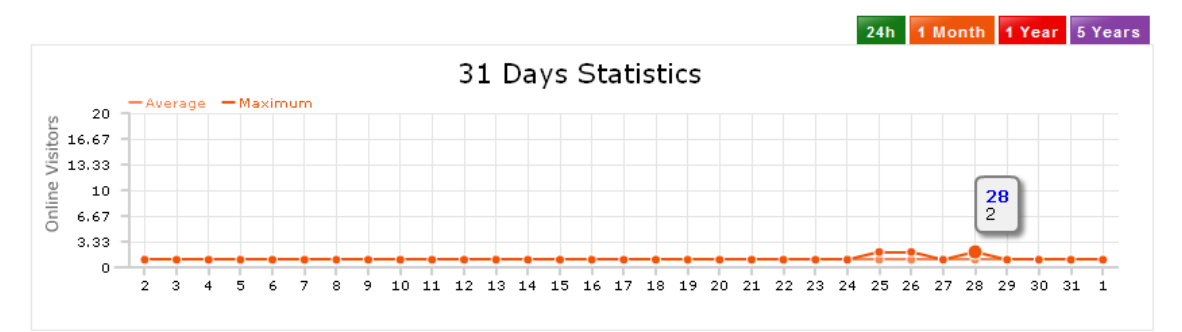

 **Figura 31. Número de visitantes nos últimos 31 dias, agosto de 2009.** 

Procurou-se neste capítulo apresentar os elementos que compõem a interface atual do Hospital Educacional. Apesar de não ser complexo, não é trivial navegar pelo seu ambiente. Entretanto, como todo *Website*, a melhor forma de conhecer é visitando-o regularmente.

A interface é apresentada aos alunos nos primeiros encontros no início de cada semestre letivo para que eles possam superar com mais rapidez as primeiras dificuldades de utilização do ambiente. Um 'manual de utilização do ambiente' não é proposto, apesar de considerado neste trabalho, porque não é um recurso usual em *Websites*.

De qualquer maneira, uma das primeiras ações a ser executada é a reformulação na interface, tornando-a mais gráfica e com menos funções e *links* na *Home Page*. Para

isso, buscam-se exemplos de *sites Web* para servir de modelo para a nova interface do Hospital Educacional<sup>95</sup>. Pretende-se, com a reformulação, uma utilização mais fácil do ambiente.

 $\overline{a}$ <sup>95</sup> O *site* "Chega de Acidentes" (http://www.chegadeacidentes.com.br/home.shtm) é um bom exemplo de modelo pretendido para o Hospital Educacional, onde cada função seria acessada por um elemento gráfico realçado pelo cursor do *mouse*.

# 6 A BASE DE CONHECIMENTOS

Só sabemos com exatidão quando sabemos pouco; à medida que vamos adquirindo conhecimentos, instala-se a dúvida (Johann Goethe).

Tão importante quanto à interface *Web* do ambiente é a Base de Conhecimentos do Hospital Educacional, pois como qualquer outro sistema de informação computadorizado, os Ambientes Virtuais de Aprendizagem se caracterizam e se diferenciam pela sua interface e pelo modo como processam e armazenam as informações.

Tecnicamente falando, a Base de Conhecimentos é um repositório digital composto por diversas tabelas relacionais disponibilizadas na *Web*. Ela é essencial no contexto do Hospital Educacional porque, juntamente com a sua lógica computacional, permite:

- 1) Registrar os diferentes eventos realizados pelo professor e alunos no ambiente, armazenando a autoria e a data da ação;
- 2) Armazenar os resultados gerados por essas ações; e

 $\overline{a}$ 

3) Estabelecer o relacionamento de similaridade entre as diferentes consultas submetidas pelos alunos no ambiente.

Assim, a Base de Conhecimentos do Hospital Educacional se diferencia de um simples cadastro de dados<sup>96</sup> porque, além dos dados gerados pelos alunos (nome, data, consulta, orientação), armazena também informações resultantes do processamento algorítmico que possibilita o relacionamento entre as diferentes consultas.

Primariamente, a Base de Conhecimentos registra as seguintes informações:

Consultas: o autor, a descrição da pergunta, o tema, a data de submissão ao

<sup>&</sup>lt;sup>96</sup> Uma Base de Dados é composta essencialmente de dados cadastrais e operacionais, enquanto que a Base de Conhecimentos estabelece fatos, conceitos e os relaciona entre eles.

ambiente e status (em aberto, respondida ou rejeitada $97$ );

 Orientações: a pergunta, o autor da pergunta, o tipo da pergunta, o tema da pergunta, código de indexação para recuperação, a resposta, o autor da resposta, a data de proposição e a fonte.

A Base de Conhecimentos armazena também informações que são produzidas automaticamente pela solução de *software*, quando uma consulta é considerada similar à outra que tenha sido anteriormente respondida:

 Consultas similares: a pergunta, o autor da pergunta, o tipo da pergunta, a data de submissão ao ambiente, o tema da pergunta, a pergunta similar, a orientação e o índice de similaridade.

A Base de Conhecimentos possui também um dicionário de sinônimos da língua portuguesa. Este dicionário contém termos, siglas e expressões coloquiais da área da Tecnologia da Informação e Comunicação, que é o contexto primário em que são trabalhadas as consultas formuladas pelos alunos. Neste aspecto, o dicionário se aproxima do funcionamento de um tesauro. Para esclarecer este funcionamento, o Apêndice A descreve detalhadamente como a solução de *software* emprega o dicionário para determinar a similaridade entre duas consultas, com exemplos e o algoritmo implementado.

Além dos dados estáticos (nome, data, consulta, tipo da consulta,...), a Base de Conhecimentos armazena a representação simbólica resultante do processamento de uma consulta. A representação simbólica é gerada logo após a consulta ser submetida no ambiente e processada pela solução de software. É importante frisar que a consulta somente é processada pela lógica computacional uma única vez para gerar a sua representação simbólica, evitando assim novos processamentos e tornando a solução de *software* mais rápida.

A representação simbólica, armazenada na Base de Conhecimentos, é sempre acionada quando uma nova consulta, que seja do mesmo tema, é submetida no sistema a fim de verificar se há similaridade entre as suas representações

 $\overline{a}$ 

<sup>&</sup>lt;sup>97</sup> Uma consulta pode ser rejeitada pelo professor caso esteja fora do contexto da disciplina ou malformulada.

simbólicas. Havendo similaridade entre elas, a orientação armazenada no ambiente é provida para a nova consulta.

As tabelas relacionais, que formam a Base de Conhecimentos, são logicamente conectadas entre si pelo *e-mail* do aluno. Ou seja, o *e-mail* é a chave que registra e indexa as ações executadas por cada aluno no ambiente. Com isso evita-se a obrigatoriedade de criar um *login* e uma senha específicos para os alunos. Esta escolha não é questão de implementação técnica, mas funcional: futuramente, caso os alunos precisem acessar o ambiente, terão mais facilidade em lembrar a chave de acesso ao ambiente e a Base de Conhecimentos<sup>98</sup>.

As próximas seções apresentam as tabelas que compõem a Base de Conhecimentos.

### 6.1 TABELA DE CONSULTAS

A Tabela de Consultas foi criada com a finalidade de armazenar as consultas submetidas pelos alunos no ambiente *Web*, antes de serem processadas pela solução de *software*. Ela contém todas as consultas dos alunos desde que foi criado o ambiente na *Web*, em 2006-2. Ficam de fora, portanto, as consultas dos semestres de 2005-2 e 2006-1. A estrutura da Tabela de Consultas é composta dos seguintes campos:

- Autor: o *e-mail* do aluno que formulou a consulta;
- Consulta: a pergunta propriamente dita;
- Tema: o tema da consulta (Redes, Banco de Dados, Segurança Digital, Engenharia de *Software*, Sistemas Operacionais, Sistemas de Informação ou Outros);
- Data: a data de submissão da consulta no ambiente; e
- Status: a situação da consulta no ambiente (em aberto, respondida, rejeitada).

Como exemplo, um pequeno conjunto de registros extraído da Tabela de Consultas

<sup>-</sup><sup>98</sup> Um cadastro específico no ambiente, a Ficha Médica, relaciona o nome do aluno ao *e-mail*.

#### é exposto a seguir.

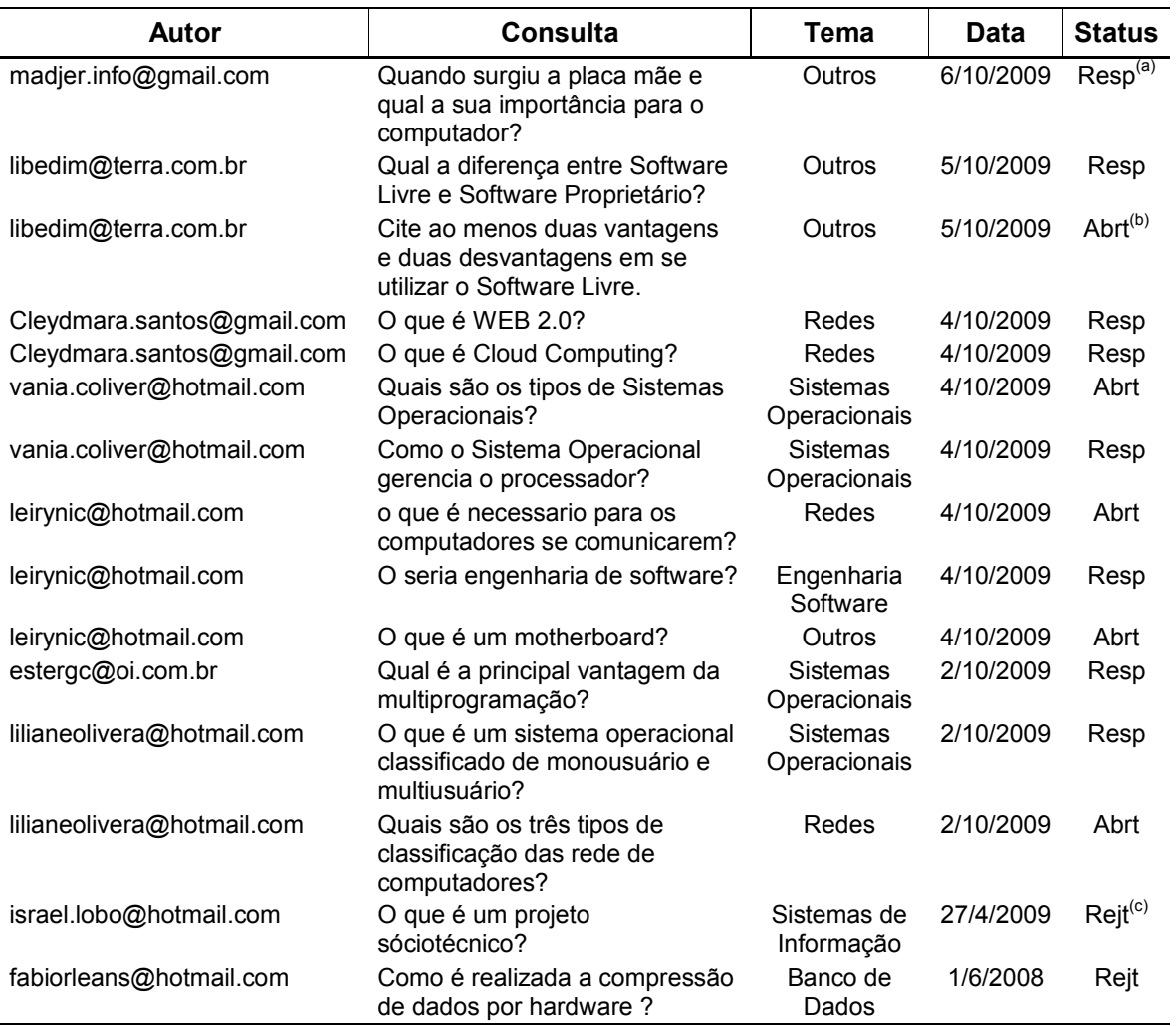

#### Tabela 10. Extrato da Tabela de Consultas

Fonte: Base de Dados do Hospital Educacional.

<sup>(a)</sup> Resp: Consulta respondida

<sup>(b)</sup> Abrt: Consulta ainda aberta (sem resposta)

<sup>(c)</sup> Rejt: Consulta rejeitada (inválida)

# 6.2 TABELA DE ATENDIMENTOS

A Tabela de Atendimentos foi criada para armazenar as orientações propostas pelos alunos, bolsistas ou professor. A orientação fica armazenada definitivamente no ambiente, desta maneira, o aluno possui um histórico de suas contribuições.

Cada orientação proposta por um aluno pode ter uma das seguintes classificações no ambiente:

- A validar: A orientação ainda não foi validada pelo professor ou bolsista;
- Válida: A orientação foi aceita pelo professor ou bolsista; e
- Inválida: A orientação foi rejeitada pelo professor ou bolsista.

No início, os alunos não sabiam os motivos de uma orientação ter sido rejeitada. Eles somente sabiam o porquê conversando pessoalmente com o professor. Os alunos insistiam que esta informação também constasse no retorno da validação da orientação e não recebessem apenas o indicativo de rejeição.

A solução para esta demanda demorou a ser implementada pelo professor porque acreditava que ela seria de difícil implementação. Porém, a solução foi implementada facilmente<sup>99</sup> e, a partir de em 2007-2, todas as orientações rejeitadas indicam obrigatoriamente as razões da sua rejeição.

Além da classificação, a Tabela de Atendimentos contém os seguintes campos adicionais:

- Autor: o *e-mail* do aluno que propôs a orientação;
- Consulta: a pergunta que foi respondida;
- Orientação: a resposta à consulta e motivos da rejeição (caso haja);
- Tema: a temática da consulta (Redes, Banco de Dados, Segurança Digital, Engenharia de *Software*, Sistemas Operacionais, Sistemas de Informação ou Outros);
- Data: a data de submissão da orientação no ambiente;
- Status: a indicação se a orientação foi aceita ou rejeitada;
- Autor da consulta: o usuário que formulou a consulta para encaminhar a orientação; e

 $\overline{a}$ <sup>99</sup> A pendência foi resolvida adicionando ao texto da Orientação do aluno os motivos da rejeição. O texto adicionado é realçado em verde através de *tags* HTML. Como o autor da Orientação tem acesso àquelas que propôs, ele poderá ler os motivos da rejeição. Portanto, não houve nenhuma alteração estrutural, apenas operacional.

Referência: a fonte que deu origem à orientação.

A referência foi também outra reivindicação dos alunos. E, ela era uma demanda antiga, conforme explicado na subseção 11.2.1.7. Contudo, esta alteração exigia alteração estrutural na tabela de Orientações e na interface do ambiente, o que demandava tempo e esforço de programação. Por isso, ela foi efetivamente implementada somente em 2009-1.

Como exemplo, uma entrada (registro) foi extraída da Tabela de Atendimentos, contendo todos os campos de uma orientação (rejeitada). Esta entrada é apresentada a seguir:

**Autor**: lilianeoliveira@hotmail.com

**Consulta**: Quais os tipos de vírus mais comuns em computador?

**Status**: Rejeitada

**Autor da Consulta**: katiane.binda@gmail.com

**Referência**: http://www.infowester.com/virus.php

**Tema**: Segurança Digital

**Data**: 20/10/2009

**Orientação**: Os vírus representam um dos maiores problemas para usuários de computador. Consistem em pequenos programas criados para causar algum dano ao computador infectado, seja apagando dados, seja capturando informações, seja alterando o funcionamento normal da máquina. Para contaminarem os computadores, os vírus antigamente usavam disquetes ou arquivos infectados.

Hoje, os vírus podem atingir em poucos minutos milhares de computadores em todo mundo. Isso tudo graças à Internet. Os tipos mais comuns de vírus são:

(i) Cavalo-de-tróia (trojans): são um tipo de praga digital que, basicamente, permitem acesso remoto ao computador após a infecção. Os cavalos-de-tróia podem ter outras funcionalidades, como captura de dados do usuário e execução de instruções presentes em scripts. Entre tais instruções, pode haver ordens para apagar arquivos, destruir aplicativos, entre outros. Quando um cavalo-de-tróia permite acesso ao computador, o que ocorre é que a praga passa a utilizar portas TCP e de alguma maneira informa a seu criador a "disponibilidade" daquele computador.

(ii) Worms (vermes): podem ser interpretados como um tipo de vírus mais inteligente que os demais. A principal diferença entre eles está na forma de propagação: Eles podem se propagar rapidamente para outros computadores seja pela Internet, seja por meio de uma rede local. Geralmente, a contaminação ocorre de maneira discreta e o usuário só nota o problema quando o computador apresenta alguma anormalidade.

O que faz destes vírus inteligente é a gama de possibilidades de propagação. Spywares, keyloggers e hijackers. Spywares são programas que ficam espionando as atividades dos internautas ou capturam informações sobre eles. Para contaminar um computador, os spywares podem vir embutidos em softwares desconhecidos ou serem baixados automaticamente em visita a sites de conteúdo duvidoso.

Keyloggers são pequenos aplicativos que podem vir embutidos em vírus, spywares ou softwares suspeitos, destinados a capturar o que é digitado no teclado. O objetivo é capturar senhas.

Hijackers são programas ou scripts que seqüestram navegadores de Internet, principalmente o Internet Explorer. **<br><font color=green>Algumas pragas digitais mencionadas não são propriamente vírus.</font>**

## 6.3 AS TABELAS DE ORIENTAÇÕES

Há outras duas tabelas que armazenam também as orientações propostas pelos alunos no ambiente. Estas tabelas armazenam apenas as orientações que foram consideradas válidas pelo professor ou bolsista.

Entretanto, quando o ambiente *Web* foi criado em 2006-2, havia somente uma tabela para armazenar as orientações válidas. Isto porque quando foi pensado o Hospital Educacional, estabeleceu-se que uma consulta deveria ter apenas uma única orientação correta para que esta fosse armazenada na tabela de Orientações. Todas as outras orientações seriam automaticamente consideradas inválidas, mesmo que elas fossem corretas.

A consulta que tivesse uma orientação correta seria automaticamente fechada e, assim, não seria possível aos alunos proporem novas orientações. Contudo, devido ao amplo acesso físico e temporal que um ambiente *Web* possibilita, percebeu-se que havia várias orientações corretas propostas para uma consulta ainda 'em aberto', pois ainda não tinham sido validadas as orientações.

Notou-se também que os alunos não se sentiam motivados em propor orientações, porque somente a primeira orientação correta seria válida no ambiente e todas as outras seriam consideradas inválidas, conforme apresenta o Gráfico 6, no Capítulo 10.

Esta situação persistiu até findar o semestre. Isto aconteceu porque a estrutura de dados e o modo operacional não foram pensados para suportar uma situação diferente. Assim, foi necessário alterar a estrutura de dados para permitir que uma consulta tivesse mais de uma orientação válida.

A solução foi construir uma segunda tabela para armazenar todas as orientações válidas para uma consulta ainda 'em aberto'. Contudo, no instante que a consulta é fechada no ambiente, ela não recebe mais orientações. Desde 2007-1, esta é a forma de processar as orientações.

#### 6.3.1 Tabela de Orientações Principal

O objetivo da Tabela de Orientações Principal é armazenar a melhor orientação para uma consulta submetida ao ambiente, entre todas aquelas que foram propostas e consideradas corretas. Todas orientações são validadas pelo professor ou bolsista e, após a validação, elas são disponibilizadas para o aluno que submeteu a consulta se consideradas válidas.

A melhor orientação é utilizada pela solução de *software* como resposta para as novas consultas submetidas no ambiente que sejam similares à consulta que está respondida.

Por isso, de certa maneira, as orientações armazenadas na Tabela de Orientações Principal tornam-se orientações "oficiais" do ambiente. Não que isso seja desejável, mas é como o ambiente está estruturado e trabalha. Contudo, é importante frisar que nenhuma orientação armazenada no ambiente é definitiva, isto é, qualquer orientação pode ser alterada (corrigida ou ampliada) por um aluno caso seja necessário. Alterações já ocorreram, conforme pode ser observado no Gráfico 23, no Capítulo 10.

A Tabela de Orientações Principal contém os seguintes campos:

- Autor: o *e-mail* do aluno que submeteu a consulta e recebe a orientação;
- Consulta: a pergunta que foi respondida;
- Representação: o índice resultante do processamento lógico da solução de *software*; é utilizado para determinar a similaridade entre as consultas;
- Orientação: a resposta à consulta;
- Tema: a área temática da consulta (Redes, Banco de Dados, Segurança Digital, Engenharia de *Software*, Sistemas Operacionais, Sistemas de Informação ou Outros);
- Tipo: a especificação do tipo da consulta (O que, Quem, Por que/Para que, Como, Onde/Aonde, Qual, Quando ou Quanto).

Como exemplo, uma entrada (registro) foi extraída da Tabela de Orientações Principal, contendo todos os campos de uma orientação. Esta entrada é apresentada a seguir:

**Autor**: cleydmara.santos@gmail.com

**Consulta**: Comente sobre os papéis de um SI nas organizações.

**Representação**: 0Ø=COMENT+PAPEL+-SISTEM+INFORM-+ORGANIZAC=5!

**Orientação**: Observando o histórico dos Sistemas de Informação, é possível perceber que, com o passar dos anos, os papéis dos SI nos negócios e na administração se expandiram, bem como a participação dos usuários finais e gerentes nos SI.

A globalização exige a utilização das tecnologias para eliminar ou diminuir a distância entre as organizações e entre as organizações e seus clientes. Com a transformação da economia industrial em economia de serviços, o conhecimento e a informação são os principais ingredientes para a criação de riqueza, pois se tornam os alicerces para muitos novos serviços e produtos.

Os SI são necessários para otimizar os fluxos de informação e de conhecimento dentro da organização e para auxiliar a administração a maximizar os recursos de conhecimento da empresa. Antes, as empresas eram um agrupamento hierárquico, centralizado e estruturado de especialistas para produzir e entregar produtos ou serviços produzidos em massa.

Agora, o organograma é mais achatado e caracterizado por um número maior de generalistas que dependem de informações quase instantâneas para entregar produtos e serviços personalizados em massa, ajustados exclusivamente para mercados e clientes específicos.

É a tecnologia da informação que permite esse novo estilo de administração. Portanto, os administradores não podem ignorar os SI, pois eles desempenham papel fundamental nas organizações atuais. Os SI, hoje, afetam diretamente o modo como os administradores decidem, planejam e gerenciam seus funcionários e determinam quais produtos são produzidos, onde, quando e como.

**Tema**: Sistemas de Informação

**Tipo**: Geral

#### 6.3.2 Tabela de Orientações Secundária

O objetivo da Tabela de Orientações Secundária é armazenar todas as orientações consideradas corretas pelo professor ou pelo bolsista. Ao armazenar todas as orientações válidas para uma única consulta, a Base de Conhecimentos se enriquece, pois contém diferentes orientações propostas por diferentes alunos.

A Tabela de Orientações Secundária contém os seguintes campos:

- Autor: o *e-mail* do aluno que propôs a orientação;
- Consulta: a pergunta que foi respondida;
- Orientação: a resposta à consulta;
- Tema: a área temática da consulta (Redes, Banco de Dados, Segurança Digital, Engenharia de *Software*, Sistemas Operacionais, Sistemas de Informação ou Outros);
- Data: o dia da submissão da orientação no ambiente;
- Autor da Consulta: para encaminhar as orientações corretas; e
- Referência: indica a fonte que deu origem à orientação.

Como exemplo, uma entrada (registro) foi extraída da Tabela de Orientações Secundária, contendo todos os campos de uma orientação. Esta entrada é apresentada a seguir:

**Autor**: kelfranca@hotmail.com

**Consulta**: Quais os principais processos e procedimentos que envolve as SCM's?

**Orientação**: A Gestão da Cadeia de Suprimentos (SCM - Supply Chain Management) envolve muitos processos e procedimentos, a fim de reduzir os custos de armazenagem, agregar valor aos produtos, acelerar o time-tomarket e reter clientes. Outsourcing, logística, armazenagem e e-tailing podem ser considerados os principais. Outsourcing: uma companhia fornece serviços para uma outra, complementando atividades que não realiza ou não tem eficiência. Logística: parte do SCM que planeja, implementa e controla o armazenamento de produtos e serviços do ponto de origem ao destino. Armazenagem: integra as tarefas executas em armazéns e centros de distribuição, com estratégias específicas para melhorar a produtividade e tempo de resposta. E-tailing: é a loja virtual, com 24h de disponibilidade, alcance global e configuração de produtos pelo usuário.

**Tema**: Sistemas de Informação **Data**: 26/10/2006 **Autor da Consulta**: uendeldias@yahoo.com.br Referência: sem referência<sup>100</sup>

Um segundo objetivo desta tabela é ser um repositório de pesquisa para os alunos. A pesquisa é realizada por palavras-chave em um formulário específico no ambiente do Hospital Educacional<sup>101</sup>. É deste repositório que os alunos pesquisam para a elaboração dos textos e seminários requeridos nas disciplinas.

Para exemplificar, foi pesquisada a palavra-chave "LINUX" neste repositório. Como resultado<sup>102</sup>, foram obtidas 104 consultas com orientações válidas contendo este termo. Eis algumas delas:

- Quem desenvolveu o sistema operacional Linux?
- Qual a diferença entre o Mac e o Linux?
- O número de invasões em máquinas rodando Linux é maior do que no Windows?
- Quais as vantagens do uso do Linux numa organização?
- O Linux é um sistema aberto?

#### 6.4 TABELA DE PROCESSAMENTO AUTOMÁTICO

Esta tabela foi criada para armazenar as consultas que foram respondidas automaticamente pela solução de *software*. A estrutura da Tabela de Processamento Automático é composta dos seguintes campos:

Autor: o *e-mail* do aluno que formulou a consulta;

 $\overline{a}$ 

<sup>&</sup>lt;sup>100</sup> Não havia este campo na data que foi proposta esta Orientação.

<sup>101</sup> http://www.hospitaleducacional.com/escola.html

<sup>102</sup> Pesquisa realizada em 31/10/2009.

- Consulta: a pergunta propriamente dita;
- Consulta Similar: a consulta similar à consulta que está sendo processada;
- Orientação: a resposta da consulta similar que é proposta pela solução de *software* à consulta que está sendo processada;
- Data: o dia do processamento da consulta no ambiente;
- Complemento: o indicativo se a consulta similar é a resposta complementar ou principal (Sim/Não, respectivamente);
- Similaridade: o índice de similaridade entre a consulta e a consulta similar.

Como exemplo, uma entrada (registro) foi extraída da Tabela de Orientações Principal, contendo todos os campos de uma orientação. Esta entrada é apresentada a seguir:

**Autor**: luluuchoa@hotmail.com

**Consulta**: Quais são os danos que um vírus pode causar em seu computador?

**Consulta Similar**: Quais os principais problemas ou danos causados por vírus em um computador?

**Orientação**: Muitos problemas podem ser causados em um computador quando este é contaminado por algum malware (vírus, spyware, trojan, ...) . Alguns exemplos de problemas: o computador pode ficar lento; os programas podem travar; os arquivos podem ser apagados; dados podem ser modificados; o micro pod desligar sem motivo aparente; o sistema operacional pode ser destruído; a execução de aplicativos pode ficar comprometida; o vírus pode encher o disco rígido; o disco rígido pode ser apagado; dados podem ser roubados e transmitidos e o micro pode enviar e-mails sem sua autorização, contaminando outras máquinas.

**Data**: 21/10/2009

**Complemento**: Não **Similaridade**: 88%

Buscou-se, neste capítulo, apresentar a Base de Conhecimentos do Hospital Educacional através de sua estrutura e de exemplos de registros contidos nela. A Base de Conhecimentos somada a interface, apresentada no capítulo anterior, forma a solução de *software*.

Os próximos capítulos apresentam como a solução de *software* está sendo efetivamente empregada e os resultados obtidos a partir de sua utilização.

# 7 O PROJETO DE PESQUISA

-

O princípio de toda obra é a palavra, antes de qualquer empresa é preciso reflexão. Eclesiástico 37,16 (Bíblia de Jerusalém, Editora Paulus, 2002, p. 1202).

# 7.1 AS NOVAS TECNOLOGIAS E A EDUCAÇÃO

O contexto da sociedade atual caracteriza-se pela globalização da informação, do conhecimento e da economia. Cada vez mais, os novos recursos tecnológicos da Informação e Comunicação se desenvolvem e se aperfeiçoam proporcionando múltiplas alternativas de construir, acessar e disseminar conhecimentos.

Com o rápido desenvolvimento tecnológico, há uma constante necessidade das pessoas se manterem atualizadas com os recentes aparatos tecnológicos os quais ocupam uma posição de mediação dos relacionamentos entre essas pessoas. Surgem com eles possibilidades de ensino e aprendizagem distante fisicamente das instituições tradicionais de ensino como as escolas e as universidades, mediante práticas de educação à distância (CARDOSO; FROES BURNHAM, 2007).

Pode-se afirmar, entretanto, que a disponibilização e o uso de recursos tecnológicos não assegura a melhoria da Educação e das instituições de ensino<sup>103</sup>. E, muito menos que o processo de ensino-aprendizagem seja eficaz:

> O simples uso das novas tecnologias na EAD não garante melhoria do processo de ensino-aprendizagem. Seria uma impropriedade admitir que o computador em si, através dos seus recursos, ou seja, pela forma como disponibiliza os materiais instrucionais [sic] para o estudante seja garantia de aprendizagem (MOREIRA et al., 2006, p. 194).

Moreira et al. (2006, p. 196) dizem inclusive que "como qualquer outra modalidade de educação, a EaD supõe relação, interação e conectividade" entre todos os

<sup>&</sup>lt;sup>103</sup> A utilização de sistemas informáticos nas organizações governamentais e produtivas (comerciais e industriais) ocorre desde os anos 60. O uso massivo destes sistemas iniciou-se nos anos 90 e perdura nos dias atuais, principalmente com a Internet. Apesar desta longa tradição, as organizações possuem ainda diversos desafios e riscos a serem superados para um uso eficaz das tecnologias computacionais, mencionando alguns: interdependência, integração, especialização, caducidade e complexidade. O uso e o tempo levaram às organizações a perceber que os recursos tecnológicos por si só não resolvem os problemas nem atendem a todas as situações que se apresentam no seu dia-a-dia. Os recursos tecnológicos somados aos processos organizacionais bem estabelecidos, juntamente com um corpo funcional devidamente capacitado e em sintonia com os objetivos da organização configuram uma empresa digital moderna e eficiente.

participantes do processo educativo: educadores e aprendizes. Para eles, esse processo não pode ser linear nem unidirecional, como ocorre na educação 'tradicional':

> Isso porque ensinar não é simplesmente repassar informações, além do que o aluno não é apenas um mero receptáculo de idéias; para que a aprendizagem ocorra, é preciso uma adaptação e uma reconstrução das informações recebidas (p. 196).

Adicionando ao que foi dito por Moreira et al, é preciso uma reconstrução das informações *compartilhadas* e não simplesmente *recebidas*. Silva (2007, p. 45) reitera este pensamento, afirmando que é necessário

> [...] romper com uma educação entendida como transmissão, onde a relação na sala de aula ocorre no formato transmissor-receptores, passando a adotar uma postura interativa que traz possibilidades de modificar, partilhar e produzir conhecimento. [...] Portanto o professor é chamado a mudar sua postura, deixando de representar uma fonte única de informações para ser um orientador / produtor de questionamentos, provocações e indagações que abram vários caminhos e despertem a curiosidade nos alunos, impulsionem a buscar e investigar.

A comparação e a articulação dos novos conhecimentos com aqueles já consolidados exigem um diálogo constante entre o professor e os alunos, assim como também entre os alunos. Freqüentemente, este segundo aspecto é esquecido ou mesmo negligenciado nas práticas pedagógicas cotidianas.

A depender da forma como seja planejada a utilização dos novos recursos tecnológicos em um ambiente educacional, possibilita enriquecer e ampliar as condições e as chances de construção do conhecimento pelo aluno e a conseqüente melhoria no aprendizado. Ao adotar diferentes métodos e abordagens de ensino com os novos recursos tecnológicos, complementando os modelos convencionais já amplamente utilizados no cotidiano dos professores, pode-se flexibilizar a maneira como ocorrem os momentos vividos presencialmente em sala de aula com os de aprendizagem virtual, de forma integrada e alternada.

Primeiramente, os novos recursos tecnológicos podem propiciar atividades interativas que integrem um projeto de investigação, com trocas de experiências entre os colegas no ambiente digital, potencializando a construção do conhecimento. A interação pode ocorrer diretamente com o material de estudo, bem como na busca de informações com professores. Para a interação, não há restrição de espaço nem tempo: da instituição que se faça parte, dos colegas, do conteúdo e do material de estudo. Tudo pode ser ampliado e extendido.

Em segundo lugar, os novos recursos tecnológicos podem também possibilitar a descentralização das atividades pedagógicas, tornando o aluno mais participativo e autônomo. A realização colaborativa e/ou cooperativa de atividades de aprendizagem é muito importante no processo de aprendizagem. Assim, viabilizar e facilitar a participação e o intercâmbio entre os alunos, para debater opiniões, expressar pensamentos e trocar idéias sobre os vários temas estudados, amplia de modo significativo as chances de crescimento deles.

Sob estas considerações, compreende-se então que o uso de computadores pode ser interessante e mesmo importante. Todavia, Aguerrondo (apud CARDOSO; FRÓES BURNHAM, 2008) alerta sobre o uso de artefatos tecnológicos ao responder sobre um questionamento sobre a importância da tecnologia, especificamente dos computadores, na escola atual e naquela que se deseja para o futuro, dizendo que

> Uma coisa é o artefato tecnológico: o computador, o vídeo etc. A outra é o pensamento tecnológico, que requer o artefato, mas existe de modo independente. O pensamento tecnológico é a capacidade de pensar um problema, delineá-lo, armar um projeto para resolvê-lo, buscar os materiais necessários e conseguir solucioná-lo. **O fundamental no sistema educativo é desenvolver o pensamento tecnológico**, para aplicar o conhecimento na prática. Não é simplesmente por ter um computador que a escola e as aulas deixam de ser ultrapassadas (p. 3, grifo nosso).

Assim, nessa situação, o professor não é apenas o organizador do processo de aprendizagem, agora se torna principalmente mediador das ações dos alunos. Como Lévy (2007, p. 158) escreve "[...] o professor é incentivado a tornar-se um animador da inteligência coletiva de seus grupos de alunos em vez de um fornecedor direto de conhecimentos".

Frente ao posto, conclui-se que o professor deve provocar e propiciar atividades para o aluno executá-las, mas, principalmente, permitir que ele realize a ação de análise e reflexão crítica.

Por outro lado, os alunos devem ser estimulados a produzir conhecimento, colaborar com outros colegas e gerenciar seu próprio processo de aprendizagem (PALLOFF; PRATT, 2002).

Senge (2002, grifo nosso), em uma palestra, reforça este pensamento ao dizer que "você não pode fazer com que o outro aprenda, na verdade, os grandes professores criam um **ambiente** no qual o aprendizado ocorre naturalmente".

### 7.2 A PROPOSTA DE TRABALHO

Este trabalho utiliza um Ambiente Virtual de Aprendizagem na *Web*, chamado Hospital Educacional, aplicado em disciplinas nos cursos de graduação presencial em Administração da Escola de Administração da UFBA e em Biblioteconomia da UFES, com o intuito de promover e potencializar relações colaborativas de ensinoaprendizagem e interativas entre professor e alunos e, primordialmente, entre os próprios alunos.

O Hospital Educacional congrega professor e alunos com a intenção de ampliar as condições de ensino e aprendizagem pela mediação das Tecnologias de Informação e Comunicação, sendo baseado em uma proposta de aprendizado colaborativo para a construção do conhecimento. O material didático é preparado pelo professor durante o planejamento das disciplinas e também construído pelos alunos de maneira colaborativa durante o curso. O conteúdo construído é apresentado pelos alunos em forma de seminários ao finalizar o semestre letivo.

Esta proposta de trabalho segue a direção apontada por José Moran, quando ele afirma que

> A maior parte dos cursos presenciais e *online* continua focada no conteúdo, focada na informação, no professor, no aluno individualmente, e na interação com o professor/tutor. Convém que os cursos hoje – principalmente os de formação – sejam focados na construção do conhecimento e na interação; no equilíbrio entre o individual e o grupal, entre conteúdo e interação (aprendizagem cooperativa), um conteúdo em parte preparado e em parte construído ao longo do curso. (MORAN, 2003, p. 47).

Continuamente, projetos semelhantes baseados na *Web* aparecem para apoiar o ensino e a aprendizagem. Isto porque cada vez mais há novos artefatos tecnológicos baseados nas TIC's, que possibilitam a interação entre os usuários e também entre os próprios equipamentos. WAP<sup>104</sup> é um exemplo de interatividade

 $\overline{a}$ <sup>104</sup> WAP (*Wireless Application Protocol*) é um sistema de protocolos e tecnologias que permite que telefones celulares e outros dispositivos sem fio com visores minúsculos, conexões de baixa largura

entre telefones celulares e a Internet.

Assim, surge uma expectativa nos educandos, que são os mesmos usuários desses artefatos, de que a interatividade por meios digitais seja algo corriqueiro e trivial em todas as esferas do relacionamento humano, incluindo aí a sala de aula. Os educandos esperam, com razão, que as práticas pedagógicas apliquem estes artefatos. Para exemplificar a importância dos recursos de comunicação na sociedade brasileira, a Tabela 11 lista alguns deles e a quantidade de usuários brasileiros e sua posição relativa a outros países.

Tabela 11. Usuários brasileiros em alguns recursos de comunicação

|  | <b>Recurso</b>      | Número de Usuários   Ranking Mundial     |             |
|--|---------------------|------------------------------------------|-------------|
|  | World Wide Web      | $65$ milhões <sup><math>(1)</math></sup> | 5°          |
|  | Telefones Celulares | 151 milhões $(2)$                        | $5^{\circ}$ |
|  | Orkut               | $20$ milhões <sup>(3)</sup>              | 1°          |
|  | Twitter             | 5 milhões $(4)$                          | 1°          |

(1) Fonte: https://www.cia.gov/library/publications/the-world-factbook/

(2) Fonte: https://www.cia.gov/library/publications/the-world-factbook/geos/br.html

(3) Fonte: http://www.planeta.coppe.ufrj.br/artigo.php?artigo=847

(4) Fonte: http://idgnow.uol.com.br/internet/2009/07/13/participacao-do-twitter-no-brasil-atinge-15-em-junho-informa-ibope/

Outros serviços, tais como, *Second Life*, *MSN/Life Messenger*, *Skype*, *LinkedIn*, *Facebook*, *MySpace* não podem ser listados devido à falta de dados, contudo a participação de brasileiros é também muito expressiva. Além da forte presença entre os diversos '*social networking websites*', o tempo despendido pelos brasileiros navegando entre as páginas *Web* é o maior entre todos os países pesquisados: 48 horas e 26 minutos/mês<sup>105</sup>.

Surgem naturalmente algumas situações conflitantes, a começar pelo professor que não está muito habituado nem capacitado ao uso desses novos artefatos tecnológicos. A inovação tecnológica ainda não é uma exigência ao docente

> Os professores aprenderam como alunos a relacionar-se com o modelo convencional de ensinar-aprender dentro de um espaço específico que é a escola e, dentro dela, a sala de aula. [...] e insistem em utilizar predominantemente métodos expositivos com alguma (pouca) interação. Os

 $\overline{a}$ 

de banda e capacidade mínima de memória acessem informações e serviços baseados na *Web*. (LAUDON; LAUDON, 2004, p. 298)

<sup>105</sup>http://idgnow.uol.com.br/internet/2009/08/20/numero-de-internautas-no-brasil-cresce-10-em-ummes-aponta-ibope/. Acesso em: 31 de out. 2009.

alunos, por sua vez, estão acostumados a ficar ouvindo, em geral passivamente, o que os professores falam, e esperam da universidade ou escola que lhes tragam em bandeja as informações prontas. (MORAN, 2003, p. 46).

Ao lado das situações conflitantes, surgem também oportunidades, tais como a aprendizagem colaborativa: uma estratégia de ensino que encoraja a participação do educando no processo de aprendizagem e que faz da aprendizagem um processo ativo e efetivo, conforme afirma Torres et al. (2004). O Hospital Educacional, através de seus recursos virtuais, mira esta oportunidade.

Além disso, este trabalho carrega uma proposta de ensino chamada *blended learning* (*bLearning*): um modelo de ensino/aprendizagem semipresencial e misto que procura fazer a ponte entre o clássico ensino presencial e o ensino a distância por intermédio da rede mundial de computadores e de *software* específico (LEGOINHA; PAIS; FERNANDES, 2006).

A Figura 32 apresenta a tela de abertura do Hospital Educacional na *Web* (http://www.hospitaleducacional.com) em 2007-2<sup>106</sup>.

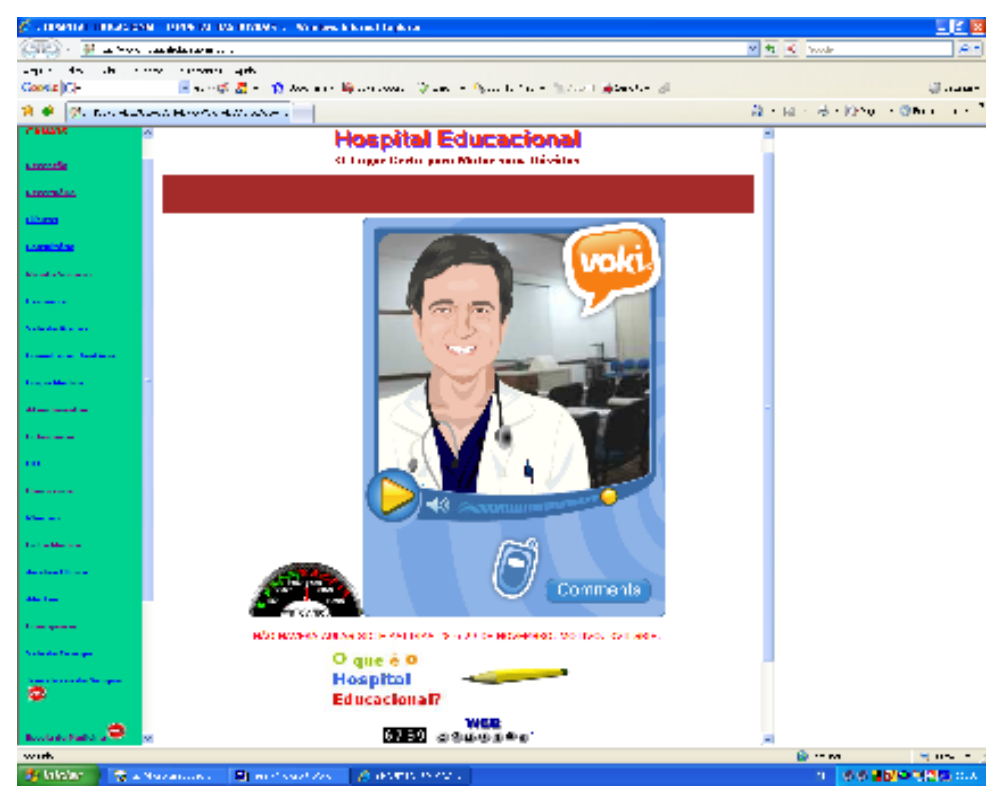

**Figura 32. A tela inicial do Hospital Educacional em 2007-2.**

 $\overline{a}$ 

<sup>&</sup>lt;sup>106</sup> É intencionalmente apresentada a tela inicial do Hospital Educacional em 2007-2 para possibilitar aos leitores compará-la à tela atual.

Assim, o Hospital Educacional não prescinde do professor e, muito menos, da sala de aula. Ele está sendo elaborado na perspectiva de ser utilizado por este professor em cursos presenciais, apresentando e discutindo o material didático aos alunos e, após a aula, para ser utilizado pelo professor e alunos para a troca de informações, para acesso ao material didático e para construção do conhecimento.

No ambiente do Hospital Educacional, são utilizadas conjuntamente técnicas de Recuperação da Informação e de Inteligência Artificial, implementadas por ferramentas de programação, que possibilitaram a construção de uma solução de *software* que simula um tutor humano. Esta solução responde automaticamente às consultas (questionamentos) formuladas pelos alunos em linguagem natural (no caso, a língua portuguesa).

Com a implementação dessas técnicas em conjunto e voltadas para o ensino e a aprendizagem em um AVA, torna-se um instrumento inovador por se diferenciar de outros AVA's, que não possuem esta funcionalidade. Esta diferenciação permite gerar resultados importantes para a comunidade acadêmica, em especial para seus usuários. Além disso, percebe-se que o Hospital Educacional é um dispositivo estimulante no processo de construção do conhecimento entre os alunos usuários da solução.

Com esta funcionalidade, o Hospital Educacional processa consultas submetidas pelos alunos que desejam sanar dúvidas sobre os assuntos abordados pelo professor em sala de aula ou sobre os assuntos contidos no material de estudo disponibilizado no próprio Hospital Educacional.

Caso não haja no ambiente uma orientação a ser apresentada a uma consulta formulada por um aluno, estaconsulta é aberta à comunidade de alunos para que alguém possa respondê-la, em um contexto colaborativo. As orientações propostas pelos alunos são mediadas pelo professor ou por um bolsista, antes que elas sejam encaminhadas para quem submeteu a consulta, a fim de garantir um mínimo de correção.

Futuramente, espera-se que as orientações não sejam mediadas pelo professor nem por um bolsista, mas que a própria comunidade de alunos se encarregue das correções ou ajustes.

Todas as orientações propostas pelos alunos sejam completas, incompletas ou não pertinentes são armazenadas no ambiente e estão à disposição dos usuários e visitantes do Hospital Educacional, uma vez que se constituem em relevantes objetos para o estudo dos processos de construção/difusão colaborativa do conhecimento.

Assim, o processo de ensino-aprendizagem no Hospital Educacional é fomentado pela formulação de consultas, pelo processo de pesquisa para propor orientações às consultas, no estabelecimento de relações entre os atores em uma sala de aula presencial, na reutilização de conteúdos de aprendizagem e, por conseguinte, da construção e difusão do conhecimento. Isto é proporcionado aos alunos pelos seguintes recursos disponibilizados no ambiente:

- Acesso ao material de estudo apresentado em uma sala de aula presencial;
- Acesso a material de estudo adicional e complementar, tais como, artigos, vídeos e cursos *on-line* provenientes de terceiros na *Web*;
- Um espaço para trocar experiências *on-line* que possibilitam a interação aluno-professor e aluno-aluno;
- Um espaço para exprimir dúvidas e questionamentos formulados através de consultas sobre o material de estudo para obter orientações e saná-las; e
- Um repositório de Objetos de Aprendizagem constituído por fatos, resumos e conceitos, oriundos das orientações propostas pelos alunos, que podem ser (re)utilizados na confecção de textos (artigos) e preparação de aulas (seminários e planos de aula).

À disposição do professor, o Hospital Educacional possui os seguintes recursos:

- Um repositório para publicar material de estudo visando a sua difusão aos alunos;
- Um espaço para trocar experiências *on-line* para permitir a interação professor-aluno;
- Acesso ao material de estudo para utilização em sala de aula;
- Uma ferramenta para captar as dúvidas e questionamentos dos alunos; e
- Uma ferramenta para propor orientações automáticas às consultas diminuindo o esforço e tempo nesta atividade.

# 7.3 A QUESTÃO DE PESQUISA

É importante ressaltar que as relações de ensino-aprendizagem praticadas entre os atores, professor e alunos, em uma sala de aula existem naturalmente mesmo sem a utilização de qualquer artefato tecnológico. Os recursos tecnológicos potencializam essas relações, não necessariamente as estabelecem. Contudo, muitas vezes, sem o apoio desses artefatos, o resultado dos esforços realizados pelos alunos pode passar despercebido ou mesmo ser perdido pela impossibilidade de registro ou armazenamento para uso futuro. Perdem-se, assim, valiosos recursos didáticos que poderiam ser a base para novas construções.

Como diz Komosinski (2000), todo recurso educacional, como por exemplo, livros, apostilas, quadros-negros, transparências, é considerado um artefato (ferramenta) que medeia as atividades de ensino-aprendizagem. O uso da tecnologia digital, além de mediar as atividades de ensino-aprendizagem, amplia e potencializa situações nas quais professores e alunos, e estes entre si, pesquisem, discutam, se relacionem e construam suas trajetórias individuais e coletivas com o conhecimento (VARELLA et al., 2002).

Por isso, muitos professores são atualmente estimulados, seja por vontade própria, seja pela instituição que lecionam, a utilizar os novos artefatos tecnológicos em sala de aula. O próprio Governo Federal possui um programa de investimentos de recursos públicos, chamado ProInfo (Programa Nacional deTecnologia Educacional)<sup>107</sup>, que visa "[...] promover o uso pedagógico da informática na rede pública de ensino fundamental e médio" (BRASIL. SEED, 1997).

Com a rápida popularização dos computadores e da Internet na Educação, acontecendo desde as escolas públicas de ensino fundamental mantidas por prefeituras até o ensino superior, torna-se imprescindível verificar se a adoção de

<sup>-</sup><sup>107</sup> Programa ainda ativo e com a mesma denominação, apesar da mudança de governos.

algum novo artefato baseado nas novas tecnologias no ambiente escolar é realmente eficaz e eficiente na sua proposta de ensino-aprendizagem, pois a simples construção e disponibilização de um ambiente ou um artefato tecnológico não indica o caminho do sucesso em uma perspectiva educacional, conforme Moreira et al. (2006) nem a adoção desses novos artefatos na Educação necessariamente implica em uma aprendizagem efetiva por parte do aprendiz, mesmo que tenha componentes inovadores.

O Hospital Educacional deve ser visto tanto como um Ambiente Virtual de Aprendizagem (AVA) quanto um Artefato Mediador da Aprendizagem (AMA). Um AMA com o potencial de criar condições de mudança nas relações entre estudantes, professores e no conhecimento (KOMOSINSKI, 2000), pois possibilita a posterior difusão pública do conhecimento construído, de maneira ampla, utilizando um conceito de Inteligência Coletiva. Ele congrega professor e alunos com a intenção de ampliar as condições de ensino e aprendizagem pela mediação das Tecnologias de Informação e Comunicação, sendo baseado em uma proposta de aprendizado colaborativo.

Então, por estar sendo utilizado ininterruptamente desde 2005-2 em cursos de graduação presencial, primeiramente, no IFBA, passando pela UFBA e, atualmente, na UFES, é necessário verificar a eficácia e a eficiência na aplicação da proposta de ensino-aprendizagem do Hospital Educacional. Contudo, o binômio 'eficácia/eficiência' é analisado sob a óptica da efetividade, ou seja, analisa a capacidade do Hospital Educacional em tocar a realidade ao seu derredor e mudá-la positivamente:

> No uso corrente, a efetividade diz respeito à capacidade de se promover resultados pretendidos; a eficiência denotaria competência para se produzir resultados com dispêndio mínimo de recursos e esforços; e a eficácia, por sua vez, remete a condições controladas e a resultados desejados de experimentos (MARINHO; FAÇANHA, 2001, p. 2).

Além de consolidar este AVA como mediador de aprendizagem, este trabalho possibilita aos alunos construir uma Base de Conhecimentos na *Web* com acesso aberto, permitindo que eles sejam contribuintes ativos na construção e difusão do conhecimento trabalhado nas disciplinas.

Pelas considerações apresentadas, com a aplicação deste AVA em um curso de

graduação presencial, emergem alguns questionamentos que são o foco desta pesquisa:

1. Qual é a percepção dos alunos, que freqüentam cursos de graduação presencial, sobre a utilização de um AVA, particularmente o Hospital Educacional, para a sua aprendizagem?

Aprofundando nesta pergunta, outras aparecem complementares a ela: para os alunos, o Hospital Educacional é um fator motivador a sua aprendizagem? Há resistências quanto ao uso das novas Tecnologias de Informação e Comunicação por parte dos alunos em cursos de graduação?

2. Os resultados gerados na utilização do Hospital Educacional, além de indicar sua eficácia e eficiência, mostram também sua efetividade para o professor e alunos?

Pergunta complementar a ela: o Hospital Educacional é um AMA efetivo na construção e difusão do conhecimento na perspectiva da aprendizagem colaborativa?

3. Os recursos/funcionalidades do Hospital Educacional, em especial o sistema de respostas automático, são válidos?

Pergunta complementar a ela: o processo de consulta/orientação utilizado é efetivo num Ambiente Virtual de Aprendizagem?

As hipóteses, baseadas nas questões de pesquisa e que norteiam a condução do trabalho, estão listadas abaixo:

- Em cursos de graduação, não há resistência dos alunos ao uso de recursos digitais no processo de ensino e aprendizagem;
- O Hospital Educacional é um recurso mediador para a aprendizagem dos alunos, porque permite que eles tenham uma participação ativa e autônoma na aprendizagem;
- Por potencializar as condições de ensino e aprendizagem, o Hospital Educacional é um AVA, com características de AMA, efetivo para o professor

e alunos; e

 Os recursos/funcionalidades do Hospital Educacional são instrumentos válidos para um AVA.

Assim, este trabalho tem como questão de pesquisa essencial verificar a efetividade de um Ambiente Virtual de Aprendizagem, o Hospital Educacional, na construção e difusão do conhecimento realizada de maneira colaborativa na *Web* entre os alunos de um curso de graduação presencial.

## 7.4 A ABORDAGEM METODOLÓGICA DA PESQUISA

Como enfoque geral, a pesquisa para entender o Hospital Educacional tem uma abordagem qualitativa e seu tipo de investigação é baseado em estudo de caso.

André (2006, p. 31) explica que para ser reconhecido como um estudo de caso é preciso que se trabalhe com "[...] um sistema bem delimitado, isto é, uma unidade com limites bem definidos, tal como uma pessoa, um programa, uma instituição [...]". De qualquer maneira, ela diz que "[...] o estudo de caso enfatiza o conhecimento do particular". Apesar disso, a autora afirma que isto não impede de se estar atento ao seu contexto, às suas inter-relações e à sua dinâmica.

A abordagem metodológica escolhida é a Fenomenológica-Hermenêutica. Isto porque, neste trabalho, não se pretende explicar o que é o Hospital Educacional como ferramenta ou produto em si nem tampouco analisar suas funcionalidades e características mecânicas, tais como a sua velocidade ou a sua performance. Mas, principalmente, como ele é percebido pelos alunos no seu contexto e como é utilizado por eles na aprendizagem do conteúdo das disciplinas:

> [...] um fenômeno não pode mais ser explicado por si mesmo, mas sim como um fenômeno essencialmente social, determinado pelo contexto em que se insere. Assim, a compreensão da contextualização do fenômeno é fundamental para seu conhecimento (MARTUCCI, 2000, p. 100).

Como o Hospital Educacional é aplicado em uma sala de aula presencial com os alunos efetivamente matriculados nas disciplinas suportadas por este ambiente e o professor das disciplinas é também usuário e executor do trabalho, podemos caracterizar este trabalho como *Observação Participante Completa* (OPC) 'original' conforme explicado por Macedo (2004, p. 157).

O mais importante é que não somente o professor, mas os alunos estão diretamente envolvidos com o objeto da pesquisa, sendo todos eles atores principais e interessados no processo de trabalho e nos resultados. Macedo, inclusive, defende esta situação:

> Neste sentido, o envolvimento deliberado do investigador na situação da pesquisa não é só desejável, mas essencial, por ser esta forma a mais congruente com os pressupostos da OP. Entretanto, esta posição não pode ser unilateral, a população pesquisada tem que se envolver na pesquisa, de forma que pesquisadores e pesquisados formem um *corpus* interessado na busca do conhecimento (2004, p. 154).

Assim, nesta abordagem, o pesquisador, no caso o professor, é participante ativo nas atividades a serem pesquisadas, sem que a pesquisa seja invalidada, conforme Lüdke e André (1986, p. 15) explicam: "O pesquisador deve exercer o papel subjetivo de participante e o papel subjetivo de observador, colocando-se numa posição ímpar para compreender e explicar o comportamento humano".

Em contra-partida, o enfoque fenomenológico não autoriza a concluir a pesquisa sob a óptica única do pesquisador. Futuramente, caso seja de interesse, o Hospital Educacional permanecerá aberto para novas interpretações de outros pesquisadores, uma vez que, conforme afirma Merleau-Ponty, "O mundo não é aquilo que eu penso, mas aquilo que vivo, sou aberto ao mundo, me comunico indubitavelmente com ele, mas não o possuo, ele é inesgotável" (apud MASINI, 1999, p. 66).

E, é com base nesta visão da inesgotabilidade do mundo estendida para o potencial do AVA/AMA, que é o recurso mediador deste trabalho, que foram definidos o objetivo deste trabalho.

#### 7.5 OS OBJETIVOS

A prática pedagógica neste trabalho tem como objetivo específico promover o relacionamento aluno-aluno para a construção e difusão do conhecimento de maneira virtual e colaborativa sob mediação do professor.

O que se propõe investigar neste trabalho, tem como horizonte os seguintes

objetivos:

- Demonstrar que o Hospital Educacional é um AMA, a partir das funcionalidades/recursos que oferece ao professor e aos alunos;
- Constatar que o Hospital Educacional estimula a aprendizagem e a participação dos alunos nas disciplinas;
- Certificar que o Hospital Educacional é um instrumento que permite a construção e difusão do conhecimento num ambiente de aprendizagem colaborativa; e
- Demonstrar que os recursos disponíveis no Hospital Educacional são válidos para um AVA.

### 7.6 AS JUSTIFICATIVAS

Neste processo de consulta-orientação proporcionado pelo Hospital Educacional, os alunos não apenas buscam conhecimentos para si, através da formulação de consultas, mas também contribuem ao propor orientações para as consultas de seus colegas, em um processo de construção e difusão colaborativa do conhecimento em que todos os participantes ganham. Ganham demandando informações e, também, propondo orientações aos seus pares.

E, mais ainda, não apenas o conhecimento explícito, contido nas diversas fontes de informação, é empregado nas orientações às consultas, mas também o conhecimento implícito ou tácito, conhecido apenas individualmente, é devidamente registrado, colocado à disposição para acesso de todos os alunos atuais e, importante, futuros (POLANYI, 1976).

Pode-se afirmar que, no Hospital Educacional, o conhecimento tácito é então compartilhado e articulado através do diálogo, representado pelas consultas, e através da reflexão entre pares, representado pelas orientações, tornando o conhecimento explícito, mediante o registro e a sistematização daquele tácito, de modo que fique disponível para recuperação futura.

Daí emerge a primeira justificativa deste trabalho: a perspectiva de registrar o

conhecimento concebido pelos alunos em um determinado momento e construi-lo para ser a base de aprendizagem dos alunos para as turmas seguintes, para aqueles que ainda estão por vir. Maximiza-se, assim, a possibilidade de que o conhecimento trabalhado em uma sala de aula num determinado período escolar seja novamente (re)construído pelos alunos das turmas vindouras. Freqüentemente, os alunos das novas turmas desconhecem o que foi trabalhado nas turmas anteriores e, por outro lado, os professores muitas vezes não têm instrumentos eficientes para resgatar o passado por falta de instrumentos adequados.

Além de construir o conhecimento e permitir a sua difusão para os alunos das próximas turmas, o ambiente possibilita a estes alunos uma outra perspectiva: complementar, alterar ou mesmo corrigir o conhecimento recuperado. Sendo esta a sua segunda justificativa.

Esta segunda justificativa é muito importante neste trabalho. Isto porque nenhum conhecimento produzido e armazenado no Hospital Educacional pretende ser perene. Freire já alerta sobre isso dizendo que

> Ao ser produzido, o conhecimento novo supera outro que antes foi novo e se fez velho e se "dispõe" a ser ultrapassado por outro amanhã. Daí que seja tão fundamental conhecer o conhecimento existente quanto saber que estamos abertos e aptos à produção do conhecimento ainda não existente (2000, p. 31).

Estas perspectivas nos remetem a um conceito fundamental deste trabalho: a produção hipertextual colaborativa, definida por Johnson-Eilola como "escrita colaborativa". Johnson-Eilola frisa que esse conhecimento

> não existe como uma verdade preconcebida esperando impacientemente para ser descoberta, mas antes como uma verdade potencial [...] Até que a criemos, nos liguemos a ela, a escrevamos ou a recubramos – "ela" não existe; a Verdade é **nossa** verdade. Nós criamos esse conhecimento contextualmente e o partilhamos eletronicamente não pelo convencimento de alguém de que estamos certos, mas seguindo sua exploração por nossas conexões e explorando sua ordem para negociar nossos espaços partilhados e disparatados (apud MARCUSCHI, 2001, p. 84, grifo do autor).

Estas duas perspectivas podem ser claramente observadas em outros trabalhos colaborativos na *Web* como, por exemplo, na Wikipédia<sup>108</sup> que é "uma enciclopédia

<sup>-</sup><sup>108</sup> http://wikipedia.org/

escrita em colaboração pelos seus leitores", baseada na ferramenta Wiki<sup>109</sup>.

Mesmo não sendo mensurada quantitativamente, percebe-se a motivação dos alunos na formulação de consultas (quantidade) e na proposição de orientações (qualidade) aos seus pares no Hospital Educacional. A motivação é percebida não apenas nisso, mas também em sugestões de novos conteúdos e melhorias funcionais ao ambiente.

# 7.7 AS TÉCNICAS DE PESQUISA

Para a obtenção de informações de uma forma estruturada e coordenada sobre o Hospital Educacional e sua utilização pelos alunos, os seguintes métodos de levantamento de informações são aplicados durante a execução deste trabalho:

- Questionário;
- Entrevistas; e
- Análise de documentos.

# 7.7.1 O Questionário

O questionário foi elaborado por este professor, sendo composto por questões abertas e de múltipla escolha. Ele foi aplicado em todos os semestres letivos desde 2006-1, sem exceção.

Neste trabalho, as questões de múltipla escolha foram elaboradas com a intenção de extrair dados quantitativos. Segundo Mattar (apud CHAGAS, 2000), algumas vantagens deste tipo de questão são:

- Facilidade de aplicação, processo e análise; e
- Facilidade e rapidez no ato de responder.

 $\overline{a}$ <sup>109</sup> **Wiki** é um tipo de software que permite usuários criar, editar e fazer *links* facilmente para páginas web. Wikis são freqüentemente usados para criar *websites* colaborativos e comunidades virtuais além de serem paulatinamente instalados nos ambientes corporativos para promover Intranets ricas e efetivas ou para usar no Gerenciamento do Conhecimento. (fonte: http://pt.wikipedia.org/wiki/Wiki)

Todavia, Mattar também adverte sobre suas desvantagens:

- O respondente pode ser influenciado pelas alternativas apresentadas; e
- Exige muito cuidado e tempo de preparação para garantir que todas as opções de respostas sejam oferecidas.

As abertas possibilitam a cada aluno exprimir com mais liberdade seus pensamentos e percepções particulares sem os limites impostos pelas questões de múltipla escolha, derivando em informações qualitativas. Segundo Mattar (apud CHAGAS, 2000), algumas vantagens das questões abertas são:

- Cobrem pontos além das questões fechadas;
- Têm menor poder de influência nos respondentes do que as perguntas com alternativas previamente estabelecidas;
- Proporcionam comentários, explicações e esclarecimentos significativos.

Suas desvantagens, segundo Mattar, são:

- São mais onerosas e mais demoradas para serem analisadas que os outros tipos de questões; e
- Divagação do respondente, fugindo do assunto.

O principal motivo para o uso de um questionário é que, em média, o número de usuários do Hospital Educacional por semestre é aproximadamente 100 alunos. Assim, é disponibilizado no ambiente um questionário, possibilitando que todos os alunos se manifestem $110$ . Esta é a técnica que permite obter a maior quantidade de dados e informações sobre o Hospital Educacional e sua utilização.

# 7.7.2 A Entrevista

Outra técnica de coleta de informações neste trabalho é a entrevista. Lüdke e André (1986, p. 33) dizem que "[...] a entrevista representa um dos instrumentos básicos para a coleta de dados [...] É preciso, para tanto, conhecer seus limites e respeitar

<sup>-</sup><sup>110</sup> http://www.hospitaleducacional.com/ZIP/form.zip
suas exigências". Uma das exigências, explicitada por elas, é que "[...] na entrevista a relação que se cria é de interação [...]" (p. 34).

Um dos motivos para a escolha da entrevista é o contato constante do professor com os alunos, durante e após as aulas. Nessas interações, percebe-se que eles sempre têm algo a dizer sobre o Hospital Educacional e sua utilização.

Esta postura do professor em ouvir aquilo que os alunos falam é caracterizado como "escuta sensível" por Macedo:

> Uma postura de escuta que aceita a premissa fenomenológica existencialista básica de que todos têm o direito de ser compreendidos, um tipo de compreensão que não exclui, mas que não se abstém do julgamento [...] (2004, p. 196)

Em decorrência deste espaço de diálogo aberto entre professor e alunos desde o início da condução deste trabalho, alguns alunos são convidados para uma entrevista dentre aqueles que espontaneamente trocam idéias e pensamentos com o professor sobre o Hospital Educacional.

As entrevistas são realizadas face-a-face com alunos individualmente ou em pequenos grupos e são agendadas previamente. Elas não possuem um roteiro comum, mas todas têm um ponto inicial igual para começá-la e evitar a perda de foco durante o seu transcurso: a aprendizagem no Hospital Educacional. Esta proposta de entrevista segue a orientação de Macedo (2004, p. 166):

> Assim, a entrevista não-estruturada é flexível, mas também é coordenada, dirigida, e, em alguns aspectos, controlada pelo pesquisador, porquanto trata-se de um instrumento com um objetivo visado, projetado, relativamente guiado por uma problemática [...]

As entrevistas são gravadas para evitar o que Macedo (2004, p. 168) alerta: "[...] despender um tempo significativo olhando notas e escrevendo o que é dito". Este alerta é chamado de "atenção flutuante" por Thiollent (apud LÜDKE; ANDRÉ, 1986, p. 36):

> Há toda uma gama de gestos, expressões, entonações, sinais não-verbais, hesitações, alterações de ritmo, enfim, toda uma comunicação não verbal cuja captação é muito importante para a compreensão e a validação do que foi efetivamente dito.

A gravação é importante, pois é o registro do que está sendo dito ou, em outra perspectiva, "[...] impede que o pesquisador coloque em suas próprias palavras as palavras do ator social [...]" (MACEDO, 2004, p. 168).

Portanto, a entrevista tem como objetivo obter relatos espontâneos dos alunos e aprofundar as questões deste trabalho. A entrevista também serve para obter sugestões de melhorias do ambiente do Hospital Educacional, indicando que pontos podem ser modificados/incrementados e que novas funcionalidades podem ser adicionadas.

#### 7.7.3 A Análise Documental

Neste trabalho, a bibliografia sobre Educação a Distância, Gestão do Conhecimento, Ambiente Virtual de Aprendizagem, Objetos de Aprendizagem e Comunidades de Aprendizagem Colaborativas é lida e estudada para conhecer os fundamentos teóricos e as melhores práticas destas áreas de pesquisa, conforme Lüdke e André (1986, p. 38) afirmam:

> A análise documental pode se constituir numa técnica valiosa de abordagem de dados qualitativos, seja complementando as informações obtidas por outras técnicas, seja desvelando aspectos novos de um tema ou problema.

Phillips (apud LÜDKE; ANDRÉ, 1986, p. 38) diz que "são considerados documentos quaisquer materiais escritos que possam ser usados como fonte de informação [...]". Então, uma pesquisa documental sobre os diferentes ambientes virtuais de aprendizagem através de visitas às suas páginas na Internet é realizada. Por exemplo, foram visitadas as páginas "oficiais" do Moodle (http://moodle.org/), TeleEduc (http://www.teleduc.org.br/) e eProInfo (http://www.eproinfo.mec.gov.br/)

> [...] textos oficiais é uma fonte importante para o pesquisador em ciências da educação. Apesar das zonas de sombra ideológicas, em geral estes documentos oferecem definições significativas sobre políticas educacionais (LUC; PLAISANCE apud MACEDO, 2004, p. 170).

A análise das páginas na *Web* dos outros ambientes de aprendizagem tem a intenção de analisar suas funcionalidades e compará-las com aquelas existentes no Hospital Educacional a fim de projetar adições ou modificações futuras.

### 7.8 OS RECURSOS

Dentre os recursos necessários para a execução deste trabalho estão incluídas

algumas ferramentas de programação (DELPHI, Java, HTML, JavaScript, ASP, PHP) e banco de dados (MS-ACCESS, MY-SQL), além de uma estação de trabalho padrão Intel IBM-PC, com sistema operacional MS-Windows XP. Explica-se a necessidade de cada uma destas ferramentas para o ambiente<sup>111</sup>:

- DELPHI: programação de aplicações para o MS-Windows;
- Java: programação de aplicações para a Internet;
- HTML: construção de páginas *Web* estáticas;
- JavaScript: construção de páginas *Web* dinâmicas;
- ASP: conexão à banco de dados na Internet para construção de páginas *Web*;
- PHP: conexão à banco de dados na Internet para construção de gráficos;
- MS-Access: construção de estruturas lógicas (banco de dados) para armazenamento de dados; e
- My-SQL: construção de estruturas lógicas (banco de dados) para armazenamento de dados.

Ressalta-se que todos os recursos de tecnologia da informação, necessários para implementação de novas funcionalidades e ajustes nas existentes no Hospital Educacional, estão disponíveis para utilização neste trabalho, não sendo necessários aquisições de produtos ou serviços nem treinamentos.

Além desses recursos, foi utilizado um MP3 para gravar as entrevistas com os alunos.

Para complementar o conteúdo deste capítulo, a fundamentação teórica deveria ser apresentada aqui, pois é um componente essencial de qualquer projeto de pesquisa. Todavia, a fundamentação teórica é intencionalmente apresentada no capítulo seguinte para que possa ser discutida com mais profundidade.

 $\overline{a}$ <sup>111</sup> Todas as ferramentas são utilizadas continuamente no ambiente, com exceção da linguagem de programação Java e do banco de dados MY-SQL. Prevê-se o uso destas ferramentas no futuro na migração completa da solução de software para a Internet.

# 8 A FUNDAMENTAÇÃO TEÓRICA

Pois, mesmo se duvida, vive; se duvida lembra-se do motivo de sua dúvida; se duvida, entende que duvida; se duvida, quer estar certo; se duvida, pensa; se duvida, sabe que não sabe; se duvida, julga que não deve consentir temerariamente. Ainda que duvide de outras coisas não deve duvidar que duvida. Visto que se não existisse, seria impossível duvidar de alguma coisa. (Santo Agostinho. **A Trindade**. X, 10, 14)

'Informática na Educação', 'Educação a Distância' ou 'Computadores em Sala de Aula' são temas muitas vezes controversos e pouco compreendidos. Comentários sem nexo, afirmações infundadas e soluções mal aplicadas aprofundaram discussões e aumentaram conflitos entre aqueles que apóiam e aqueles que condenam o uso. Estes conflitos podem ser decorrentes da visão de muitos sobre o uso de computadores, conforme o que se diz, para "*acelerar o processo de aprendizagem*", outros para "*reduzir custos*", "*eliminar professores*" e, mais ainda, "*uma forma anti-humana, tediosa, mecânica para capacitação e treinamento de trabalhadores*".

Muitas práticas educacionais baseadas em computadores têm realmente esses objetivos ou características mencionadas. Todavia, é inegável o grande potencial inerente que as novas Tecnologias da Informação e Comunicação prefiguram para a Educação. Explorar, descobrir e aplicar todo o potencial de um modo coerente e efetivo a serviço da Educação é essencial para superar as críticas e barreiras contra seu uso. Não é porque um instrumento é mal aplicado que ele seja intrinsecamente ruim nem tampouco os usuários que o manipulam. O que deve ser revisto e repensado é o processo que o emprega e os objetivos a serem alcançados.

A fundamentação teórica busca, primeiramente, posicionar o Hospital Educacional no contexto da aprendizagem colaborativa em um Ambiente Virtual de Aprendizagem e, depois, analisar se suas práticas pedagógicas estão em conformidade com as boas práticas neste contexto. Os elementos listados a seguir constituem a base fundamental teórica deste trabalho:

- Aprendizagem Colaborativa;
- *Blended Learning;*
- Comunidade de Aprendizagem;
- Ambiente Virtual de Aprendizagem; e
- Objetos de Aprendizagem Reutilizáveis.

Os dois primeiros elementos são relativos à estratégia de aprendizagem adotada no Hospital Educacional. O terceiro elemento é a perspectiva que o Hospital Educacional almeja alcançar. O quarto elemento é a forma que o Hospital Educacional está estruturado na *Web*. O último elemento indica como os recursos de aprendizagem são construídos e colocados à disposição dos alunos no ambiente.

Todos estes elementos, com seus conceitos e características, são apresentados nas próximas seções sob a perspectiva de sua utilização no Hospital Educacional.

#### 8.1 APRENDIZAGEM COLABORATIVA

O uso das TIC's na educação é desafiante, mas oferece oportunidades, tais como, a colaboração virtual com a superação de barreiras de tempo e espaço. Contudo, a colaboração virtual não é apenas para suplantar estas barreiras. Por exemplo, nos AVA's, ela "[...] permitirá a vivência de uma inteligência coletiva" (PRETTO; RICCIO; PEREIRA, 2009, p. 11). Isto porque os ambientes virtuais possibilitam não somente melhorar a qualidade do ensino, mas melhorar a qualidade das experiências de aprendizagem, propiciando meios ou oportunidades para uma participação real dos alunos nos processos de aprendizagem, envolvendo professores e alunos num esforço comum:

> O professor passaria a estimular os alunos, facilitando a troca de informações e a construção do conhecimento a partir do debate e da crítica, aprendendo e ensinando simultaneamente (PRETTO; RICCIO; PEREIRA, 2009, p. 11).

A aprendizagem colaborativa é um modelo de educação focalizado no aluno, fomentando sua participação dinâmica nas atividades em grupo e, por isso, possibilita um maior desenvolvimento cognitivo de seus membros. Dillenbourg (1999) a conceitua como um processo "[...] em que duas ou mais pessoas aprendem ou tentam aprender alguma coisa juntas". Ele mesmo explica cada elemento desta definição para ser devidamente entendido:

- a) Duas ou mais um par, um pequeno grupo (3 a 5 membros), uma classe (20 a 30 membros), uma comunidade (centenas de membros) e assim por diante;
- b) Aprender alguma coisa acompanhar um curso, estudar algum material didático ou resolver problemas;
- c) Juntas através de diferentes formas de interação: face-a-face, mediada por computador síncrona ou assíncrona.

Embora haja diferentes nuances nos diversos conceitos de aprendizagem colaborativa, todos eles evidenciam a construção conjunta de metas, o ato de ajudar a quem necessita, a busca de algo em comum e a aquisição de novos conhecimentos.

Balkcom (apud QUARTO et al., 2007) relata a importância da aprendizagem colaborativa afirmando que

> [...] a aprendizagem colaborativa é uma estratégia de ensino na qual grupos pequenos, cada um com estudantes de níveis diferentes de habilidades, usam uma variedade de atividades de aprendizagem para melhorar a compreensão de um assunto. Cada aluno do grupo é responsável não somente por aprender o que está sendo ensinado, mas também por ajudar o seu colega, criando uma atmosfera de realização (p. 2).

Para uma aprendizagem colaborativa rica, ter um grupo de aprendizes com diferentes níveis de formação, habilidades e experiências é desejável. A aprendizagem é influenciada positivamente com a diversidade de perspectivas e experiências, facilitando o aumento de opções para resolução de problemas e a ampliação dos detalhes a serem considerados.

As diferenças individuais enriquecem, infelizmente podem não ser aceitas imediatamente pelo grupo caso não haja uma intervenção positiva do professor, conforme Leite et al. (2005) afirmam:

> [...] as pesquisas, fatores como raça, gênero e status social influenciam a participação dos estudantes em discussões. Isso faz com que os professores estejam atentos a tais fatores e aos efeitos que os mesmos possam causar na construção do conhecimento em ambientes de aprendizagem colaborativa (p. 4).

No caso específico do Hospital Educacional, apesar das diferenças que há em uma sala de aula, há atenuantes como, por exemplo, os alunos são prioritariamente jovens, freqüentam o mesmo curso de graduação e possuem o mesmo nível de escolaridade.

Para Dillenbourg (1999), a aprendizagem colaborativa pode ser rotulada como um contrato social<sup>112</sup>, no qual se espera que formas de interação acontecam entre pessoas, porém não há como garantir que essas interações realmente ocorram.

Então, para que aconteça a aprendizagem colaborativa, os alunos se reúnem em grupo em busca do conhecimento, devendo respeitar as habilidades individuais e as possibilidades de contribuição de cada um e existir um compartilhamento de responsabilidades entre eles para a realização das ações. A premissa dessa aprendizagem é baseada num consenso de construção do conhecimento através da cooperação entre os membros do grupo e não da competição (PANITZ, 1996).

A aprendizagem colaborativa, através da interação entre aprendizes, é uma estratégia que deve ser empregada com um propósito bem definido: construir conhecimento de maneira mais significativa. Isto ocorre porque os aprendizes "desenvolvem habilidades intra e interpessoais, deixam de ser independentes para serem interdependentes" (OKADA, 2003, p. 278)*.* Okada afirma também que o essencial no ambiente colaborativo é encorajar a interação visando principalmente à descentralização do papel do professor; nele todos são aprendizes e podem contribuir um com o outro.

Assim, na aprendizagem colaborativa, ocorre o binômio ensino-aprendizagem em cada aprendiz, pois os participantes não são responsáveis apenas por aprender o que é ensinado, mas também em possibilitar que os outros membros do grupo aprendam (OLIVEIRA;TEDESCO, 2007).

Segundo Otsuka (1999), a aprendizagem colaborativa tem sido indicada como alternativa ao ensino tradicional baseado na transmissão de um conjunto estático de conhecimentos, focada no professor e na aprendizagem passiva e individual, pois ela possibilita uma aprendizagem flexível, ativa, centrada no aluno e mais profunda, através de trocas de idéias, dúvidas e pontos de vista.

 $\overline{a}$ 

<sup>112</sup> Dillenbourg cita explicitamente contrato *social*, porém fala em contrato *didático* caso a aprendizagem colaborativa inclua alunos e professor.

Para evidenciar as diferenças, a Tabela 12 apresenta e compara algumas diferenças entre as abordagens de aprendizagem tradicional $113$  e colaborativa, através de algumas máximas.

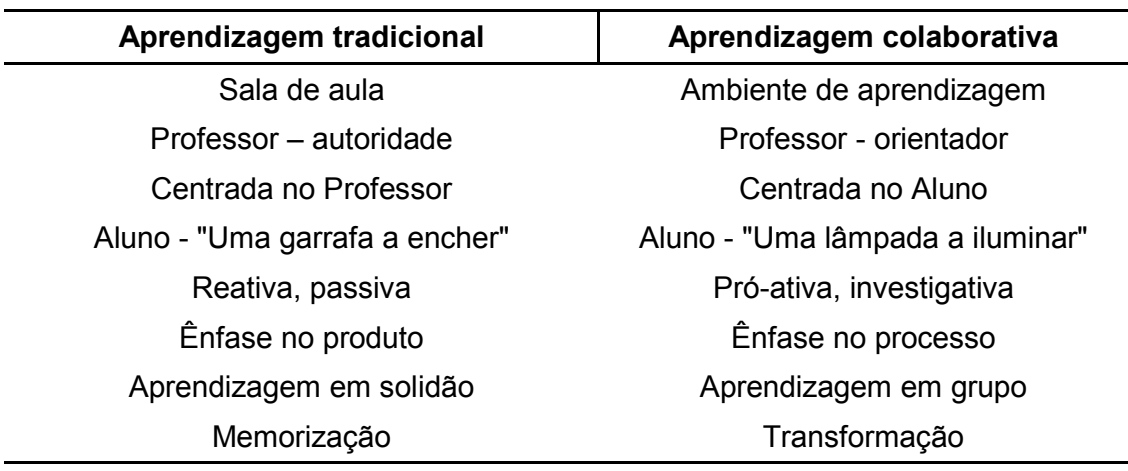

Tabela 12. Diferenças entre as Aprendizagens tradicional e colaborativa

Fonte: Universidade de Évora, disponível em: <http://www.minerva.uevora.pt/cscl/#Aprendizagemcolaborativa>

A aprendizagem colaborativa, em contraste à tradicional, pode nos conduzir ao que Maturama tanto preconiza: "que educar é conviver em um espaço de aceitação recíproca, onde haja o respeito, a compreensão, e não meramente aprender conteúdos acadêmicos" (apud ROSSETTO, 2008, p. 237).

Todavia, o sucesso da aplicação de métodos colaborativos para aprendizagem não acontece de maneira natural. O sucesso depende da criação de ambientes adequados para a cooperação, sendo eles presenciais ou não, segundo Graves (apud MENEZES; GUIZZARDI, 2001).

Os objetivos e as vantagens da aprendizagem colaborativa compensam o esforço. Isso porque, conforme apontam Otsuka (1999) e Komosinski (2000), eles são ricos e amplos:

- Promove o desenvolvimento cognitivo de aprendizes através da interação colaborativa entre estes durante a realização de uma tarefa de aprendizagem;
- Estimula o desenvolvimento da expressão dos alunos, permitindo que expressem suas idéias, justifiquem suas opiniões, argumentem e debatam,

-

<sup>&</sup>lt;sup>113</sup> Aprendizagem tradicional, conforme o autor, no sentido de Aprendizagem convencional.

desenvolvendo habilidades de comunicação oral e social;

- Promove a interação e familiaridade entre aluno e professor;
- Estimula o desenvolvimento social dos alunos a partir da interação entre os indivíduos (com diferentes bases sociais e culturais) com a formação de equipes para a solução de problemas enquanto mantém a responsabilidade individual;
- Desenvolve habilidades de pensamento crítico de mais alto nível através da discussão;
- Possibilita a aprendizagem através de experimentações ativas, ações construtivistas e de discursos reflexivos em grupo;
- Adota a idéia da aprendizagem como uma atividade para a vida toda, e não a aquisição de um conjunto fixo de conhecimentos;
- Aumenta a motivação do aluno através da contextualização do processo de aprendizagem em tarefas do mundo real e a satisfação com a experiência de aprendizagem e, conseqüentemente, um melhor entendimento dos conteúdos didáticos apresentados.

Em resumo, a aprendizagem colaborativa é uma estratégia de ensino que busca encorajar a participação do estudante no processo de aprendizagem e que faz da aprendizagem um processo ativo e efetivo (TORRES, 2004). Por conseguinte, uma proposta de trabalho pedagógico que congregue a aprendizagem colaborativa com um ambiente virtual, ampliando suas potencialidades e benefícios, é extremamente oportuna.

A associação da aprendizagem colaborativa com o uso das novas Tecnologias da Informação e Comunicação, chamada de Aprendizagem Colaborativa Apoiada por Computador, pode ser percebida como esta oportunidade.

## 8.1.1 Aprendizagem Colaborativa Apoiada por Computador

Oliveira e Tedesco (2007, p. 414) afirmam que "para promover o aprendizado

colaborativo é preciso motivar os usuários a participar e interagir". Eles afirmam que ao se criar um conjunto de ferramentas para poder motivar os estudantes no aprendizado virtual colaborativo surgiu a Aprendizagem Colaborativa Apoiada por Computador (CSCL - *Computer Supported Collaborative Learning*).

Aprendizagem Colaborativa Apoiada por Computador é uma área de pesquisa muito ampla, que envolve diversas áreas do conhecimento humano e, logicamente, inclui as novas Tecnologias da Informação e Conhecimento. Ela traz os aprendizes para um ambiente comum, onde possam compartilhar e difundir seus conhecimentos com uma interface criativa e estimulante, além de recursos para interação social, sem dispensar a presença do professor.

É facilmente observável que em um trabalho em grupo presencial há pouca participação dos integrantes. Normalmente, alguns participantes assumem o trabalho de todos. Ao contrário, em ambientes colaborativos virtuais, trabalhar *online* traz motivação ao grupo e observa-se um maior envolvimento dos integrantes. Os resultados obtidos nestes ambientes dificilmente são obtidos individualmente, conforme relatam Perosa e Santos (2003).

A Universidade de Évora, em Portugal, possui um centro de competência na área das Tecnologias da Informação e Comunicação em contextos educativos chamado Núcleo UE-Minerva<sup>114</sup>. Sua missão é o "[...] apoio e desenvolvimento de projectos na área das Tecnologias da Informação e Comunicação em contextos educativos, quer para a formação nesta área".

Este centro possui um grupo de pesquisa em Aprendizagem Colaborativa Apoiada por Computador que possui um sítio na Internet (http://www.minerva.uevora.pt/cscl/) onde afirmam que

> A aprendizagem colaborativa assistida por computador (CSCL - Computer Supported Collaborative Learning) pode ser definida como uma estratégia educativa em que dois ou mais sujeitos constroem o seu conhecimento através da discussão, da reflexão e tomada de decisões, e onde os recursos informáticos atuam (entre outros...) como mediadores do processo de ensino-aprendizagem.

Na visão desse grupo, a CSCL cresceu ao redor das pesquisas sobre Trabalho Colaborativo Apoiado por Computador (CSCW *- Computer Suported Collaborative* 

<sup>-</sup><sup>114</sup> http://www.minerva.uevora.pt/.

*Work*), ou seja, quando se buscava ampliar as possibilidades de uso do computador nas diversas esferas das atividades humanas com enfoque colaborativo. No mesmo sítio na Internet (http://www.minerva.uevora.pt/cscl/), eles também se preocuparam em conceituá-lo

> CSCW é definido com um sistema de redes de computadores que suporta grupos de trabalho com tarefas comuns, fornecendo uma interface que possibilita a realização de trabalho em conjunto.

A conceituação de ambas é importante, a fim de distinguir essas duas abordagens para que se possa conhecer e aplicar corretamente aquela que é voltada exclusivamente para a aprendizagem. A Tabela 13 apresenta as diferenças entre elas.

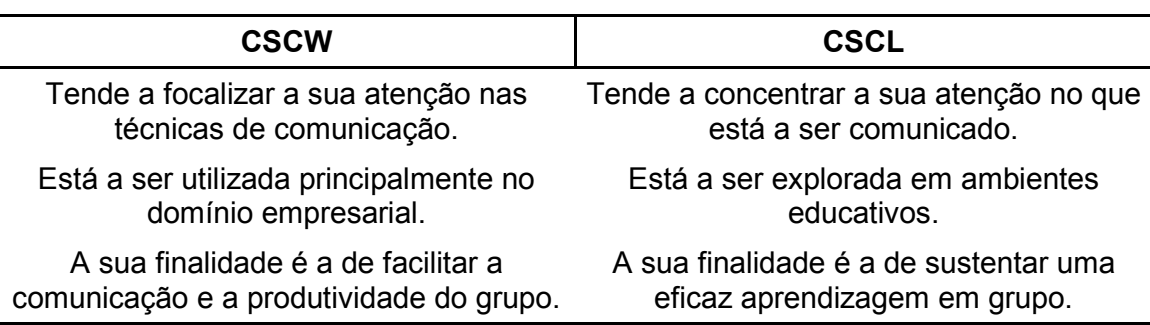

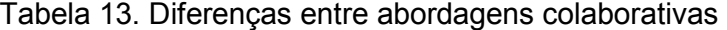

Fonte: Universidade de Évora, disponível em: <http://www.minerva.uevora.pt/cscl/>

A diferenciação é importante porque explicita o enfoque de cada abordagem. Por exemplo, a CSCL preocupa-se no conteúdo a ser comunicado para permitir a aprendizagem do grupo, enquanto que a CSCW enfoca nas técnicas de comunicação com objetivo de melhor transmitir algo ao grupo. Entender o processo, objetivos e resultados das diferentes abordagens permite distingui-los, realçar as qualidades e apontar as oportunidades de melhoria.

Isso porque o foco de qualquer trabalho no campo sobre a aprendizagem colaborativa deve ser muito mais no processo a ser utilizado, nos objetivos almejados, na análise contínua dos resultados obtidos e, muito menos, nas ferramentas e técnicas empregadas. Esta distinção é conceitual e importante para seu entendimento, porém não é algo natural. Lévy tem uma visão sobre isso:

> É impossível separar o humano de seu ambiente material, assim como dos signos e das imagens por meio dos quais ele atribui sentido à vida e ao mundo. Da mesma forma, não podemos separar o mundo material – e

menos ainda sua parte artificial – das idéias por meio das quais os objetos técnicos são concebidos e utilizados, nem dos humanos que os inventam, produzem e utilizam. (LÉVY, 2007, p. 22)

Lévy aprofunda na temática CSCL apontando o novo papel do professor neste contexto emergente. Antes, o professor era responsável pela difusão do conhecimento (ou sua 'transmissão'), agora isso é feito de forma mais eficaz pelas novas tecnologias. Então, o papel do professor deve ser outro:

> Sua competência deve deslocar-se no sentido de incentivar a aprendizagem e o pensamento.[...] Sua atividade será centrada no acompanhamento e na gestão das aprendizagens: o incitamento à troca dos saberes, a mediação relacional simbólica, a pilotagem personalizada dos percursos de aprendizagem, etc (LÉVY, 2007, p. 171).

As transformações são ainda mais profundas: o professor torna-se um ator aprendente juntamente com os alunos. Segundo Lévy (2007, p. 172), "Os professores aprendem ao mesmo tempo que os estudantes e atualizam continuamente tanto seus saberes 'disciplinares' como suas competências pedagógicas".

A CSCL possui um ferramental específico. Otsuka (1999) diz que um sistema de CSCL deve reunir certas funcionalidades que propiciem as atividades colaborativas. Entre essas funcionalidades, encontram-se as seguintes:

- Comunicação: é a mais importante atividade da aprendizagem colaborativa, sem ela não há colaboração, pois durante a comunicação entre os pares ocorre a troca de idéias, discussões e mesmo conflitos;
- Negociação: não apenas comunicação, mas o sistema deve conter recursos para que permitam a resolução de conflitos, através da negociação de propostas entre os participantes;
- Coordenação: devido às interdependências de atividades, a coordenação e sincronização delas é essencial a fim de que as metas sejam atingidas de maneira organizada e produtiva;
- Percepção: nas atividades em grupo, é fundamental ter um entendimento das ações dos demais participantes, provendo um contexto e contribuindo para uma maior sinergia entre os membros;

 Construção colaborativa de conhecimentos: devem prover meios que possibilitem e estimulem a participação ativa dos alunos na construção de novos conhecimentos através da pesquisa, da troca de idéias, da argumentação e da reflexão.

Com a Internet, a CSCL tomou rumos muito mais amplos, pois potencializou propostas de trabalho colaborativas *on-line*. Com o seu advento, diferentes projetos emergiram congregando virtualmente indivíduos dispersos temporal e geograficamente, porém com objetivos comuns criando verdadeiras comunidades. Segundo d'Ávila (2006), estas comunidades podem se constituir, mediante uma Didática Colaborativa, em ambiente propício à construção e reconstrução de conhecimentos.

Um dos exemplos mais expressivos dessa tendência são os chamados *wikis* que permitem a edição coletiva de seus documentos e sua publicação sem a figura de um editor prévio. Esta ferramenta permite que os membros registrados em um grupo possam criar uma infinidade de páginas com conteúdos correlacionados, construindo um hipertexto coletivamente. Haetinger et al. (2005) destaca o potencial desta ferramenta nas atividades educacionais dizendo sobre ela:

> [...] é de grande valia em atividades educativas, pois sabemos que a interação e a comunicação entre os integrantes do grupo favorecem a aprendizagem. O ato de escrever e organizar um texto conjunto acaba estimulando a articulação, a interdependência entre os membros e a coesão do grupo (p. 10).

Um dos resultados mais significativos derivados do uso desta ferramenta é a Wikipedia. Haetinger et al. (2005) explicam que a Wikipédia é uma enciclopédia livre, colaborativa, baseada em *wiki*, escrita por voluntários. Livre aqui significa que qualquer artigo da Wikipedia pode ser copiado e modificado desde que os direitos de cópia e modificação sejam preservados.

Tais propostas de trabalho condizem com o objetivo inicial da Internet, que foi o de reunir, de forma ágil, informações provenientes de inúmeros centros acadêmicos localizados em universidades situadas em localidades geográficas diferentes, digase EUA e Europa.

De forma similar, este trabalho procura reunir alunos de cursos de graduação

presencial em uma perspectiva de aprendizagem colaborativa utilizando um Ambiente Virtual de Aprendizagem na *Web*, na perspectiva de formação de uma comunidade de aprendizagem.

#### 8.2 COMUNIDADE DE APRENDIZAGEM

O Hospital Educacional é uma rede social. Uma rede é responsável pelo compartilhamento de idéias entre pessoas, que possuem interesses e objetivos em comum e também valores a serem compartilhados. Assim, um grupo de discussão é composto por indivíduos que possuem identidades semelhantes. No caso do Hospital Educacional, a rede é formada pelo professor e pelos alunos matriculados nas disciplinas ministradas por ele, apoiados por um AVA.

A rede une esses atores (professor e alunos) organizando-os de forma igualitária e democrática, em relação aos objetivos que possuem em comum. O objetivo primeiro desta rede é ampliar as potencialidades de aprendizagem desses atores através da construção e difusão do conhecimento de maneira colaborativa. Um segundo objetivo, tão importante quanto, a ser conquistado é a transformação do Hospital Educacional em uma Comunidade Virtual de Aprendizagem. Este segundo objetivo se apresenta mais como uma perspectiva de longo prazo, já que a formação de uma comunidade depende muito dos indivíduos e não somente de seu idealizador nem do ambiente que busca mantê-los em articulação.

Howard Rheingold foi um dos primeiros autores a difundir o significado de comunidade virtual, em 1993, conceituando-a como "uma agregação cultural formada pelo encontro sistemático de um grupo de pessoas no ciberespaço [...] caracterizada pela co-atuação de seus participantes" (MUSSOI; FLORES; BEHAR, 2007, p. 2). Segundo as mesmas autoras, os participantes compartilham nela valores, interesses, metas e posturas de apoio mútuo, pelas interações no universo *on-line*.

Já uma Comunidade de Aprendizagem é definida como um grupo de pessoas engajadas em uma interação intelectual com o propósito de aprender. A meta principal é o apoio mútuo para o desenvolvimento eficaz de atividades construtivas de aprendizagem (AFONSO, 2001).

Assim, na Comunidade de Aprendizagem, são fortalecidas a colaboração e a autonomia dos membros, tornando a vivência da aprendizagem mais rica e estimulante, pois

> É importante educar para a autonomia, para que cada um encontre o seu próprio ritmo de aprendizagem e, ao mesmo tempo é importante educar para a cooperação, para aprender em grupo, para intercambiar idéias, participar de projetos, realizar pesquisas em conjunto (MORAN apud FURUTA, 2007, p. 124).

As Comunidades de Aprendizagem constituem um ambiente que facilita a aprendizagem, enquanto promove a interação, a colaboração e a construção de um sentimento de pertença entre os membros (AFONSO, 2001). A aprendizagem deve estar acessível a todos para isso se concretizar.

Para acontecer uma Comunidade de Aprendizagem, a cooperação deve estar presente não tendo lugar para a competição. Para Rossetto (2008), viver pautado no ato de competir evoca a negação do outro, e não abre espaço para a aceitação mútua. Neste caso, não se constrói uma comunidade.

A pertença à comunidade vai proporcionar o contato com os outros, com os seus pontos de vista, com as suas crenças e preconceitos, desencadeando situações de confronto e de negociação que potenciam o desenvolvimento social e a aprendizagem. Na comunidade, é igualmente importante dar e receber ajuda. Os membros do grupo compreendem que só conseguem atingir o seu objetivo, se o grupo, a comunidade o atingir (PEDROSA et al., 2005).

Em verdade, todas as comunidades aprendem. O que distingue uma Comunidade de Aprendizagem das outras é que há um objetivo consensual compartilhado entre seus membros para apoiar a outros no processo de aprendizagem. Todos esperam aprender e estão preparados para se engajar nas atividades de aprendizagem (WILSON; RYDER, 2006).

Fialho (2002) destaca a importância do papel docente nas Comunidades de Aprendizagem. Segundo ele, é de grande amplitude, uma vez que implica a coordenação ativa de uma Comunidade de Aprendizagem. Além do papel docente, ele também diz o que é realizado nela e como acontece:

série de eventos interativos e de atividades cooperativas [sic] com intenso suporte de meios de comunicação e disponibilidade docente (FIALHO, 2002, p. 71).

Pedrosa et al. (2005) propõem um modelo de aprendizagem *on-line*, inclusive especificando funcionalidades técnico-pedagógicas (videoconferência, fórum, *blog*, *email*, *wiki*, avisos, tutorial e biblioteca) e funcionais (Gestão de conteúdo, Gestão de usuários, customização, *helpdesk*, dúvidas, *email* automáticos). Muitas dessas funcionalidades já estão presentes no Hospital Educacional e outras estão sendo consideradas para futura incorporação ao ambiente.

De uma forma geral, mecanismos interativos são áreas extremamente ativas de desenvolvimento na *Web*. Gordin et al. (1996) já sinalizavam que avanços para apoiar o estabelecimento de Comunidades de Aprendizagem seriam constantes, o que efetivamente tem ocorrido.

O Hospital Educacional é um Ambiente Virtual de Aprendizagem e aspira tornar-se uma Comunidade Virtual de Aprendizagem, futuramente. Embora, neste momento, trabalhe com uma proposta de aprendizagem colaborativa, ainda se espera com o desenrolar das atividades em seu ambiente, que ele possa se tornar uma plataforma para a interação de uma Comunidade Virtual de Aprendizagem.

Em consonância com aquilo que Paloff e Pratt (apud SCHLEMMER, 2005) afirmam, para um grupo de indivíduos se tornar uma Comunidade Virtual, certas características devem estar estabelecidas no ambiente como, por exemplo, ser formada a partir de afinidades de interesses, de conhecimentos, de projetos mútuos e ser um coletivo mais ou menos permanente. No presente momento experimentado pelo Hospital Educacional, que se encontra em atividade desde 2006, em que seus membros se renovam semestralmente, há uma dissonância com a característica de permanência existente em uma comunidade.

### 8.3 AMBIENTE VIRTUAL DE APRENDIZAGEM

Machado e Teruya (2009) dizem que quando se fala em ambiente de aprendizagem, freqüentemente se imagina apenas o espaço da sala de aula, com o docente e discentes, carteiras e lousas compondo o espaço físico onde, supostamente, ocorre o ensino e a aprendizagem. Mas, esta imagem é muito limitada e não condizente com a realidade atual. Para Costa e Oliveira (apud MACHADO; TERUYA, 2009, p. 1728), "ambientes de aprendizagem são espaços das relações com o saber [...] ambientes que favorecem a construção do conhecimento".

Para evitar equívocos, é necessário conceituar Ambiente Virtual de Aprendizagem (AVA). Neste trabalho, AVA é um sistema computacional, notadamente na *Web*, destinado à construção de estratégias pedagógicas e montagem de cursos *on-line* ou para apoio em cursos presenciais, que possibilita o armazenamento, o gerenciamento, a atualização/edição e o fluxo de recursos e conteúdos educacionais. Em um AVA, presume-se e permite-se a autonomia intelectual do aluno. O que o torna um instrumento muito interessante nos novos modelos pedagógicos que envolvem a participação ativa dos aprendizes, sem excluir a presença dos professores.

Almeida (apud CAPARRÓZ; LOPES, 2008) formaliza uma conceituação para AVA, afirmando que

> [...] ambiente virtuais [sic] de aprendizagem são sistemas computacionais disponíveis na *internet* que permitem integrar diferentes mídias, linguagens e recursos, apresentar informações, desenvolver interações, produzir e socializar produções, independente do tempo e do espaço de cada participante (p. 52).

Esta conceituação é interessante no contexto do Hospital Educacional, porque Almeida menciona "diferentes mídias e linguagens", que são potencializadas pela interface *Web*, além de falar em "socializar produções", que é uma das práticas essenciais realizadas pelos alunos no Hospital Educacional.

Um AVA não é apenas uma Interface na *Web* com um conjunto de funcionalidades à disposição dos professores e alunos. Mas antes, um AVA deve permitir a execução de atividades e intervenções em seu ambiente a fim de conduzir os participantes à construção de conhecimentos de forma conjunta. Portanto, estratégia é fundamental para a utilização bem sucedida e evitar um uso mecanicista e limitado.

Um outro equívoco a ser desmistificado é pensar que os Ambientes Virtuais de Aprendizagem são utilizados exclusivamente em cursos totalmente a distância. Além destes, os AVA's podem ser empregados para ampliar espaços de interação em cursos na modalidade presencial, como também para gerenciar cursos ofertados na modalidade semipresencial, conforme diz Bassani (apud GERLING; PASSERINO, 2005). Esta modalidade, a semipresencial, acontece neste trabalho.

Lacerda (2005) explica que um AVA possui funcionalidades síncronas e assíncronas para a execução de atividades. Atividades síncronas ocorrem quando a troca de informações entre os participantes acontece ao mesmo tempo, embora possam estar em locais diferentes como, por exemplo, em um *chat*. De modo contrário, nas atividades assíncronas a troca de informações entre os participantes ocorre em tempos distintos como, por exemplo, em uma troca de *e-mails*. Nos diversos AVA's existentes, encontram-se, geralmente, as seguintes funcionalidades:

- *Chat*;
- Fóruns ou Grupos de Discussão;
- Formulários;
- Pesquisas de Opinião;
- Vídeo/Tele-Conferências;
- Diário;
- Avaliação (curso, professor, alunos);
- Publicação e acesso a materiais de estudo.

Um AVA permite aos aprendizes utilizarem interativamente imagens, sons e textos, possibilitando experimentos, vivências, ou relacionamentos entre os conhecimentos dando-lhes novos significados e sentidos. Sendo, assim, um AVA é atraente tanto para os professores quanto para os alunos pelo conjunto potencial de benefícios que traz ao processo de ensino-aprendizagem.

Como exemplo de benefícios, Ramos e Segundo (2005) dizem que os AVAs podem ser utilizados como suporte ao ensino presencial - como alternativa para promover discussões e troca de informações, para disponibilização de materiais e informações, para enviar e-mail e propor atividades - e como suporte fundamental para cursos a distância, pois viabilizam a comunicação, síncrona ou assíncrona,

permitem o acompanhamento dos alunos, possibilitam a realização de atividades e avaliações, entrega de trabalhos, o desenvolvimento de trabalhos em grupos, dentre outras possibilidades viáveis pelo uso de recursos disponíveis.

Além desses, outros benefícios mais ligados às necessidades dos alunos são percebidos no Hospital Educacional:

- Motivação ao estudo, com a utilização de recursos tecnológicos (desejados pelos alunos);
- Possibilidade de expansão pessoal, com quebra de barreiras psicológicas e superação de dificuldades de cognição; e
- Aquisição do domínio da linguagem computacional (*software* e *hardware*), devido à obrigatoriedade de sua utilização.

# 8.3.1 Exemplos de Ambientes Virtuais

A criação e utilização de Ambientes Virtuais de Aprendizagem têm crescido bastante no Brasil nos últimos anos. As facilidades e gratuidades de recursos disponibilizados na *Web* permitem o desenvolvimento de diversas plataformas educacionais, podendo ser citadas como grandes exemplos o TelEduc, Moodle e e-ProInfo.

Ressalta-se que o Hospital Educacional, hoje, não se equipara com esses ambientes consolidados, principalmente por não possuir uma equipe pedagógica e de suporte técnico para o seu desenvolvimento, manutenção e expansão. Não obstante, esses outros ambientes podem orientar os próximos passos deste trabalho, por isso a importância desta reflexão.

### 8.3.1.1 TelEduc

Conforme pode ser lido no seu *site* oficial<sup>115</sup>:

O TelEduc é um ambiente para a criação, participação e administração de cursos na Web. Ele foi concebido tendo como alvo o processo de formação de professores para informática educativa [...]. O TelEduc foi desenvolvido de forma participativa, ou seja, todas as suas ferramentas foram

<sup>-</sup><sup>115</sup> http://www.teleduc.org.br/

idealizadas, projetadas e depuradas segundo necessidades relatadas por seus usuários. Com isso, ele apresenta características que o diferenciam dos demais ambientes para educação a distância disponíveis no mercado, como a facilidade de uso por pessoas não especialistas em computação, a flexibilidade quanto a como usá-lo, e um conjunto enxuto de funcionalidades (TELEDUC, [19--?]).

O TelEduc é um ambiente em desenvolvimento no Núcleo de Informática Aplicada à Educação (NIED)<sup>116</sup> da Universidade Estadual de Campinas. O logotipo deste ambiente é apresentado na Figura 33.

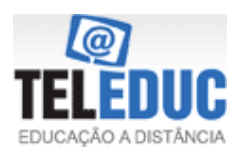

 **Figura 33. Logotipo TelEduc.**

O TelEduc é um *software* livre (código aberto), com GNU *General Public License*. Com as liberdades garantidas por este tipo de licença<sup>117</sup>, ele pode então ser instalado, modificado e distribuído conforme a necessidade de seus usuários. Ele está disponível para *download* em seu *site* oficial.

O TelEduc possui outras características, conforme descritas pelos seus desenvolvedores:

- Fácil instalação;
- Recursos gratuitos; e
- Traduzido em 3 línguas (Português, Inglês e Espanhol).

O TelEduc é uma plataforma que possui mais de 4.000 instalações<sup>118</sup>. Os desenvolvedores listam algumas dessas instituições. Há instituições públicas e particulares, de nível superior e médio, no Brasil e exterior. Contudo, eles não mencionam nenhuma que esteja localizada no estado da Bahia<sup>119</sup>. No *site* oficial, não há uma explicação porque algumas são mencionadas em detrimento de outras. Eis algumas que são mencionadas:

-

<sup>&</sup>lt;sup>116</sup> http://www.nied.unicamp.br/

<sup>117</sup> As liberdades e responsabilidades inerentes a utilização de software com GNU *General Public License* podem ser lidas em seu *site* oficial (http://www.gnu.org/licenses/gpl.html).

<sup>118</sup> Acessado em nov. 2009 (Fonte: http://www.teleduc.org.br/pagina/principal/)

<sup>119</sup> A UFBA utilizou durante algum tempo, porém, atualmente, não utiliza mais (informação verbal).

- Universidade Federal de Rondônia, Alta Floresta d'Oeste (RO);
- Universidade Federal do Ceará, Fortaleza (CE);
- Universidade Federal do Rio Grande do Norte, Natal (RN);
- Centro Universitário de João Pessoa, João Pessoa (PB);
- Universidade Católica de Pernambuco, Recife (PE);
- Universidade Federal de Itajubá, Itajubá (MG);
- Universidade Estadual Paulista, São Paulo (SP);
- Colégio Militar de Porto Alegre, Porto Alegre (RS); e
- INECOM Ingenieros Limitada, Centro de Formación Pukará, Chile.

Quanto às funcionalidades e recursos oferecidos, lista-se alguns no Quadro 2:

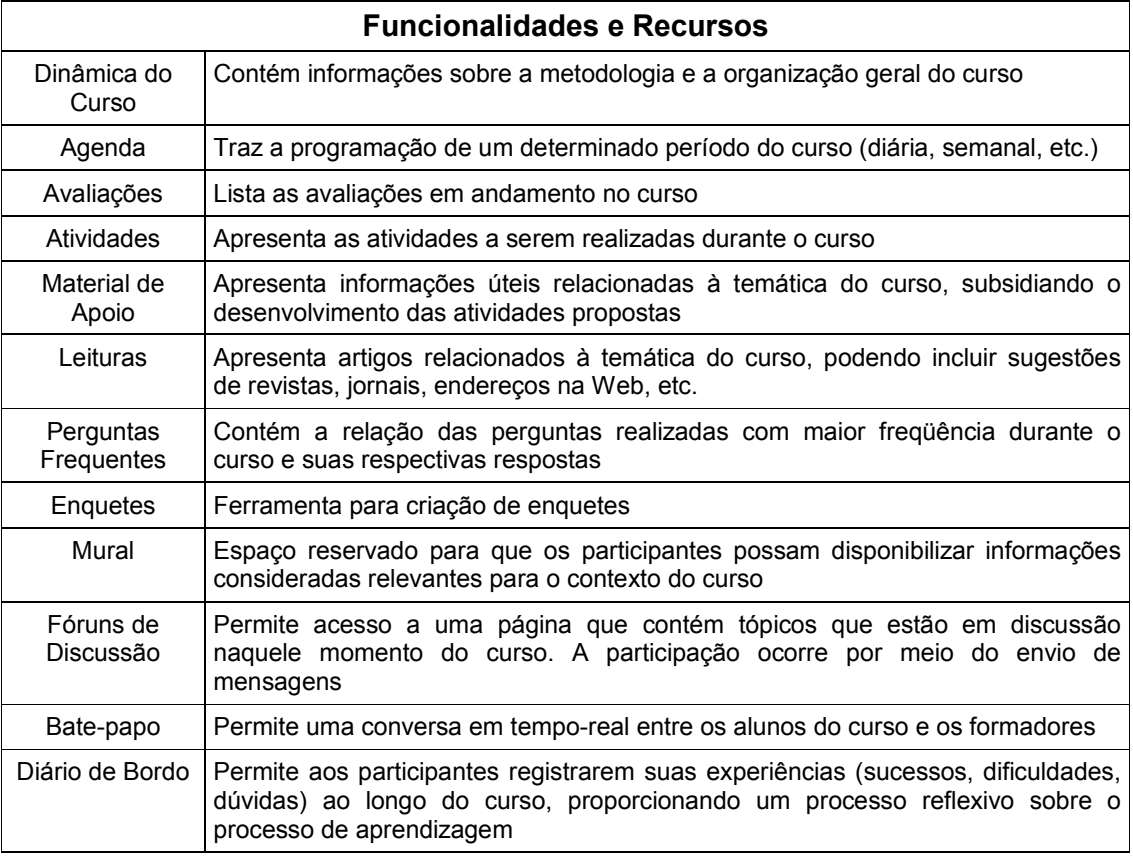

**Quadro 2. Funcionalidades e Recursos do TelEduc.**

Fonte: TelEduc, disponível em: <http://fenix.nied.unicamp.br/~teleduc4/pagina\_inicial/estrutura.php>

#### 8.3.1.2 e-ProInfo

Em seu *site* oficial<sup>120</sup>, lê-se:

O **e-ProInfo** é um Ambiente Colaborativo de Aprendizagem que utiliza a Tecnologia Internet e permite a concepção, administração e desenvolvimento de diversos tipos de ações, como cursos a distância, complemento a cursos presenciais, projetos de pesquisa, projetos colaborativos e diversas outras formas de apoio a distância e ao processo ensino-aprendizagem. O e-ProInfo é composto por dois Web Sites: o site do Participante e o site do Administrador (E-PROINFO, [19--?]).

O e-ProInfo é desenvolvido e promovido pelo Ministério da Educação. O logotipo deste ambiente é apresentado na Figura 34.

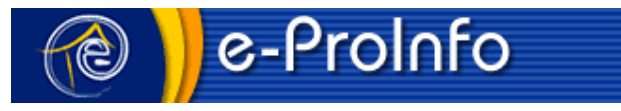

**Figura 34. Logotipo e-ProInfo.**

Conforme o *site* oficial, o e-ProInfo é um Ambiente Colaborativo de Aprendizagem que utiliza a Tecnologia Internet e permite a concepção, administração e desenvolvimento de diversos tipos de ações, como cursos a distância, complemento a cursos presenciais, projetos de pesquisa, projetos colaborativos e diversas outras formas de apoio a distância e ao processo ensino-aprendizagem.

Diversos especialistas trabalham diretamente no e-ProInfo. Eles estão divididos em equipes de Desenvolvimento (7 membros), Infra-estrutura (4), Relações Institucionais (4) e Capacitação  $(2)^{121}$ . Esta lista não inclui professores e administradores de cursos, pois estes são de responsabilidade das instituições cadastradas que utilizam o ambiente.

A quantidade de especialistas que trabalham no e-ProInfo é um indicativo do esforço necessário para manter um ambiente em pleno funcionamento.

Várias instituições estão cadastradas neste ambiente, tais como, universidades federais, universidades estaduais, institutos federais de educação tecnológica e secretarias estaduais de educação. O cadastro informa também instituições não educacionais. Entre as instituições cadastradas, há algumas do estado da Bahia. Eis

 $\overline{a}$ 

<sup>120</sup> http://www.eproinfo.mec.gov.br/

<sup>121</sup> Acessado em nov. 2009 (Fonte: http://eproinfo.mec.gov.br/equipe.php)

alguns exemplos, conforme listado no *site* e-ProInfo<sup>122</sup>:

- Universidade do Estado da Bahia (UNEB);
- Universidade Estadual do Sudoeste da Bahia (UESB);
- Centro Federal de Educação Tecnológica da Bahia (CEFET BA) [sic];
- Universidade Federal de Mato Grosso (UFMT);
- Universidade Federal de Minas Gerais (UFMG);
- Universidade Federal de Pernambuco (UFPE);
- Ministério da Justiça (MJ);
- Ministério do Meio Ambiente (MMA);
- Ministério Público do Trabalho (MPT); e
- Pontifícia Universidade Católica do Rio de Janeiro (PUC Rio).

De acordo com o tutorial<sup>123</sup> disponível no ambiente, o e-ProInfo é composto de ferramentas síncronas e assíncronas, tais como<sup>124</sup>: Fórum, Videoconferência, Batepapo, *e-Mail*, Quadro de Avisos, Notícias, Enquete, Diário de Bordo e Biblioteca.

8.3.1.3 Moodle

Pode-se ler no seu *site* oficial<sup>125.</sup>

Moodle é um *software* livre que você pode usar para criar *web sites* interativos onde professores e estudantes podem se comunicar e colaborar em modelos educacionais. Ele necessita ser instalado em um servidor *web*  (o qual pode ser um de seus próprios computadores ou um de uma empresa de hospedagem *web*) (MOODLE, [20--?], tradução nossa).

O logotipo deste ambiente é apresentado na Figura 35.

 $\overline{a}$  $^{122}_{122}$  Acessado em nov. 2009 (Fonte: http://eproinfo.mec.gov.br/fra\_eProinfo.php?opcao=7)

<sup>123</sup> e-ProInfo, disponível em <http://eproinfo.mec.gov.br/help/index.htm>

<sup>124</sup> Diferentemente do TelEduc e do Moodle que listam as funcionalidades e os recursos explicando ao usuário a sua implementação (significado) no ambiente, o e-ProInfo apenas lista as ferramentas sem explicar a sua implementação. Para aqueles ambientes, foi colocado um quadro explicativo para cada um, enquanto que para este somente estão listadas suas funcionalidades, neste documento.

<sup>&</sup>lt;sup>125</sup> http://www.moodle.org/

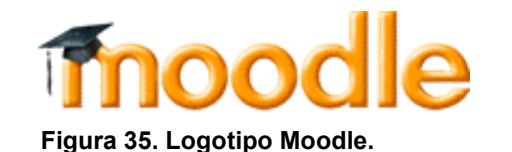

Da mesma maneira que o TelEduc, o Moodle é um *software* livre (código aberto), podendo ser também modificado e distribuído conforme a necessidade de seus usuários. Ele está disponível para *download* em seu *site* oficial.

Talvez o Moodle seja o maior e melhor exemplo de plataforma educacional na *Web*. As estatísticas oficiais relativas à sua utilização são realmente impressionantes. Algumas delas estão apresentadas na Tabela 14 a seguir, datadas de 24 de novembro de 2009:

| 43.682     |
|------------|
| 208        |
| 2 985 051  |
| 30.562.522 |
| 1.230.624  |
| 19.619.127 |
| 34 126 516 |
| 24.239.138 |
| 38 353 754 |
|            |

Tabela 14. Estatísticas do Moodle

Fonte: Moodle, disponível em: <http://moodle.org/stats/>

A abrangência geográfica do Moodle é global e o Brasil é um país em destaque neste ambiente, ocupando a quarta posição com 2.568 *sites* registrados. Alguns deles estão listados a seguir:

- Escola Bahiana de Medicina e Saúde Pública;
- Universidade Federal da Bahia;
- Universidade Salvador;
- Universidade de Brasília;
- Universidade Tecnológica Federal do Paraná;
- Escola Nacional de Saúde Pública (Fundação Oswaldo Cruz);
- Instituto Anísio Teixeira Secretaria da Educação do Estado da Bahia;
- Universidade Luterana do Brasil;
- Universidade Federal de Goiás, e
- Conselho Nacional de Justiça.

Especificadamente na UFBA, o Moodle é o AVA utilizado como suporte educacional para diversos cursos de graduação como, por exemplo, em algumas disciplinas dos cursos de Pós-Graduação da Faculdade de Educação. Inclusive, a instalação Moodle na UFBA, chamado 'Moodle Ufba'<sup>126</sup>, possui um *link* na primeira página do Portal UFBA na *Web*. Estatísticas de utilização do 'Moodle Ufba' foram divulgadas à comunidade acadêmica da UFBA por *email*. Nele, informa-se que a instalação Moodle na UFBA atingiu 24.000 usuários cadadastrados, 11.000 estudantes e 800 disciplinas ou cursos (MOODLE UFBA, 2009).

O Moodle não apenas provê um ambiente de aprendizagem, mas também promove uma comunidade com os seus usuários<sup>127</sup>. Nesta comunidade, os usuários têm fóruns para apresentação de sugestões e a possibilidade de postar contribuições de código-fonte para distribuição livre a toda comunidade. Isso não é observado nos exemplos anteriores e serve como sugestão para o Hospital Educacional.

O 'Moodle Ufba' contém um guia de referência sobre as funcionalidades do Moodle *on-line*. Neste guia, lê-se funcionalidades e recursos existentes no ambiente, conforme apresentadas no Quadro 3:

 $\overline{a}$  $^{126}$  http://www.moodle.ufba.br/

<sup>&</sup>lt;sup>127</sup> http://moodle.org/community/

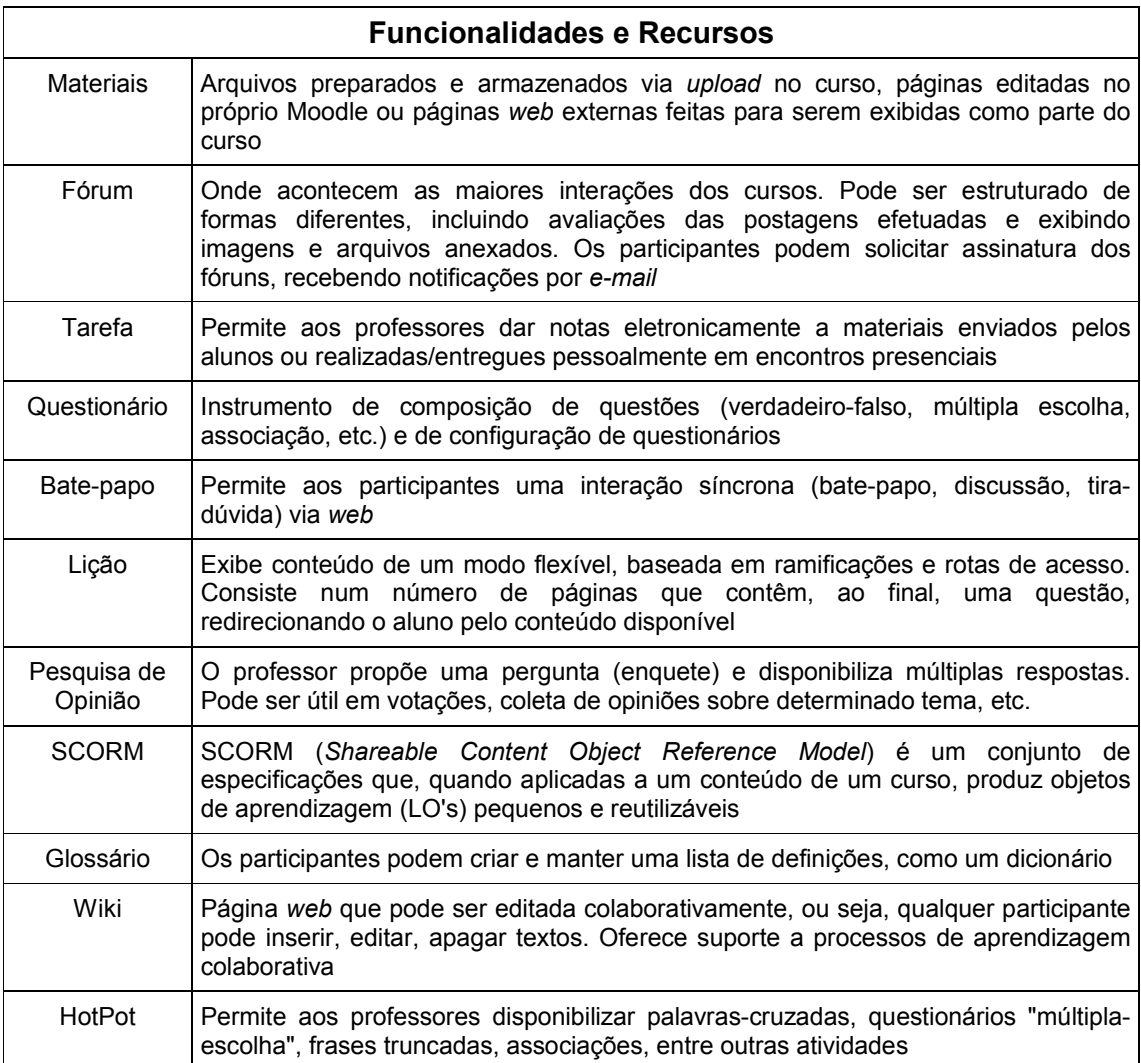

#### **Quadro 3. Funcionalidades e Recursos do Moodle.**

Fonte: 'Moodle UFBA'. Disponível em: <http://www.moodle.ufba.br/course/view.php?id=30>

## 8.4 OBJETOS DE APRENDIZAGEM REUTILIZÁVEIS

Qualquer recurso utilizado para apoiar o processo de aprendizagem é um Objeto de Aprendizagem como, por exemplo, textos (artigos, livros, revistas), sons (músicas), instrumentos e imagens (filmes, fotos, gravuras). O uso destes recursos pode tornar as aulas muito mais estimulantes a ponto de motivar o aprendiz, prendendo sua atenção.

A utilização de Objetos de Aprendizagem não é prática pedagógica recente, mas a percepção de seu uso tem evoluído especialmente devido à digitalização destes recursos. O que se tem ultimamente investigado é como eles podem ser construídos de tal forma que possam ser recuperados e combinados de diferentes maneiras para serem reutilizados em novas perspectivas educacionais. Tem-se, então, um novo recurso: Objetos de Aprendizagem Reutilizáveis.

Há muitos diferentes conceitos sobre Objetos de Aprendizagem Reutilizáveis. Por exemplo, Wiley (2000) os define como qualquer recurso digital que pode ser reutilizado para apoiar a aprendizagem. Outra definição, proposta em Muzio et al. (2001), indica que Objeto de Aprendizagem Reutilizável é um pedaço de informação granular e reutilizável, independente de mídia.

De qualquer modo, os Objetos de Aprendizagem Reutilizáveis possuem certas características essenciais, conforme descriminadas por Handa e Silva (apud RAMOS, 2006, p. 31):

- Reusabilidade: permite que ele seja utilizado em diversos cursos ou contextos diferentes do qual foi inicialmente construído;
- Portabilidade: possibilita que seja transferido de um ambiente a outro sem necessidade de alteração ou exigência de alterações de *hardware* e *software*;
- Modularidade: pode ser utilizado em parte ou em combinação com outros Objetos de Aprendizagem;
- Metadata: contém sua descrição completa, tornando-o compreensível, para sua catalogação e recuperação;
- Autônomo: pode ser apresentado individualmente; e
- Interativo: permite que o aprendiz interaja com ele de alguma forma.

Wagner (2002) propôs um modelo que representa a construção de recursos de aprendizagem a partir de pequenos objetos reutilizáveis. Seu modelo é apresentado na Figura 36.

Observando o modelo proposto por Wagner e fazendo uma articulação com o modelo de trabalho conduzido no Hospital Educacional, os Objetos de Informação Reutilizáveis (número 1 na Figura 36) são as orientações às consultas armazenadas na Base de Conhecimentos.

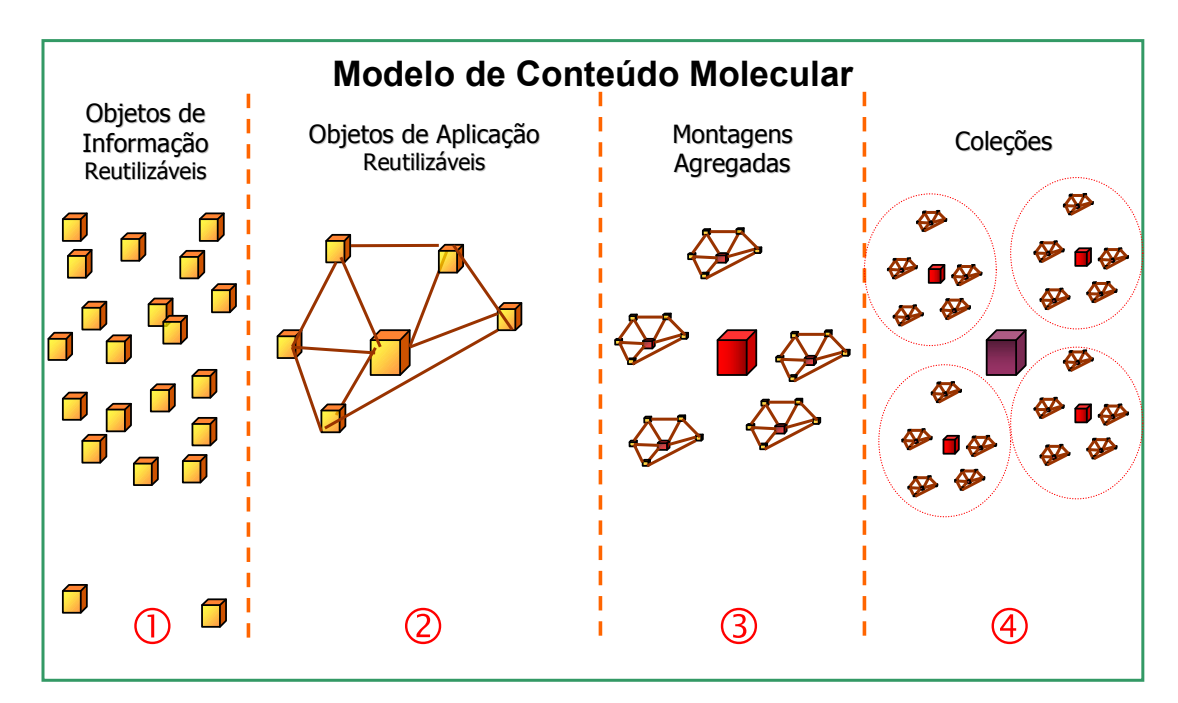

 **Figura 36. (Re)Construção de Recursos de Aprendizagem.**

Os Objetos de Aplicação Reutilizáveis (número 2) são, no Hospital Educacional, as apresentações e os artigos criados pelos alunos a partir da combinação dos Objetos de Informação.

A partir da combinação dos Objetos de Aplicação, é possível criar cursos ou livros/apostilas sobre os temas que são trabalhados no ambiente. Isto ocorre no Hospital Educacional, formando as Montagens agregadas (número 3) propostas por Wagner.

Todo o conjunto de livros/apostilas constituiria, assim, uma Coleção (número 4). Esta coleção, disponibilizada na Internet, formaria um acervo digital de material didático, que teria uma conotação livre/aberta para os usuários do Hospital Educacional.

Para melhor visualizar o roteiro descrito, a Figura 37 demonstra a seqüência de utilização dos Objetos de Aprendizagem no Hospital Educacional desde as orientações até a criação das coleções<sup>128</sup>.

 $\overline{a}$ <sup>128</sup> O Apêndice D aprofunda a discussão sobre a elaboração dos Artigos, a criação das Apostilas Temáticas e formação das Coleções a partir da reutlização das orientações.

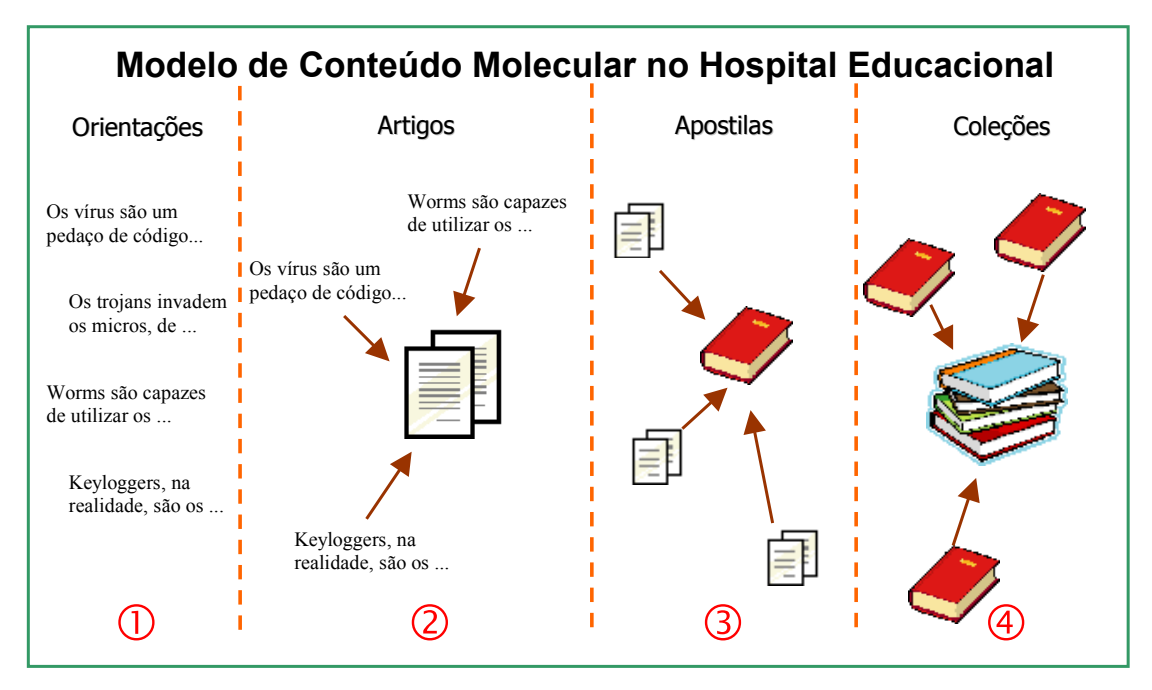

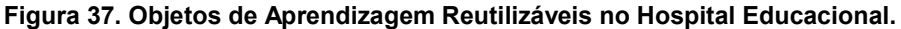

Segundo afirma Ramos (2006, p. 33), outro aspecto importante ao se falar em Objetos de Aprendizagem é a importância dos repositórios (banco de dados) onde eles são armazenados, devido ao "[...] enorme número de Objetos de Aprendizagem disponíveis e sua difícil localização na rede de computadores". Sá e Machado (apud RAMOS, 2004, p. 33) justificam a necessidade de um armazenamento apropriado:

> Objetos de Aprendizagem on-line armazenados assim permitem potencializar sua localização. Já que as razões para efetuar a busca de um recurso podem ser as mais diversas. A localização de conteúdo pode ser executada por rotinas do próprio repositório, preparadas para assegurar consistência e evitar redundância na busca. Repositórios podem também manter registros sobre a utilização de seus objetos.

No Hospital Educacional, a Base de Conhecimentos é este repositório, que indexa e possibilita a recuperação das orientações que estão armazenadas. A recuperação ocorre através das palavras-chave especificadas pelos alunos e que estão contidas nas consultas.

Os termos das consultas (palavras-chave) tornam-se, assim, os metadados no repositório do Hospital Educacional. Através deste mecanismo de armazenagem e recuperação, tornou-se possível avançar em mais uma proposta de construção e difusão do conhecimento e aprendizagem: um Repositório de Objetos de Aprendizagem.

Conforme ressalta Ramos (2006), além das preocupações técnicas que são importantes na elaboração de um Objeto de Aprendizagem tais como padronizações, sugestões de formatação e dicas a serem observadas relacionadas a *layout*, o fundamental é aprofundar nos seus aspectos pedagógicos: cooperação, interatividade, autonomia e cognição.

Assim, no Hospital Educacional, pode-se dizer que a Base de Conhecimentos não é um repositório somente para "enterrar" informações. Cada orientação, armazenada na Base de Conhecimentos, é um potencial Objeto de Aprendizagem constituído por fatos, resumos e conceitos, que pode ser reutilizado pelos professores e alunos para oportunizar novas situações de ensino e aprendizagem pela colaboração, interatividade e autonomia. Isto pode ocorrer tanto em cursos presenciais quanto à distância quanto, ainda, na combinação dos dois, este último sendo tratado a seguir.

#### 8.5 *BLENDED LEARNING*

O termo *blended learning* ou simplesmente *b-learning* está sendo utilizado com maior freqüência nos meios acadêmicos e empresariais. Em 2003, a *American Society for Training and Development* identificou *blended learning* como "uma das tendências emergentes na gestão do conhecimento" (GRAHAM, 2004, p. 1, tradução nossa).

Segundo Graham, diversos autores propõem uma grande variedade de conceitos sobre *blended learning*, mas não tão precisos principalmente devido ao significado dado para o termo *blended* nos conceitos propostos. Ele lista algumas características mais comumente mencionadas nas definições (2004, p. 3, tradução nossa):

- Combinação de modalidades instrucionais [sic] (ou meios de entrega);
- Combinação de métodos instrucionais [sic]; e
- Combinação de instrução [sic] *on-line* e face-a-face.

Graham descarta as duas primeiras por serem vagas e amplas, englobando todos os tipos de sistemas de aprendizagem. Ele aceita a terceira por refletir a evolução histórica deste modelo de aprendizagem. Ele próprio conceitua *blended learning* como "a combinação entre a aprendizagem tradicional face-a-face e os ambientes de aprendizagem mediados (ou distribuídos) por computador" (2004, p. 6, tradução nossa).

Somente a conceituação pode não esclarecer os motivos de tanto interesse sobre este tema, pois a integração de aulas presenciais com os vários tipos de aulas mediados por diferentes tecnologias tem sido praticada dentro da academia por mais de quatro décadas. A diferença, contudo, está na forma como as tecnologias educacionais prévias como, por exemplo, a televisão e o rádio eram aplicados anteriormente em relação às novas Tecnologias da Informação e Comunicação aplicadas atualmente. Anteriormente, as tecnologias aplicadas na educação tinham a tendência de replicar o ambiente de sala de aula e seus métodos de ensino convencionais. Hoje, os ambientes educativos na *Web* convidam ou mesmo exigem a aplicação de novos modelos de ensino (DZIUBAN; HARTMAN; MOSKAL, 2004).

Essa exigência é decorrente de uma das características de *blended learning* muito importante e valorizada no Hospital Educacional: a possibilidade de rompimento da educação tradicional, hierárquica, linear e vertical, de construção de conhecimentos. *Blended learning* possibilita "aumento na interação entre aluno-professor, alunoaluno, aluno-conteúdo e aluno-recursos externos" (DZIUBAN; HARTMAN; MOSKAL, 2004, p. 3, tradução nossa).

Essa característica é também uma das críticas que pode ser lida na literatura sobre *b-learning*, onde se lê que apenas se misturam as modalidades de ensino/ aprendizagem: face-a-face e *on-line*, com o intuito único de ampliar os canais de acesso ao conhecimento por parte do aluno. Na realidade, esta crítica tem fundamento quando não se percebe o que *b-learning* pode proporcionar:

> A estratégia *b-learning* é muito mais do que uma multiplicação de canais, é uma combinação de métodos de ensino/aprendizagem. No ensino tradicional sempre se utilizou a combinação de múltiplas metodologias como, por exemplo, a leitura, os laboratórios, tarefas de resolução de problemas, pesquisas experimentais, entre outras. Com a disseminação das tecnologias de informação e comunicação (TIC), emergiu um novo conceito identificado pelo *b-learning*, onde **a aprendizagem é um processo contínuo, deixando de estar constrangido a um só contexto, espaço ou a um dado momento**. (MATEUS FILIPE; ORVALHO, 2004, p. 217, grifo nosso).

Pelo lado das instituições de ensino, elas percebem *blended learning* como uma abordagem pedagógica que combina a eficiência e oportunidades de socialização de uma sala de aula presencial com as possibilidades de aprendizagem ampliadas tecnologicamente do ambiente *on-line*. Em outras palavras, *blended learning* é uma nova proposta educacional (DZIUBAN; HARTMAN; MOSKAL, 2004).

Segundo Bartolomé (2001), *b-learning* surge devido a algumas dificuldades experimentadas no *e-learning* 100% virtual. Alguns especialistas em *e-learning*, descrevendo sobre esta realidade, não falam propriamente em um fracasso, mas nas expectativas que foram criadas em torno dela:

> O e-learning também comporta algumas dificuldades e inconvenientes (a ausência de contato humano dificulta sentir-se parte de uma comunidade educativa, o elevado grau de motivação necessária para seguir um curso on-line, etc...) que devem ser superados (PASCUAL, 2003, p. 1, tradução nossa).

Sem focar nos aspectos negativos das outras modalidades, alguns autores indicam que há muitas razões positivas para utilizar *blended learning* como, por exemplo, enumera Graham (2004):

- Riqueza pedagógica;
- Acesso ao conhecimento;
- Interação social;
- Flexibilidade;
- Eficiência nos custos; e
- Facilidade de revisão/ajustes.

Contudo, na literatura, a razão mais comum para a escolha deste modelo educacional é que *b-learning* combina o "melhor dos dois mundos"<sup>129</sup>. Para alguns autores, o *b-learning* aparece como uma solução intermediária que tenta tirar vantagem do melhor da formação presencial e da formação completamente a distância (MEIRINHOS, 2006). Todavia, *b-learning* pode também misturar os elementos menos efetivos dos dois mundos caso ela não seja devidamente

-

<sup>&</sup>lt;sup>129</sup> O presencial e o virtual.

estabelecida, conforme alerta Graham (2004).

Outro bom motivo para a adoção *do blended learning* é que ela aparece como uma solução transitória ou um percurso que é necessário percorrer gradualmente em direção ao *e-learning*, à medida que os aprendizes desenvolvem competências tecnológicas e de autogestão da aprendizagem, que são requerimentos para um ensino 100% virtual.

Contudo, as vantagens do *blended learning* devem ser vistas muito mais na perspectiva do aluno e para o aluno, que é o real objetivo da educação, do que nas demais perspectivas (institucionais, financeiras,...). Como, por exemplo, Bartolomé (2004) lista habilidades (competências) que o aluno deve desenvolver, ultrapassando as suas necessidades de aprendizagem momentâneas, como ele afirma: para sua vida futura nesta sociedade. E, entre essas habilidades estão:

- Buscar e encontrar informação relevante na rede;
- Desenvolver critérios para valorar essa informação, possuir indicadores de qualidade;
- Aplicar informação para a elaboração de nova informação relacionada a situações reais;
- Trabalhar em equipe compartilhando e elaborando informação; e
- Tomar decisões em grupo.

Bartolomé (2004, sp, grifo do autor) frisa que este modelo de aprendizagem "[...] no es para aprender **más** (lo que de hecho está ampliamente demostrado que no sucede) sino aprender **diferente**".

O aluno não aprende apenas um conjunto de conteúdos, mas também um modelo de aprendizagem que pode torná-lo mais autônomo para a vida, para uma sociedade que exige um ser aprendente:

> El alumno que escucha al profesor no desarrolla esas competencias o, mejor dicho, el modelo de enseñanza no ayuda al desarrollo de esas competencias, pues como hemos dicho anteriormente, cada alumno crea su propio estilo de aprendizaje. **El modelo de enseñanza semipresencial**

#### **fomenta en el estudiante el desarrollo de estas competencias como parte de su aprendizaje** (BARTOLOMÉ, 2004, p. 11, grifo nosso).

Coelho e Amaral (2008, p. 81) concordam com essa premissa, afirmando que "A educação passa da lógica do ensino para a lógica da aquisição de competências, configurando-se em *uma nova relação com o saber*". Ganham os alunos e ganha também a sociedade, com cidadãos mais preparados para ela e para suplantar os novos desafios que ela carrega.

Meirinhos (2006) afirma que para quem não está familiarizado com os recursos digitais da aprendizagem *on-line*, o envolvimento nas atividades pode acarretar mais uma sobrecarga cognitiva. O *blended learning*, segundo ele, pode auxiliar na transição do presencial para modalidades completamente a distância, à medida que se desenvolvem capacidades de formação, se dominam as tecnologias digitais e os processos de comunicação a distância.

Especificamente no Hospital Educacional, não são experimentados problemas cognitivos de utilização do ambiente, pois os alunos matriculados nas disciplinas relacionadas com o ambiente freqüentam previamente uma disciplina de introdução à informática, obrigatória tanto no currículo do curso de Administração (UFBA)<sup>130</sup> quanto no currículo da Biblioteconomia (UFES)<sup>131</sup>.

Da mesma forma como nos conceitos comentados anteriormente, o trabalho pedagógico conduzido no Hospital Educacional combina aulas presenciais, nas quais o material de estudo das disciplinas é apresentado pelo professor aos alunos e debatido com eles semanalmente, com a utilização dos recursos didáticos disponibilizados no ambiente virtual pelos alunos, configurando o *blended learning*.

É importante dizer que a carga horária proposta para as disciplinas foi completamente ministrada de forma presencial pelo professor em todos os semestres letivos. As funcionalidades do ambiente são recursos que são utilizados pelos alunos nos seus momentos particulares e colaborativos de aprendizagem<sup>132</sup>. E, para o professor, as funcionalidades são aplicadas tanto em sala de aula, para resgatar conteúdos armazenados, quanto em momentos particulares a fim de

 $\overline{a}$ 

<sup>130</sup> Informática Aplicada à Administração (ADM203)

<sup>131</sup> Introdução à Informática (INF03926)

<sup>132</sup> Para Mateus Filipe e Orvalho (2004), *blended learning* é muito associado na literatura ao desenvolvimento de comunidades de aprendizagem colaborativa *on-line*.

realizar suas observações e atualizações no ambiente.

Percebe-se no Hospital Educacional, então, a expansão do espaço de ensinoaprendizagem proporcionado pelo ambiente virtual, não sendo apenas restrito a sala de aula presencial.

A fundamentação teórica, apresentada aqui, fornece as condições necessárias para uma boa execução deste trabalho. O próximo capítulo descreve o processo de desenvolvimento deste trabalho.

# 9 A PRÁXIS PEDAGÓGICA

A prática leva à perfeição; o erro à excelência (anônimo).

A aplicação do computador na prática pedagógica passou por etapas evolutivas distintas, mas complementares. Segundo Lévy (2007), a primeira etapa apresentava o computador como substituto dos professores (ensino assistido por computador). Na segunda, os computadores eram considerados como instrumentos de comunicação, de pesquisa de informações, de cálculo a serem postos nas mãos dos estudantes. Para ele, a terceira estapa surge com o emprego crescente das tecnologias digitais e das redes de comunicação interativa, redefinindo papéis e tornando as possibilidades mais amplas:

> Ao prolongar as determinadas capacidades cognitivas humanas (memória, imaginação, percepção), as tecnologias intelectuais com suporte digital redefinem seu alcance, seu significado [...] As novas possibilidades de criação coletiva distribuída, aprendizagem cooperativa e colaboração em rede oferecidas pelo ciberespaço colocam novamente em questão o funcionamento das instituições [...] questiona profundamente as formas institucionais, as mentalidades e a cultura dos sistemas educacionais tradicionais e sobretudo os papéis de professor e de aluno (p. 171).

Atualmente, há diversos Ambientes Virtuais de Aprendizagem na *Web*, todos contendo funcionalidades similares. O que proporciona a diferença entre eles não é exatamente a sua interface nem sua estrutura, mas sim a estratégia que é realizada através deles. A trajetória do conhecimento a ser percorrida, as atividades a serem cumpridas, as metas a serem alcançadas pelos aprendizes e as possibilidades de interação entre os aprendizes traduzem o real significado de utilizar um AVA.

Em outras palavras, o sucesso na educação *on-line* não depende tanto do AVA escolhido, mas principalmente da atuação do professor e do envolvimento dos alunos com a sua práxis pedagógica. Segundo Ferreira (2008, p. 164), "É preciso, antes, haver uma mudança no comportamento pedagógico docente [...] ainda mais 'sintonizado' na interatividade com seus alunos".

O Hospital Educacional foi cogitado, em 2005, primeiramente porque utilizar os AVAs existentes naquela época ainda era restrito a grupos e instituições de
pesquisas<sup>133</sup>. Não que fosse proibida a sua utilização por professores, mas o conceito de AVA até então era pouco difundido e conhecido. A segunda razão em criar uma solução específica<sup>134</sup> foi a possibilidade de utilizar um programa de computador que processasse consultas formuladas em linguagem natural (português), desenvolvido durante o mestrado conforme descrito nos capítulos anteriores, e nenhum ambiente oferecia esta possibilidade.

Com este programa à disposição, concebeu-se um modelo pedagógico no qual se privilegia a relação aluno-aluno para a construção colaborativa do conhecimento. Sendo, então, esta a principal causa para o desenvolvimento de um ambiente de ensino-aprendizagem particular.

O Hospital Educacional não prescinde do professor e, muito menos, da sala de aula. O 'pensamento tecnológico' por trás dos recursos existentes no Hospital Educacional tem como objetivo a execução de práticas pedagógicas teoricamente fundamentadas (práxis) que estabelecem o relacionamento colaborativo entre os diferentes atores (professor e alunos) em uma sala de aula e, como conseqüência, a construção e difusão do conhecimento de forma mais ampla.

Contudo, conforme Moreira et al. (2006) afirmam, a simples construção e disponibilização de um ambiente não indicaria o caminho do sucesso em uma perspectiva educacional. Então, inicialmente, foi necessário pensar e refletir em como construir e aplicá-lo devidamente. Porém, mesmo as reflexões iniciais não abrangeram a amplitude que tomou e o potencial que pode atingir.

Assim, a finalidade deste capítulo é relatar as diferentes ações estabelecidas na práxis pedagógica e realizadas no Hospital Educacional, realçando principalmente seus aspectos particulares.

### 9.1FUNCIONALIDADES

 $\overline{a}$ 

Conforme dito anteriormente, o Hospital Educacional possui funcionalidades, síncronas e assíncronas, que facilitam o cotidiano do aluno e, de certa forma,

<sup>&</sup>lt;sup>133</sup> A primeira versão oficial do Moodle foi lançada em 20 de agosto de 2002. (Fonte: http://docs.moodle.org/en/Background)

<sup>134</sup> Na época, pensou-se em uma 'solução', pois o conceito sobre AVA não era conhecido pelo autor.

possibilita uma comparação com outros Ambientes Virtuais de Aprendizagem.

Sem querer negar que elas são indispensáveis ao ambiente e aos alunos, estas funcionalidades são periféricas no contexto do Hospital Educacional. A existência e o uso dessas funcionalidades não distinguem o Hospital Educacional dos outros ambientes virtuais. Entre elas, pode-se citar:

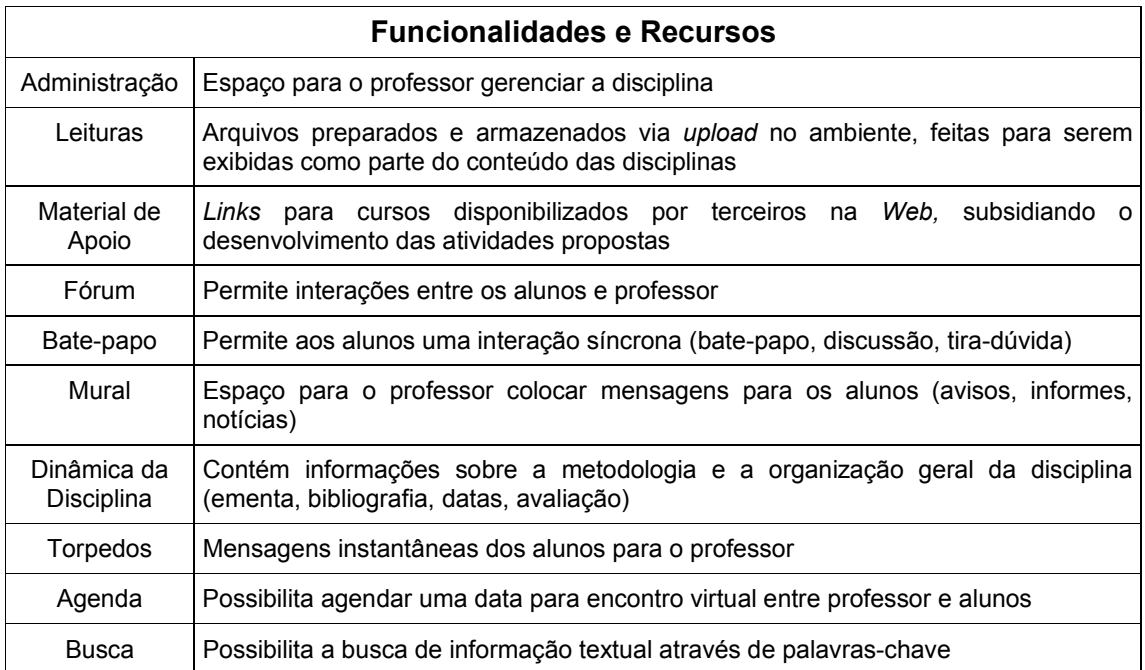

**Quadro 4. Funcionalidades e Recursos do Hospital Educacional.**

Não obstante a importância dessas funcionalidades em qualquer ambiente virtual, por si só, elas não justificam a construção de um AVA próprio, já que estas e muitas outras funcionalidades podem ser encontradas em ambientes virtuais consagrados e prontos para uso. Então, um diferencial é indispensável.

## 9.2 O CERNE

Afora as funcionalidades descritas anteriormente, o Hospital Educacional possui outras funcionalidades que estão no cerne das práticas pedagógicas executadas no ambiente. Estas o diferenciam de outros ambientes virtuais.

O ponto crucial das práticas pedagógicas no Hospital Educacional é o despertar de dúvidas nos alunos. Eles são convidados, durante suas atividades de aprendizagem, a questionar o que estão ouvindo, lendo e debatendo. E, a partir destes questionamentos, formular e submeter consultas no ambiente.

Neste modelo, a dúvida e o questionamento são sintomas de que o aprendiz está em processo de aprendizagem, sendo o seu primeiro movimento pedagógico:

> Quando o aprendiz é desafiado a questionar, quando ele se perturba e necessita pensar para expressar suas dúvidas, quando lhe é permitido formular questões que tenham significação para ele, emergindo de sua história de vida, de seus interesses, seus valores e condições pessoais, passa a desenvolver a competência para formular e equacionar problemas. Quem consegue formular com clareza um problema, a ser resolvido, começa a aprender a definir as direções de sua atividade (FAGUNDES; SATO; MASSADA apud SCHLEMMER, 2005, p. 40).

Para permitir isso, o Hospital Educacional disponibiliza algumas funcionalidades para os alunos formularem e submeterem questões em seu ambiente. Isso acontece através de um formulário na *Web*, onde os alunos escrevem suas dúvidas, em forma de consultas, e as submetem para seus colegas responderem.

A consulta elaborada por um aluno, além de simplesmente sanar dúvidas pessoais, pode ter motivos distintos:

- 1. Falta de compreensão do que está lendo ou discutindo com base no material de estudo, podendo expressar esta situação em consultas simples, porém fundamentais para iniciar a aprendizagem;
- 2. Entendimento do que está lendo ou discutindo e desejo de ampliar o que está sendo trabalhado, resultando em consultas mais elaboradas e complexas;
- 3. Entendimento do que está lendo ou discutindo, porém deseja propor problemas aos colegas para desafiá-los a expor conhecimentos, como em um jogo.

São situações distintas na proposição de perguntas; válidas no âmbito do ensinoaprendizagem, conforme é explicado a seguir

> Um aspecto da força ilocutória dos atos interrogativos está em que uma pergunta é, na realidade, uma forma especial de *petição*, seja para **pedir informação** (**pergunta real**, para Searle), seja para pedir que o ouvinte **exponha conhecimentos** (o que ele chama **pergunta de exame**) (SOUSA; SILVA; PINHEIRO, 2000, p.40, grifo do autor).

Formular um problema com clareza é um bom indicativo de que a aprendizagem está sendo iniciada; todavia, o ato de responder corretamente a um problema proposto por um colega sinaliza um amadurecimento maior naquilo que está sendo trabalhado em sala de aula.

No modelo pedagógico trabalhado no Hospital Educacional, as consultas abertas pelos alunos são direcionadas aos seus pares para que estes pesquisem no material de estudo ou em quaisquer outras fontes que eles julguem adequadas e, a partir dessas pesquisas, proponham orientações, sendo este o segundo movimento pedagógico essencial aos aprendizes no ambiente.

Não se espera que as consultas sejam respondidas pelos alunos que saibam de antemão a orientação correta, o que eventualmente pode suceder. Mas, a expectativa é que os alunos pesquisem e estudem para equacionar efetivamente os problemas propostos. Em outras palavras, o aprendiz não precisa necessariamente ter conhecimentos anteriores para atender a um problema de um colega, mas sim desenvolver estratégias de pesquisa, construir seu raciocínio e elaborar uma orientação para a consulta, de um modo autônomo e ritmo próprio, conforme propõe FURUTA (2007).

Para possibilitar isso, o Hospital Educacional disponibiliza em seu ambiente algumas funcionalidades para que os alunos tenham acesso a consultas em aberto no ambiente e elaborem orientações para elas<sup>135</sup>. Por ser um ambiente virtual, os alunos têm também acesso a consultas formuladas em semestres anteriores ainda em aberto, possibilitando propor orientações para elas, o que de fato ocorre.

A proposição de orientações faz parte da avaliação individual dos alunos ao término do semestre. Para os alunos da EA-UFBA, foi requisitado que elaborassem 5 orientações corretas por disciplina cursada suportada pelo Hospital Educacional para que obtivessem 1 ponto na média final. Aos alunos da Biblio-UFES, foram requisitadas 10 orientações corretas a fim de obter um ponto na média final $^{136}$ .

A pontuação é apenas um estímulo inicial para a participação dos alunos e não se tornou um limite máximo nem objetivo a ser alcançado. Os gráficos 19 e 20, no Capítulo 10, mostram que o nível de proposição de orientação dos alunos é muito

 $\overline{a}$ 

<sup>135</sup> Para listar as consultas em aberto e propor orientações, há um formulário no *link* http://www.hospitaleducacional.com/atendimento.html.

<sup>&</sup>lt;sup>136</sup> Não houve um motivo especial para aumentar a quantidade de orientações requisitadas aos alunos, apenas para valorizar o ponto na média final.

superior ao requisitado para a avaliação deles.

Para ser encaminhada a orientação para o aluno, que tenha formulado a consulta, ela deve antes ser validada pelo professor ou bolsista. Se a orientação for considerada correta, ela é encaminhada a ele e é armazenada na Base de Conhecimentos do Hospital Educacional. Pretende-se com essa ação garantir a consistência da orientação que o aluno vai receber.

Uma orientação considerada não pertinente (incompleta ou errada) em relação à consulta não é encaminhada ao aluno perguntador. Contudo, o respondedor tem acesso a ela para saber o motivo da rejeição.

Também esta mesma orientação, validada e armazenada na Base de Conhecimentos, pode ser utilizada em novas consultas que sejam consideradas similares pela solução de *software*. Isto ocorre devido à solução de *software* que analisa as consultas submetidas no ambiente. Sendo ela similar a uma consulta já respondida, esta solução recupera a orientação dessa consulta. Deste modo, uma orientação pode atender a diversas consultas elaboradas mesmo em semestres distintos.

Percebe-se que tanto uma consulta quanto uma orientação não possuem limites de tempo e espaço, devido às facilidades de ser um ambiente virtual.

Para receber o certificado, o aluno não necessita propor todas as orientações no mesmo semestre. Ele pode propor ao longo de diferentes semestres, mesmo que não esteja mais freqüentando a disciplina. Há alunos que receberam o certificado de monitoria propondo orientações somente em um semestre e há outros que ganharam-no alcançando a meta propondo orientações em semestres distintos. Isto é uma forma de manter o aluno em contato com o conteúdo da disciplina, ampliando as possibilidades de aprendizagem mesmo após o término dela.

Um outro recurso para estimular a participação dos alunos é a concessão de uma bolsa de iniciação científica para alunos que se destacam e demonstram interesse na disciplina. Embora um projeto para este fim tivesse sido encaminhado ao PIBIC em 2006, 2007 e 2008, apenas uma bolsa FAPESB foi aprovada em 2007-1 para o período 2007-2 a 2008-1.

Esta estratégia de possibilitar aos alunos formularem consultas para sanar dúvidas através de orientações dos colegas, compartilhando conhecimentos em uma sala de aula, é fundamental no processo de aprendizagem. Camargo e Lacerda ([200-?], p. 1, grifo nosso) afirmam que

> **O aluno aprende justamente no processo de pesquisa, de formulação das dúvidas**, de estabelecimento de relações entre os elementos e de reconstrução do conhecimento, o que, sem dúvida, incentiva novas buscas e gera compreensões e compartilhamento de significados. O professor, então, deixa de transmitir informações para instrumentalizar o aluno criando situações de aprendizagem que possibilitem a troca.

Esta estratégia pode ser utilizada pelos professores no ensino presencial, contudo é freqüentemente esvaziada pelas barreiras psicológicas reais existentes nos alunos. No entanto, em um ambiente virtual, onde os alunos não estão fisicamente juntos, possibilita-se uma expansão mais livre do aprendiz e permite-se obter melhores resultados.

É importante em um ambiente que tenha esta estratégia de trabalho seja dotado de recursos para ajustes nas orientações que foram validas e consideradas corretas pelo professor. Assim, uma funcionalidade existente no Hospital Educacional permite atualizar, ajustar ou corrigir as orientações armazenadas na Base de Conhecimentos. Isto porque uma orientação validada pode naturalmente conter incorreções. A atualização é realizada pelos alunos ao perceber incongruências nas orientações<sup>137</sup>. O Gráfico 23, no Capítulo 10, apresenta a quantidade de ajustes proposta pelos alunos às orientações ditas corretas.

Uma orientação, que seja atualizada, é automaticamente disponibilizada no ambiente para responder a uma nova consulta similar e para o aluno que a tenha recebido indevidamente tempos atrás.

A atitude em corrigir ou melhorar orientações, que possuem uma chancela de correta feita pelo professor, traz um significado inovador para um aprendiz. Nesta situação, o aprendiz 'suplanta' o mestre. Uma orientação corrigida tem o mesmo valor do que a proposição de uma orientação correta para fins de obtenção do certificado de monitoria.

 $\overline{a}$ 

<sup>&</sup>lt;sup>137</sup> Para propor ajustes nas orientações armazenadas na Base de Conhecimentos, há um formulário no *link* http://www.hospitaleducacional.com/transfusao.html.

É importante frisar que as orientações, que não satisfazem corretamente as consultas, não são eliminadas do ambiente, como algo sem valor ou descartável. O professor adiciona comentários a estas orientações, explicando as causas de sua rejeição. E, os alunos que propuseram essas orientações têm acesso a elas e podem entender as razões da rejeição e aprender com o erro<sup>138</sup>.

Assim, neste modelo, o erro não é visto como algo negativo, mas como uma nova oportunidade de aprendizagem e também de aproximação do professor com o aluno, pois há alunos que questionam a rejeição de sua orientação pessoalmente. Houve, inclusive, casos em que a rejeição da orientação foi retirada e aceita pelo professor, pois a sua correção não tinha sido adequada.

Pelo lado do professor, o Hospital Educacional proporciona um maior e melhor aprofundamento no relacionamento com os alunos. Isto ocorre através de uma leitura minuciosa das consultas formuladas e das orientações propostas por eles. É possível perceber onde está o foco das dúvidas e qual é o ponto de interesse do aluno nas disciplinas.

É possível, inclusive, diferenciar alunos com mais interesse ou com mais dificuldades baseando-se no volume e na qualidade das interações realizadas no ambiente. Intervenções podem ser tomadas a partir dessas observações, caso necessárias.

Algumas intervenções ocorreram em forma de conversas informais. Esses diálogos foram travados tanto com alunos que propunham mais orientações, para conhecer suas expectativas e sugestões, quanto com alunos que demonstravam menos interesse.

A Base de Conhecimentos não é somente um repositório que armazena as consultas, mas espaço que pode ser utilizado para pesquisas e aprofundamento nos conhecimentos ali armazenados. Para tanto, o Hospital Educacional disponibiliza instrumentos de busca e recuperação de consultas e orientações por palavraschave.

 $\overline{a}$ 

<sup>&</sup>lt;sup>138</sup> A possibilidade de propor uma nova orientação, corrigindo uma orientação rejeitada anteriormente proposta, somente é possível caso a consulta ainda esteja aberta no ambiente.

Esta atitude de pesquisar, proporcionada pela práxis aplicada no Hospital Educacional, reforça a atitude de aprender, pois pesquisar é uma de suas atividades essenciais. Como Paulo Freire diz:

> Não há ensino sem pesquisa e pesquisa sem ensino [...] Pesquiso para constatar, constatando, intervenho, intervindo educo e me educo. Pesquiso para conhecer o que ainda não conheço e comunicar ou anunciar a novidade (2000, p. 32).

Os erros e incongruências nas orientações são principalmente descobertos quando os alunos fazem pesquisas na Base de Conhecimentos. Afora estas descobertas, as pesquisas também têm o propósito de recuperar as orientações para serem reutilizadas em duas perspectivas pedagógicas:

- 1. Na composição de textos (artigos); e
- 2. Na preparação de aulas (seminários e planos de aula).

Estas perspectivas de (re)utilização visualizam as orientações como Objetos de Aprendizagem, empreendendo a construção de novos recursos e práticas educacionais, conforme Ramos (2007).

Assim, neste modelo, as pesquisas na Base de Conhecimentos realizadas pelos alunos traduzem o terceiro movimento pedagógico essencial dos aprendizes no ambiente.

A percepção das orientações como Objetos de Aprendizagem é importante, pois propicia a (re)construção do conhecimento de modo contínuo, não permitindo que elas permaneçam armazenadas e talvez esquecidas, como que mortas e enterradas, mas tornando-as vivas e disponíveis para reutilização. Os artigos elaborados nesta perspectiva serão apresentados pelos alunos em um seminário que está sendo pensado<sup>139</sup>.

## 9.3 INFERÊNCIAS

 $\overline{a}$ 

Neste processo de consulta-orientação-pesquisa-reconstrução, os alunos não

<sup>&</sup>lt;sup>139</sup> Os artigos compilados são apresentados pelos autores em sala de aula para os alunos da turma. A idéia é que os artigos sejam apresentados em um seminário aberto à comunidade universitária em um evento denominado **SEMENTI** – **SEM**inário **E**studantil das **N**ovas **T**ecnologias de **I**nformação, com previsão de ocorrer em 2010.

apenas buscam conhecimentos para si, através da formulação de consultas, mas também fazem contribuições ao propor orientações efetivas para as consultas de seus pares, em um processo de construção colaborativa do conhecimento em que todos os participantes ganham (espírito de comunidade). Ganham demandando informações e, também, propondo orientações, na expectativa de aprender com as atividades de aprendizagem (WILSON; RYDER, 2006).

Um aspecto que induz a idéia de uma comunidade de aprendizagem no Hospital Educacional é que as orientações são propostas não necessariamente por quem já sabe 'a resposta', mas por aqueles que pesquisam e estudam sobre o que é pedido na consulta para propor tal orientação. Isso reflete uma das características das Comunidades de Aprendizagem: a autonomia e a capacidade de auto-aprendizagem (AFONSO, 2001).

O Hospital Educacional proporciona aos alunos um ambiente colaborativo de ensino e aprendizagem estabelecendo uma interação aberta aluno-aluno e não simplesmente uma interação única e impositiva professor-aluno, como freqüentemente ocorre em uma sala de aula presencial. Através dessa interação aberta, os alunos estabelecem ou criam relações de ensino-aprendizagem entre si, com os recursos do ambiente e, pelas características e ferramentas existentes na *Web*, com os recursos externos ao ambiente (DZIUBAN; HARTMAN; MOSKAL, 2004).

O Hospital Educacional é aplicado na perspectiva de ser utilizado pelo professor em sala de aula apresentando o material de estudo aos alunos e utilizado pelo professor e pelos alunos para a troca de informações, leitura do material e construção colaborativa do conhecimento após os encontros presenciais, ampliando os espaços de aprendizagem não sendo limitado a um único contexto ou momento, conforme preconiza o modelo *blended learning* (MATEUS FILIPE; ORVALHO, 2004).

Em síntese, o Hospital Educacional é um espaço de ensino e aprendizagem que atende a quatro objetivos didáticos bem definidos em um crescente pedagógico, para que os alunos possam:

1. Exprimir suas próprias dúvidas sobre os temas apresentados e debatidos em sala de aula;

- 2. Dirimir dúvidas de seus colegas, propondo orientações, em uma relação entre iguais;
- 3. Pesquisar e aprofundar conhecimentos sobre temas apresentados e debatidos em sala de aula; e
- 4. Construir e difundir novos conhecimentos em equipe, de modo colaborativo.

A combinação destes objetivos possibilita ao aluno construir uma autonomia no seu processo de aprendizagem, que pode refletir não apenas nas disciplinas apoiadas pelo Hospital Educacional, mas em toda a sua trajetória futura como aprendiz (FURUTA, 2007).

Além da autonomia, disponibilizar as orientações como Objetos de Aprendizagem Reutilizáveis, o Hospital Educacional possibilita ao aluno trabalhar com outros aspectos pedagógicos fundamentais, tais como a colaboração, interatividade e cognição (RAMOS, 2006). Assim, não basta colocar um conjunto de recursos virtuais nas mãos dos alunos, mas capacitá-los para a realidade digital nas quais estão inseridos.

A execução das atividades no ambiente propicia a geração de um conjunto de dados e informações que possibilta a visualização do que é o Hospital Educacional e do seu funcionamento. Este conjunto está descrito em forma de diversos gráficos que estão apresentados no próximo capítulo.

# 10 A VOZ DOS NÚMEROS

Mas, com certeza para nós, que compreendemos o significado da vida, os números não têm tanta importância! (SAINT-EXUPÉRY, 2006, p. 20).

Este capítulo expõe graficamente as informações extraídas dos dados que estão armazenados na Base de Conhecimentos do Hospital Educacional. O capítulo também descreve a interpretação das informações apresentadas para possibilitar uma visão ampla das ações realizadas no ambiente. Estas informações não indicam o sucesso nem o fracasso deste trabalho, elas essencialmente refletem o volume de transações realizadas pelos alunos no ambiente.

A maioria dos gráficos aqui exposta é criada a partir de recursos de programação existentes no ambiente do Hospital Educacional<sup>140</sup>, onde são cotidianamente atualizados conforme os alunos trabalham no ambiente. Todavia, alguns gráficos são criados externamente ao ambiente em programas próprios para este fim, notadamente os gráficos 3, 14, 15, 16, 17, 19 e 21.

Os gráficos estão baseados nas atividades ocorridas no Hospital Educacional até dezembro de 2009. E, essas atividades podem ser percebidas como 'de Construção', 'de Reutilização' e 'Automáticas'. Os gráficos serão apresentados nas próximas seções de acordo com esta percepção.

## 10.1 ATIVIDADES DE CONSTRUÇÃO

Os gráficos desta seção apresentam informações da Base de Conhecimentos que estão relacionadas diretamente com a sua construção, pela submissão de consultas e elaboração de orientações.

## 10.1.1 Consultas Formuladas

No Gráfico 1, é mostrada a quantidade de consultas submetidas pelos alunos e que

<sup>140</sup> A atualização dos gráficos pode ser acompanhada em http://www.hospitaleducacional.com/estatísticas.html.

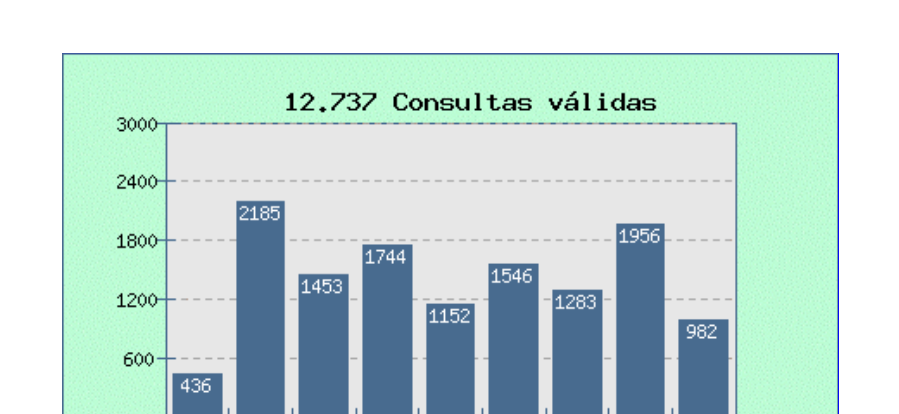

2005.22006.12006.22007.12007.22008.12008.22009.12009.2

Semestre

estão armazenadas na Base de Conhecimentos do ambiente, classificadas pelo semestre letivo da sua submissão ao sistema.

**Gráfico 1. Consultas submetidas pelos alunos.** 

Alguns semestres merecem comentários pontuais. Por exemplo, 2005-2 foi o primeiro semestre em que foram submetidas consultas, cujos autores foram 25 alunos de uma turma do IFBA.

O semestre de 2006-1 foi o primeiro na EA-UFBA, com quatro turmas de aproximadamente 200 alunos no total. Foi o semestre com a maior quantidade de consultas.

O semestre de 2007-2 foi o semestre com a menor quantidade de consultas submetidas no ambiente pelos alunos da EA-UFBA. Nesse semestre, especificamente, houve um período de paralisações dos alunos e ocupação da reitoria em decorrência das discussões na UFBA sobre a aprovação do REUNI<sup>141</sup>. As paralizações e outras ações dos alunos refletiram, de certo modo, na menor participação dos alunos no ambiente.

Ao submeter uma consulta no ambiente<sup>142</sup>, o aluno deve especificar qual o tema da consulta de modo a classificá-la a fim de auxiliar na busca da solução. O aluno pode submeter consultas nos seguintes temas suportados pelo ambiente: Redes de

 $\overline{a}$ 

<sup>&</sup>lt;sup>141</sup> REUNI - Programa de Apoio a Planos de Reestruturação e Expansão das Universidades Federais. <sup>142</sup> Para submeter uma consulta no Hospital Educacional: http://www.hospitaleducacional.com/perguntas.html.

Computadores, Segurança Digital, Banco de Dados, Engenharia de *Software*, Sistemas Operacionais e Sistemas de Informação. Outras consultas, sobre Tecnologia da Informação, não contempladas pelos temas discriminados são submetidas em 'Outras'.

No Gráfico 2, é informada a quantidade total de consultas classificadas pelas áreas temáticas.

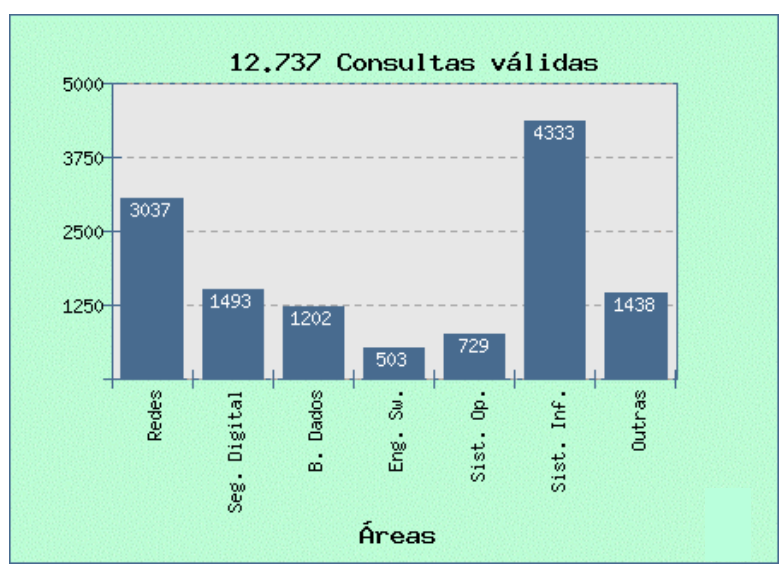

**Gráfico 2. Classificação das consultas por tema.** 

Para uma visualização mais detalhada, no Gráfico 3 é apresentada a distribuição percentual das consultas pelas áreas temáticas.

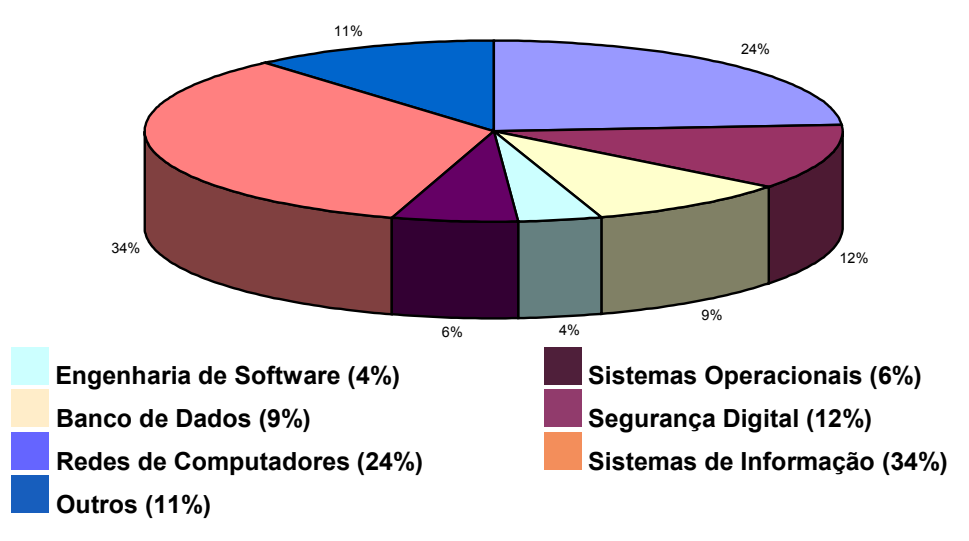

**Gráfico 3. Distribuição percentual das consultas por tema.** 

À primeira vista, pode-se inferir que as áreas temáticas com mais consultas sejam aquelas de maior interesse dos alunos. Entretanto, deve-se ressaltar que especificamente o tema 'Sistemas de Informação' é o de maior carga horária nas disciplinas apresentadas aos alunos, enquanto que o tema 'Sistemas Operacionais' é o menor. O tema 'Engenharia de *Software*' é apenas mencionado em alguns momentos pontuais nas aulas. Logicamente, isto se reflete de certa maneira nas respectivas quantidades de consultas submetidas no ambiente e, também, nos demais temas: maior carga horária e material de estudo, com mais debates em aula, mais consultas submetidas no ambiente.

Nos gráficos anteriores, não estão computadas as consultas rejeitadas. Uma consulta pode ser somente rejeitada pelo professor e não ser processada no ambiente caso esteja muito fora do contexto das disciplinas ou tenha uma grafia errada, que impeça seu entendimento. No Gráfico 4, é apresentada a quantidade de consultas rejeitadas por semestre.

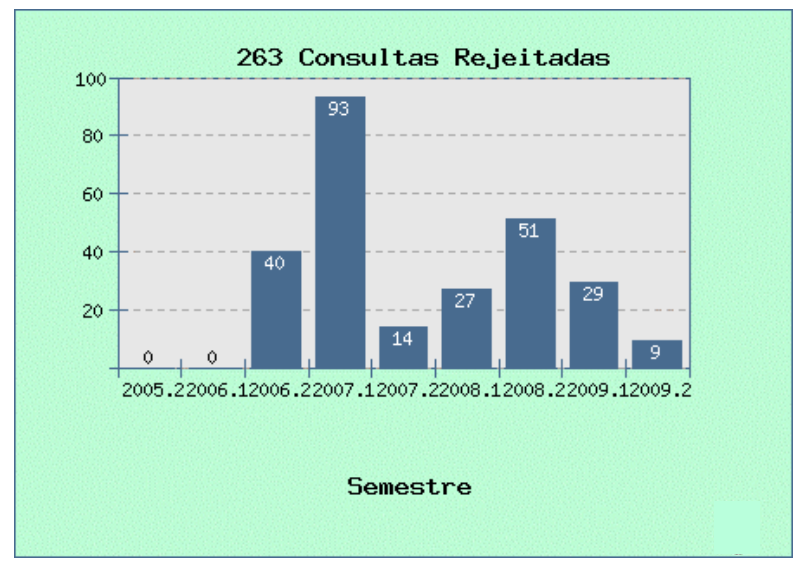

**Gráfico 4. Consultas rejeitadas.** 

A rejeição de uma consulta é muito subjetiva, quando não justificada pelo erro na grafia. Após o pico de 93 consultas rejeitadas em 2007-2, procurou-se liberar o máximo de consultas submetidas no ambiente, mesmo que esteja fora do contexto das disciplinas.

Contudo, alguns alunos reclamam sobre algumas consultas que estão fora do contexto das disciplinas, conforme pode ser lido na entrevista com *Marcos* descrita

no Capítulo 11.

Um aspecto positivo sobre consultas rejeitadas é que os alunos que submeteram tais consultas, não raro buscam as razões da rejeição conversando pessoalmente com o professor. Isto propicia criar um vínculo entre o professor e os alunos que de outra forma poderia não acontecer.

Obviamente, nem toda consulta que é submetida no ambiente está respondida com alguma orientação. No Gráfico 5, é informada a quantidade de consultas em aberto no ambiente, classificadas por semestre. Uma consulta em aberto é aquela que ainda não foi respondida corretamente ou nem mesmo teve a proposição de alguma orientação pelos alunos.

As consultas em aberto dos semestres anteriores ao corrente são aquelas nas quais os alunos não conseguiram uma orientação adequada e, normalmente, representam as mais complexas (difíceis). Essas consultas foram alvo de atuação do bolsista FAPESB para solucioná-las. Mesmo assim, algumas permaneceram sem respostas.

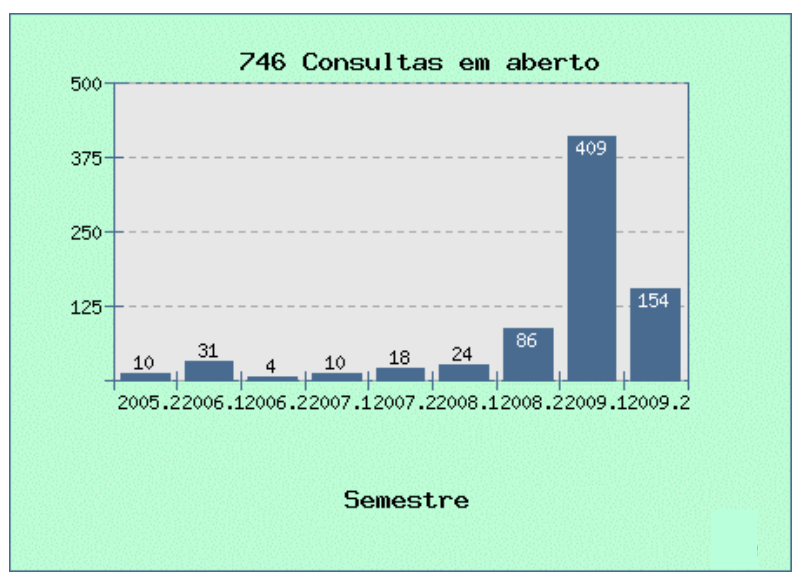

**Gráfico 5. Consultas em aberto.** 

No gráfico, o maior volume de consultas em aberto são relativas aos últimos semestres. Este fenômeno é recorrente: sempre o semestre atual contém o maior número de consultas em aberto. Estas consultas representam aquelas que não foram respondidas pelos alunos devido ao término das atividades acadêmicas no período e, por isso, ficam sem orientações. Muitas delas não são complexas nem difíceis e, comumente, os alunos do semestre posterior respondem-nas, reduzindo sua quantidade.

O semestre 2009-1 é particular, contendo o maior número de consultas em aberto. Isso porque, nesse semestre, foram submetidas consultas de alunos dos cursos de Administração da UFBA e de Biblioteconomia da UFES, prejudicando o fechamento dessas consultas. Exemplos de consultas respondidas, em aberto ou rejeitadas podem ser lidas na Tabela 10, no Capítulo 6.

### 10.1.2 Orientações Propostas

No gráfico 6, é apresentada a quantidade total de orientações propostas somente pelos alunos, corretas ou não, classificadas por semestre. Esta atividade foi colocada aos alunos apenas em 2006-2, por isso não houve orientações propostas por eles em 2005-2 e 2006-1.

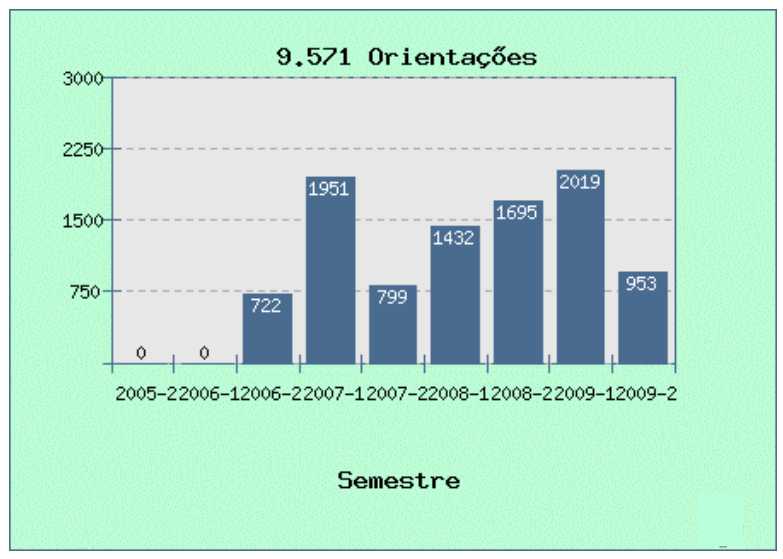

**Gráfico 6. Orientações propostas.** 

O professor, até 2006-1, era o único a responder às consultas formuladas pelos alunos. Isso porque o ambiente foi criado para estabelecer um relacionamento extraclasse entre o professor e os alunos, um momento para esclarecer as dúvidas dos alunos. Após findar esse semestre, este trabalho revelou ser uma ótima oportunidade de estabelecer um relacionamento entre os alunos e não somente entre professor e alunos.

Da mesma forma como explicado na seção 10.1.1, percebe-se também neste gráfico

o impacto das discussões sobre o REUNI no volume de orientações propostas em 2007-2.

Eventualmente, o professor pode propor orientações, quando há consultas que permanecem por muito tempo em aberto<sup>143</sup>. Isto porque os alunos que elaboram suas consultas ficam na expectativa de uma orientação e não provê-las pode gerar uma insatisfação no aluno com a proposta deste trabalho. No Gráfico 7, é refletida a atuação do professor como propositor de orientações.

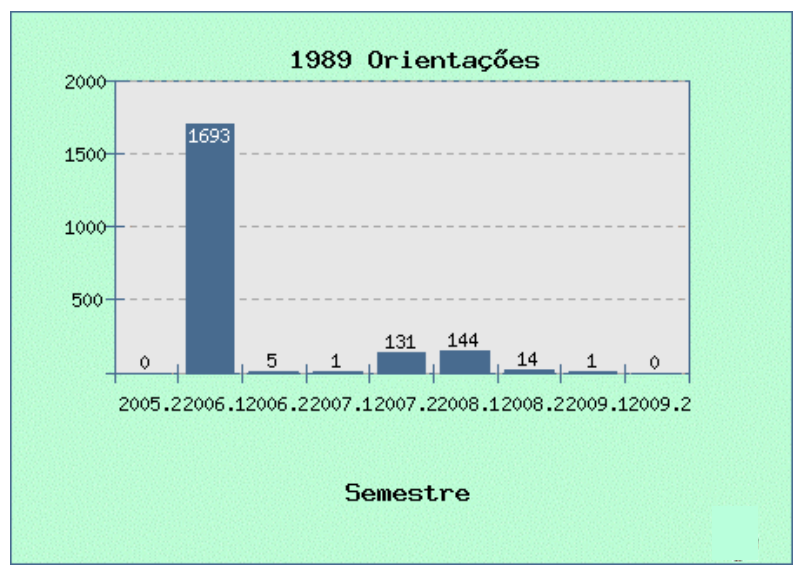

**Gráfico 7. Orientações do professor.** 

 $\overline{a}$ 

Repare que nos semestres 2007-2 e 2008-1, o professor atuou fortemente propondo orientações às consultas. Nesses semestres, aproximadamente 15% de todas as consultas submetidas no ambiente estavam em aberto, o que exigiu a sua intervenção a fim de reduzir este índice. Após findar o semestre 2009-2, o índice de consultas em aberto no ambiente é menor do que 6%, apesar do número de consultas ainda em aberto nos semestres 2009-1 (20,91%) e 2009-2 (15,68%) ser alto.

Logicamente, nem todas as orientações propostas pelos alunos são corretas e passam por uma avaliação do professor ou bolsista antes de ser armazenada definitivamente no ambiente. No Gráfico 8, é informada a quantidade total de

<sup>&</sup>lt;sup>143</sup> Na mesma situação, o bolsita, caso haja, pode propor orientações para essas consultas. Porém, as suas orientações são computadas juntamente com as propostas pelos alunos e, portanto, apresentadas no Gráfico 6.

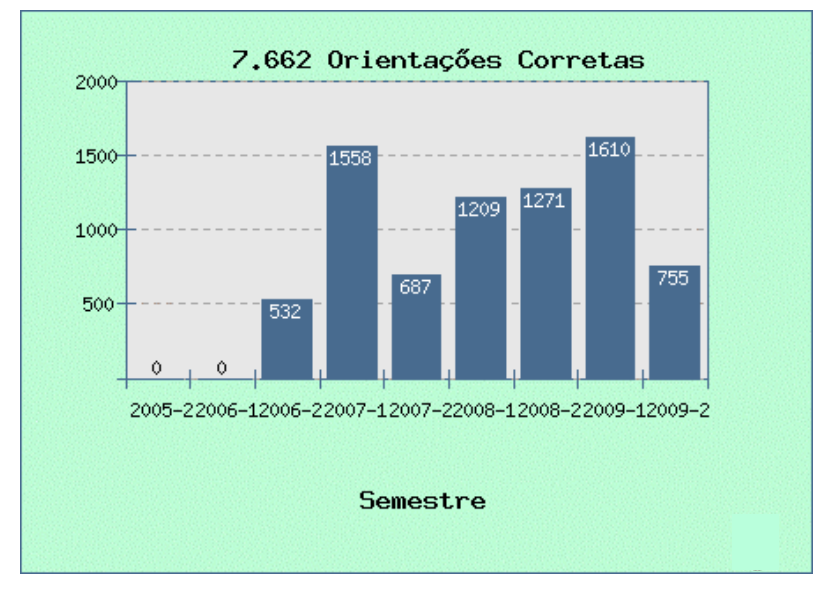

orientações corretas propostas pelos alunos.

**Gráfico 8. Orientações corretas.** 

Conforme explicado anteriormente na seção 6.3, há duas tabelas para armazenamento de orientações corretas: a Principal e a Secundária.

Há duas tabelas porque uma orientação correta pode não atender a todos os requisitos de qualidade. Uma orientação para atender aos requisitos de qualidade além de ser correta, deve também ser bem elaborada, bem escrita, coerente e completa. Obedecendo a estes critérios, a orientação é armazenada na tabela Principal e Secundária e a consulta é fechada no ambiente. Caso seja correta, mas não atenda aos requisitos de qualidade, a orientação é armazenada apenas na tabela Secundária.

No Gráfico 9, é informada a quantidade total de orientações corretas armazenadas na tabela Secundária, classificadas por temas. Esta tabela armazena também as orientações propostas pelo professor. A finalidade dessa tabela é armazenar todas as orientações corretas e que são utilizadas para pesquisas por palavras-chave, além de servirem para elaboração de artigos ou apresentações (seminários). Por isso, ela é também chamada de Base de Pesquisa.

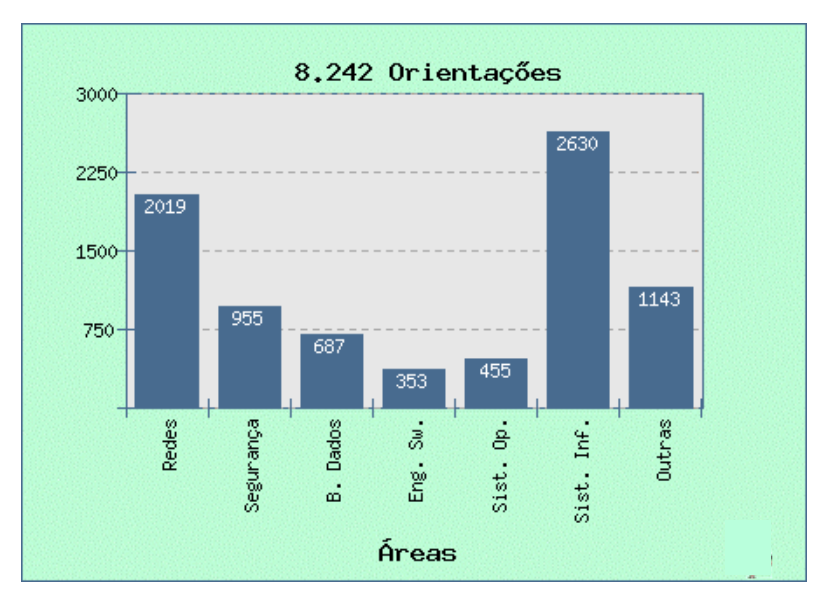

**Gráfico 9. Orientações corretas na tabela Secundária.** 

Talvez, à primeira vista, pode-se pensar que o tamanho da Base de Pesquisa não seja tão expressivo. Entretanto, observando o Gráfico 10, percebe-se que a sua taxa absoluta de crescimento por semestre é alta. Pode-se concluir que a sua construção é um processo naturalmente demorado.

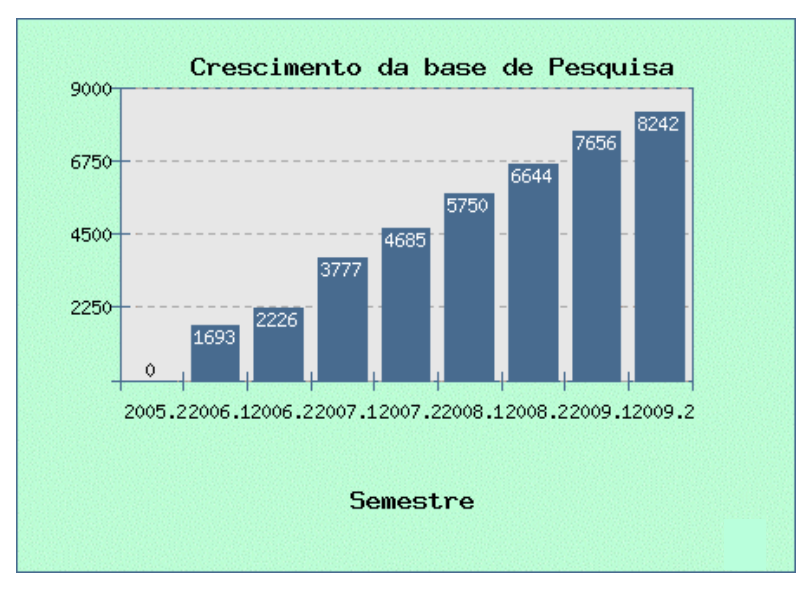

**Gráfico 10. Crescimento semestral da tabela Secundária.** 

Mas, uma das formas de acelerar o crescimento da Base de Pesquisa é aumentar o número de disciplinas, trazendo novas áreas de conhecimento, e novos alunos para proporem mais orientações. Para ocorrer isso, outros professores devem ser somados ao ambiente para compor uma equipe de trabalho, auxiliando na

administração e condução do ambiente.

Entre todas as orientações corretas, somente as melhores são armazenadas na tabela Principal e fecham a consulta no ambiente, não permitindo que ela receba novas orientações.

No Gráfico 11, é apresentada a totalidade das orientações que atendem aos requisitos de qualidade e, por isso, estão armazenadas na tabela Principal.

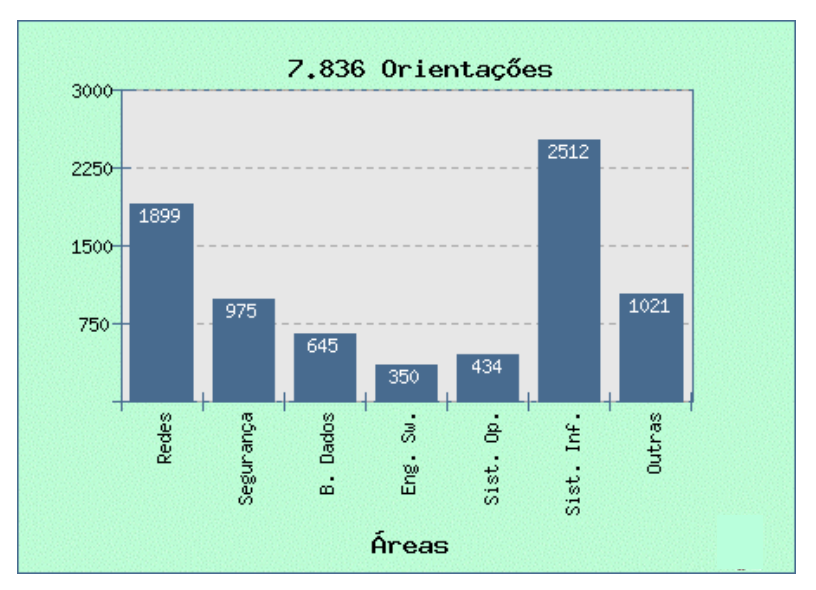

**Gráfico 11. Orientações armazenadas na tabela Principal.** 

No período de 2007-1 e 2008-1, um bolsista FAPESB auxiliou o professor na atividade de propor orientações para consultas que estavam em aberto, como informado anteriormente na seção 3.6.

No Gráfico 12, a seguir, é mostrada a quantidade de orientações corretas propostas pelo bolsista.

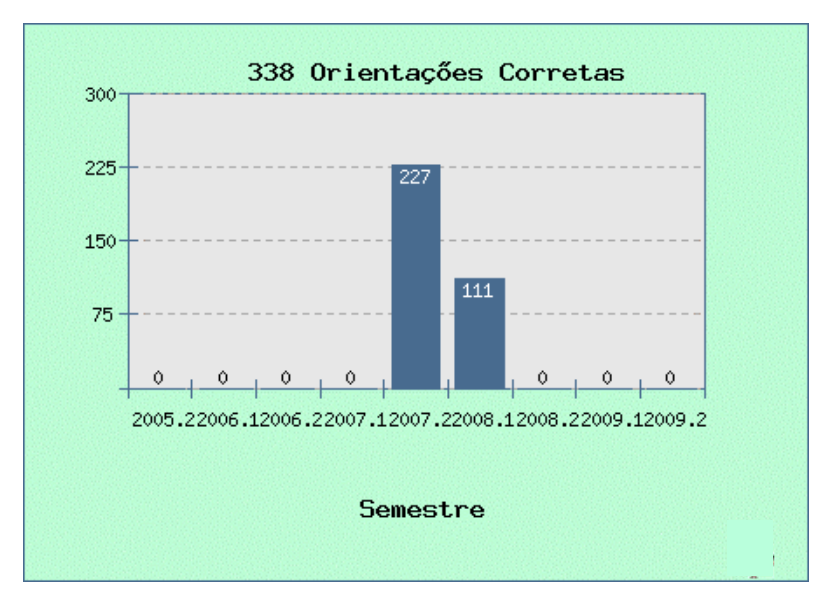

**Gráfico 12. Orientações propostas pelo bolsista.** 

No Gráfico 13, é informada a porcentagem de orientações corretas sobre o total de orientações propostas, classificadas por semestre. Não estão inseridas nesta porcentagem as orientações propostas pelo professor.

Por este gráfico, observa-se que a média das orientações corretas é aproximadamente 80% do total das orientações propostas pelos alunos desde 2006- 2. Desta média, pode-se comparar como está a qualidade das orientações de cada semestre em relação aos outros semestres.

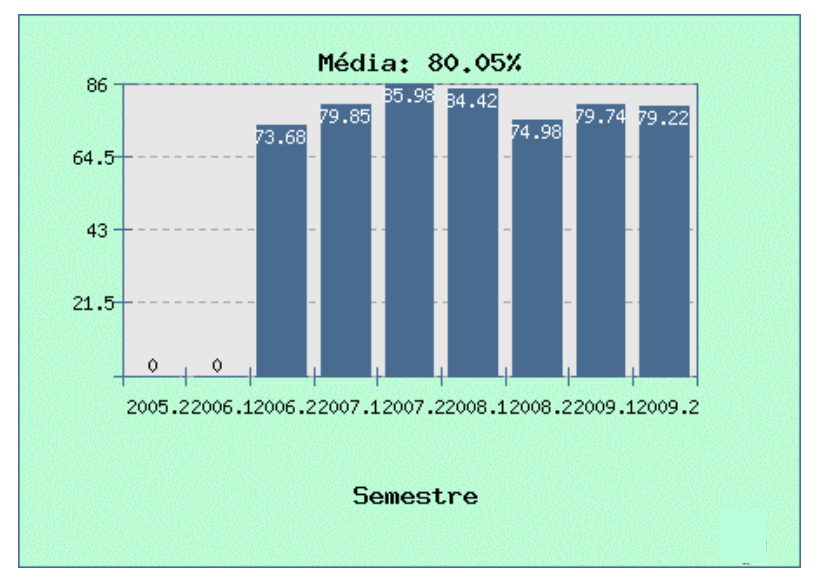

**Gráfico 13. Orientações corretas em porcentagem.** 

Por exemplo, pelo gráfico, observa-se que em apenas dois semestres (2007-2 e

2008-1) os alunos propuseram proporcionalmente mais orientações corretas que nos demais, ficando acima da média global. E, dois semestres (2006-2 e 2008.2) ficaram muito abaixo da média global.

Contudo, uma comparação direta da qualidade das orientações entre os semestres não é possível, pois as consultas a serem respondidas são diferentes a depender do que os alunos submetem no ambiente.

Mesmo assim, o aspecto da avaliação dos alunos tem um grande potencial que pode ser ainda muito trabalhado no Hospital Educacional a partir das orientações propostas por eles. Por exemplo, fazendo um recorte destas orientações e tomando apenas aquelas que foram propostas pelos alunos do curso de Biblioteconomia da UFES (2009-1 e 2009-2), obtem-se o Gráfico 14. Este gráfico apresenta a quantidade de orientações válidas (em azul) e inválidas (em vinho), classificadas pelo tema.

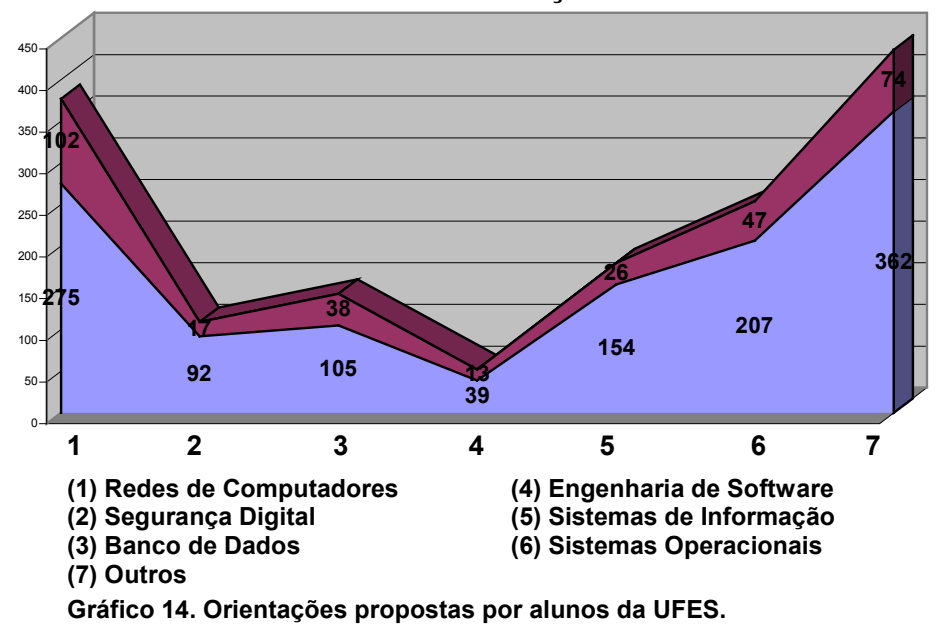

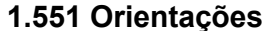

Das 1.551 orientações, 1.234 foram consideradas válidas pelo professor, ou seja, 79,56%. Isto está muito próximo da média geral (80,05%) observada no Hospital Educacional. Todavia, percebe-se que alguns temas, as orientações corretas estão superiores à média geral como pode ser observado no próximo gráfico.

#### **20,44% Orientações inválidas**

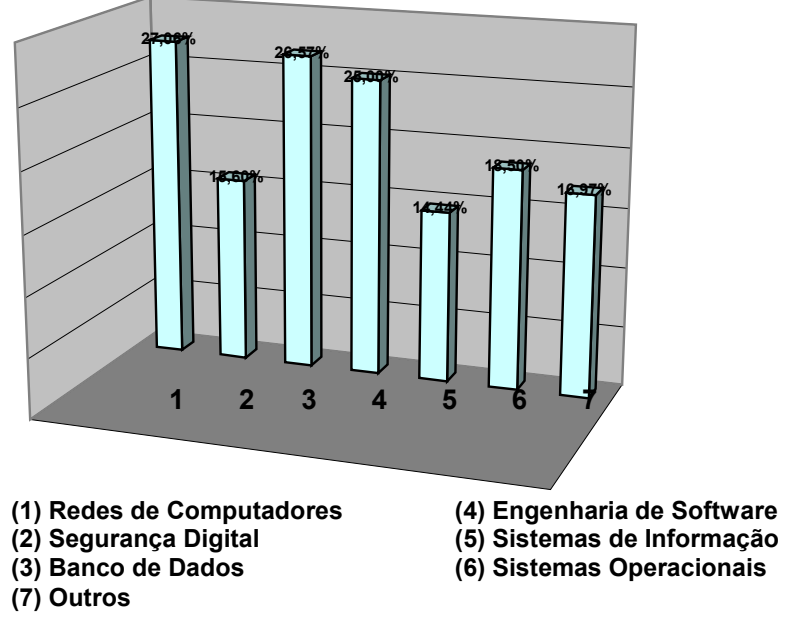

 **Gráfico 15. Percentagem de orientações inválidas por tema.** 

Nos números apresentados, observa-se que os temas Redes de Computadores, Banco de Dados e Engenharia de *Software* têm um índice superior a 25% de orientações rejeitadas. Pela leitura deste índice, pode-se imaginar uma situação crítica de aprendizado nestes temas para os alunos do curso de Biblioteconomia da UFES.

Continuando a falar sobre avaliação, é possível avaliar um aluno em específico. Pegando como exemplo os dados da aluna *Lígia* e apresentado-os no Gráfico 16 a seguir, pode-se chegar a algumas conclusões.

Percebe-se de maneira positiva que a mesma aluna propôs orientações para todos os temas discutidos em sala de aula. Outro aspecto positivo foi a quantidade bem expressiva de orientações propostas (73), mostrando seu interesse em participar e contribuir.

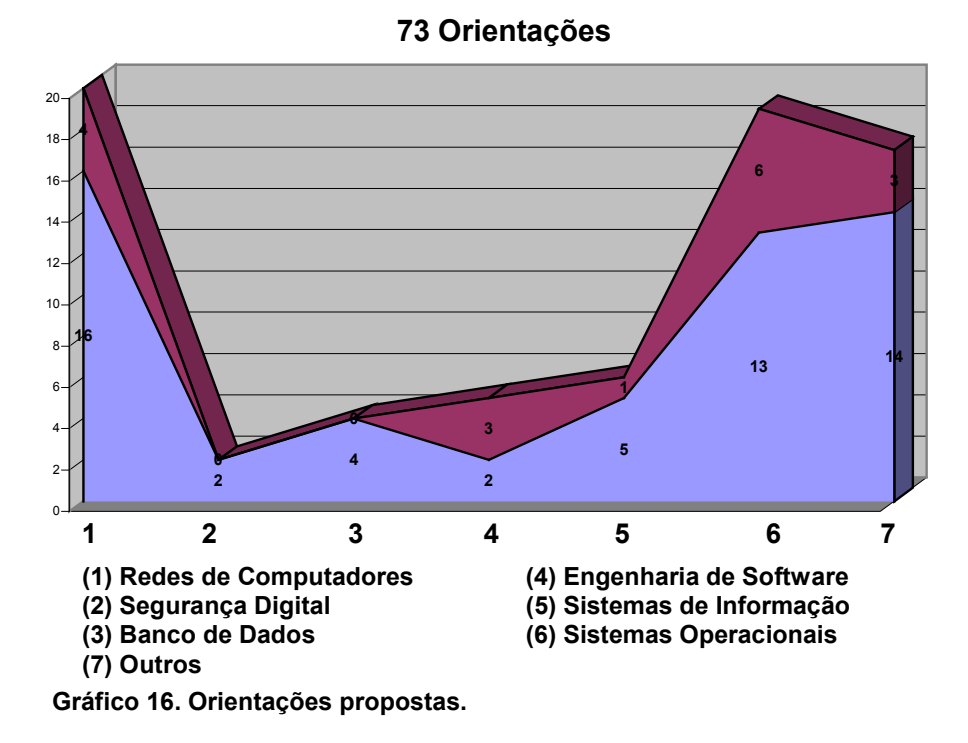

Quanto à qualidade das orientações, um outro gráfico reflete a quantidade de orientações propostas pela aluna rejeitadas em porcentagem por tema, conforme mostrado no Gráfico 17 a seguir.

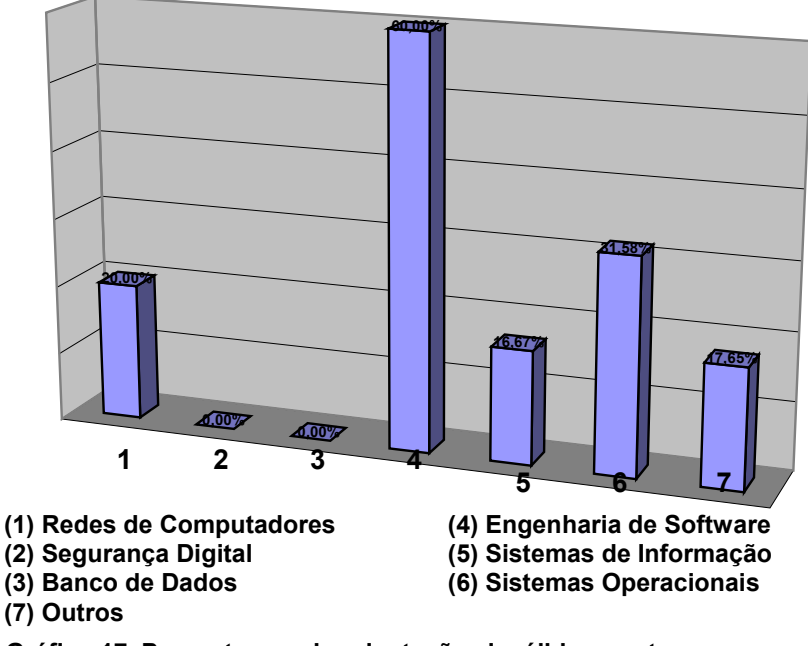

### **23,29% Orientações inválidas**

 **Gráfico 17. Percentagem de orientações inválidas por tema.** 

Observa-se que a quantidade de orientações inválidas (23,29%) que a aluna propôs

foi superior a média geral dos alunos da UFES (20,44%), especificamente Engenharia de *Software* (60,0%) e Sistemas de Informação (31,58%), indicando que estes temas merecem uma atenção especial.

Com estes dois exemplos, percebem-se as diferentes possibilidades de avaliação com as informações contidas no ambiente do Hospital Educacional. Este é um trabalho minucioso que exige uma equipe pedagógica com diferentes membros atuantes. Atualmente, somente um professor atua no Hospital Educacional e, assim, este aspecto não é devidamente explorado.

No Gráfico 18, é listada a quantidade de alunos que propuseram orientações por semestre. Até 2008-2, há somente alunos do curso de Administração da UFBA. Em 2009-1, há alunos do curso de Administração da UFBA e do curso de Biblioteconomia da UFES. A partir de 2009-2, somente alunos do curso de Biblioteconomia da UFES.

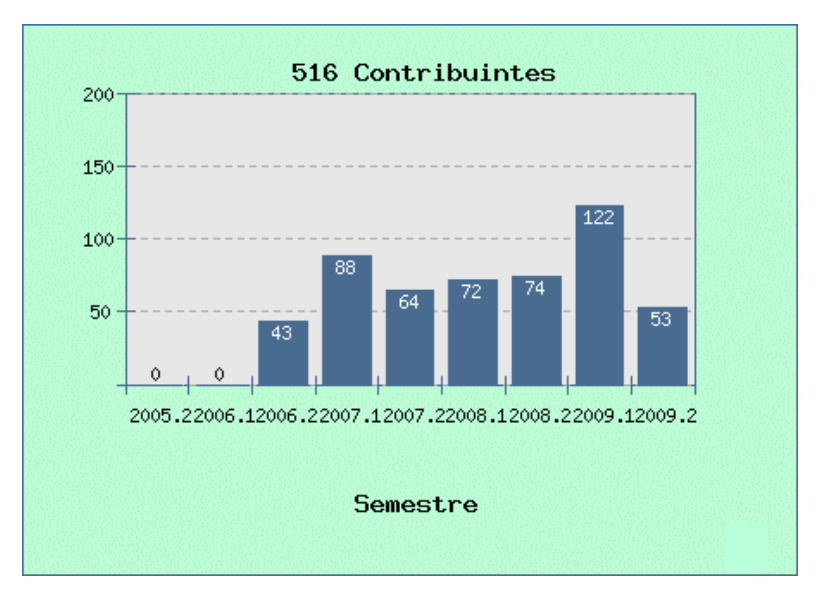

**Gráfico 18. Quantidade de alunos participantes por semestre.** 

Conforme dito no Capítulo 9, é requisitado ao aluno que elabore 5 orientações corretas por disciplina cursada. Como uma parte dos alunos da EA-UFBA freqüenta as duas disciplinas (SIG e ASI) no mesmo semestre, estes alunos têm que propor 10 orientações para cumprir os requisitos de avaliação das disciplinas. Outra parte freqüenta apenas uma disciplina ou as duas em semestres distintos. Neste último caso, eles têm que propor 5 orientações para cumprir os requisitos de avaliação da disciplina cursada em cada semestre.

Os alunos do curso de Biblioteconomia da UFES não freqüentam duas disciplinas distintas no mesmo semestre e, conforme dito no Capítulo 9, todos têm que propor 10 orientações por semestre para atender aos critérios de avaliação.

Embora os alunos tenham que seguir os critérios de avaliação das disciplinas para composição da nota final, no Gráfico 19 é mostrado que a média de proposição de orientações corretas por aluno (em laranja) é sempre muito superior à média requisitada<sup>144</sup> (em azul).

Neste gráfico, observa-se que o semestre 2007-2 apresenta o menor volume de proposição de orientações por aluno, creditando esse menor valor aos fatos relacionados com a implantação do REUNI na UFBA, conforme já discutido anteriormente. Mesmo assim, é expressiva a diferença entre os valores em comparação.

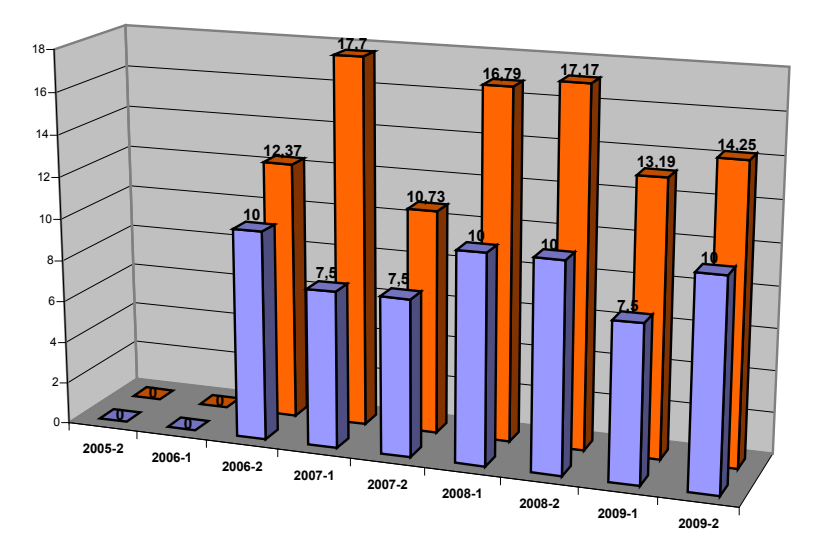

**Gráfico 19. Relação de orientações esperadas versus realizadas.** 

Entre os alunos, há aqueles que se destacam pelo alto volume de proposição de orientações corretas. No Gráfico 20, é mostrado o volume de orientações corretas dos 15 maiores colaboradores até 2009-2.

 $\overline{a}$ 

<sup>&</sup>lt;sup>144</sup> A média requisitada por aluno é calculada da seguinte forma: todos os alunos freqüentaram uma disciplina no semestre (5 orientações), metade dos alunos freqüentou uma disciplina e a outra metade duas no semestre (7,5 orientações), todos os alunos freqüentaram duas disciplinas no semestre (10 orientações).

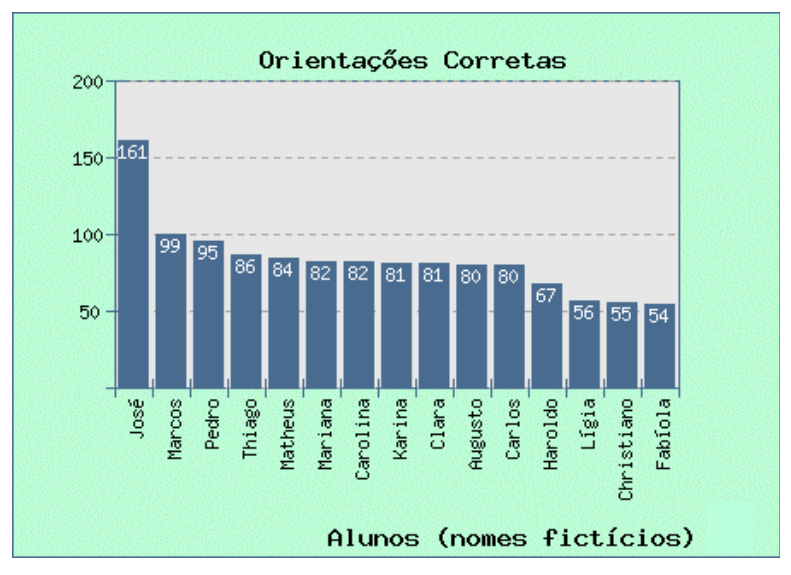

**Gráfico 20. Quantidade de orientações corretas dos maiores colaboradores.** 

Dentre estes, destacam-se:

- *José*: maior contribuinte geral. Ele propôs 161 orientações corretas nos semestres 2007-2 e 2008-1;
- *Pedro*: maior contribuinte em um único semestre. Ele propôs 95 orientações corretas em 2008-2;
- *Mariana*: maior contribuinte no menor espaço de tempo. Ela propôs 82 orientações corretas num intervalo de 10 dias em 2007-1; e
- *Lígia*: maior contribuinte entre os alunos do curso de Biblioteconomia da UFES e único aluno desta instituição a constar no Gráfico 20. Ela propôs 56 orientações corretas nos semestres 2009-1 e 2009-2.

Uma outra importante informação extraída da Base de Conhecimentos é a comparação entre a quantidade de contribuições, que foram realizadas por este professor, e a quantidade de contribuições realizadas pelos alunos e bolsistas<sup>145</sup>. Como o Hospital Educacional foi criado para ser um espaço dos alunos e para eles, esta informação é muito valiosa porque traduz esta comparação.

No Gráfico 21, é refletida essa informação. O gráfico mostra a diminuição contínua

 $\overline{a}$ <sup>145</sup> O bolsista é um aluno, portanto sua contribuição é somada à dos alunos para efeitos desta comparação.

da contribuição do professor e a conseqüente ascensão da contribuição dos alunos na construção da Base de Conhecimentos. Pode ser notado que, ao término de 2009-2, somente 24.13% das orientações armazenadas na Base de Conhecimentos foi de autoria deste professor. Em contrapartida, em 2006-1, 100% das orientações era exclusivamente oriunda dele. Pode ser também notado que a queda da participação do professor, em azul no gráfico, na formação da Base de Conhecimentos é contínua a cada semestre, embora o seu ritmo seja menor.

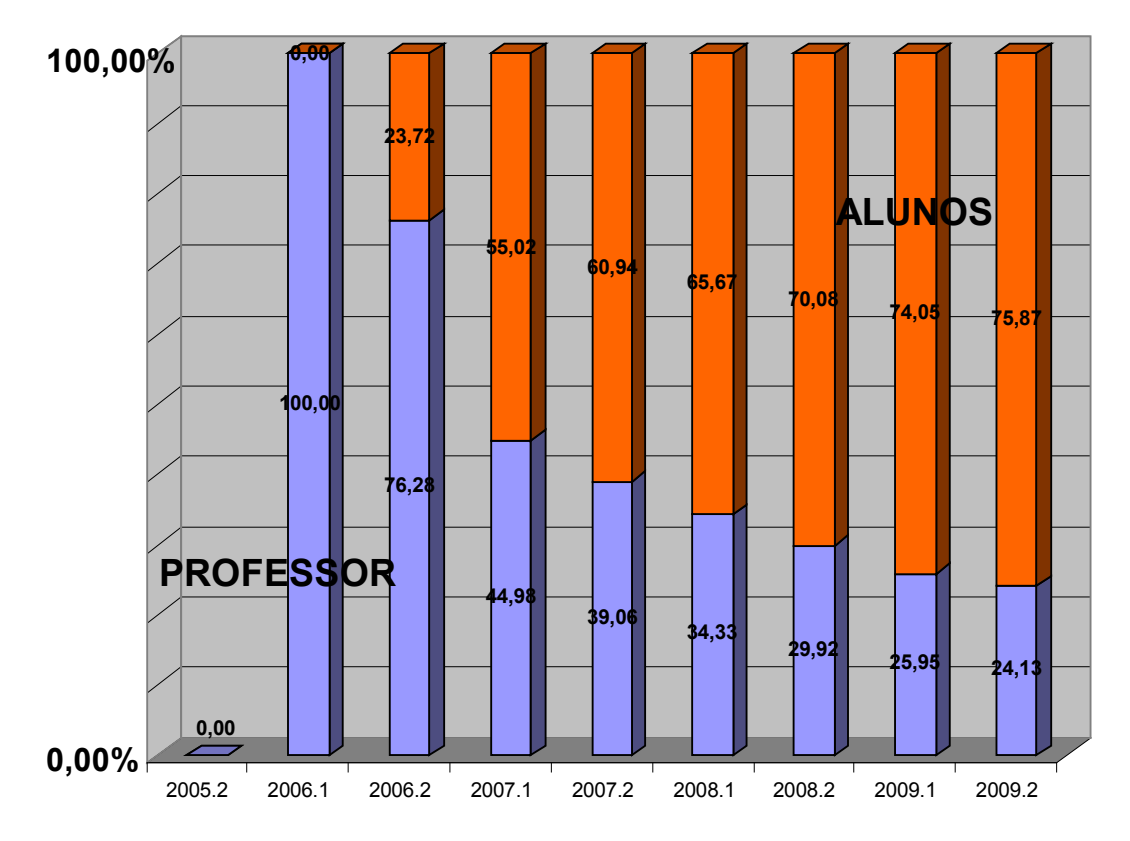

**Gráfico 21. Orientações do professor vs. alunos e bolsistas.** 

Propor orientações é sempre um esforço maior do que simplesmente submeter consultas, pois isto exige do aluno pesquisas em fontes de informação e esforços pessoais na composição da resposta. Então, o semestre em que há mais proposição de orientações do que submissão de consultas pode indicar uma maior participação e interesse dos alunos nas discussões e debates sobre o conteúdo das disciplinas nesses semestres.

No Gráfico 22, a seguir, é apresentada a relação entre orientações propostas e consultas submetidas, classificadas por semestre. Uma relação maior do que cem (100) indica que foram propostas mais orientações do que consultas submetidas no ambiente, por semestre. Isto aconteceu nos semestres de 2007-1, 2008-2 e 2009-1.

Por exemplo, o impacto dos debates do REUNI pode ser observado novamente em 2007-2, com a menor proposição de orientações em relação à submissão de consultas. Excetuando-se 2006-2.

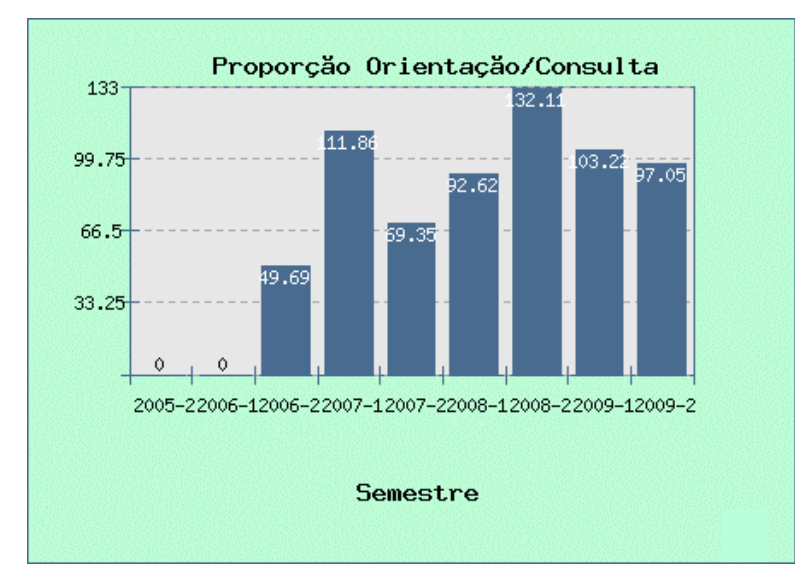

**Gráfico 22. Relação entre orientações e consultas.** 

Em 2006-2, foi o primeiro semestre em que se abriu a possibilidade aos alunos de proporem orientações. Naquele semestre, devido a questões estruturais de processamento e armazenamento das orientações, somente a primeira orientação correta era considerada válida. Todas as outras orientações, mesmo que fossem corretas, eram armazenadas no ambiente como inválidas. Os alunos não aceitavam esta situação, o que acabou refletindo na quantidade de orientações propostas no semestre. Esta questão estrutural foi resolvida nos semestres seguintes.

Freqüentemente, nos encontros presenciais, é dito que os alunos não devem se ater a somente uma fonte de pesquisa para conhecer ou aprofundar em um determinado assunto e, como tal, a Base de Conhecimentos do Hospital Educacional é somente mais uma fonte e que, naturalmente, pode incorrer em erros, também.

As orientações corretas armazenadas na Base de Conhecimentos e na Base de Pesquisa não são perenes, no sentido de que não podem ser alteradas. Elas podem ser alteradas porque podem estar desatualizadas, incompletas ou mesmo erradas<sup>146</sup>.

Então, no Gráfico 23 é listada a quantidade de orientações corrigidas pelos alunos, classificadas por semestre. Frisa-se que, antes de 2007-2, não havia instrumentos no ambiente para os alunos proporem correções ou ajustes nas orientações armazenadas na Base de Conhecimentos e na Base de Pesquisa.

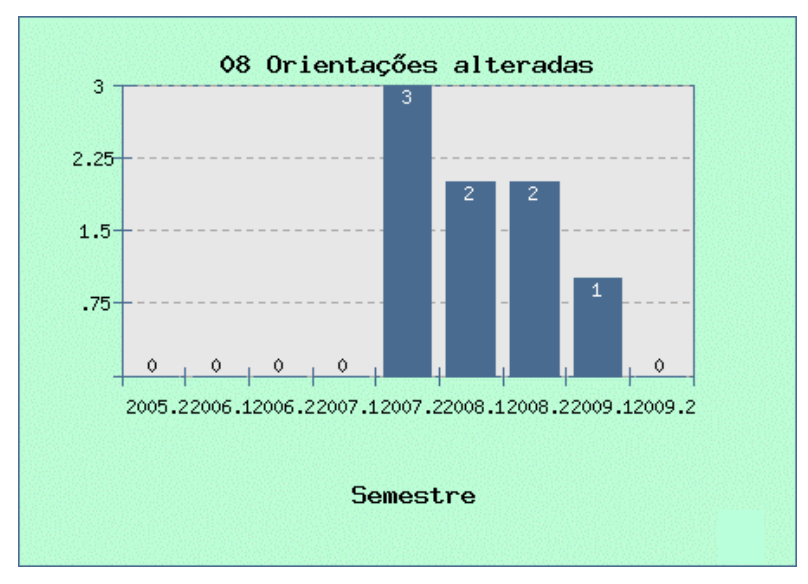

**Gráfico 23. Orientações alteradas.** 

O baixo volume de ajustes nas orientações não significa necessariamente a ausência de erros na Base de Conhecimentos e na Base de Pesquisa. Significa apenas que eles podem não ter sido descobertos ou, se já descobertos, ainda não tenha sido proposta uma correção. Este é um aspecto que pode ser trabalhado melhor com os alunos, como uma outra oportunidade de aprendizagem.

## 10.2 ATIVIDADES DE REUTILIZAÇÃO

 $\overline{a}$ 

As orientações armazenadas na Base de Pesquisa são apresentadas para os alunos ao longo dos encontros presenciais como objetos que podem ser reutilizados na elaboração de artigos e apresentações, no conceito de Objetos de Aprendizagem Reutilizáveis.

Após a definição de um tema, os alunos, trabalhando em equipe, recuperam

<sup>&</sup>lt;sup>146</sup> Uma orientação pode ter sido considerada válida por erro de avaliação do professor ou bolsista e ser armazenada na Base de Conhecimentos e na Base de Pesquisa como correta, mas um aluno pode perceber esta situação e propor uma correção.

consultas com orientações validadas pelo professor e armazenadas no ambiente através de pesquisas por palavra-chave $147$ . Com as orientações, os alunos compõem textos em forma de artigos e apresentações no tema definido.

Esta atividade é uma das mais importantes no decorrer das aulas, pois os alunos trabalham nas temáticas das disciplinas em termos mais completos e amplos do que simplesmente propor orientações para um conjunto de consultas.

As equipes devem construir textos completos, coerentes e coesos sobre uma temática das disciplinas escolhida por eles. Os textos construídos são apresentados em seminários fechados<sup>148</sup> para a turma. No Gráfico 24, é apresentada a produção dos alunos em termos de artigos e apresentações (seminários) classificados por semestre.

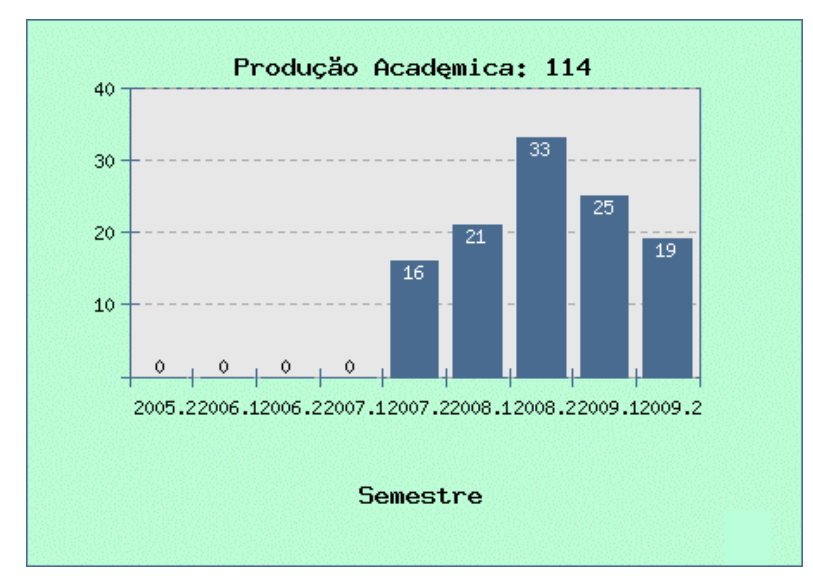

**Gráfico 24. Quantidade de artigos e seminários elaborados.** 

A importância desta atividade, em primeiro lugar, é que a apresentação dos alunos é um momento que se demonstra ao professor o nível de entendimento dos alunos sobre a temática trabalhada por eles. Nele, podem ocorrer interpelações do professor e dos alunos ouvintes para novas contribuições ao que está sendo estudado.

 $\overline{a}$ 

<sup>&</sup>lt;sup>147</sup> http://www.hospitaleducacional.com/escola.html.

<sup>&</sup>lt;sup>148</sup> Os seminários são apresentados exclusivamente para a turma. Conforme já mencionado no Capítulo 8, planeja-se fazer seminários semestrais abertos para alunos que não freqüentem a disciplina para a apresentação dos textos.

Em segundo lugar, os alunos compartilham o seu entendimento com seus colegas de turma. Por fim, esta atividade faz com que a Base de Conhecimentos do ambiente esteja sempre trabalhada pelos alunos.

Outras Informações mais detalhadas sobre a reutilização das orientações e a conseqüente elaboração de artigos pelos alunos no contexto do Hospital Educacional podem ser obtidas no Anexo B, onde pode ser lida a primeira página de cada um deles<sup>149</sup>.

## 10.3 ATIVIDADES AUTOMÁTICAS

 $\overline{a}$ 

Os gráficos que seguem apresentam os resultados obtidos pela execução da solução de *software*, apresentada no Capítulo 4 deste documento, ao processar as consultas submetidas pelos alunos no ambiente. O interesse nas informações apresentadas nos gráficos desta seção é analisar o funcionamento da solução de *software* como ferramenta tecnológica e nem tanto como instrumento pedagógico. Ou seja, analisar os dados coletados para saber se o comportamento da solução de *software* funciona como desejado.

No Gráfico 25, é listada a quantidade de orientações automáticas às consultas em números absolutos, classificadas por semestre.

Verifica-se que há uma grande variação entre os valores obtidos, comparando-os semestre a semestre. Evidentemente que os valores dependem diretamente do número de consultas submetidas pelos alunos no ambiente, por semestre: quanto mais consultas submetidas, tende-se a obter valores maiores.

<sup>149</sup> Os artigos completos e as apresentações podem ser obtidos através de *links* no Hospital Educacional em http://www.hospitaleducacional.com/escola.html.

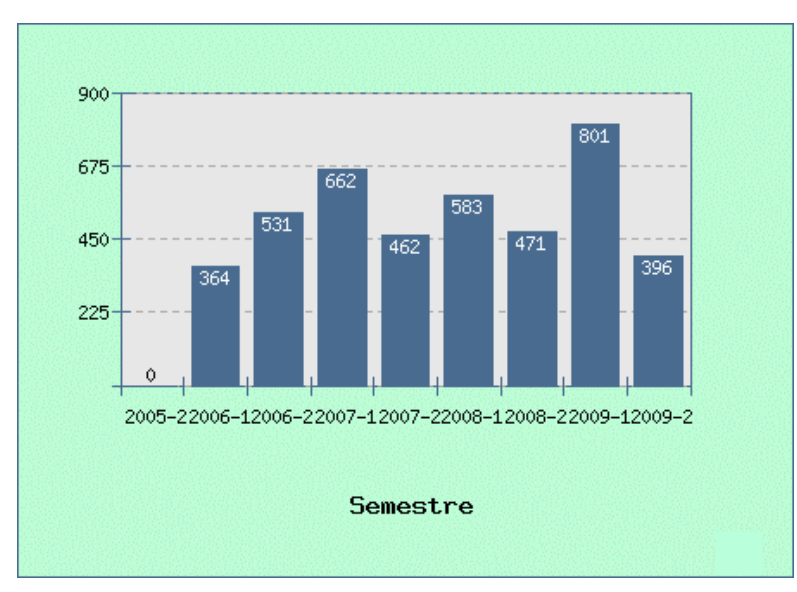

**Gráfico 25. Orientações automáticas.** 

No Gráfico 26, é informada, em porcentagem, a quantidade de orientações automáticas em relação ao total de consultas submetidas no ambiente, classificadas por semestre. A variável, que influencia este dado, é a consulta submetida pelo aluno. Caso haja uma consulta anterior similar já respondida no ambiente, a nova consulta é respondida automaticamente.

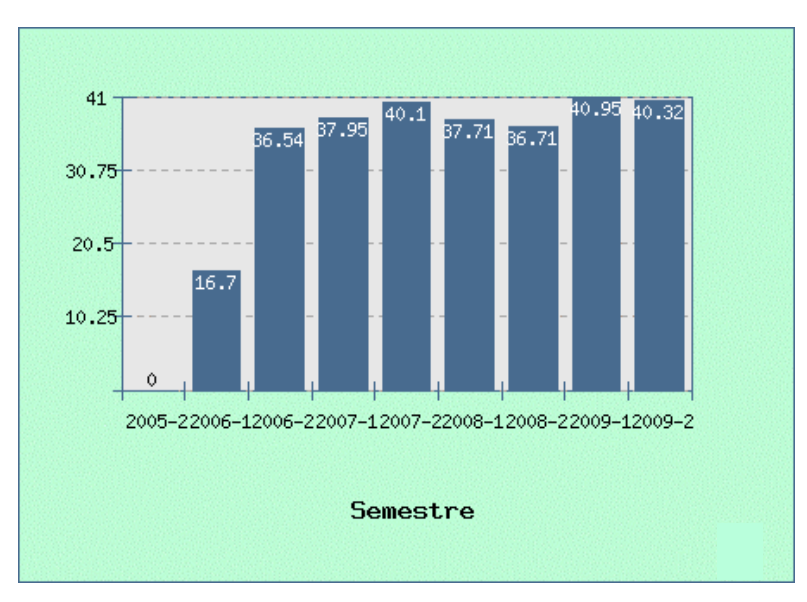

**Gráfico 26. Orientações automáticas em porcentagem.**

Apesar da inconstância nos índices de orientações automáticas por semestre conforme mostrado no gráfico anterior, o Gráfico 27 mostra que a capacidade de responder automaticamente tem constantemente aumentado, embora tenda a uma estabilização.

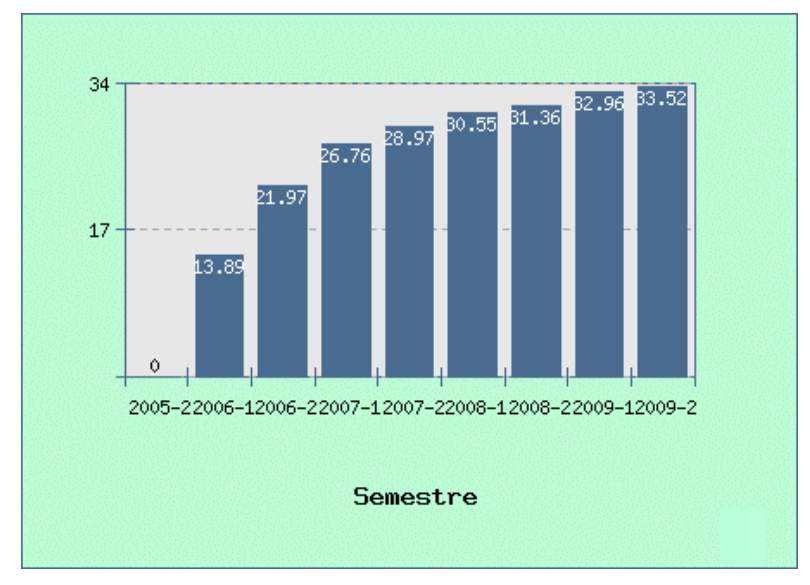

**Gráfico 27. Totalização das orientações automáticas em porcentagem.** 

# 10.4 ESTATÍSTICAS CONCLUSIVAS

Embora as informações apresentadas neste capítulo não sejam resultados que indicam propriamente o sucesso deste trabalho, alguns deles impressionam pelo volume<sup>150</sup> como, por exemplo:

- Total de consultas submetidas pelos alunos: 12.737;
- Total de orientações propostas pelos alunos: 9.571;
- Total de orientações armazenadas: 8.242;
- Total de alunos, usuários do ambiente: ≅700, sendo 25 no IFBA, 600 na UFBA<sup>151</sup> e 70 na UFES;
- Total de documentos (artigos e apresentações) elaborados: 114;
- Visualizações nos documentos: 166.219 (até 10 de dezembro de 2009);
- Índice de orientações automáticas: 33,52%;

 $\overline{a}$  $^{150}$  Dados até o término de 2009-2.

<sup>151</sup> A quantidade de alunos da UFBA é aproximada.

- Número de turmas atendidas: 26, sendo 01 no IFBA, 22 na UFBA e 03 na UFES;
- Número de semestres letivos contemplados: 9; e
- Número de cursos de graduação e instituições participantes atendidos: 3, sendo Engenharia Industrial Elétrica (IFBA), Administração (UFBA) e Biblioteconomia (UFES).

A condução do trabalho foi realizada por este professor praticamente sozinho, unicamente aliviado quando da presença de um bolsista em 2007-2 e 2008-1, embora o trabalho do bolsista teve que ser constantemente monitorado para garantir a qualidade de sua atuação.

Neste capítulo, apresentou-se a 'voz dos números', importante para determinar o nível de utilização e compreender o funcionamento do ambiente. Entretanto, o próximo capítulo apresenta a 'voz dos partícipes', muito mais preciosa para este trabalho. Nele, busca-se capturar a percepção de quem utiliza o ambiente.

# 11 A VOZ DOS PARTÍCIPES

Se sabes algo, responde a teu próximo; se não, põe a tua mão sobre a boca. Eclesiástico 5,12 (Bíblia de Jerusalém, Editora Paulus, 2002, p. 1151).

Dois tipos distintos de participantes atuam no Hospital Educacional: o professor e os alunos. Ao longo deste trabalho, foram eles que deram vida e fizeram efetivamente acontecer este ambiente de aprendizagem. Diversas percepções foram sentidas por eles ao atuarem no ambiente.

Este capítulo registra algumas dessas percepções, que são apresentadas na forma de um mosaico, exposto em duas seções distintas: a Voz do Professor, na seção 11.1, e a Voz dos Alunos, na seção 11.2.

O mosaico construído neste capítulo busca, assim, dar ao leitor uma visão de como o Hospital Educacional é realmente utilizado e percebido pelos participantes deste trabalho no seu processo de ensino-aprendizagem.

## 11.1 A VOZ DO PROFESSOR

No mundo globalizado e na sociedade dinâmica em que se vive atualmente, o professor não deve ser o ator principal no processo de ensino-aprendizagem nem o único responsável pela construção de saberes em uma sala de aula. Com o advento dos AVAs, esta realidade torna-se mais evidente ainda: o professor não é o centro das atividades, mas o aluno.

Todavia, em um AVA, o papel do professor é renovado positivamente. O professor torna-se mais essencial do que antes. Ele deve estar presente na formulação do curso, na definição do conteúdo a ser discutido/debatido, na criação do material de estudo, na condução das atividades e na articulação e motivação dos alunos no ambiente. Carvalho explica esta importância no contexto da EaD:

> O papel do professor **na modalidade a distância é essencial para o sucesso da aprendizagem do aluno**. Independente do papel que esteja exercendo em determinado momento motivador, autor, gerenciador de ambiente, etc. **o conjunto de suas ações determinará a qualidade e o sucesso do curso** (2007, p.10, grifo nosso).
Além disso, há importantes aspectos no uso das novas Tecnologias de Informação e Comunicação que afetam, na realidade, impactam diretamente a vivência docente. Muito dessa vivência parte da sua formação *inicial*, que pode não estar adequada a nova realidade:

> Atualmente, com o veloz e constante aperfeiçoamento das novas tecnologias de informação e comunicação, são requeridas novas habilidades e competências do cidadão, do usuário e do trabalhador que lida cotidianamente com elas. Os trabalhadores se vêem cada vez mais pressionados com a necessidade de formação continuada e direcionada à sua prática profissional. **Essas exigências estão proporcionando uma nova dinâmica para a atuação docente e colocando em cheque, por outro lado, as políticas institucionais de formação deste mesmo docente** (SARTORI; ROESLER, 2003, p. 2, grifo nosso).

Em decorrência da importância da mediação do professor em um ambiente virtual, são apresentadas, a seguir, algumas reflexões sobre a sua vivência docente nesta modalidade de educação.

## 11.1.1 A Premissa Básica

Nem todo professor está preparado para promover atividades pedagógicas no ambiente virtual. Talvez a premissa substancial para um professor que pretenda atuar neste ambiente seja compreender que as aulas extrapolam o relacionamento puramente presencial e as quatro paredes de uma sala com quadro e giz.

Ou seja, o professor não deve estar "[...] restrito ao entendimento de que a aula só acontece em uma sala tradicional [...] é necessário uma mudança de atitude frente ao novo" (CARVALHO, 2007, p. 5). A mudança de atitude deve ser pró-ativa

> Tivemos, portanto, que levar em conta uma sociedade aprendente, um coletivo que aprende em rede, a partir da troca, uma organização humana que se apresenta cada vez mais envolvida na circulação *online* dos conhecimentos, na velocidade dos espaços digitais. A pedagogia e o pedagogo ganham dessa forma outros lugares de formação e atuação (CALIXTO; OLIVEIRA; OLIVEIRA, 2005, p. 2).

Não se quer dizer com isso que o ambiente virtual substituiu o presencial e será a tônica única e dominante. Muito pelo contrário, o ambiente virtual vem complementar o presencial. E o presencial pode ter o virtual como mais um forte aliado para se apoiar e desenvolver. A adoção do modelo *blended Learning* pelo Hospital Educacional reflete essa idéia.

# 11.1.2 O Ferramental Tecnológico

As ferramentas tecnológicas disponíveis para o professor em um ambiente virtual são essenciais para o sucesso de sua atuação.

Primeiramente, o professor deve conhecer bem os recursos tecnológicos que estão à sua disposição, sem o qual ele não tem como usufruir todo o potencial a sua disposição. O planejamento e a condução de uma aula virtual podem não alcançar completamente seus objetivos. Isso porque, na ausência deles, muitas atividades pedagógicas pensadas pelo professor podem simplesmente não acontecer ou podem acontecer de uma maneira mais trabalhosa para ele, entediante para os alunos ou custosa para a instituição. Conhecer os recursos tecnológicos pode evitar ou diminuir estes contragostos.

As novas Tecnologias da Informação e Comunicação são um instrumento rico na aprendizagem, mas não é suficiente. A sua utilização não depende das funcionalidades disponíveis, mas do seu conhecimento:

> Para que estas tecnologias sejam bem utilizadas, é preciso que saibam o que podem realizar no processo educativo, o que pode ser feito melhor com o auxílio delas e o que pode ser feito sem elas e, assim, os educadores terão as novas tecnologias servindo aos seus objetivos educacionais (MERCADO apud COELHO; AMARAL, 2008, p. 84).

Em segundo lugar, as ferramentas evoluem e outras novas aparecem constantemente. A velocidade da mudança é um fator crítico no âmbito tecnológico. Os alunos comentam, pedem ou mesmo exigem o novo. A disposição do professor para a mudança e adaptação deve ser constante, acompanhada do esforço em aprender uma nova ferramenta ou uma nova funcionalidade.

Sobre este ponto, é importante frisar que o professor pode ser obrigado a mudar não porque esteja atuando de forma errada ou imperfeita com o ferramental tecnológico que está à sua disposição. Com o advento do novo, os recursos tecnológicos anteriores tornam-se obsoletos sem finalidade nem utilidade, forçando o usuário a uma mudança obrigatória e, muitas vezes, penosa.

Na realidade, o contexto educacional por inteiro passa por mudanças e não apenas no seu aspecto tecnológico. Por isso, Chamon (2008, p.93) afirma que a formação do professor contemporâneo deve adotar um novo perfil "que necessita gerir não

somente o seu espaço de sala de aula, mas de estabelecer relações com a complexidade do mundo atual e permanecer em constante aprendizado".

As mudanças são inevitáveis. E, elas são acompanhadas de incertezas/angústias, pois são desafiantes e excludentes: um professor pode não se adaptar à nova realidade que se apresenta:

> Talvez o maior desafio da educação num contexto de integração regional ou global seja o de instaurar a cultura do enfrentamento das incertezas. Precisamos aprender a viver em mudança. A força da presença e das alterações no contexto de ensino/aprendizagem instituídas a partir de um projeto de sociedade digital e integrada precisam ser vistas não pela ótica da fatalidade, do inevitável, mas pela perspectiva do latente, do potencial (CALIXTO; OLIVEIRA; OLIVEIRA, 2005, p. 2).

# 11.1.3 A Formação Tecnológica

O uso de ferramentas tecnológicas nos remete a uma questão crucial: a formação dos professores. Os recursos tecnológicos digitais exigem mais e melhor capacitação do que os recursos tradicionais, conforme discutido anteriormente. Ledo engano quem pensa que somente o professor que atua no ambiente virtual necessita se capacitar tecnologicamente. A sociedade atual é eminentemente digital e, como tal, a educação e os educadores devem estar presentes:

> E essa necessidade de **constantes atualizações na formação dos profissionais da educação** não se restringe apenas aos cursos de EaD, mas também aos processos de educação presencial. Sem esta "atualização hi-tech", o educador corre o risco de viver um anacronismo pedagógico incompatível com a era digital e também com as relações humanas mediadas por computadores e outras tecnologias (FERREIRA, 2008, p. 160, grifo nosso).

Essa formação deve ser entendida como "alfabetização tecnológica", conforme Sampaio e Leite (apud CAPARRÓZ; LOPES, 2008, p. 54) explicam: "A alfabetização tecnológica não pode ser compreendida apenas como o uso mecânico dos recursos tecnológicos, mas deve abranger também o domínio crítico da linguagem tecnológica". Em outras palavras, conhecer bem os recursos disponíveis e saber em que e como podem ser empregados para o alcance dos objetivos propostos.

E, não apenas para alcance dos objetivos pedagógicos, conforme Caparróz e Lopes (2008, p. 54) declaram: "Esta é hoje uma questão estratégica, básica e de sobrevivência profissional". Declaração confirmada por Fidalgo e Fidalgo (2008, p.

13, grifo nosso):

Os professores têm sido confrontados cotidianamente com a disseminação e avanço das tecnologias da informação e da comunicação e a expansão e massificação das tecnologias digitais e das redes de computadores, intranet e internet. **Saber utilizar essas tecnologias passou a ser um elemento determinante nos processos de inserção social e profissional**.

A questão da formação dos professores para a utilização das novas tecnologias de informação na educação é crucial, conforme dito anteriormente. Isto porque não se percebe nenhuma movimentação das instituições educacionais, públicas ou privadas, neste sentido. Isso que foi preconizado por Perrenoud (apud COELHO; AMARAL, 2008, p. 81):

> [...] é sabido que tal formação exige um aprendizado constante, tanto da parte técnica, quanto das implicações conceituais, caberá às instituições educacionais um investimento na mesma proporção. Tal investimento implica formação em serviço, pois o tempo livre do professor está progressivamente menor, devido aos arrochos das atuais políticas salariais, aos novos espaços de atuação e conseqüente aumento de trabalho.

O Hospital Educacional, através dos seus recursos digitais disponibilizados na *Web*, garante ao professor e aos alunos uma inserção tecnológica inicial nas novas tecnologias, todavia não necessariamente garante a eles um contínuo aprofundamento. Isso porque o ambiente está posto, mas a sua evolução depende de capacitação tecnológica em recursos emergentes não totalmente dominados (My-SQL, Java, Wiki, Flash,...) para este aprofundamento.

# 11.1.4 A Carga de Trabalho

Em um modelo de educação puramente presencial, o professor ministra a aula e, ao seu término, o relacionamento presencial com os alunos está praticamente encerrado. O professor, logicamente, realiza outras atividades pedagógicas como, por exemplo, planejamento de aula, preparação de material de estudo e avaliação dos alunos. No entanto, estas atividades não exigem obrigatoriamente a presença dos alunos.

Os recursos tecnológicos à disposição do professor são amplamente dominados por ele: quadro, giz, marcador, apagador ou projetor. A ausência destes é por demais sentida, mas a exposição e debate dos assuntos são ainda possíveis.

Na Educação a Distância que tenha uma proposta *blended learning*, todas as atividades pedagógicas existentes na educação presencial são mantidas e executadas, além de outras atividades serem adicionadas àquelas. O professor deve estar presente em muitas dessas novas atividades acompanhando as atividades realizadas pelos alunos no ambiente virtual, monitorando, intervindo e avaliando.

Então, na Educação a Distância, o aumento da carga de trabalho é inevitável e não é particular a ninguém que atue nesse modelo. Diversos relatos podem ser encontrados na literatura e confirmam essa realidade como, por exemplo, o que segue:

> Dentre os temas em debate atualmente, as implicações das atividades de EaD sobre o trabalho docente é um dos aspectos que mais têm merecido atenção. Inúmeros são os elementos assinalados [...]: **o aumento da carga de trabalho dos docentes, as novas exigências impostas pelo uso das tecnologias digitais** [...] (NEVES; FIDALGO, 2008, p. 4, grifo nosso).

E por mais este outro relato:

O uso das tecnologias no trabalho docente, apesar de aparentemente surgir, como forma poupadora e dinamizadora do esforço humano, também traz uma **forte intensificação dos processos de trabalho**. Esse fato nem sempre é percebido pelos docentes, pois se apresenta transfigurado na possibilidade de maior agilidade e dinamismo na execução das atividades, visto que as tecnologias permitem superar a lógica tradicional de tempo e espaço (FIDALGO; FIDALGO, 2008, p. 16, grifo nosso).

Do mesmo modo, no caso do Hospital Educacional, o professor é responsável por todas as atividades pedagógicas presenciais, sem exceção. Na EA-UFBA e na Biblio-UFES, as aulas são presenciais e, em nenhum momento, o professor teve sua carga horária reduzida para trabalhar com os alunos no ambiente virtual:

> Nesse sentido, nem sempre o docente virtual desenvolve apenas essa atividade, sabe-se que na maioria das vezes ele também desenvolve atividades de docência na modalidade presencial, no qual *os* **processos de trabalho também são intensificados** (NEVES, 2009, p. 4, grifo nosso).

Além das atividades presenciais, o professor é responsável pelas atividades pedagógicas e operacionais que ocorrem no ambiente, tais como: administração dos recursos, manutenção e atualização do ambiente, programação e operação do *site*, acompanhamento das ações dos alunos e avaliação dos trabalhos. Assim, a carga de trabalho foi e é particularmente exigente e extenuante. Todavia, isso não é uma situação que ocorre exclusivamente com este professor no Hospital Educacional, mas com todos aqueles que ingressam na aprendizagem virtual:

Apesar das variadas possibilidades de inovações pedagógicas com o uso apropriado das novas tecnologias educacionais, tanto como complemento da educação presencial quanto para cursos exclusivamente a distância, **é exigida uma disponibilidade maior de tempo do professor**, seja para dedicar-se à sua formação continuada, seja para o uso das novas tecnologias em seu trabalho. O preparo das aulas e do material multimídia e a assistência aos alunos **requerem atenções específicas** (COELHO; AMARAL, 2008, p. 85, grifo nosso).

No período de férias, algumas atividades de manutenção e de melhoria continuam a ser regularmente executadas no ambiente a fim de garantir a operacionalidade plena do Hospital Educacional para os semestres posteriores. Mesmo atividades de aprendizagem estão disponíveis para visitantes nesse período, apesar de serem esporádicas.

Percebe-se, então, que as condições de trabalho que são impostas aos docentes que atuam no ambiente virtual tornam-se mais precárias. Precárias não devido à falta de qualificação, mas a falta de suporte técnico-pedagógica e de compreensão da sobrecarga de trabalho imposta a eles, sem a devida compensação salarial.

## 11.1.5 A Satisfação do Trabalho

Embora ocorra um substancial aumento na carga de trabalho docente, utilizar o Hospital Educacional é uma experiência extremamente positiva e satisfatória para o professor.

O material de estudo elaborado pelo professor, os trabalhos realizados pelos alunos e os resultados obtidos podem ser armazenados no ambiente por tempo indeterminado e, com ferramentas adequadas, podem ser recuperados e analisados, facilitando a criação de novas oportunidades de ensino/aprendizagem.

O acesso ao ambiente é aberto a qualquer usuário. O seu conteúdo está disponível na *Web* à comunidade acadêmica de forma que outros possam também compartilhar os seus benefícios. Os professores, que conhecem este trabalho através de eventos e contatos pessoais, se mostram interessados e reconhecem a sua importância. A própria Escola de Administração da UFBA, em sinal de contribuição ao trabalho, concede semestralmente certificados de monitoria aos alunos no alcance das metas pré-estabelecidas.

Sabe-se que ministrar um curso com atividades pedagógicas *on-line* na *Web* não significa ser bem sucedido de maneira instantânea, conforme Carvalho (2007) afirma, "a utilização das TIC´s [sic] apenas para oferecer ao aluno uma forma diferenciada de apresentar conteúdos pode não ser suficiente para garantir a motivação do aluno".

Todavia, segundo as informações apresentadas no Capítulo 10 e dos comentários positivos emitidos pelos alunos e que estão relatados nas próximas seções deste capítulo, verifica-se a motivação, o entusiasmo e o espírito de colaboração dos alunos. A satisfação do professor decorre principalmente deste alto nível de participação dos alunos no uso do Hospital Educacional.

# 11.2 A VOZ DOS ALUNOS

Em um Ambiente Virtual de Aprendizagem, os aprendizes são o centro da atividade pedagógica sendo eles seus principais atores; assim, tudo dentro do ambiente os tem como foco principal.

Visto que atualmente há uma profusão de ambientes virtuais, as experiências que os aprendizes trazem com AVAs não podem ser ignoradas nem desprezadas, pois a partir delas podem ocorrer correções no rumo, ajustes nas práticas pedagógicas, sugestões e críticas ou mesmo adições de funcionalidades ao ambiente. O sucesso ou fracasso de um AVA depende muito da participação dos alunos.

Portanto, não é sem razões que o aprendiz é aquele que também emite os principais comentários e, portanto, a sua voz deve ser atentamente escutada. Por isso, também, no Hospital Educacional, aos alunos foi sempre possibilitada a condição de exprimi-los, seja por meios formais ou informais.

Assim, as falas dos alunos estão registradas nesta seção, com o propósito de coroar e agradecer a participação deles, sem a qual este trabalho seria impossível e impraticável.

Os comentários informais vinham antes e depois dos encontros presenciais em contatos pessoais e, eventualmente, ocorria durante as aulas quando algo afetava sobremaneira a turma ou a disciplina. Eles eram normalmente espontâneos e de

iniciativa dos alunos.

De um modo geral, os alunos, que se manifestavam, mostravam-se muito entusiasmados com a utilização do Hospital Educacional como um recurso para o ensino-aprendizagem.

Nenhum aluno disse que já tinha utilizado um ambiente virtual anteriormente, o que não é causa de admiração. Contudo, percebo que isso começa a ser um sinal preocupante de defasagem nas condições de ensino. Fica a pergunta: *o que impede que as nossas instituições de ensino implementem políticas institucionais para utilização de ambientes virtuais?*

Os certificados de monitoria juntamente com as metas demonstraram realmente ser estímulos favoráveis à participação dos alunos. Diálogos com os alunos sobre isso eram corriqueiros, principalmente sobre as riquezas do aprendizado e as perspectivas de ganhá-lo.

Em uma situação específica, uma aluna chamada *Mariana*, disse que trabalhar no ambiente *era fascinante e que não conseguia deixar de utilizá-lo.* Ela também falou que *o Hospital Educacional é a Home Page no meu browser pessoal.* Esta aluna é a atual recordista em alcançar a meta para o certificado de monitoria no menor tempo. Em apenas 10 dias, ela propôs 80 orientações corretas. Suas ponderações freqüentes sobre o ambiente em sala de aula contagiaram outros alunos do mesmo semestre, dos quais alguns também obtiveram o certificado de monitoria.

Entretanto, considerações sobre a dificuldade em navegar pela interface e descobrir os recursos embutidos no ambiente também eram constantes, em todos os semestres. Em decorrência disso, explicações eram realizadas nos encontros presenciais sobre como utilizar o ambiente, necessariamente no início de cada semestre.

Os comentários informais foram valiosos, entretanto eram restritos a poucos alunos, pois nem todos os emitiam, além de serem esporádicos. Mecanismos formais, logicamente, foram necessários para captar a percepção dos alunos.

Os mecanismos formais possibilitaram aos alunos emitirem comentários sobre a utilização do Hospital Educacional no seu processo de aprendizagem e deixá-los formalmente registrados através dos seguintes recursos:

- Aplicação de formulários de pesquisa, direcionado a todos os alunos usuários do ambiente; e
- Entrevistas com alunos convidados, usuários do ambiente.

Nem um nem outro recurso era atividade obrigatória exigida aos alunos. Contudo, o professor freqüentemente pedia que eles contribuíssem ao término do semestre letivo.

# 11.2.1 Aplicação de Formulário de Pesquisa

Aplicar o formulário de pesquisa teve como intenção responder algumas questões sobre o uso do ambiente pelos alunos e também possibilitar a emissão de contribuições pessoais, tais como críticas ou sugestões. O formulário encontra-se disponível para *download* no ambiente<sup>152</sup>.

Pediu-se aos alunos que respondessem somente um formulário mesmo para aqueles que freqüentaram mais de uma disciplina como, por exemplo, os alunos do curso de Administração da UFBA. O currículo recomenda aos alunos matriculados neste curso a freqüentar as disciplinas ADM219 e ADM220 no mesmo semestre $^{153}$ .

Um total de 277 formulários foi preenchido; destes 261 preenchidos por alunos do curso de Administração da UFBA e 16 do curso de Biblioteconomia da UFES. O Apêndice C apresenta o formulário de pesquisa tal como é aplicado aos alunos. A seguir, são apresentados os resultados coletados pela aplicação do formulário.

# 11.2.1.1 Tempo de Resposta

O Hospital Educacional é percebido pelos alunos como uma ambiente de esclarecimento de dúvidas, devido à possibilidade em postar consultas para

 $\overline{a}$ <sup>152</sup> http://www.hospitaleducacional.com/ZIP/form.zip

 $153$  Precisamente no  $5^\circ$  período. A recomendação curricular estava vigente durante os semestres letivos de 2006-1 a 2009-1, quando o Hospital Educacional foi utilizado na EA-UFBA naquelas disciplinas.

obtenção de orientações, ao acesso ao material de estudo disponibilizado no ambiente e aos recursos de pesquisa *on-line* sobre o conteúdo das disciplinas.

Assim, uma das questões propostas no formulário é sobre o nível de satisfação do aluno com o tempo de resposta para as suas consultas formuladas no ambiente. Há cinco opções para esta questão e o seguinte resultado foi obtido:

| <b>OPÇÃO</b>     | <b>VALOR</b> | %        |
|------------------|--------------|----------|
| Muito Pouco      | 2            | $0.72\%$ |
| Pouco            | 7            | 2.52%    |
| <b>Neutro</b>    | 28           | 10.11%   |
| Satisfeito       | 172          | 62.10%   |
| Muito Satisfeito | 68           | 24.55%   |
|                  | 277          | 100.00%  |

Tabela 15. Nível de satisfação em relação ao tempo de resposta

Os valores indicam que 86% dos alunos estavam satisfeitos ou muito satisfeitos com a qualidade do tempo de resposta às suas consultas. Por outro lado, menos de 3.5% estavam pouco ou muito pouco satisfeitos.

É importante ressaltar que este índice não indica a qualidade do tempo de resposta no sentido de um processamento computacional, mas sim no sentido de um aluno obter uma orientação correta à sua consulta. Orientações inválidas não são encaminhadas ao aluno que submeteu uma consulta.

### 11.2.1.2 Qualidade das Orientações

Além do nível de satisfação em relação ao tempo de resposta, um outro questionamento visa conhecer se os alunos estão satisfeitos com a qualidade da orientação recebida. Este questionamento é importante, pois a maior parte das orientações é elaborada pelos próprios alunos, excetuando algumas propostas pelo professor, conforme apresentado anteriormente no Gráfico 21.

Há cinco opções para esta questão e o seguinte resultado foi coletado:

| <b>OPÇÃO</b>     | <b>VALOR</b> | %        |
|------------------|--------------|----------|
| Muito Pouco      | O            | $0.00\%$ |
| Pouco            | 2            | 0.72%    |
| Neutro           | 10           | 3.61%    |
| Satisfeito       | 182          | 65.71%   |
| Muito Satisfeito | 83           | 29,96%   |
|                  | 277          | 100.00%  |

Tabela 16. Qualidade das orientações

O resultado informa que 95% dos alunos estão satisfeitos ou muito satisfeitos com as orientações recebidas à suas consultas. Ele é muito expressivo para este trabalho, porque revela o alto nível de satisfação dos alunos com o principal diferencial do Hospital Educacional em relação a outros AVA, ou seja, a possibilidade de:

- Os alunos proporem orientações a consultas submetidas pelos seus pares; e
- O ambiente propor orientações automaticamente a consultas submetidas pelos alunos<sup>154</sup>.

Por estas duas possibilidades é que está baseado o cerne das práticas pedagógicas deste trabalho, conforme a seção 9.2. Pode-se, então, dizer que o Hospital Educacional *está* cumprindo<sup>155</sup> com a sua proposta pedagógica.

### 11.2.1.3 Ampliação dos Canais de Comunicação

 $\overline{a}$ 

Um dos objetivos do Hospital Educacional é ampliar os canais de comunicação entre o professor e os aprendizes. Então, uma das preocupações é analisar se a utilização do ambiente realmente amplia ou restringe a comunicação entre eles.

A questão busca conhecer se o aluno faria as mesmas consultas, submetidas no ambiente, ao professor em uma aula presencial. Há duas opções para esta questão e foi obtido o seguinte resultado:

<sup>&</sup>lt;sup>154</sup> Embora o ambiente proponha orientações a consultas submetidas pelos alunos, elas são também elaboradas majotariamente pelos alunos.

<sup>&</sup>lt;sup>155</sup> Propositadamene no gerúndio, para reforçar que, neste trabalho, cumprir com os objetivos é uma preocupação constantemente monitorada.

| <b>OPÇÃO</b> | <b>VALOR</b> | %         |
|--------------|--------------|-----------|
| SIM          | 187          | 67.50%    |
| NÃO          | 90           | $32.50\%$ |
|              | 277          | 100.00%   |

Tabela 17. Ampliação dos Canais de Comunicação

Pelos dados coletados, aproximadamente ⅓ dos alunos utilizaram o ambiente como recurso para formular consultas que **não** seriam postas explicitamente ao professor em uma sala presencial. A expectativa anterior à consolidação deste resultado é que esse índice fosse maior. De qualquer modo, não deixa de ser expressivo. Este resultado pode indicar que o Hospital Educacional tenha aberto um novo canal de interação aluno-professor.

Uma segunda análise, relativa a este questionamento, é a importância de um ambiente virtual em que os aprendizes podem se sentir mais à vontade para se expressar, sem barreiras psicológicas, tais como: receios, timidez ou incompreensões.

Isto é importante, porque, para alguns aprendizes, este ambiente é o único meio para sanar dúvidas conforme a aluna *Alzinete* relatou no seu formulário "pois sou um pouco tímida e não costumo fazer perguntas durante as aulas", mesmo não tendo um espaço específico nesta questão para comentários escritos.

### 11.2.1.4 Diferença entre a Origem das Orientações

A quarta questão do formulário é detectar se os alunos percebem a diferença da origem das orientações, isto é, entre uma orientação automática proposta pela solução de *software* e uma orientação proposta por um aluno ou professor para as suas consultas. Em um sistema computacional com interação homem-máquina, pode ser interessante que não se perceba a participação automática do sistema.

Há duas opções para esta questão e foi obtido o seguinte resultado:

| <b>OPÇÃO</b> | <b>VALOR</b> | %       |
|--------------|--------------|---------|
| SIM          | 109          | 39.35%  |
| NÃO          | 168          | 60.65%  |
|              | 277          | 100.00% |

Tabela 18. Diferença entre a origem das orientações

Pelo resultado obtido, a maioria dos alunos afirma não distinguir a origem da orientação, embora uma boa parcela diga consiguir perceber.

#### 11.2.1.5 Satisfação com o Ambiente

Um importante questionamento é avaliar se os alunos têm satisfação em utilizar o ambiente como recurso educacional. Este questionamento procura perceber o aluno como usuário do ambiente. Há cinco opções para esta questão e foi obtido o seguinte resultado:

| <b>OPÇÃO</b>     | <b>VALOR</b> | %          |
|------------------|--------------|------------|
| Muito Pouco      | 0            | 0.00%      |
| Pouco            | 2            | በ 72%      |
| Neutro           | 12           | 4.33%      |
| Satisfeito       | 189          | 68.23%     |
| Muito Satisfeito | 74           | 26.72%     |
|                  | 277          | $100.00\%$ |

Tabela 19. Satisfação com o Ambiente

O resultado revela que aproximadamente 95% dos alunos estão satisfeitos ou muito satisfeitos em utilizar o Hospital Educacional. Do outro lado, menos de 1% está insatisfeito. O aluno insatisfeito tem a possibilidade de indicar a sua insatisfação escrevendo comentários em questões abertas ao final do formulário.

#### 11.2.1.6 Outras Disciplinas

Um outro questionamento procura determinar se os alunos estão interessados em utilizar o ambiente em outras disciplinas. Este questionamento também verifica a satisfação do aluno quanto ao ambiente, porém de uma maneira diferente do questionamento anterior. Há duas opções para esta questão e foi obtido o seguinte

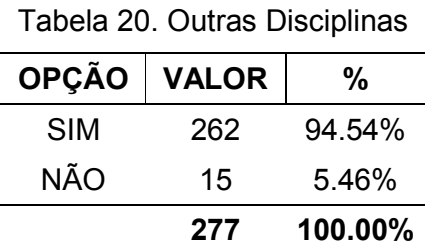

O resultado obtido neste questionamento confirma o resultado coletado no questionamento anterior, ou seja, a maioria absoluta dos alunos está satisfeita em utilizar o ambiente e gostaria de vê-lo aplicado em outras disciplinas.

De modo particular, o aluno *Marcel* comenta que "seria muito bom que abrangesse todas as disciplinas", mesmo não tendo um espaço específico para comentários pessoais nesta questão, escrevendo na lateral do seu formulário.

### 11.2.1.7 Sugestões de Melhoria

No formulário, há duas questões abertas de preenchimento por extenso não obrigatório. Do total de formulários preenchidos, 199 (71,84%) alunos responderam livremente uma ou as duas questões abertas. Uma dessas questões tem como propósito coletar sugestões de melhoria.

Muitas sugestões de melhoria foram implementadas e perderam razão de ser após o Hospital Educacional ter sido implementado na *Web* como, por exemplo:

- Acesso 24 horas de qualquer lugar;
- Abrir a solução para o público externo;
- *Chat* e Fórum de discussões;
- Acesso às Consultas e Orientações de todos os alunos; e
- Permitir alteração (correções e adições) nas Orientações já publicadas.

Apesar do avanço que a interface *Web* trouxe, a sua temática foi alvo da maioria das sugestões de melhoria. Várias delas comentaram sobre a falta de clareza e de objetividade da interface. Seguem algumas sugestões propostas pelos alunos (grifos nossos):

> O lay-out do site poderia ser **reformulado para se tornar mais atraente**. O visual também conta. (*Jonas*, 14/11/2006)

> Botar um mapa do site, pois a analogia do site com um hospital, apesar de muito criativa, **é pouco prática**. (*Juliane*, 16/11/2006)

> Eu acho que os nomes no site e até **o próprio domínio dificulta a localização** do que queremos buscar. O tema escolhido "hospital educacional" é legal, mas **o acesso às funções é dificultado um pouco** pelos nomes dos tópicos. (*Dilma*, 28/11/2006)

> Talvez pudesse melhorar a funcionalidade do site, ser mais prático. **Algumas vezes me encontrei perdido no site**. (*Rafael*, 30/05/2007)

> Acredito que a forma com que o site foi feito, como um "hospital educacional", é muito criativa e descontraída. **Porém, acaba dificultando a navegação pelo mesmo**. (*Pedrosa*, 30/05/2007)

> O site poderia ser **visualmente mais atrativo** e alguns setores precisam de **maior automação**. (*Marcelino*, 30/05/2007)

> A apresentação do site é muito criativa, mas **pouco usual**. Muitas vezes eu me perguntava onde encontrar determinada resposta ou pergunta por não identificar, por exemplo, a diferença entre "Farmácia" e "Pronto Socorro". (*Giulliana*, 19/06/2007)

> Gostei bastante do trabalho desenvolvido pelo professor. A única sugestão é tornar os termos utilizados mais simples, de forma a **facilitar o acesso e compreensão do site**. (*Edson*, 10/12/2007)

> Eu achei o site **meio confuso**. Muitas vezes tinha que perguntar aos colegas como chegar no lugar desejado. Eu identifico que os nomes usados, tais como Enfermaria, Farmácia, Consulta ... não deixam muito claros o que realmente significa. (*Paula*, 06/06/2008)

> O nome dos links **confunde**, nunca sei aonde encontrei as coisas!! (*Edna*, 16/06/2008)

> Acredito que a linguagem (tanto visual quanto escrita) utilizada pela solução deva ser mais específica, direcionada e objetiva. **Eu muitas vezes me peguei perdido** entre as opções da "área médica", acredito que também tenha acontecido o mesmo com outros estudantes. (*Bento*, 17/06/2008)

> Sugiro uma **linguagem mais fácil** para o site. Com aqueles nomes dados as formas de fazer (consultas, etc), o processo fica muito confuso. Assim, sugiro a reformulação do site. (*Liviana*, 18/09/2009)

Ao escolher a temática do *site* como um hospital, era sabida a dificuldade que traria aos alunos em utilizar o ambiente devido ao fraco vínculo entre ela e o objeto de estudo dos alunos. Para minimizar, foram colocadas instruções e indicações ao longo da interface do ambiente. Além disso, o professor realiza sempre explicações de como utilizar o ambiente durante os encontros presenciais no início de cada semestre ou, a qualquer momento, quando requisitado pelos alunos, sendo esta forma mais eficaz.

Embora haja as sugestões de melhoria para a interface, outras indicam a aceitação e mesmo recomendação do Hospital Educacional para outras disciplinas, como mostram alguns exemplos a seguir (grifos nossos):

> Maior divulgação dos atributos do site. Ele é **muito bom**, mas pouco conhecido pelos alunos. (*Peterson*, 14/11/2006)

> A sugestão é que a Escola de Administração **adotasse a idéia e expandisse para todos as disciplinas**. (*Marcel*, 16/11/2006)

> **Aumentem o número de disciplinas** tanto as básicas (1º e 2º graus), quanto da graduação. (*Romero*, 26/11/2006)

> Achei **bastante útil e interessante** este sistema. [...] Espero que **outras disciplinas adotem** métodos alternativos e eficientes de aprendizado como este. (*Guadalupe*, 30/05/2007)

> Acho que esse sistema poderia ser divulgado mais, pois assim como o curso de Biblioteconomia **outros cursos poderiam ter esse acesso e essas informações**. (*Carmem*, 22/09/2009)

Outras sugestões de melhoria estão relacionadas com as orientações recebidas pelos alunos. Um tipo dessas sugestões está relacionado com a fonte delas, isto é, os alunos pedem que estas sejam citadas, como se lê a seguir (grifos nossos):

> As respostas poderiam ter **links para outros sites** com maiores detalhes ou **sugestões de livros**. (*Iago*, 24/05/2006)

> Acredito que a solução poderia, ao responder, **sugerir um aprofundamento nas respostas**, onde o aluno pudesse procurar ou se informar melhor a respeito de suas dúvidas. **Este aprofundamento seria uma bibliografia ou site indicado**. (*Guaracy*, 14/11/2006)

> Ao responder uma pergunta, o aluno deve **listar as fontes de pesquisa** para que o formulador [da consulta] possa aprofundar seus conhecimentos. (*Ubiracy*, 30/05/2007)

> Muitos alunos não recorrem a livros ou não possuem um nível de pesquisa adequada para responder às questões. Prova disso são as respostas semelhantes encontradas no site. Seria interessante que fosse obrigatório inserir na solução [resposta] **mais de uma fonte pesquisada**. (*Yacy*, 10/12/2007)

> Fornecer mais **fontes** p/ quem quiser se aprofundar no assunto. (*Yara*, 12/06/2008)

A proposta educacional, implementada no Hospital Educacional, é aceitar todas as orientações dos alunos, mesmo as que não sejam extraídas de livros ou outras fontes. O propósito é capturar também o conhecimento implícito, aquele que o aluno sabe e deseja compartilhar com seu par. Portanto, referências que apenas corroborem a orientação não são exigidas. Contudo, referências que possibilitem novas pesquisas são sempre bem-vindas e estimuladas. Quanto à qualidade da orientação devido à não obrigatoriedade de referências, há um processo de validação realizado pelo professor antes de encaminhá-la a quem tenha perguntado<sup>156</sup>.

Com razão, a preocupação com a qualidade das orientações foi endereçada pelos alunos, como se podem verificar nos seguintes comentários (grifos nossos):

> Acredito que seria importante um **sistema de avaliação do site para cada resposta**. Desse modo, haveria um controle e avaliação mais eficientes e eficazes do sistema. (*Clarabella*, 24/05/2006)

> Acho que algumas **respostas trazem tanta informação que chega a ficar confusa** para uma pessoa leiga. A linguagem é clara, mas poderia ser mais didática. (*Daniela*, 24/05/2006)

> Acredito que uma proposta do gênero, em uma universidade, **o nível de respostas deveria ter maior complexidade e sofisticação**. As respostas oferecidas me pareciam **demasiado simplistas** para o nível de estudos que se pretende no nível superior. (*Luciula*, 26/05/2006)

> Proponho que sempre haja **melhorias nas respostas** a partir de uma avaliação do respondido específico de cada resposta dada. Assim, a avaliação das respostas deve ser individualizada. (*Hudson*, 30/11/2006)

Um dos ajustes realizado no ambiente para melhorar a qualidade das orientações, foi quanto ao seu tamanho. Nos primeiros três semestres letivos, havia a limitação no tamanho das orientações em 500 caracteres para armazenamento na Base de Conhecimentos.

Este limite foi pensado e implementado no ambiente para que os alunos propusessem orientações menores, em um exercício de concisão. Porém, percebeuse que esta limitação provocava uma carência na qualidade da orientação, deixando-a pouco precisa e incompleta. Por isso, a partir de 2007-2, aumentou-se

 $\overline{a}$ 

<sup>&</sup>lt;sup>156</sup> A partir de 2009-1, quando se iniciou a utilização do Hospital Educacional no curso de Biblioteconomia (UFES), os alunos recomendaram que se explicitasse as fontes das orientações. A partir dessa recomendação, foi criado um campo específico no formulário *Web* do Hospital Educacional conectado à Base de Conhecimentos no qual o aluno registra as fontes que produziram uma orientação. A indicação da fonte é obrigatória, sem a qual o sistema não aceita a Orientação. Isto provocou um efeito benéfico imediato para o professor, pois a validação das orientações tornouse mais fácil e, por isso, também mais rápida. Entretanto, devido à adoção tardia desta recomendação no ambiente, *ainda* menos de 10% das Orientações na Base de Conhecimentos indica as fontes.

para 2.500 caracteres o espaço para desenvolvimento e armazenamento das orientações.

Apesar da limitação, um comentário em 2006-1, informava:

Achei o site bem organizado e que **minhas perguntas foram respondidas satisfatoriamente**. (*Tabita*, 27/11/2006)

#### 11.2.1.8 Comentários sobre o Processo

A segunda pergunta aberta do formulário é referente ao processo ou proposta educacional implementada no Hospital Educacional. A maioria absoluta das respostas a este questionamento é extremamente favorável. Um conjunto desses comentários pedia novamente a implementação deste modelo em outras disciplinas, como se mostra a seguir (grifos nossos):

> Projeto muito interessante. Deveria ser **ampliado para outras disciplinas**, já que a grande maioria utiliza a Internet freqüentemente. (*Manuel*, 24/05/2006)

> Particularmente fiquei satisfeito com esse novo modelo, esclarecendo de forma eficaz todas as dúvidas sem interromper o fluxo normal das aulas. **A implementação em outras matérias seria bastante interessante**. (*Maradona*, 26/06/2006)

> Ótima idéia! **Deveria ser utilizada em outras disciplinas**. (*Roberto*, 03/07/2006)

> [...] Acredito que seria **bastante satisfatório** que outras disciplinas adotassem essa metodologia. (*Adriane*, 10/11/2006)

> Acho que o sistema pode dar certo. **Precisa ser mais difundido e expandido para outras áreas de conhecimento**. (*Jonas*, 14/11/2006)

> Achei a idéia bem criativa e bastante proveitosa. **Acho que outras matérias deveriam adotar esse método também**. (*Marilana*, 27/11/2006)

> A proposta do site é realmente muito boa e **seria interessante se futuramente envolvesse outras disciplinas**. (*Marcelianno*, 28/11/2006)

> A experiência foi bastante interessante, **acho que mais professores/orientadores deveriam utilizar essa ferramenta**. (*Eliete*, 30/05/2007)

> Achei a idéia bastante interessante, deve ser melhorado na eficiência e **utilizado em outras matérias**. (*Carlos*, 30/05/2007)

> [...] Gostaria de ver o Hospital Educacional **atuando em outras disciplinas**. (*Giulliana*, 19/06/2007)

[...] procurando formas de incentivar a melhoria deste, para que possamos **utilizá-lo para matérias de outras instâncias** e agregar sempre. (*Kátia*, 19/06/2007)

Esse método é bastante inovador e poderi**a ser adotado por outras disciplinas**. (*Barrios*, 08/05/2009)

Essa idéia ou ferramenta podia ser **estendida para outras matérias do curso**, principalmente as mais técnicas. (*Wilson*, 20/09/2009)

Afora o pedido para ser estendido a outras disciplinas, os alunos percebem a vantagem dessa proposta educacional similar àquelas encontradas em Educação a Distância, tais como (grifos nossos):

quebra de barreiras psicológicas

A experiência foi positiva como um canal adicional para estreitar a relação professor aluno e também **diminuir as barreiras dos "tímidos"** [...]. (*Alexander*, 24/05/2006)

Este processo foi muito legal, pois **muitas vezes temos vergonha de fazer perguntas na aula** [...]. (*Alzinete*, 24/05/2006)

[...] E como foi dito, é uma forma de **ajudar as pessoas com barreira psicológica a participar das aulas**. (*Vânia*, 24/05/2006)

[...] **As pessoas com dificuldade de perguntar durante as aulas** poderiam tirar suas dúvidas sem problemas. (*Iago*, 24/05/2006)

O sistema é uma boa solução para aqueles alunos que tem **insegurança de fazer perguntas diretamente ao professor**. Esse sistema poderia ser de grande utilidade para matérias teóricas. (*Samiramis*, 30/05/2007)

Pessoas, que **por timidez não fariam pergunta**, têm a oportunidade, através do portal, podem ter as mesmas respondidas. (*Wilson*, 20/09/2009)

Estreitamento das relações aluno-professor

Acredito no sistema, pois irá facilitar o aprendizado fora da sala de aula **conectando o aluno ao professor** de forma eficaz. [...] (*Iago*, 24/05/2006)

A experiência foi positiva como um canal adicional para **estreitar a relação professor aluno** e também diminuir as barreiras dos "tímidos" [...]. (*Alexander*, 24/05/2006)

Achei o processo interessante, pois facilita ao aluno tirar dúvidas de uma maneira rápida, **sem precisar esperar outra aula para tirá-las com o profº**. (*Vânia*, 24/05/2006)

Processo dinâmico, eficaz, elucida bastante as dúvidas, além de servir como **canal de comunicação entre o professor e alunos**. (*Santos*, 11/06/2007)

#### possibilita o relacionamento entre alunos

[...] foi bastante **enriquecedor o questinamento dos colegas**, pois me fez analisar o assunto abordado por outras perspectivas. (*Poliana*, 22/11/2006)

Alem da parte das dúvidas, o que mais me gratificou foi a **busca por responder as perguntas dos colegas**; que mesmo não tendo a resposta eu fui estimulado a saber sobre o assunto. (*Amarillo*, 30/05/2007)

disponibilidade do ambiente independente de tempo e espaço

Achei bastante interessante o sistema., pois nos permite no momento em que estudamos o assunto, formular perguntas referentes à aula sem incomodar o andamento da aula. **Gostei também de poder fazer as perguntas de casa**. (*Davidson*, 24/05/2006)

Gostei bastante desta iniciativa, pois **a qualquer momento do dia poderemos elaborar perguntas**, as quais são rapidamente respondidas. (*Edward*, 14/11/2006)

Achei o processo bastante interessante, pois nós podemos tirar nossas dúvidas também **no momento em que estamos estudando em casa**, além de **ficar disponível todo o material** dado em sala de aula no site. (*Anelisa*, 14/11/2006)

[...] pois dá suporte ao aprendizado do aluno, esclarecendo dúvidas que se apresentam **após a aula**. (*Isabele*, 14/11/2006)

É bastante inteligente e prático o uso do sistema já que podemos **tirar dúvidas independente do dia e horário devido estar funcionado 24 horas**. (*Líbio*, 27/11/2006)

Achei muito interessante o processo. [...] fornece **informações que poderão ser acessadas a qualquer momento**, sendo bastante útil para nós estudantes. (*Gabryela*, 30/05/2007)

Gostei da ferramenta. Facilitou para mim principalmente quando estava doente e **não podia ir a EAUFBA**; **fiz as consultas e atendimentos em casa** e adiantei o assunto. (*Fátima*, 30/05/2007)

A solução é interessante, pois permite que **os alunos tirem suas dúvidas extra sala de aula** [...]. (*Nayari*, 31/05/2007)

Ter uma ferramenta à disposição do aluno para que ele tire suas dúvidas **a qualquer momento** é muito interessante! [...]. (*Giulliana*, 19/06/2007)

É uma ferramenta excelente de **complemento à sala de aula, diminuindo a dependência das aulas presenciais** [...]. (*Luiziania*, 22/11/2007)

Outro fator positivo é a mobilidade em estar atualizado sobre os temas de TI de **qualquer lugar** onde possua acesso à Internet. (*Evandro*, 08/05/2009)

#### presença de recursos virtuais

[...] além de **ficar disponível todo material** dado em sala de aula no site. (*Anelisa*, 14/11/2006)

O fato do site **conter todo o conteúdo** do semestre é muito bom no sentido de organização e ganho de tempo. (*Romero*, 26/11/2006)

Acho **interessante haver uma biblioteca virtual** com materiais sugeridos pelos usuários e também separados por categorias. (*Karina*, 30/05/2007)

Acredito que a idéia é muito boa, já que obtive **acesso a informações** que talvez não tivesse em sala de aula. (*Marisol*, 07/05/2009)

No entanto, há alguns alunos que não se sentem estimulados nem motivados pela EaD via Internet. Seus relatos estão descritos a seguir (grifos nossos):

> **Não sou a favor do ensino a distância por julgá-lo supérfluo** e acreditar nas discussões e nos debates que aquecem aulas presenciais ao mexer com a emoção das pessoas presentes, causando uma reação imediata. (*Mainara*, 29/05/2006)

> O método de ensino à distância utilizado pelo professor foi muito viável, mas **as aulas ministradas em sala de aula com a presença do professor ainda é a melhor forma de aprendizado**. (*Brumado*, 30/05/2007)

> Todo esse processo de ensino via Internet é novo para mim, mas **prefiro o sistema tradicional de ensino**. (*Laurentina*, 01/12/2007)

O processo de formular consultas e propor orientações é alvo de comentários dos alunos, essencialmente em relação ao tempo de obtenção das respostas que acreditam ser crítico no processo. Eles comentam (grifos nossos):

> [...] Contudo ainda considero um problema a impossibilidade ou demora **para respostas de perguntas mais elaboradas**, uma vez que a resposta para perguntas mais simples podem ser encontradas facilmente em outras fontes. (*Potira*, 09/11/2006)

> As perguntas que levam **mais de 7 dias p/ serem respondidas** deveriam passar pelo conhecimento do professor. Às vezes, elas são realmente mais complexas e precisam de um tratamento especial. (*Peterson*, 14/11/2006)

> Apesar de ser difícil, quando fazemos uma pergunta **buscamos uma resposta imediata**. O fato de termos que esp**erar um pouco para termos a resposta é um pouco desanimador**. (*Henry*, 23/11/2006)

> Acredito que seria mais interessante p/ o aluno que tivesse **sua dúvida respondida o mais rápido possível** [...] (*Gilda*, 22/11/2007)

> **O tempo no fornecimento da resposta deve ser menor**, pois às vezes esquecemos do enredo da pergunta. Então, **se a resposta viesse mais rápido**, poderia continuar com o ritmo das perguntas. (*Patrício*, 27/11/2007)

Realmente, o tempo de obtenção de uma orientação é um fator de sucesso neste modelo de interação Consulta-Orientação. O aluno ao formular uma consulta fica na expectativa (quase) imediata da resposta. Contudo, deve-se ressaltar que os alunos são os principais responsáveis pela proposição das orientações. Para minimizar este impacto, o professor e o bolsista, quando há, respondem aquelas consultas que demoram a ser respondidas.

Os alunos percebem que, ao propor orientações, estão contribuindo na aprendizagem de seus colegas e também enriquecem seu próprio aprendizado. Mas, não apenas percebem, como também gostam de participar deste processo, conforme os seguintes comentários (grifos nossos):

> Achei a proposta extremamente criativa! É uma **excelente ferramenta para auxiliar os estudos**, bem como para orientar na busca por respostas à dúvidas cotidianas. (*Andrezza*, 30/05/2007)

> Boa metodologia de ensino, as perguntas **fomentam o interesse do aluno por assuntos diversos e alheios**, até tal momento, ao seu conhecimento. (*Joseph*, 31/05/2007)

> **A solução é interessante** [...] que possam contribuir através das respostas, aprendendo ainda mais. (*Nayari*, 31/05/2007)

> Essa metodologia é muito eficiente, pois o aluno expõe suas dúvidas e **passa a pesquisar para responder dúvidas dos outros colegas, isso gera um grande aprendizado**. (*Dijana*, 05/05/2009)

> **Muito interessante o processo de aprendizado** pela qual passamos. Ao fazermos perguntas, acabamos tendo curiosidade pelas respostas. Ao respondermos, também aprendemos e **aumentamos o nosso conhecimento**. (*Angelino*, 08/05/2009)

> Eu **gostei de ter participado** e também ter contribuído para acrescentar informações que ajudem a outras pessoas a solucionar suas perguntas. De uma forma que **contribuiu para os meus conhecimentos**. (*Carmem*, 22/09/2009)

> Gostei muito deste modelo de didática. É muito estimulante, **você aprende tanto formulando como respondendo as questões**. (*Vanessa*, 25/09/2009)

> **Gostei muito do processo de busca de informação** que o Hospital Educacional nos induz a trilhar [...]. (*Esther*, 09/10/2009)

Outro aspecto, que os alunos levantaram, nesta questão, é a construção e difusão do Conhecimento, tão relevante e cara a este trabalho. Eles percebem a importância desta proposta neste trabalho com os seguintes comentários (grifos nossos):

> Achei um método muito interessante de **exposição de conhecimento** e aprendizado. Acredito que seria bastante satisfatório que outras disciplinas adotassem essa metodologia. (*Adriane*, 10/11/2006)

> Foi uma experiência gratificante, não apenas pela possibilidade de construção de uma ferramenta de consulta inteligente, mas pela **construção do saber** aliada às contribuições como voluntária. Afinal, não há melhor forma de aprender do que ensinando. (*Christina*, 13/11/2006)

Achei o processo educacional pelo site muito interessante, pois auxilia no **processo de construção do conhecimento**. (*Marcos*, 30/05/2007)

O artigo compilado foi um trabalho válido para os alunos que verão suas respostas sendo utilizadas por outros como forma de **ampliação do conhecimento**. (*Caroline*, 05/12/2007)

Trata-se de uma solução interessante do ponto de vista de **gestão do conhecimento**. Porém, acredito que deva ser trabalhada na disciplina a idéia de **construção coletiva do conhecimento**. [...] (*Bento*, 17/06/2008)

Todo o processo foi bem produtivo e interessante. **Adquiri muitos conhecimentos e aprofundei os que já tinha**, bem como consegui tirar dúvidas que tinha sobre os assuntos. Tudo foi muito esclarecedor e importante para a vida profissional e pessoal. (*Theresinha*, 19/06/2008)

Foi interessante o processo de perguntas e respostas disponibilizadas pelo site, que surge como uma **ferramenta diferenciada na fixação do conhecimento** relacionada a disciplina. (*Wagner*, 08/05/2009)

Esse processo é muito útil no sentido de transformar **informação em conhecimento e conhecimento em informação**, pois as contribuições permanecem a disposição em suas pastas específicas. (*Martha*, 10/11/2009)

Por fim, esta questão aberta levou os alunos a comentarem intensamente sobre o processo de aprendizagem, o ponto que realmente os interessa e a finalidade de um ambiente de aprendizagem. 73 alunos comentaram sobre este tema, sendo que apenas 02 destes foram negativos, conforme apresentados a seguir (grifos nossos):

> Na minha opinião, existem outras atividades que podem ser aplicadas em classe ex. discussões em sala, trabalhos em grupo, apresentações e com **resultados melhores** do que o envio de perguntas. Acredito que o último deveria ter apenas uma função de consulta e tira dúvidas. (*Diego*, 04/07/2006)

> Acho esta **sistemática inválida**. As perguntas dos alunos devem ser direcionadas ao professor em sala de aula, para fomentar discussões. O acesso ao site não deveria gerar pontos, porque os alunos somente o utilizam com essa finalidade. Além disso, o site tem muitas áreas, o que dificulta o entendimento. (*Lilian*, 12/11/2006)

Os dois comentários negativos são importantes e merecem reflexões particulares. O primeiro comentário reflete o início das atividades do Hospital Educacional, quando não eram propostas atividades em grupo, tais como a elaboração de textos e seminários em sala de aula provenientes de pesquisas na Base de Conhecimentos.

O segundo toca em um ponto que desde o início suscitou considerações: será que os alunos deixarão de formular perguntas em sala de aula, inibindo as discussões e esvaziando os encontros presenciais? Este risco existe, todavia alguns dados apresentados anteriormente indicam que os benefícios do modelo existem e auxiliam a suplantá-lo:

- 12.737 consultas formuladas<sup>157</sup>, praticamente impossível de ocorrer tal volume durante encontros presenciais;
- Conforme a Tabela 18, uma boa parcela dos alunos não faria as mesmas perguntas em salas de aula;
- Comentários afirmam que a proposta educacional aproxima os alunos do professor;
- Disponibilidade de recursos independentemente de tempo e espaço; e
- Outros comentários declaram a quebra de barreiras psicológicas.

Quanto aos comentários positivos sobre a aprendizagem, são listados os seguintes (grifos nossos):

> Muito interessante! É uma ferramenta que **facilita e estimula o aprendizado**. (*Alessandro*, 24/05/2006)

> O projeto é bastante interessante e possui a real possibilidade de **auxiliar os estudantes no processo de aprendizagem**, visto que possibilita a fixação dos assuntos expostos. (*Rogério*, 13/11/2006)

> Achei muito interessante e muito válido esse trabalho de apoio externo à sala de aula, pois **dá suporte ao aprendizado do aluno** [...] (*Isabele*, 14/11/2006)

> **O site é uma excelente ferramenta de ensino** se for complementar a uma aula séria, motivadora e com conteúdo, como foi o caso das matérias SIG e ASI (*Juan*, 21/11/2006)

> O website utilizado pelo professor **ajudou muito e contribuiu com o aprendizado** dos alunos acerca da disciplina. È um dos melhores pontos a se destacar na disciplina. [...] (*Luanne*, 22/11/2006)

> **O site é muito interessante** e, realmente, possibilita o aprendizado dos conteúdos das disciplinas de SIG e ASI. (*Diogo*, 22/11/2006)

> [...] Foi um recurso que **tornou o aprendizado da matéria mais dinâmico** [...] (*Mariana*, 21/03/2007)

> O site foi uma **ferramenta muito importante no aprendizado** do conteúdo da disciplina. (*César*, 30/05/2007)

Creio que o sistema **auxilia no aprendizado** [...] (*Fabíola*, 30/05/2007)

<sup>-</sup><sup>157</sup> Até o término de 2009-2.

Achei um **meio inovador de esclarecimento de dúvidas e aprendizagem da matéria**. (*Rafael*, 30/05/2007)

O processo como um todo é bem interessante, pois **incentiva o aluno a estudar duplamente**, tanto na hora de realizar as perguntas, quanto no momento de elaborar as respostas. (*Augusta*, 30/05/2007)

Gostei bastante do site elaborado, achei criativo e interessante, além de **ser um modo diferente e divertido de aprender**. (*Liamara*, 31/05/2007)

O professor utiliza-se de um sistema muito bom, o qual **estimula os alunos**. (*Alessandra*, 11/06/2007)

Achei o site muito interessante. **Facilita e agiliza as soluções para as dúvidas dos alunos**. Parabéns! (*Bernard*, 04/12/2007)

Foi muito interessante a experiência. Gostei muito, **ajuda no aprendizado**. (*Aline*, 10/12/2007)

Acredito que o site foi uma **ferramenta excepcional de aprendizado** [...] (*Yacy*, 10/12/2007)

Achei o site hospital educacional muito interessante, criativo, didático, enfim, **contribuiu muito para o aprendizado**. (*Petrônio*, 16/06/2008)

Foi interessante aliar o **aprendizado** com uma ferramenta atual e criativa [...] (*Mariano*, 18/06/2008)

Desde o período passado, em que comentei com algumas pessoas, achei **muito interessante o uso do portal para o ensino-aprendizagem**. (*Wilson*, 20/09/2009).

Nunca havia visto **uma forma de aprender tão interessante** [...] (*Myriam*, 25/09/2009)

Um fomento à pesquisa, promovendo a autonomia do aluno, conforme dito a seguir (grifos nossos):

> Acho muito produtiva para os alunos esta forma de aprendizado. Ela **estimula os mesmos a busca de novas "respostas"**. (*Roberto*, 23/11/2006)

> Achei muito válida a iniciativa do professor por ser inovadora. **O processo estimula a curiosidade sobre o assunto**, no momento em que as pessoas têm que responder às perguntas, gerando mais aprendizado. (*Rachel*, 24/05/2007)

> O site é uma ótima ferramenta, o que permite conhecer mais do que é dado em sala, pois incentiva a **iniciativa à pesquisa**. (*Mirella*, 30/05/2007)

> Achei um processo válido, pois **estimulou a pesquisa**. (*Almeida*, 30/05/2007)

> [...] e faz com que o **aluno tenha o interesse em responder algo que ele não sabe e pesquise sobre o assunto** (*Ricardo*, 30/05/2007)

> Muito bom! **Incentiva o interesse e pesquisa** por parte do aluno. (*Luís*, 08/12/2007)

O processo favorece o aprendizado, pois **nos leva a pesquisar em várias fontes** para responder satisfatoriamente as perguntas. (*Menezes*, 08/05/2009)

Muito interessante porque **faz com que o aluno pesquise** em sites sobre os temas passados em sala de aula. (*Evandro*, 08/05/2009)

Quando escolhia uma pergunta, na maioria das vezes, não tinha idéia do que se tratava aquela questão, porém **pesquisava em várias fontes até conseguir entender um pouco**, para então elaborar a resposta, pois não poderia responder algo fora do contexto. (*Esther*, 09/10/2009)

#### 11.2.1.9 Coletâneas

Diversos outros relatos foram feitos pelos alunos, que demonstram o entusiasmo com o Hospital Educacional. Seguem alguns:

> Achei o programa **muito interessante e útil**. Não tenho nenhuma sugestão, pois o programa supriu todas as minhas dúvidas. (*Santana*, 25/05/2006)

Sistema **bastante útil e completo**. (*Lucca*, 08/11/2006)

Achei o site muito criativo e **me ajudou para melhor compreensão das matérias**. As ferramentas também são muito úteis e interessantes. Adorei o site. (*Vivianne*, 21/11/2006)

[...] na minha opinião, **o site é bastante funcional, objetivo e útil** ao aprendizado. (*Diogo*, 22/11/2006)

A solução é **uma idéia genial**! Acho que ela pode ser melhorada para diminuir o tempo de resposta, de preferência on-line e automaticamente. (*Jorge*, 22/05/2007)

Acredito que é uma **iniciativa muito boa** e que o tempo a tendência é que as respostas sejam cada vez mais automáticas. (*Silveira*, 30/05/2007)

O site e o sistema são de fato **uma iniciativa muito interessante que de forma dinâmica foge das metodologias tradicionais**. (*Lorentina*, 27/11/2007)

Achei o site **criativo e fácil navegar**, a própria idéia de um sistema desperta a curiosidade dos alunos, para mim a experiência foi bastante interessante. (*Meridiana*, 01/11/2006)

Professor, eu achei sua idéia de "hospital educacional" **fantástica, inclusive pelas metáforas utilizadas**. [...] (*Kátia*, 19/06/2007)

Achei **interessante** a proposta e a analogia com um hospital; a nomenclatura das seções, etc. (*Gonçalves*, 07/05/2009)

O site foi **uma ótima ferramenta, bem formulada e uma idéia bem inteligente**, pretendo continuar utilizando. (*Mickaela*, 08/05/2009)

**Me divirto no** *site*. [...] Estudo e aprendo me divertindo. (*Myriam*, 25/09/2009)

Achei o Hospital Educacional **muito criativo**. Ele interage com o aluno. (*Cássia*, 27/11/2009)

## 11.2.2 Entrevistas

O recurso final para obter a percepção dos alunos quanto ao uso do Hospital Educacional é a entrevista. Entrevistar os alunos teve como intenção complementar o que foi coletado através da aplicação do formulário de uma maneira mais objetiva e livre, cobrindo algum ponto não mencionado nos formulários.

Foram gravadas 10 entrevistas<sup>158</sup>, sendo 08 individuais e 02 coletivas com um total de 14 alunos entrevistados. 04 entrevistas individuais foram gravadas com alunos do curso de Biblioteconomia da UFES, todas as demais foram realizadas com alunos do curso de Administração da UFBA.

As entrevistas coletivas tornaram-se mais parecidas com testemunhos ou depoimentos. O grifo é nosso, com o intuito de realçar pontos importantes.

Entrevista individual com *Carolina*:

 $\overline{a}$ 

Além da graduação em Administração na UFBA, esta aluna fazia simultaneamente graduação em Direito em outra instituição de ensino no momento da entrevista.

Ela confessa que não se sentia atraída pela área de Tecnologia da Informação e Comunicação. Entretanto, muda sua percepção sobre TIC durante a apresentação do Hospital Educacional como ferramenta de ensino aprendizagem necessária para freqüentar as disciplinas SIG e ASI. Ela relata que "... então quando surgiu essa... essa oportunidade do Hospital Educacional... eu achei uma boa idéia... e mais boa idéia ainda acreditei quando entrei no Hospital Educacional e não iria responder pergunta nenhuma e me vi diante de perguntas que eu sabia responder..."

Ela foi uma das alunas que mais contribuiu com Orientações, num total de 61 corretas. A sua participação foi diferenciada no Hospital Educacional não

<sup>&</sup>lt;sup>158</sup> Todas as entrevistas estão armazenadas no Hospital Educacional e podem ser escutadas na íntegra a partir do *link* http://www.hospitaleducacional.com/entrevistas.html.

somente pela quantidade de Orientações propostas, mas porque ela trouxe também conhecimentos sobre a área jurídica, que não são de experiência do professor nem de outros alunos do curso de Administração. Muitas Orientações que ela propôs atenderam a consultas relativas a essa área como, por exemplo, crimes digitais, privacidade, confidencialidade, proteção, segurança, entre outros.

Isso porque aspectos jurídicos em Tecnologia da Informação e Comunicação não fazem parte da ementa das disciplinas. Apesar disso, diversas Consultas submetidas no Hospital Educacional sobre Segurança Digital envolviam esses aspectos. Então, estas Consultas tenderiam a ficar sem Orientação devido à lacuna de conhecimentos jurídicos, tanto do professor quanto dos alunos, se não fosse a participação desta aluna.

Nisto, distingue-se uma das características importantes do Hospital Educacional, pois se de um lado autoriza os alunos a explicitar suas necessidades pessoais, do outro, possibilita expor seus conhecimentos, registrar e difundi-los publicamente.

As Consultas que ela sabia responder de antemão a estimula a novas aventuras e aprendizados, como ela relata "... essa parte jurídica me levou também a responder a outras perguntas da área de informática. Foi legal. Eu pude pesquisar sobre a área de informática, também".

Ao final da entrevista ela ressalta a interdisciplinaridade proporcionada pelo ambiente, conforme diz "... e uma coisa que eu gosto muito é a possibilidade de interagir entre os cursos, mesmo cursos totalmente diferentes... **essa possibilidade foi muito positiva**...".

Entrevista individual com *Marcos*:

Francisco diz que a sua identificação com a proposta de trabalho do Hospital Educacional "foi imediata". Ele diz também durante a entrevista que "achava que aprendi bastante no site ao longo do semestre".

Ele reforça isso afirmando: "achava o desafio muito interessante, ir à Internet pesquisar, saber mais sobre o assunto, me aprofundar e que se não fosse

responder as perguntas, com certeza eu não obteria esse conhecimento". Ele acredita que submeter Consultas é "um modo de se aprender mais e adquirir novos conhecimentos".

Um ponto que ele ressalta é sobre consultas que fogem do escopo da disciplina, em seu dizer "fugiam muito" e, portanto, não deveriam ser abertas para os alunos responderem. Ele sugere que deveria ser adotado um filtro para evitá-las no ambiente.

Especificamente sobre orientações, ele contribuiu com 99 orientações corretas. Sobre isto, foi perguntado o porquê deste nível alto de contribuição. Ele responde textualmente: "Perguntas até que não formulei muitas... agora responder... eu adorava ir à Internet, procurar e aprender... isso é o que eu não sei... agora eu já estou vendo que aprendi... **aí eu ficava ansioso** para o senhor validar a resposta... **Pôxa realmente procurei certo, achei**... Mais uma coisa para eu aprender".

Esta declaração do aluno demonstra tipicamente o nível mais alto no ato de responder perguntas Segundo Bloom, Krathwohl e Masia (1976), há três níveis de participação no ato de responder: Aquiescência em responder, Disposição para responder e Satisfação na resposta. Neste último nível, eles dizem:

> O elemento adicional, no passo além de **Disposição para responder**, o consentimento, o assentimento em responder, ou a resposta voluntária, é que o comportamento seja acompanhado de um sentimento de satisfação, uma resposta emocional, geralmente de prazer, gosto ou gozo. (Bloom; Krathwohl; Masia, 1976, p. 129, grifo do autor)

Além da satisfação no aprendizado individual, comenta sobre o relacionamento entre alunos proporcionado pelo Hospital Educacional, dizendo: "em sala de aula não dá para ter muito contato aluno com aluno, dispersa, talvez muita conversa, muito barulho e, através do site, é mais possível..."

Entrevista individual com *Jackeline*:

*Jackeline* relata, na entrevista, a sua impressão ao tomar contato a primeira vez com o Hospital Educacional, dizendo: "A impressão... a primeira impressão que eu tive, mais ou menos, que eu não gostei muito do *layout* ... depois eu fui procurar saber...". Apesar disso, disse ser "positivo" realizar atividades no ambiente.

Ela comenta também sobre a importância dos recursos contidos no ambiente virtual afirmando: "... acho que é válido até para cumprir a ementa... eficiência da ementa das matérias... tipo... um exemplo, vídeos atuais, nem sempre os professores têm tempo para ficar passando vídeos..."

Ela contribuiu apenas com 06 orientações corretas. Ela explica sua participação justificando: "... eu lembro que na época eu tava até querendo responder mais... participar mais, mas eu estava pegando outras matérias e tava pegando muito tempo e não passava muito tempo no computador..."

Entrevista individual com *Pedro*:

*Pedro* relata sua primeira impressão do Hospital Educacional, afirmando que, no início, "Bem, eu lembro quando cheguei na turma... cheguei atrasado, né... os outros estavam na frente... quando entrei no site de início achei um pouco difícil manuseá-lo, mas depois com o tempo se tornou fácil." Complementa este comentário afirmando: "E, me senti até bem responder as perguntas uma motivação a mais a adquirir conhecimento, foi bastante interessante."

Este foi o aluno que mais propôs orientações em um único semestre: 94 corretas. Ele justifica o seu nível de participação e motivação em propor orientações dizendo: "Me pareceu mais um desafio... desafio cada vez maior responder mais perguntas... eu vi que estava chegando numa boa quantidade de perguntas até a frente dos outros... me senti desafiado a ganhar o certificado de monitoria..."

Quanto à aprendizagem baseada no processo de formular consultas e propor orientações entre os colegas, ele acredita ser positivo, mas com uma ressalva "Com certeza faz com que a pessoa venha buscar conhecimento, informação para poder responder às perguntas... apesar de algumas pessoas complicarem um pouco nas perguntas. Parece que não querem que se encontre uma resposta e dificultam na pergunta. Mas, tirando isso, eu vejo que é importante na disciplina".

Entrevista coletiva com *Michele* e *Gabriele*:

*Michele* faz um significativo depoimento sobre o processo de aprendizagem no Hospital Educacional: "... acho que foi bem interessante esse processo de fazer perguntas e procurar responder às dúvidas de outras pessoas, porque **permite que a gente conheça não só as nossas dúvidas, mas o que os outros colegas têm dúvida**... qual é o... quais são os pontos que não ficaram claros nas aulas, o que é que a gente **pode compartilhar** em termos de... não só durante na aula perguntar, mas também deixar uma pergunta onde todo mundo tem acesso... todo mundo tem acesso a essa questão. Então, **permite não só que uma pessoa, mas todas pesquisem sobre aquela dúvida**, sobre outras dúvidas... Então, é mais aberto, mais amplo e permite que não só que você tenha acesso a uma resposta, mas que você veja a resposta de várias pessoas sobre a mesma questão, por exemplo".

O depoimento desta aluna é atraente porque toca em um ponto característico da "educação" instrucional, que ainda é muito presente nas escolas. Neste modelo de educação, durante as aulas, é comum o educador preocupar-se muito em compartilhar conceitos e fatos, mas permitir aos alunos expressar dúvidas é freqüentemente negligenciado. Melhor dizendo, é comum o educador expor fatos e conceitos, raramente ele os compartilha. O depoimento é atraente porque a aluna percebe que expressar dúvidas pública e abertamente é relevante durante o processo de aprendizagem, pois o conhecimento é construído muitas vezes a partir da curiosidade e da dúvida.

*Gabriele* fez o segundo depoimento nesta entrevista. Ela fala "Eu achei também a aprendizagem no Hospital Educacional muito interessante. Achei... foi uma oportunidade que eu tive de conhecer... eu não dominava... como Segurança Digital, Redes e Sistemas de Informação, que eu não... não tinha domínio... **eu tive o incentivo, um incentivo a mais para pesquisar** sobre isso... **Conhecer um pouco mais**... Tem também as respostas dos colegas, apresentar minhas dúvidas e conhecer as respostas dos colegas foi também

muito interessante para mim. Gostei muito também de criar o artigo. O Hospital Educacional tá sendo... foi um banco de dados muito interessante prá criação do artigo. E, também, tirando o artigo, a gente teve uma apresentação falando sobre Sistema Digital... e a gente procurou em vários sites e nenhum site foi tão completo quanto o Hospital Educacional. A gente até baseou nossa apresentação em um artigo que estava a disposição no site. Foi muito interessante."

Este depoimento é também importante, pois mostra o Hospital Educacional como um recurso que pode ser utilizado na construção de novas possibilidades de aprendizado, não apenas para as disciplinas suportadas pelo ambiente, mas também para outras disciplinas fora do ambiente, democraticamente.

Os dois depoimentos também mostram explicitamente as conexões, que são possibilitadas e potencializadas pelo ambiente, entre os alunos.

Entrevista coletiva com *Magda*, *Melissa*, *Luana*, *Naiara*:

*Magda*, na entrevista, diz sobre a utilização do Hospital Educacional como ferramenta de aprendizagem: "Eu acho que ele estimulou a busca realmente pelo... pelo conhecimento. E, uma vez que a proposta de responder as **perguntas formuladas pelos próprios alunos incentiva à pesquisa**. E, uma vez que você começa a utilizar a ferramenta... **você começa a responder às perguntas é muito difícil depois conseguir parar**. Aí, você **se empolga** sobre as respostas, você vai pesquisando, aprofundando acerca daquele assunto e realmente **é um estímulo** *prá* **gente**, especialmente na área de Sistemas de Informação... A gente se inteirar mais a respeito de **atualidades, de tendências do que está acontecendo**. Com certeza, eu achei bastante estimulante o aprendizado".

Novamente, verifica-se neste relato que os alunos ficam extremamente estimulados no processo de responder a perguntas dos colegas, inclusive com dificuldades em parar, devido ao gozo em responder. O Hospital Educacional ao trazer informações de várias fontes, no caso dos alunos, permanece constantemente atualizado, pois não depende apenas do professor para se atualizar. Conseqüentemente, o professor também passa por um processo de renovação/reconstrução de seu conhecimento.

*Melissa* apresenta sua percepção comentando: "Acho que a área de... de Sistemas de Informações, TI em geral é uma área muito árida... Ela, para quem é de fora, quem não conhece nada, ele é muito... ah não... só para o cara que conhece Java entende ou o técnico, alguém que faz manutenção entende. Mas, não... Você vê no site... **O site te proporciona uma forma de aprender muito mais lúdica.** Você a princípio acha engraçado, mas depois você vê que tem um fundo... cada coisa tem... tem uma lógica... e **você vê as respostas das pessoas, não são respostas soltas à toa**. **São respostas bem elaboradas, bem coesas e bastante didáticas porque são feitas por alunos. Então, não tem aquele ar rebuscado, acadêmico ou de alguém muito técnico**."

A exposição desta aluna traz à tona um ponto essencial na aprendizagem colaborativa: a cooperação entre pares não carrega um ar impositivo, mas um sentimento de colaboração, tornando mais fácil a assimilação e construção do conhecimento pelos alunos.

*Luana* ressalta a atitude contínua em buscar a correção para uma orientação rejeitada, proporcionada pelo modelo educacional proporcionado pelo site. Ela diz: "Também é fundamental você tentar melhorar a consulta rejeitada. Acho, assim, muito válido você pensar, **refazer não só tentar passar** *prá* **outro**, mas significa que você está **tentando buscar aquele conhecimento**. **Está tentando procurar resolver aquela questão...** Achei forte, achei muito válida. É uma pena que não tive mais tempo, mesmo. Mas, achei diferente".

O relato anterior mostra que a colaboração não é uma obrigação. Os alunos atuam no ambiente não apenas para cumprir uma tarefa, a empurrar algo para alguém, mas para buscar a melhor orientação aos seus pares.

Finalizando esta entrevista, *Naiara* comenta sobre a construção do conhecimento proporcionado pelo processo de aprendizagem no Hospital Educacional dizendo: "Tudo sem querer a gente acaba aprendendo. Só o fato de você analisar uma dúvida e restar naquele assunto uma questão... Às vezes, mesmo que não tenha dúvida, mas **levantar um questionamento sobre aquele assunto pode ajudar a construir novos conhecimentos, que muitas vezes não foi nem pensado**".

O relato desta aluna confirma a colaboração como um instrumento de auxílio, na expectativa de uso futuro.

Entrevista individual com *Mário*:

*Mário*, aluno de graduação em Biblioteconomia, diz na entrevista que "Achei bem interessante o *site* [...] bem interessante, a idéia do site [...] bem criativa, bem legal..., bem legal mesmo". Ele amplia este comentário, falando sobre a forma, as imagens e a terminologia utilizada no ambiente "de fácil aprendizagem... atendimento, consultas... como se fosse um laboratório mesmo... achei bem fácil o entendimento".

Ele ressalta a importância de um ambiente virtual de aprendizagem, pois possibilita realizar atividades à distância, conforme ele afirma "pode fazer no conforto de casa... à distância [...] facilidade de horário e tempo livre... ajudou bastante".

Foi a primeira entrevista na qual se fala explicitamente sobre a quantidade de informação armazenada no ambiente, conforme ele diz: "lá você tem bastante informação [...] a gente no caso definiu 'segurança digital'... a gente definiu o assunto e já foi para o *site* para tentar buscar alguma informação e tinha bastante coisa sobre segurança digital... então a gente teve muita coisa para trabalhar e para não ficar um negócio bem extenso a gente reduziu o máximo que a gente pode".

Entrevista individual com *Fabiano*:

*Fabiano*, aluno de graduação em Biblioteconomia, diz na entrevista muito enfaticamente: "Achei uma ferramenta **ótima para o aprendizado** [...]" e, para ele, não é uma opinião pessoal: "[...] a grande maioria... **90% dos alunos gostaram** [...]".

Ele fala positivamente sobre a temática do ambiente "[...] a organização do

*site*... interessantíssima... essa coisa de colocar como hospital, de colocar tudo como hospital, mas na verdade é ligado à informática. Além de ser um *site* interessante no sentido educacional até inspirou... como posso dizer... um sentimento até de humor, um pouco mais *light*, mais leve, é um tema massante... chato... vai ler um assunto, um artigo... não consegue uma concentração para isso [...]". Como conseqüência, ele acredita que enriquece o aprendizado: "através dessa forma... é diferente... essa interface... acabou inspirando **um aprendizado muito melhor**".

*Fabiano* comenta sobre assuntos que não eram profundamente abordados em sala de aula, mas que apareciam nas consultas: "aconteceu muito... gente o que é isso... muitas perguntas... só fui entender naqueles *blogs* de informática [...] **acabei vendo muita coisa que nunca tinha visto**..."

Este comentário de *Fabiano* é importante porque, primeiramente, percebe-se que o aluno pesquisou em fontes de informação diferentes das recomendadas para propor orientações e, em segundo lugar, reforça a idéia de que o Hospital Educacional amplia e aprofunda os temas debatidos em sala de aula. Por fim, este comentário traz à tona o que Bartolomé (2004) diz sobre o ensino semipresencial: o aluno torna-se mais autônomo, busca e valida a informação.

A proposta de construção colaborativa do artigo foi importante para ele, como afirma: "Foi ótimo! Referente ao aprendizado... eu... todo mundo ficou bobo quando o artigo ficou pronto... todo mundo juntou tudo... 'vamos avaliar o artigo' em si... ficou realmente uma coisa muito boa... acho que para nós superou o que nós pensávamos em fazer... nós pensamos 'vamos fazer um negócio legal!'... ficou melhor do que o esperado..."

Como comentário final e sugestão, ele pede que o *site* tenha "um pouco mais de interação... como, por exemplo, no Terra e no Gazeta-on-Line [...]".

Entrevista individual com *Wilson*:

*Wilson*, aluno de graduação em Biblioteconomia, diz na entrevista sobre a utilização do Hospital Educacional: "[...] no momento que eu vivenciei, achei assim maravilhoso... gostei demais... superado as primeiras dificuldades na hora de explorar".

Ele diz que o Hospital Educacional tem um potencial a ser explorado e recomenda: "[...] assim, até incentivar que você utilizasse muito mais no aprendizado... na minha opinião, ele está sendo até subutilizado, você poderia utilizar mais como didática, no ensino...".

Por fim, ele fala que "Achei muito interessante [...] Toda vez que se entra no *site*, não se cansa".

Entrevista individual com *Cleunice*:

*Cleunice*, aluna de graduação em Biblioteconomia, diz que o ambiente além de ser bom é uma fonte de informação confiável: "É legal... tirando aquela parte que tem que abrir várias janelas, copiar e colar itens... **o** *site* **é bem interessante**... ajuda... até hoje ajuda". Ela explica como o Hospital Educacional ajuda: "Agora, eu tenho o *site* como uma fonte de informação segura porque eu sei que o professor está por trás dele e se eu precisar de informação sobre essa temática, eu tenho **o** *site* **como referência**".

Ela afirma que percebe a construção colaborativa do conhecimento, dizendo: "A autoria... você vê a diferença na resposta. E, além de responder, você é autor e usuário ao mesmo tempo. Na mesma maneira que eu posso ir lá no 'Atendimento' e responder uma questão que eu ache interessante... eu posso estar indo lá pesquisando".

Finalmente, ela diz que o *site* é "prático [...] a interface... você pode melhorar... uma coisa legal, que eu achei, que era a parte 'Receituário' que tinha todo o material da sala de aula, você consegue estar divulgando também este tipo de material".

Quanto à confecção dos artigos, ela diz os comentários que ouviu: "primeiro, o aluno acha que vai ser fácil... você vai recuperar, vai simplesmente fazer uma montagem lógica das respostas... só que aí você esbarra numa série de respostas e você tem que criar toda uma sistemática de encaixar uma resposta na outra [...] Aí, você vai ter que ler, às vezes tem a mesma pergunta
respondida duas, três vezes por pessoas diferentes e você vair ter que ler e encaixar, na hora de escrever o artigo **você tem que estudar triplicadamente**... você vai ter que ler tudinho [...]".

O importante nos comentários emitidos por esta aluna é considerar o Hospital Educacional como fonte de informação segura e confiável e, por isso, o seu conteúdo pode ser utilizado em outros espaços de compartilhamento de informação/conhecimento.

Aqui finda a descrição dos relatos e declarações deste professor e dos alunos. A partir do que foi exposto e refletido neste e nos capítulos anteriores, algumas considerações finais sobre este trabalho são apresentadas no próximo.

## 12 CONSIDERAÇÕES FINAIS

Escuta com doçura o que te dizem a fim de compreenderes, darás então uma resposta sábia e apropriada. Eclesiástico 5,13 (Editora Ave Maria, 73ª ed., 1991, p. 869).

Conforme apresentado nos capítulos anteriores, o Hospital Educacional tem sido utilizado como recurso tecnológico em cursos de graduação em instituições públicas de ensino superior ininterruptamente desde 2006-1. Inicialmente, apenas como uma ferramenta experimental, na qual, ao longo do tempo, foram agregados novos recursos e conceitos transformando-se em um Ambiente Mediador de Aprendizagem para professor e alunos na *Web*.

Apesar deste conceito não ser novo, para a **totalidade** dos alunos que vivenciaram a experiência de utilização do Hospital Educacional como recurso virtual de aprendizagem foi novidade. Novidade para os alunos em dois aspectos distintos.

Primeiramente, uma novidade que está contida na proposta pedagógica colaborativa na *Web* e nos recursos técnicos inovadores do Hospital Educacional. E, em segundo lugar, em um ponto mais básico, na simples interatividade dos alunos com o computador; no uso deste como recurso educacional para busca de novos objetos de aprendizagem, tais como: textos (artigos, manuais, livros), imagens (vídeos, gráficos, fotos) ou mesmo cursos. Muitos destes objetos são de acesso livre e gratuito.

Esta realidade está a mudar, talvez não em uma velocidade nem abrangência ideais. A mudança para o uso mais intenso do computador como recurso educacional é preponderantemente um papel do professor/educador, que deve ser realizado durante a preparação das aulas na busca de novos conteúdos pedagógicos a serem apresentados e recomendados aos alunos.

A riqueza dos recursos disponíveis na *Web* não deve servir apenas para o professor/educador construir apresentações digitais mais ricas tornando suas aulas mais agradáveis. Deve servir, principalmente, para os alunos pesquisarem e descobrirem novas realidades que possam enriquecer seus processos de aprendizagem e construir novos conhecimentos para eles e entre eles. O papel do

professor, neste contexto, está na orientação dos alunos para que possam atingir os objetivos previamente propostos.

Esta realidade incipiente vivida pelos alunos, somada aos anseios que eles carregam sobre modos diferentes de trabalhar em uma sala de aula presencial, já que eles são usuários intensivos de novidades tecnológicas, pode ter potencializado o entusiasmo que foi relatado por eles na utilização do Hospital Educacional, conforme descrito no capítulo anterior. O binômio novidade-inovação, incluído nesta proposta pedagógica trabalhada com eles, pode ter ido ao encontro deste fenômeno.

A voz dos partícipes possibilita compreender o Hospital Educacional na visão deste professor e dos alunos e algumas conclusões podem ser postas com mais precisão.

Assim, a partir da percepção dos alunos, pode-se afirmar que:

- O uso das novas Tecnologias da Informação e Comunicação pode ser um poderoso aliado no processo de ensino-aprendizagem, com uma ótima receptividade pelos aprendizes na medida em que elas não sejam apenas uma mera repetição do ambiente educacional 'convencional';
- O uso das novas Tecnologias da Informação e Comunicação possibilita aos aprendizes participar e contribuir mais concretamente no processo de ensinoaprendizagem, quebrando barreiras psicológicas existentes em uma sala de aula presencial, no estreitamento das relações com o professor, pelo aumento de interação entre os aprendizes e, por fim, na disponibilidade de recursos indepentemente do tempo e espaço;
- A colaboração coletiva dos aprendizes na construção e difusão do conhecimento possibilitada pelo ambiente virtual auxilia no processo de aprendizagem pessoal, pois esta é recompensada por aquela; no caso do Hospital Educacional, a colaboração foi possibilitada pelas funcionalidades do ambiente e pelas atividades da proposta pedagógica deste trabalho, sendo registrada no banco de dados disponível no ambiente;
- Com raríssimas exceções, a proposta EaD baseada no modelo *blended learning*, adotada no Hospital Educacional, foi entusiasticamente aceita pelos aprendizes, com alto nível de participação, em dois diferentes cursos de

graduação presencial de duas instituições de ensino superior;

- O entusiasmo relatado pelos aprendizes nos formulários e nas entrevistas pode ser creditado ao novo: a novidade e a inovação. Isto porque a totalidade deles nunca tinha experimentado o uso das novas Tecnologias da Informação e Comunicação no cotidiano do seu processo de aprendizagem;
- Há uma expectativa dos aprendizes para uma ampliação do uso das novas Tecnologias da Informação e Comunicação em todo o processo educacional que é vivenciado por eles e, de forma particular, o Hospital Educacional pode ser expandido, abarcando outras disciplinas e áreas de conhecimento;
- Os alunos, em especial do ensino superior, devem possuir uma boa bagagem tecnológica prévia e estar em processo contínuo de atualização para poder responder mais rapidamente às exigências da educação atual, que se torna cada vez mais dependente das novas Tecnologias da Informação e Comunicação;
- A utilização de um Ambiente Virtual de Aprendizagem é facilmente assimilada pelos aprendizes, mesmo para aqueles com pouca prática ou noção de informática; no Hospital Educacional, com uma interface pouco intuitiva para alguns não foi empecilho para desenvolvimento de atividades no ambiente;
- É interessante disponibilizar canais de comunicação no AVA que possibilitem os aprendizes a fomentar sugestões de melhoria, já que eles são os usuários preferenciais do ambiente; no Hospital Educacional, eles propuseram algumas que foram implementadas; e
- É importante melhorar a disposição dos elementos da interface do Hospital Educacional para que os aprendizes possam navegar no ambiente com mais facilidade. A temática do ambiente é interessante, porém afeta de certa maneira a navegabilidade sem, contudo, prejudicar as atividades realizadas nele.

Da percepção deste professor, pode-se dizer que:

O uso das novas Tecnologias da Informação e Comunicação facilita a

implementação de uma educação para a 'Autonomia' *com* os aprendizes, mas ela não ocorre necessariamente pelo seu simples uso;

- O uso das novas Tecnologias da Informação e Comunicação possibilita não apenas a reutilização do material didático do professor em outras turmas, mas também a reutilização do material construído pelos alunos em diferentes formatos ao se aplicar o conceito de Objetos de Aprendizagem Reutilizáveis;
- O uso das novas Tecnologias da Informação e Comunicação permite o estreitamento das relações aluno-professor, ampliando as possibilidades do ensino e da aprendizagem;
- Sob a óptica do ensino-aprendizagem, o Hospital Educacional atende plenamente os objetivos, ou seja, os alunos participam com interesse nas aulas, fomenta a pesquisa em fontes de conhecimento não convencionais, possibilita o debate de temas com mais profundidade e introduz os alunos em novos aspectos tecnológicos;
- A utilização de um Ambiente Virtual de Aprendizagem no modelo *blended learning* melhora o processo de ensino-aprendizagem por trazer a *Web* e seus recursos virtuais no cotidiano dos alunos produzindo um aprendizado mais profundo e, conseqüentemente, mais rico; neste aspecto, o Hospital Educacional atinge este objetivo;
- A simples disponibilização de um Ambiente Virtual de Aprendizagem não garante o sucesso de uma proposta educacional na *Web*; são necessários uma estratégia específica para o ambiente, uma seleção ou construção de materiais didáticos formatados para a *Web*, uma série atividades que promova a interatividade entre os alunos e um conjunto de funcionalidades que atendam as especificidades do ambiente e da sua proposta educacional;
- A mediação do professor é fundamental no processo de ensino-aprendizagem do ambiente virtual; a mediação nas atividades propiciou um estreitamento no relacionamento com os alunos, conhecendo melhor os anseios e necessidades específicas deles;
- O professor que atua na educação virtual deve estar em contínua sintonia

com as últimas novidades tecnológicas para continuar a responder positivamente às mudanças que forçosamente atuam nessa modalidade de educação, para isso a formação inicial e continuada dos docentes deve estar baseada nas novas Tecnologias da Informação e Comunicação para poder atender as necessidades da educação atual;

- O registro das atividades pedagógicas em um banco de dados é essencial em um ambiente virtual, pois possibilita fazer o monitoramento dessas atividades em tempo real, analisar o perfil dos alunos, conhecer as necessidades de aprendizagem de cada aluno e, por fim, avaliá-lo devidamente;
- Mantendo-se a configuração de trabalho do professor que atua na educação presencial, a sua carga de trabalho é ampliada de forma significativa caso sejam inseridos recursos virtuais no seu cotidiano;
- A possibilidade de alterar o código fonte é muito importante, pois possibilita implementar sugestões dos alunos, fazer manutenções ou quaisquer alterações no código fonte<sup>159</sup>; apesar de empregar de maneira pontual as ferramentas de *software* livre neste trabalho, o código fonte, por ser nosso, foi alterado regularmente; e
- Para o Hospital Educacional ter uma efetividade realmente plena, é fundamental agregar novos membros a fim de formar uma equipe multifuncional para atuar nos diferentes aspectos técnicos-pedagógicos deste trabalho.

Especficamente quanto à equipe, nela devem constar membros com perfil técnico para trabalhar nos aspectos estruturais do ambiente (interface, banco de dados, código-fonte, gráficos, novas funcionalidades, *performance*,...) e membros com perfil pedagógico para trabalhar nos aspectos de avaliação dos alunos, proposição de atividades, adição de novas disciplinas, construção de material de estudo e, principalmente, traçar rumos mais altos...

A formação de uma equipe de trabalho multifuncional é importante para o Hospital Educacional porque permitiria um debate amplo sobre a sua utilização e

<sup>-</sup><sup>159</sup> Ambientes Virtuais de Aprendizagem proprietários esta realidade não existe.

empregabilidade em outras áreas do conhecimento e formas diferentes de atuação de seus recursos, possibilitando novos desdobramentos para eles. Como, por exemplo, a Base de Conhecimentos: ela está em contínua construção com uma alta taxa de crescimento e, por ser digital, tem um potencial muito vasto de:

- Recuperação;
- Interatividade;
- Portabilidade;
- Conversão; e
- Utilização.

Essa equipe de trabalho poderia, então, desenvolver uma nova proposta sobre a Base de Conhecimentos, descobrindo diferentes usos, pois provavelmente ela está sendo subutilizada.

Um dos conceitos importantes trabalhados durante os estudos e execução deste trabalho é o de Objetos de Aprendizagem. Por meio deste conceito, as orientações dos alunos armazenadas na Base de Conhecimentos são percebidas como unidades que podem ser combinadas a fim de construir novas oportunidades de aprendizagem, especialmente traduzida na produção de artigos. A construção de novos objetos de aprendizagem aconteceu de forma natural e bem sucedida, juntamente com a proposta de aprendizagem colaborativa utilizada no Hospital Educacional.

Especificamente falando sobre a Base de Conhecimentos, a sua construção é um dos grandes legados deste projeto, pois contém um material riquíssimo sobre Tecnologia da Informação e Comunicação. Este material, construído inicialmente em um curso de graduação em Administração na UFBA, está sendo ampliado e utilizado em outro curso de graduação, Biblioteconomia, de outra instituição de ensino (UFES), provando ser versátil e em sintonia com sugestões dos alunos para levar o Hospital Educacional a outras disciplinas, cursos e instituições.

A importância da Base de Conhecimentos não está apenas na sua construção nem

no seu conteúdo armazenado digitalmente, mas também no modo como ela está sendo colaborativamente construída, disponibilizada abertamente na *Web* e empregada na elaboração de textos (artigos e apostilas) e apresentações (seminários), usando o conceito de Objetos de Aprendizagem Reutililzáveis.

Os textos, que estão disponíveis na *Web*, foram lidos literalmente por milhares de 'internautas'. O volume de acesso a eles é surpreendentemente alto e ininterrupto: centenas de acessos diariamente. Este movimento indica que os frutos das atividades desenvolvidas pelos alunos neste trabalho beneficiam não unicamente a eles, mas a toda uma comunidade de pessoas necessitadas de um material didático confiável, pois nem toda informação na *Web* tem esta característica.

Além disso, a importância da Base de Conhecimentos reside também na forma inédita como o seu conteúdo é acessado pelos alunos.

Conforme explicado nos capítulos anteriores, o acesso à Base de Conhecimentos ocorre através de consultas formuladas em linguagem natural e não através de conectores lógicos booleanos comumente existentes em bancos de dados. Este recurso foi implementado empregando algoritmos de Inteligência Artificial, combinados de maneira inovadora. A sua utilização no Hospital Educacional com diferentes temas de Tecnologia da Informação mostra que este recurso pode ser empregado em outras áreas de conhecimento e, provavelmente, aplicações. Evidentemente que ajustes podem ser requeridos, a depender da aplicação.

O Hospital Educacional possui, além da Base de Conhecimentos, dados funcionais que são gerados pela utilização de seus recursos na prática cotidiana dos alunos e armazenados em banco de dados digitais. Há aí uma ótima oportunidade de pesquisa, pois este conjunto de dados, juntamente com a Base de Conhecimentos, pode ser investigado por pesquisadores que queiram entender fenômenos em práticas educacionais na *Web*.

Outro conceito essencial neste trabalho é o de *blended learning*. Através deste conceito, um professor de aulas presenciais com poucos conhecimentos em educação a distância pode se iniciar em atividades de educação *on-line* de forma gradual, inserindo seus alunos no mesmo ritmo.

A inserção gradual no ambiente *on-line* possibilita ao professor iniciante descobrir recursos e objetos de aprendizagem virtuais importantes, antes ignorados, e ganhar autonomia para objetivos e propostas pedagógicas mais profundos neste ambiente.

A temática do *site*, um hospital, aparentemente não interfere na aprendizagem dos alunos, nem negativa, tampouco positivamente. Logicamente, ela traz um certo estranhamento inicial ao visitante/usuário novato no ambiente, mas os alunos lidam com naturalidade com as visitas constantes. Isso se conclui pelas sugestões de melhoria dos alunos, que estão voltadas para a navegabilidade pela interface do *site*, que efetivamente não está adequada, do que para aquele aspecto.

Sistemas na *Web* obrigam atualizações na interface regularmente, pois os usuários destes sistemas têm esta expectativa, além de surgir novos recursos interessantes para eles. O uso de serviços gratuitos, ofertados na *Web*, permitiu enriquecer o ambiente do Hospital Educacional, apesar de existir a hipótese de sua suspensão por parte de seus fornecedores. Em contrapartida, acelerou a adição de funcionalidades, além de não incorrer em mais custos financeiros, pois a manutenção de um domínio próprio na *Web* como ocorre com o Hospital Educacional (http://www.hospitaleducacional.com) possui custos.

Apesar das alterações e dos ajustes ocorridos no ambiente do Hospital Educacional desde a sua criação, elas não foram tão constantes quanto exige este tipo de sistema. Aparentemente simples, a atividade de manutenção consome tempo e recursos que foram escassos.

A percepção dos alunos em sugerir melhorias na interface é correta, porque a temática implementada na interface do Hospital Educacional é apenas uma moldura ou invólucro na proposta pedagógica aplicada neste trabalho. Ela pode ser modificada ou mesmo completamente substituída por outra que ainda se possibilita continuar a aplicar uma proposta de aprendizagem colaborativa na *Web*, obtendo resultados similares.

A proposta de aprendizagem colaborativa na *Web* implementada no Hospital Educacional mostrou-se bem sucedida, tanto pelo ponto de vista do professor quanto dos alunos, segundo pode ser lido nos relatos descritos no capítulo anterior. Mas, ela pode ser também comprovada pelos resultados gerados como, por exemplo, no volume de consultas formuladas, de orientações propostas e de textos produzidos.

As orientações formuladas e os textos construídos pelos alunos, ambos disponibilizados na *Web* sem restrições, demonstram a excelência da construção e difusão do conhecimento, proporcionada pela proposta pedagógica do Hospital Educacional.

Do ponto de vista acadêmico, a receptividade foi também ótima, pois o Hospital Educacional foi apresentado em diferentes eventos nacionais, além de sua proposta pedagógica e seus resultados terem sido publicados em algumas revistas de Educação e Ciência da Informação.

Assim, o Hospital Educacional, através de sua proposta pedagógica, não é somente um repositório de material didático ou um local para sanar dúvidas. Mas é, principalmente, espaço para os alunos inicarem e desenvolverem suas habilidades no uso de recursos de tecnologia da informação, fonte para pesquisarem sobre o conteúdo das disciplinas, ligação com outros recursos pedagógicos na *Web*, suporte para proporem orientações para os colegas e estímulo para trabalharem colaborativamente, em outras palavras, um ambiente mediador de aprendizagem.

É importante frisar que, no Hospital Educacional, a proposta pedagógica está centrada no aluno, não no professor nem tampouco no ambiente ou nos seus recursos. Contudo, ela certamente não prescinde da mediação do professor.

Primeiramente, é a partir da leitura do material de estudo e da pesquisa de novos conteúdos que os alunos formulam suas consultas para sanar suas dúvidas e propor problemas. Em segundo lugar, são os alunos que propõem orientações para seus colegas. Em terceiro lugar, são os alunos que indicam correções e ajustes nas orientações já validadas. E, por fim, são os alunos que pesquisam, elaboram e apresentam os artigos, trabalhando colaborativamente entre si.

Quanto à validação das orientações, ela ainda está sendo realizada eminentemente pelo professor. O único período em que ela foi compartilhada com um aluno foi nos semestres 2007-2 e 2008-1, quando este trabalho foi contemplado com uma bolsa de iniciação científica FAPESB.

A validação das orientações pelos alunos é um ideal ainda a ser plenamente alcançado. Para isso ocorrer, os alunos devem ter cursado as disciplinas, com aprovação, antes que participem deste processo. Isso significa que, provavelmente, estes alunos não estarão efetivamente matriculados na disciplina e, por isso, a necessidade de um estímulo, tal como uma bolsa de iniciação científica ou monitoria.

Acredito que uma proposta pedagógica diferenciada como esta deva ser sempre acompanhada por estímulos acadêmicos a fim de encorajar a participação dos alunos. Como exemplo, além da bolsa de inciação científica, certificados de monitoria foram entregues a alguns alunos que alcaçaram metas pré-estabelecidas. Este certificado mostrou ser um ótimo estímulo porque não dependia de uma agência externa (que pode ou não concedê-la), tem valor acadêmico (não é um prêmio) e foi entregue de forma limitada para aqueles que realmente contribuíram de forma diferenciada.

O foco da proposta pedagógica nos alunos é enfaticamente refletido também neste documento, no qual os comentários e os dados de aproximadamente 130 alunos são citados.

Apesar de o Hospital Educacional ser um sistema baseado na *Web*, ele é uma realidade eminentemente dos alunos que estão matriculados nas disciplinas suportadas pelo ambiente e também é visitado por 'internautas' externos. Para ampliar estas possibilidades, um trabalho de divulgação deve ser iniciado, entretanto ajustes na interface, adição de novas disciplinas e de novos professores são condições essenciais, a fim de atender ao aumento do fluxo de usuários no ambiente.

De um modo geral, o Hospital Educacional como Ambiente Virtual de Aprendizagem é *eficaz* na sua proposta de fomentar o ensino-aprendizagem. Porém, quanto à sua *eficiência*, ainda seriam necessários:

- 1) A construção de funcionalidades que automatizem atividades a fim de diminuir o esforço do professor; e
- 2) Realizar ajustes na interface que facilitem a navegabilidade dos alunos no ambiente a fim de torná-lo mais intuitivo.

Finalmente, para que o Hospital Educacional possa se tornar plenamente *efetivo*, é mandatória a formação de uma equipe de trabalho multifuncional, conforme anteriormente discutido.

## REFERÊNCIAS BIBLIOGRÁFICAS

AFONSO, A. P., **Comunidades de aprendizagem: um modelo para a gestão da aprendizagem**. In: Procedure of the II Conferência Internacional de Tecnologias de Informação e Comunicação na Educação, Challenges 2001 / Desafios 2001, Braga, Portugal, maio 2001, p. 427-432. Disponível em: <http://www.nonio.uminho.pt/ documentos/actas/actchal2001/048-Ana%20Afonso%20427-432.pdf>. Acesso em: 15 jan. 2008.

AGÊNCIA NACIONAL DE VIGILÂNCIA SANITÁRIA (BRASIL). Resolução RDC n°335, de 21 de novembro de 2003. **Diário Oficial da República Federativa do Brasil**, Brasília, 24 nov. 2003.

AMORIM, S. R. L.; CHERIAF, M. **Sistema de Indexação e Recuperação de Informação em Construção baseado em Ontologia**. In: III Encontro de Tecnologia de Informação e Comunicação na Construção Civil, Porto Alegre, 2007. Disponível em: <http://www6.ufrgs.br/norie/tic2007/artigos/A1115.pdf>. Acesso em: 20 mar. 2010.

ANÁLISE clínica. In: **Academia Brasileira de Letras** - **Dicionário Escolar da Língua Portuguesa**. 2ª ed., São Paulo: Companhia Editora Nacional, 2008. p.136.

ANDRÉ, M. E. D. A. **Etnografia da Prática Escolar**. 6ª ed., Campinas: Papirus, 2006.

ARTIFICIAL. In: **Michaelis Moderno Dicionário da Língua Portuguesa**. São Paulo: Melhoramentos, 2007. Disponível em: <http://michaelis.uol.com.br/>. Acesso em: 27 dez. 2008.

ATENDER. In: **Academia Brasileira de Letras** - **Dicionário Escolar da Língua Portuguesa**. 2ª ed., São Paulo: Companhia Editora Nacional, 2008. p.173.

BARTOLOMÉ, A. **Universidades en la Red. ¿Universidad presencial o virtual?**. In Crítica, LII (num.896):34-38, 2001. Disponível em: <http://www.lmi.ub.es/personal/bartolome/articuloshtml/bartolomeSPcritica02.pdf>. Acesso em: 25 mar. 2007.

BARTOLOMÉ, A. Blended Learning. Conceptos básicos. **Píxel-Bit. Revista de Medios y Educación**, 23, p. 7-20, 2004. Disponível em: <http://www.lmi.ub.es/personal/bartolome/articuloshtml/04\_blended\_learning/docume ntacion/1\_bartolome.pdf>. Acesso em: 15 nov. 2009.

BATISTA, E. O. **Sistemas de Informação: O uso consciente para o** 

**gerenciamento**. São Paulo: Saraiva, 2006.

BLOOM, B.; KRATHWOHL, D.; MASIA, B. **Taxonomia de Objetivos Educacionais 2 domínio afetivo**. 1ª ed., Porto Alegre, Editora Globo, 1976.

BOOSE, J., **Personal Construct Theory and the Transfer of Human Expertise**. In: Proceedings of the 4<sup>th</sup> National Conference on Artificial Intelligence, AAAI '84, Austin-TX, USA, Aug. 1984, p 27-33. Disponível em: <http://www.aaai.org/Papers/AAAI/1984/AAAI84-030.pdf>. Acesso em: 25 out. 2007.

BRASETHVIK, T.; GULLA, J. A. Natural Language Analysis for Semantic Document Modeling. **Data & Knowledge Engineering**, v. 38, p. 45-62, 2001. Disponível em: <http://citeseerx.ist.psu.edu/viewdoc/download?doi=10.1.1.101.2315&rep=rep1&type =pdf>. Acesso em: 25 out. 2007.

BRASIL. Portaria nº 522, de 9 de abril de 1997. SEED - Secretaria de Educação a Distância. MEC – Ministério da Educação. **ProInfo - Programa Nacional de Tecnologia Educacional**. Brasília, 1997. Disponível em: <http://portal.mec.gov.br/seed/index.php?option=content&task=view&id=136&Itemid= 273>. Acesso em: 31 mar. 2008.

BRASIL. Lei nº 10.973/04, de 02 de dezembro de 2004. Dispõe sobre incentivos à inovação e à pesquisa científica e tecnológica no ambiente produtivo e dá outras providências. **Diário oficial [da] República Federativa do Brasil**, Brasília, 13 out. 2005. Disponível em: <http://www.finep.gov.br/dcom/brasil\_inovador/arquivos/ lei de inovacao/lei de inovacao.html>. Acesso em: 26 fev. 2008.

BURKE, R. et al. Question Answering from Frequently-Asked Question Files: Experiences with the FAQ Finder System. **AI Magazine**, vol. 18, n° 2, 1997. Disponível em: <http://www.aaai.org/ojs/index.php/aimagazine/article/viewFile/ 1294/1195>. Acesso em: 26 fev. 2008.

CALIXTO, A. C.; OLIVEIRA, E. G.; OLIVEIRA, G. S. V., **ENFRENTAR AS INCERTEZAS: alternativas didáticas em ambientes virtuais**. In: 12° Congresso Internacional de Educação a Distância - ABED, Florianópolis, 2005. Disponível em: <http://www.abed.org.br/congresso2005/por/pdf/031tcc3.pdf>. Acesso em: 18 set. 2009.

CAMARGO, F. B.; LACERDA, R. P. **A Intervenção do Professor nos Projetos de Aprendizagem: o quê, para quê e como perguntar?**, [S.I.: s.n., 200-?]. Disponível em: <http://www.smec.salvador.ba.gov.br/site/documentos/espaco-virtual/espacopraxis-pedagogicas/GEST%C3%83O/a%20intervencao%20do%20professor....pdf>. Acesso em: 10 mar. 2010.

CAPARRÓZ, A. S. C; LOPES, M. C. P. Desafios e Perspectivas em Ambiente Virtual de Aprendizagem: Inter-relações Formação Tecnológica e Prática Docente. **Revista**  **EFT: Educação, Formação & Tecnologias**, vol. 1 (2), nov. 2008. Disponível em: <http://eft.educom.pt/index.php/eft/article/view/49/43>. Acesso em: 10 nov. 2009.

CARDOSO, A. L. M. S. **Identificação e Agrupamento de Consultas Similares em Ambientes de Esclarecimento de Dúvidas**. Vitória, 2003. 132f. Dissertação (Mestrado em Informática) – Programa de Pós-Graduação em Informática, Universidade Federal do Espírito Santo.

CARDOSO, A. L. M. S.; FRÓES BURNHAM, T. **Construção do Conhecimento em uma Comunidade Virtual de Aprendizagem**. In: VII Encontro Nacional de Ensino e Pesquisa da Informação - CINFORM, Salvador, 2007. Disponível em: <http://www.cinform.ufba.br/7cinform/soac/papers/8132dc0b68fac2a4e1b28d7af19e. pdf>. Acesso em: 25 out. 2007.

CARDOSO, A. L. M. S.; FRÓES BURNHAM, T. Práticas Pedagógicas Utilizando um Ambiente Virtual de Aprendizagem para Construção Colaborativa do Conhecimento. **DataGramaZero - Revista de Ciência da Informação**, Rio de Janeiro, v. 9, n. 2, jun. 2008. Disponível em: <http://www.dgz.org.br/jun08/Art\_03.htm>. Acesso em: 15 nov. 2008.

CARLETO, E. A. O Jogo no Processo de Evolução da Aprendizagem. **Olhares & Trilhas**, Uberlândia, ano VII, n. 7, p. 89-98, 2006. Disponível em: <http://www.seer. ufu.br/index.php/olharesetrilhas/article/viewFile/3601/2643>. Acesso em: 22 set. 2008.

CARVALHO, A. B. **Os Múltiplos Papéis do Professor em Educação a Distância: Uma Abordagem Centrada na Aprendizagem**. In: 18° Encontro de Pesquisa Educacional do Norte Nordeste - EPENN, Maceió, 2007. Disponível em: <http://anabeatrizgomes.pro.br/moodle/file.php/1/ARTIGOEPPEN.pdf>. Acesso em: 18 set. 2009.

CHAGAS, A. T. R. O Questionário na Pesquisa Científica. **Administração On Line**, São Paulo, v. 1, n. 1, 2000. Disponível em: <http://www.fecap.br/adm\_online/art11/ anival.htm>. Acesso em: 31 mar. 2010.

CHAMON, M. O Desafio do Processo Formativo para a Construção de Ambientes de Aprendizagem na Modalidade a Distância. **Revista Extra-Classe**, Belo Horizonte, v. 1, n. 1, fev. 2008. Disponível em: <http://www.sinprominas.org.br/imagensDin/ arquivos/343.pdf>. Acesso em: 31 out. 2009.

CHAT. In: **Academia Brasileira de Letras** - **Dicionário Escolar da Língua Portuguesa**. 2ª ed. São Paulo: Companhia Editora Nacional, 2008. p. 297.

CLÍNICA. In: **Academia Brasileira de Letras** - **Dicionário Escolar da Língua Portuguesa**. 2ª ed. São Paulo: Companhia Editora Nacional, 2008. p. 313.

COELHO, M. L.; AMARAL, A. L. Os Professores Universitários e os Desafios dos Ambientes Virtuais de Aprendizagem. **Revista Extra-Classe**, Belo Horizonte, v. 1, n. 1, fev. 2008. Disponível em: <http://www.sinprominas.org.br/imagensDin/arquivos/ 342.pdf>. Acesso em: 1 nov. 2009.

CUENCA, A. M. B.; NORONHA, D. P.; ALVAREZ, M. C. A. AVALIAÇÃO DA CAPACITAÇÃO DE USUÁRIOS PARA A RECUPERAÇÃO DA INFORMAÇÃO: o caso de uma biblioteca acadêmica. **Revista Brasileira de Biblioteconomia e Documentação**, Nova Série, São Paulo, v. 4, n. 1, p. , jan./jun. 2008. Disponível em: <http://www.febab.org.br/rbbd/ojs-2.1.1/index.php/rbbd/article/viewPDFInterstitial/60/ 75>. Acesso em: 20 mar. 2010.

DATE, C. J. **Introdução a Sistemas de Bancos de Dados**. Rio de Janeiro: Elsevier, 2003.

D'ÁVILA, C. Por uma didática colaborativa no contexto das comunidades virtuais de aprendizagem. In: Santos E. e Alves, L. (Org.). **Práticas Pedagógicas e Tecnologias Digitais**. 1ª ed. Rio de Janeiro: e-papers, 2006. p. 91-106.

DELORS, J. et al. **Educação: Um Tesouro a Descobrir**. 2ª ed. São Paulo: Cortez, 1998.

DERSHEM, H. L.; JIPPING, M. J. **Programming Languages: structures and models**. Boston: PWS Publishing Company, 1993.

DILLENBOURG, P. Collaborative-learning: Cognitive and Computational Approaches. **What do you mean by collaborative learning?**. Oxford: Elsevier, 1999. cap. 1, p. 1-19. Disponível em: <http://halshs.archives-ouvertes.fr/docs/00/ 19/02/40/PDF/Dillenbourg-Pierre-1999.pdf>. Acesso em: 25 ago. 2007

DONATO, S. P.; ENZ, R. T. **A Docência Contemporânea: Entre Saberes Docentes e Práticas**. In: VIII Congresso Nacional de Educação - EDUCERE, Curitiba, 2008. Disponível em: <http://www.pucpr.br/eventos/educere/educere2008/ anais/autores20.html>. Acesso em: 12 ago. 2009.

DZIUBAN, C. D.; HARTMAN, J. L.; MOSKAL, P. D. Blended Learning. **Educase Center for Applied Research**. v. 2004, n. 7, mar. 2004. Disponível em: <http://net.educause.edu/ir/library/pdf/ERB0407.pdf>. Acesso em: 25 mar. 2007.

EMERGÊNCIA. In: **Academia Brasileira de Letras** - **Dicionário Escolar da Língua Portuguesa**. 2ª ed. São Paulo: Companhia Editora Nacional, 2008. p. 477.

ENFERMARIA. In: **Academia Brasileira de Letras** - **Dicionário Escolar da Língua Portuguesa**. 2ª ed. São Paulo: Companhia Editora Nacional, 2008. p. 495.

E-PROINFO. Secretaria de Educação a Distância, Ministério da Educação. [19--?]. Disponível em: <http://eproinfo.mec.gov.br/fra\_eProinfo.php?opcao=1>. Acesso em: 25 ago. 2009.

FARMÁCIA. In: **Academia Brasileira de Letras** - **Dicionário Escolar da Língua Portuguesa**. 2ª ed. São Paulo: Companhia Editora Nacional, 2008. p. 575.

FERNANDES, F. **Dicionário de Sinônimos e Antônimos da Língua Portuguesa**, 41ª ed., São Paulo, Editora Globo, 1999.

FERREIRA, H. Processos Interativos em Ambientes Virtuais de Educação: Desafios e Superações na Educação Superior On-line. **Revista Extra-Classe**, Belo Horizonte, v. 1, n. 2, ago. 2008. Disponível em: <http://www.sinprominas.org.br/imagensDin/arquivos/486.pdf>. Acesso em: 1 nov. 2009.

FERRAREZI, L.; ROMÃO, L. M. S. Morte "Anunciada": Sentidos de Memória e Heterogenidade no Discurso Jornalístico. **Signótica**, Goiânia, v. 19, n. 2, 2007. Disponível em: <http://www.revistas.ufg.br/index.php/sig/article/view/7469/5292>. Acesso em: 28 out. 2009.

FIALHO, S. H. Ead: Interatividade, Tecnologia da Informação e Gestão do Conhecimento. In: **Internet e Educação a Distância**. Salvador: EDUFBA, 2002. Parte I – Fundamentos cap. 5, p. 65-82.

FICHA. In: **Michaelis**: **Minidicionário Escolar da Língua Portuguesa**. São Paulo: Companhia Melhoramentos, 2000. p. 274.

FIDALGO, F., FIDALGO, N. Trabalho Docente, Tecnologias e Educação a Distância: Novos Desafios?. **Revista Extra-Classe**, Belo Horizonte, v. 1, n. 1, fev. 2008. Disponível em: <http://www.sinprominas.org.br/imagensDin/arquivos/339.pdf>. Acesso em: 5 nov. 2009.

FIGUEIREDO, C. X.; FRANCISCANI, J. F.; CARDOSO, O. N. **Recuperação de Informação e Bibliotecas Digitais**. In: V Semana de Ciência da Computação – SECICOM, Lavras, abril 2003. Disponível em: <http://www.dcc.ufla.br/~olinda/arquivos/apostila\_RI.pdf>. Acesso em: 31 jul. 2009.

FINANCIADORA DE ESTUDOS E PROJETOS (FINEP). **Manual de Oslo - Proposta de Diretrizes para Coleta e Interpretação de Dados sobre Inovação Tecnológica**. 2ª edição, Rio de Janeiro, 2004. Disponível em: <http://www.finep.gov.br/imprensa/sala\_imprensa/manual\_de\_oslo.pdf>. Acesso em: 26 jan. 2008.

FIORENTINI et al. **Linguagens e Interatividade na Educação a Distância**, Rio de Janeiro, DP&A Editora, 2003.

FREE SOFTWARE FOUNDATION. **The Free Software Definition**. Disponível em: <http://www.gnu.org/philosophy/free-sw.html>. Acesso em: 02 ago. 2009.

FREIRE, P. **Pedagogia do Oprimido**, 17ª ed., Rio de Janeiro, Editora Paz e Terra, 1987.

FREIRE, P. **PEDAGOGIA DA AUTONOMIA Saberes necessários à prática educativa**, 16ª ed., São Paulo, Editora Paz e Terra, 2000.

FREIRE, P.; SHOR, I. **Medo e Ousadia – O Cotidiano do Professor**. Rio de Janeiro, Editora Paz e Terra, 1986.

FURUTA, S. M. Z. C. **Ambientes Virtuais de Aprendizagem – Educando para a Autonomia e Incentivando a Interdisciplinaridade**. In: XV Encontro de professores de línguas estrangeiras do. Paraná (EPLE), Curitiba, 2007. Disponível em: <http://www.apliepar.com.br/site/anais\_eple2007/artigos/11\_SuzyFuruta.pdf>. Acesso em: 5 out. 2009.

GAUCH, S.; SMITH, J. **Search Improvement via Automatic Query Reformulation**. ACM Transactions on Informations Systems, v. 9, n. 3, p. 249-280, July 1991. Disponível em: <http://citeseer.ist.psu.edu/194444.html>. Acesso em: 25 out. 2007.

GAUTHIER, C. et al. **Por uma Teoria da Pedagogia: Pesquisas Contemporâneas Sobre o Saber**. 2ª ed., Ijuí, Editora Unijuí, 2006.

GAVA, T. B. S.; MENEZES, C. S. Moonline: Proposta de um Ambiente baseado na Web para Apoio à Construção Coletiva de Conhecimento. **Revista Brasileira de Informática na Educação**, Porto Alegre, v. 10, n. 2, 2002. Disponível em: <http://bibliotecadigital.sbc.org.br/download.php?paper=769>. Acesso em: 25 out. 2007.

GERLING, C. A.; PASSERINO, L. M. Gerenciamento em Ambientes Virtuais de Educação a Distância. **Novas Tecnologias na Educação**, Porto Alegre, v. 3, nº 2, nov. 2005. Disponível em: <http://www.cinted.ufrgs.br/renote/nov2005/artigosrenote/ a18\_interface.pdf>. Acesso em: 15 nov. 2009.

GONZALEZ, M.; LIMA, V. L. S. Recuperação de Informação e Processamento da Linguagem Natural. In: XXIII Congresso da Sociedade Brasileira de Computação. **Anais da III Jornada de Mini-Cursos de Inteligência Artificial**. Campinas: [s.n.], v. III, 2003. p. 347-395. Disponível em: <http://www.inf.pucrs.br/~gonzalez/docs/ minicurso-jaia2003.pdf>. Acesso em: 29 dez. 2008.

GORDIN, D. N. et al. Using the World Wide Web to Build Learning Communities in K-12. **Journal of Computer-Mediated Communication**, vol. 2, nº 3, Dec. 1996. Disponível em: <http://jcmc.indiana.edu/vol2/issue3/gordin.html>. Acesso em: 29 jun. 2007.

GOULART, E. E.; HETEM JÚNIOR, A. Pesquisas na Web: Estratégias de Busca. **Revista Digital de Biblioteconomia e Ciência da Informação**, Campinas, v. 4, n. 2, p. 53-66, jan./jun. 2007. Disponível em: <http://www.sbu.unicamp.br/seer/ ojs/include/getdoc.php?id=394&article=92&mode=pdf>. Acesso em: 15 ago. 2009

GRAHAM, C. Blended Learning Systems: Definition, Current Trends, and Future Directions. **Handbook of Blended Learning: Global Perspectives, Local Designs**. San Francisco, CA, 2004: Pfeiffer Publishing. Disponível em: <http://www.publicationshare.com/graham\_intro.pdf>. Acesso em: 15 nov. 2009.

HAETINGER, D. et al. TWiki, uma ferramenta de co-autoria livre. **Novas Tecnologias na Educação**, Porto Alegre, v. 3, nº 2, nov. 2005. Disponível em: <http://www.cinted.ufrgs.br/renote/nov2005/artigosrenote/a77\_TWiki.pdf>. Acesso em: 20 nov. 2009.

HONORÁRIO. In: **Academia Brasileira de Letras** - **Dicionário Escolar da Língua Portuguesa**. 2ª ed. São Paulo: Companhia Editora Nacional, 2008. p. 671.

INSTITUTO NACIONAL DA PROPRIEDADE INDUSTRIAL (INPI). **Revista da Propriedade Industrial**. nº 1904, 03 de julho de 2007. Disponível em: <http://revista.inpi.gov.br/INPI\_UPLOAD/Revistas/PATENTES1904.pdf>. Acesso em: 06 mar. 2008.

INTELIGÊNCIA. In: **Michaelis Moderno Dicionário da Língua Portuguesa**. São Paulo: Melhoramentos, 2007. Disponível em: <http://michaelis.uol.com.br/>. Acesso em: 27 dez. 2008.

JAMBEIRO, O. UFBANET: tecnologia da informação a serviço de novo caminho para ensino. In: **Internet e Educação a Distância**. Salvador: EDUFBA, 2002. Parte I – Fundamentos cap. 5, p. 65-82.

KENSKI, V. **Tecnologias e Ensino Presencial e a Distância**. 4ª ed., Campinas: Papirus, 2001.

KRAAIJ, W.; POHLMANN, R. **Viewing Stemming as Recall Enhancement**. In: Proceedings of the 19<sup>th</sup> Annual International ACM SIGIR Conference on Research and Development in Information Retrieval, SIGIR ´96, Zurich, Switzerland, Aug. 1996, p. 40-48. Disponível em: <http://mediaminer.ict.tno.nl/papers/kraaij96 viewing.pdf>. Acesso em: 25 out. 2007.

KOMOSINSKI, L. J. **Um Novo Significado para a Educação Tecnológica fundamentada na Informática como Artefato Mediador da Aprendizagem**. 2000. 146f. Tese de Doutorado (Engenharia de Produção) – Programa de Pós-Graduação em Engenharia de Produção – Universidade Federal de Santa Catarina, Florianópolis, 2000. Disponível em: <http://biblioteca.universia.net/html\_bura/ficha/ params/id/595893.html>. Acesso em: 20 jan. 2008.

KUPIEC, J. **MURAX: A Robust Linguistic Approach For Question Answering Using An On-Line Encyclopedia**. In: ACM-SlGlR '93, Pittsburgh, USA, June 1993, p. 181-190. Disponível em: <http://citeseerx.ist.psu.edu/viewdoc/download?doi=10. 1.1.11.8295&rep=rep1&type=pdf>. Acesso em: 25 out. 2007.

LACERDA, R. A. **Um Modelo Pedagógico de Atividades Colaborativas na Web para Desenvolvimento de Equipes de Alto Desempenho**. In: 12° Congresso Internacional de Educação a Distância - ABED, Florianópolis, 2005. Disponível em: <http://www.abed.org.br/congresso2005/por/pdf/209tcf5.pdf>. Acesso em: 15 nov. 2009.

LAUDON, K. C.; LAUDON, J. P. **Sistemas de Informação Gerenciais: Administrando a empresa digital**. 5ª ed., São Paulo: Pearson Prentice Hall, 2004.

LEGOINHA, P.; PAIS, J.; FERNANDES, J. **O Moodle e as Comunidades Virtuais de Aprendizagem**. In: VII Congresso Nacional de Geologia, Estremoz, Portugal, 2006. Disponível em: <http://www.dct.fct.unl.pt/PLegoinha/CNGMood.pdf>. Acesso em: 25 out. 2007.

LEITE, C. L. K. et al. **A Aprendizagem Colaborativa na Educação a Distância online**. In: 12° Congresso Internacional ABED de Educação a Distância (CIAED). Florianópolis, set. 2005. Disponível em: <http://www.abed.org.br/congresso2005/por/ pdf/171tcc3.pdf>. Acesso em: 20 out. 2009.

LEVINE, R. I. et al. **INTELIGÊNCIA ARTIFICIAL E SISTEMAS ESPECIALISTAS Aplicações e Exemplos Práticos**. 1ª ed. São Paulo: McGRAW-HILL, 1988.

LÉVY, P. **Cibercultura**. 2ª ed. São Paulo: Editora 34, 2007.

LÓGICA. In: **Academia Brasileira de Letras** - **Dicionário Escolar da Língua Portuguesa**. 2ª ed. São Paulo: Companhia Editora Nacional, 2008. p.794.

LÜDKE, M.; ANDRÉ, M. E. D. A. **Pesquisa em Educação: Abordagens Qualitativas**. São Paulo: EPU, 1986.

LUGER, G. F. **INTELIGÊNCIA ARTIFICIAL Estruturas e Estratégias para a Solução de Problemas Complexos**. 4ª ed. Porto Alegre: Bookman, 2004.

MACHADO, S. F.; TERUYA, T. K. **Mediação Pedagógica em Ambientes Virtuais de Aprendizagem: A Perspectiva do Aluno**. In: IX Congresso Nacional de Educação – III Encontro Sul Brasileiro de Psicopedagogia. Curitiba, out. 2009. Disponível em: <http://www.diaadia.pr.gov.br/ead/arquivos/File/Textos/mediacao .pdf>. Acesso em: 15 nov. 2009.

MACEDO, R. S., **A Etnopesquisa Crítica e Multirreferencial nas Ciências Humanas e na Educação**. 2ª ed. Salvador: EDUFBA, 2004.

MARCUSCHI, L. A. (2001), O Hipertexto como um Novo Espaço de Escrita em Sala de Aula. **Revista Linguagem & Ensino**, Vol. 4, N. 1, (79-111). Revista do Curso de Mestrado em Letras, Universidade Católica de Pelotas. Disponível em: <http://rle.ucpel.tche.br/php/edicoes/v4n1/f\_marcuschi.pdf>. Acesso em: 15 set. 2008.

MARINHO, A.; FAÇANHA, L. O. Programas Sociais: Efetividade, Eficiência e Eficácia como Dimensões Operacionais da Avaliação. **Texto para Discussão n°787**. Rio de Janeiro: IPEA, 2001. ISSN 1415-4765. Disponível em: <http://www.ipea.gov.br/pub/td/td\_2001/td0787.pdf>. Acesso em: 15 out. 2009.

MARTHA, A. S. **Recuperação de Informação em Campos de Texto Livre de Prontuários Eletrônicos do Paciente Baseada em Semelhança Semântica e Ortográfica**. 2005. 91f. Dissertação (Ciências) – Programa de Pós-Graduação em Informática em Saúde – Universidade Federal de São Paulo, São Paulo, 2005. Disponível em: <http://www.disacad.unifesp.br/pg/..%5Csapg%5Carquivos%5Carq 14.pdf>. Acesso em: 20 mar. 2010.

MARTUCCI, E. M. Revisitando o Trabalho de Referência: Uma Contribuição Teórica para a Abordagem Interpretativa de Pesquisa. **Perspectivas em Ciência da Informação**, Vol. 5, No. 1, (99-115), Belo Horizonte, jan./jun. 2000. Disponível em: <http://www.eci.ufmg.br/pcionline/index.php/pci/article/viewFile/130/316>. Acesso em: 15 out. 2009.

MASINI, E. S. Enfoque Fenomenológico de Pesquisa em Educação. In: Fazenda, I. (Org.). **Metodologia da Pesquisa Educacional**. 5ª ed. São Paulo: Editora Cortez, 1999. p. 59-67.

MATEUS FILIPE, A. J.; ORVALHO, J. G. **Blended-Learning e Aprendizagem Colaborativa no Ensino Superior**. In: VII Congresso Iberoamericano de Informática Educativa. 2004, Monterrey. p. 216-225. Disponível em: <http://www.niee.ufrgs.br/eventos/RIBIE/2004/comunicacao/com216-225.pdf>. Acesso em: 10 nov. 2009.

MEADOW, C. T.; BOYCE, B. R; KRAFT, D. H. **Text Information Retrieval Systems**. 2<sup>nd</sup> ed. Academic Press, 2000.

MEIRINHOS, M. **Nuevas Funciones para los Formadores e los Formandos en Ambientes Virtuales**. In: III Congreso ONLINE Observatório para la CiberSociedad – Conocimiento Abierto, Sociedad Libre, Espanha, dic. 2006. **Anais eletrônicos...**  Disponível em: <http://www.cibersociedad.net/congres2006/gts/comunicacio.php?id= 412&llengua=es>. Acesso em: 25 mar. 2007.

MENEZES, C. S.; GUIZZARDI, R. **Aplicando Técnicas de Recuperação de Informações para Facilitar a Interação em Ambientes Cooperativos: Uma Abordagem Multiagentes**. In: XII Simpósio Brasileiro de Informática na Educação (SBIE), Vitória, 2001. Disponível em: <http://www.lbd.dcc.ufmg.br/bdbcomp/servlet/ Trabalho?id=873>. Acesso em: 25 out. 2007.

MENEZES, C. S.; NETTO, H. V.; PESSOA, J. M. **AmCorA: uma Experiência com Construção e Uso de Ambientes Virtuais no Ensino Superior**. In: XIV Simpósio Brasileiro de Informática na Educação - NCE - IM/UFRJ 2003. Disponível em: <http://www.nce.ufrj.br/sbie2003/publicacoes/paper33.pdf>. Acesso em: 25 out. 2007.

MOODLE. [20--?]. Disponível em: <http://moodle.org/>. Acesso em: 25 ago. 2009.

MOODLE UFBA **NBR 6023:2000** [mensagem institucional]. Mensagem recebida por <antoniol@ufba.br> em 3 dez. 2009.

MORAN, J. Contribuições para uma pedagogia da educação *online*. In: Silva, A. (Org.). **Educação** *online***: teorias, práticas, legislação, formação corporativa**. 2ª ed. São Paulo: Edições Loyola, 2003. p. 41-52.

MOREIRA, M. et al. A EaD no Processo de Democratização do Ensino Superior no Brasil. In: **Desafios da Educação a Distância na Formação de Professores**. Brasília: Secretaria de Educação a Distância - Ministério da Educação, 2006. cap. 13, p. 191-210.

MORETTO, V. **Construtivismo a produção do conhecimento em aula**. 3ª ed. Rio de Janeiro: DP&A Editora, 2003.

MURHAMMER, M. W. et al. **TCP/IP Tutorial e Técnico**. São Paulo: Makron Books, 2000.

MUSSOI, E. M.; FLORES, M. L. P.; BEHAR, P. A. **Comunidades Virtuais – Um Novo Espaço de Aprendizagem**. In: IX Ciclo de Palestras sobre Novas Tecnologias na Educação. Centro Interdisciplinar de Novas Tecnologias na Educação (CINTED/UFRGS), 2007. Disponível em: <http://www.cinted.ufrgs.br/ciclo9/artigos/ 8aEunice.pdf>. Acesso em: 25 out. 2009.

MUZIO, J. et al. (2002) Experiences with Reusable eLearning Objects: From Theory

to Practice. **The Internet and Higher Education (Elsevier)**, vol. 5, n<sup>o</sup> 1, (21-34). Disponível em: <http://www.udutu.com/pdfs/eLearning-objects.pdf>. Acesso em: 11 jul. 2007.

NEVES, V. S. I., FIDALGO, F. S. **Docente Virtual na Educação a Distância: Condições de Trabalho na Rede Privada de Ensino**. In: I Seminário de Educação Profissional e Tecnológica (SENEPT). Belo Horizonte, jun. 2008. Disponível em: <http://www.senept.cefetmg.br/galerias/Arquivos\_senept/anais/quarta\_tema3/Quarta Tema3Artigo7.pdf>. Acesso em: 5 out. 2009.

NEVES, V. S. I. **Condições de Trabalho do Docente da Rede Privada na Educação a Distância em Nível Superior**. In: 15° Congresso Internacional ABED de Educação a Distância (CIAED). Fortaleza, set. 2009. Disponível em: <http://www.abed.org.br/congresso2009/CD/trabalhos/652009175359.pdf>. Acesso em: 10 out. 2009.

OKADA, A. Desafio para EAD. Como fazer emergir a colaboração e a cooperação em ambientes virtuais de aprendizagem?. In: Silva, M. (Org.). **Educação** *online***: teorias, práticas, legislação, formação corporativa**. 2ª ed. São Paulo: Edições Loyola, 2003. p. 41-52.

OLIVEIRA E.; TEDESCO P. *i-collaboration***: Um modelo de colaboração inteligente personalizada para ambientes de EAD**. In: XVIII Simpósio Brasileiro de Informática na Educação (SBIE). São Paulo, out. 2007. p. 412-421.

OTSUKA, J. L. **SAACI - Sistema de Apoio à Aprendizagem Colaborativa na Internet**. Porto Alegre, 1999. 127f. Dissertação (Mestrado em Ciência da Computação) – Programa de Pós-Graduação em Computação, Universidade Federal do Rio Grande do Sul. Disponível em: <http://penta2.ufrgs.br/pesquisa/joice/saaci/saaci.html>. Acesso em: 05 out. 2008.

PALLOFF, M.; PRATT, K. **Construindo Comunidades de Aprendizagem no Ciberespaço**. 1ª ed. Porto Alegre: Artmed, 2002.

PANITZ, T. **A Definition of Collaborative vs. Cooperative Learning**. 1996. Disponível em: <http://www.londonmet.ac.uk/deliberations/collaborativelearning/panitz-paper.cfm>. Acesso em: 29 jun. 2007.

PASCUAL, M. El Blended Learning Reduce el Ahorro de la Formación On-Line pero Gana en Calidad. **Educaweb.com**. v. 69. oct. 2003. Disponível em: <http://www.educaweb.com/esp/servicios/monografico/formacionvirtual/1181108.asp> Acesso em: 25 mar. 2007.

PEDROSA, R. et al., **Modelo de Aprendizagem Contextual Online: uma Proposta**. In: VII Simpósio Internacional de Informática Educativa (SIIE05). Leiria, Portugal, nov. 2005. Disponível em: <http://download.microsoft.com/download/ 7/7/1/77101506-b176-44bf-9b74-55d53c20b481/MACO.pdf>. Acesso em: 25 mar. 2007.

PEROSA, G.; SANTOS, M. Interatividade e aprendizagem colaborativa em um grupo de estudo *online*. In: Silva, A. (Org.). **Educação** *online***: teorias, práticas, legislação, formação corporativa**. 2ª ed. São Paulo: Edições Loyola, 2003. p. 41- 52.

PESSOA, J. M.; MENEZES, C. S.; TAVARES, O. L. **QSabe II: A Cooperative Service for Knowledge Appropriation and Diffusion Using the Internet**. In: Proceedings of the International Conference on Engineering and Computer Education (ICECE2000); São Paulo; ago. 2000. Disponível em: <http://www.inf.ufes.br/~tavares/p2ICECE2000.html>. Acesso em: 25 out. 2007.

PIRIPITI, J. J. A **Hora e a Vez do Trabalhador**. 1983. Literatura de Cordel para o Partido dos Trabalhadores-SP nas eleições de 1983. Disponível em: <http://www.novomilenio.inf.br/santos/h0302.htm>. Acesso em: 24 nov. 2008.

PIMENTA, S. G. (Org.). **Saberes Pedagógicos e Atividade Docente**. 3ª ed. São Paulo: Cortes, 2002.

PLANETA INTELIGENTE. Como será a escola do futuro? **Portal Terra**, 10 abr. 2009. Disponível em: <http://planetainteligente.blog.terra.com.br/2009/04/10/comosera-a-escola-do-futuro/>. Acesso em: 31 jul. 2009.

PLANTÃO. In: **Academia Brasileira de Letras** - **Dicionário Escolar da Língua Portuguesa**. 2ª ed. São Paulo: Companhia Editora Nacional, 2008. p. 994.

PLONSKI, G. A. Bases para um Movimento pela Inovação Tecnológica no Brasil. **São Paulo em Perspectiva**, v. 19, n. 1, p. 25-33, jan./mar. 2005. Disponível em: <http://www.scielo.br/pdf/spp/v19n1/v19n1a02.pdf>. Acesso em: 26 fev. 2008.

POLANYI, M. **Personal Knowledge Towards a Post-critical Philosophy**. Chicago: University of Chicago Press, 1974.

PRETTO, N. L.; RICCIO, N. C. R.; PEREIRA, S. A. C. Reflexões Teórico-Metodológicas sobre Ambientes Virtuais de Aprendizagem. **Debates em Educação**, vol. 1, n. 1, Jan./Jun. 2009. Disponível em: <http://www.seer.ufal.br/index.php/ debateseducacao/article/viewFile/31/24>. Acesso em: 22 nov. 2009.

PRONTO-socorro. In: **Academia Brasileira de Letras** - **Dicionário Escolar da Língua Portuguesa**. 2ª ed. São Paulo: Companhia Editora Nacional, 2008. p. 1036.

QUARTO, C. et al. **Inferindo Fatores Sócio-afetivos para a Formação de Grupos em Ambientes Colaborativos de Aprendizagem**. In: Workshop – Escola de Sistemas de Agentes para Ambientes Colaborativos (WESAAC). UCPel, abr. 2007. Disponível em: <http://ppginf.ucpel.tche.br/wesaac/Anais/Artigos/artigo-quarto.pdf>. Acesso em: 20 maio 2008.

RAMOS, A. F. **A Contribuição dos Objetos de Aprendizagem na Educação: Um Estudo de Caso sobre o Objeto de Aprendizagem "Conversa Virtual com Pasteur"**. Curitiba, 2006. 97f. Dissertação (Mestrado em Informática) – Programa de Pós-Graduação em Educação, Pontifícia Universidade Católica do Paraná. Disponível em: <http://www.biblioteca.pucpr.br/tede//tde\_busca/arquivo.php? codArquivo=584>. Acesso em: 15 ago. 2007.

RAMOS, D. K.; SEGUNDO, F. R. **O Uso de Software Livre como Suporte Tecnológico para a Educação Presencial e a Distância**. In: Congresso Internacional de Qualidade em EAD - CIQEAD. Unisinos, São Leopoldo, jun. 2005. Disponível em: <http://www.ricesu.com.br/ciqead2005/trabalhos/45.pdf>. Acesso em: 18 nov. 2009.

RECEITUÁRIO. In: **Academia Brasileira de Letras** - **Dicionário Escolar da Língua Portuguesa**. 2ª ed. São Paulo: Companhia Editora Nacional, 2008. p. 1077.

ROSSETTO, E. A Educação a Luz do Pensamento de Maturana. **Educação Especial**, Santa Maria, n. 32, 2008. Disponível em: <http://cascavel.ufsm.br/revistas/ ojs-2.2.2/index.php/educacaoespecial/article/view/100/73>. Acesso em: 5 nov. 2009.

RUS, D.; SUBRAMANIAN, D. **Customizing information capture and access**. ACM Transactions on Information Systems, v. 15, n. 1, p. 67-101, jan. 1997. Disponível em: <http://citeseerx.ist.psu.edu/viewdoc/summary?doi=10.1.1.54.1250>. Acesso em: 10 fev. 2008.

RUSSELL, S.; NORVIG, P. **Inteligência Artificial**. Rio de Janeiro: Elsevier, 2004.

SAINT-EXUPÉRY, A. **O Pequeno Príncipe**. 48ª ed. Rio de Janeiro: Agir, 2006.

SANTOS, E. O. Ambientes Virtuais de Aprendizagem: por Autorias Livres, Plurais e Gratuitas. **Revista FAEEBA - Educação e Contemporaneidade**, Salvador, v. 12, n. 18, 2003. Disponível em: <http://www.comunidadesvirtuais.pro.br/hipertexto/home/ ava.pdf>. Acesso em: 20 maio 2008.

SANTOS, F. A.; SANTOS, N. S.; DIAS, L. S. **Conhecendo a Dimensão Dialógica do Ato Educativo**. In: IX Fórum de Estudos: Leituras de Paulo Freire, 2007, Rio Grande. Disponível em: <http://www.ceamecim.furg.br/~tusnski/paginas/paulofreire /inscricoes/FILES/p45.doc>. Acesso em: 31 jul. 2009.

SARTORI, A. S.; ROESLER, J. **Comunidades Virtuais de Aprendizagem: Espaços de Desenvolvimento de Socialidades, Comunicação e Cultura**. In: II

Simpósio E-agor@, professor? Para onde vamos?, São Paulo, 2003. Disponível em: <http://www.pucsp.br/tead/n1a/artigos%20pdf/artigo1.pdf>. Acesso em: 10 abr. 2010.

SCHLEMMER, E. Metodologias para educação a distância no contexto da formação de comunidades virtuais de aprendizagem. In: Barbosa, R. (Org.). **Ambientes Virtuais de Aprendizagem**. 1ª ed. Porto Alegre: Artmed, 2005. p. 29-49.

SENGE, P. M. **Construção de Organizações de Aprendizado**. In: Expomanagement, nov. 2002, São Paulo. Arquivo Movie JEPG.

SILVA, J. M. L. Tecnologias Informáticas e Prática Pedagógica – A Relação entre Técnica e Construção do Conhecimento. In: **Cadernos IAT**, Salvador, v. 1, n. 1, p. 37-48, dez. 2007. Disponível em: <http://cadernosiat.sec.ba.gov.br/index.php/ojs/ article/viewPDFInterstitial/12/23>. Acesso em: 20 maio 2008.

SMEATON, A. **Using NLP or NLP resources for information retrieval tasks**. Natural Language Information Retrieval. Netherlands: Kluwer Academic Publishers, 1999, p. 99-111. Disponível em: <http://citeseerx.ist.psu.edu/viewdoc/download?doi= 10.1.1.49.3503&rep=rep1&type=pdf>. Acesso em: 25 out. 2007.

SNEIDERS, E. **Automated FAQ answering: continued experience with Shallow Language Understanding***.* In: Question Answering Systems. Papers from the AAAI Fall Symposium, The AAAI Press, nov. 1999, p. 97-107.

SOUSA, P. L. R., SILVA, R. A., PINHEIRO, R. T. O que é uma Pergunta? Diálogos entre a Psicanálíse e a Lingüística de Austin e Searle*.* **Linguagem & Ensino**, Pelotas, v. 3, n. 2, 2000, p. 29-47. Disponível em: <http://rle.ucpel.tche.br/php/edicoes/v3n2/D\_Sousa.pdf>. Acesso em: 5 out. 2009.

STRZALKOWSKI, T. et al. **Evaluating Natural Language Processing Techniques in Information Retrieval**. In: Natural Language Information Retrieval. Netherlands: Kluwer Academic Publishers, 1999, p. 113-145.

SOMMERVILLE, I. **Engenharia de Software**. 6ª ed. São Paulo: Pearson Addison Wesley, 2003.

TAMMARO, A. M.; SALARELLI, A. **A Biblioteca Digital**. 48ª ed. Brasília: Briquet de Lemos, 2008.

TELEDUC. Núcleo de Informática Aplicada à Educação, Universidade de Campinas. [19--?]. Disponível em: <http://www.teleduc.org.br/>. Acesso em: 25 ago. 2009.

TORRES, P. et al. Grupos de Consenso: Uma Proposta de Aprendizagem Colaborativa para o Processo de Ensino-Aprendizagem. **Revista Diálogo Educacional**, Curitiba, v. 4, n. 13, p. 129-145, set./dez. 2004.

TRANSFUSÃO. In: **Michaelis**: **Minidicionário Escolar da Língua Portuguesa**. São Paulo: Companhia Melhoramentos, 2000. p. 597.

TURTLE, H.; FLOOD, J. Query evaluation: Strategies and Optimization. **Information Processing & Management**, v. 31, n. 6, p. 831-850, nov.1995.

UNIVERSIDADE FEDERAL DA BAHIA (UFBA). Núcleo de Tecnologias Educacionais. **UFBA em Pauta**. Disponível em: <http://www.portal.ufba.br/ ufbaempauta/2007/outubro/Foldernoticias.2007-10-24.2539>. Acesso em: 25 out. 2007.

UTI. In: **Michaelis**: **Minidicionário Escolar da Língua Portuguesa**. São Paulo: Companhia Melhoramentos, 2000. p. 613.

VARELLA, P. G. et al. Aprendizagem Colaborativa em Ambientes Virtuais de Aprendizagem: A Experiência Inédita da PUCPR. **Revista Diálogo Educacional**, Curitiba, v. 3, n. 6, p. 11-27 - maio/ago. 2002.

VÉLEZ, B. et al. **Fast and Effective Query Refinement**. In: Proceedings of the 20<sup>th</sup> Annual International ACM SIGIR Conference on Research and Development in Information Retrieval, SIGIR ´97, Philadelphia PA, USA, July 1997, p. 6-15. Disponível em: <http://www.psrg.lcs.mit.edu/publications/Papers/sirgirabs.htm>. Acesso em: 25 out. 2007.

WAGNER, E. D. (2002) **The New Frontier of Learning Object Design**. The Elearning Developer Journal. Disponível em: <http://www.elearningguild.com/pdf/2/061802dst-h.pdf>. Acesso em: 12 fev. 2009.

WEN, J.; NIE, J.; ZHANG, H. **Query Clustering Using User Logs**. ACM Transactions on Information Systems, v. 20, n. 1, p. 59-81, jan. 2002. Disponível em: <http://research.microsoft.com/users/jrwen/jrwen\_files/publications/QC-TOIS.pdf>. Acesso em: 25 out. 2007.

WILEY, D. A. (2000) **Connecting Learning Objects to Instructional Theory: A Definition, a Metaphor, and a Taxonomy**. The Instructional Use of Learning Objects -- Online Version. Open Publication License. Disponível em: <http://www.reusability.org/read/>. Acesso em: 25 out. 2007.

WILSON, B.; RYDER, M. **Dynamic Learning Communities: An Alternative to Designed Instructional Systems**. In: Proceedings of Selected Research and Development Presentations at the 1996 National Convention of the Association for Educational Communications and Technology (18th, Indianapolis, IN, 1996); Disponível em: <http://eric.ed.gov/ERICWebPortal/contentdelivery/servlet/ERIC Servlet?accno=ED397847>. Acesso em: 12 fev. 2009.

WINIWARTER*,* W. **Adaptive natural language interfaces to FAQ knowledge bases**. Data & Knowledge Engineering, v. 35, p. 181-199, 2000.

YANG, J.; KORFHAGE, R. **Query Improvement in Information Retrieval using Genetic Algorithms – A Report on the Experiments of the TREC Project**. In: Proceedings of the 1<sup>st</sup> Text Retrieval Conference, Mar. 1993, p. 31-58. Disponível em: <http://trec.nist.gov/pubs/trec1/papers/03.txt>. Acesso em: 25 out. 2007.

YATES, R.; NETO, B. **Modern Information Retrieval**. New York: Addison-Wesley, 1999.

# APÊNDICE A

*Query expansion* é um processo de incorporar novos termos, que sejam sinônimos aos termos originais, a uma particular consulta. A finalidade de utilizar a técnica de *Query expansion* na solução é permitir que consultas, que possuem termos diferentes na sua composição, possam ser consideradas similares caso elas contenham termos sinônimos.

Para exemplificar este processo, duas consultas formuladas por alunos no ambiente do Hospital Educacional com termos distintos, porém sinônimos estão listadas abaixo:

- *Qual é o benefício das empresas terem seus sistemas integrados?*, *Moysés*, 18/03/2008
- *Quais os beneficíos que o ERP tráz para a organização?*<sup>160</sup> , *Rebecca*, 25/04/2006

Estas duas consultas foram consideradas similares devido ao conceito de *Query expansion* desenvolvido para a solução de *software* aplicada no Hospital Educacional.

## A.1 TABELA DE SINÔNIMOS

Um problema específico na recuperação da informação é o caso de diferentes palavras serem usadas para descrever a mesma coisa, seja nas consultas ou nos documentos, por Winiwarter (2000) e Smeaton (1999). Nos sistemas tradicionais de recuperação da informação, não há recuperação caso não seja estabelecida uma relação exata entre os termos da consulta e dos documentos.

Assim, algum tipo de base do conhecimento ou repositório para relacionar os termos utilizados na linguagem é necessário. Na língua inglesa, existe uma ferramenta com esta finalidade, chamada *thesaurus*.

Em Smeaton (1999), *thesaurus* é definido como uma estrutura de dados que agrupa termos sinônimos e mostrando a relação de proximidade entre eles. As palavras

<sup>-</sup><sup>160</sup> A consulta foi originalmente formulada com erros gramaticais e morfológicos.

relacionadas não são apenas sinônimas, mas também gírias, frases ou conceitos.

Para Yates e Neto (1999), um *thesaurus* consiste de duas partes:

- Uma lista de palavras importantes num determinado domínio de conhecimento; e
- Um conjunto de palavras relacionadas para cada palavra na lista.

Na língua portuguesa, que não existe este recurso, a utilização de um dicionário supriria, parcialmente, as vantagens da utilização daquela ferramenta num ambiente de recuperação da informação.

Assim, para que a técnica de *Query expansion* fosse aplicada, foi criada uma tabela digital de palavras da língua portuguesa com os seus respectivos sinônimos. Um dicionário de sinônimos, elaborado por Fernandes (1999), com mais de 30.000 verbetes foi utilizado como base para alimentá-la. Todavia, por ser dinâmica, novas palavras ou sinônimos, quando descobertos, foram adicionados à tabela. Atualmente, a tabela de sinônimos contém aproximadamente 39.000 entradas.

É importante frisar que a Tabela de sinônimos é da língua portuguesa, não estando ligada a nenhum contexto específico, tais como científico, tecnológico, político, religioso, etc. Esta característica permite usá-la em qualquer contexto, o que é importante para uma solução disponibilizada na *Web*.

A Tabela de sinônimos inclui apenas os sinônimos das palavras e não os antônimos ou outras informações listados no dicionário. Por exemplo, em Fernandes (1999), as palavras '**ABASTADO**' e '**ABASTANÇA**' são descritas da seguinte forma conforme o Quadro 5.

**ABASTADO** *Sin.* Rico, endinheirado. Farto, copioso, opulento, fértil, abundante, recheado. *Ant.* – Pobre, indigente, necessitado.

**ABASTANÇA** *Sin.* Abastamento, abundância, fartura, suficiência, cópia, riqueza, opulência. *Ant.* – Carência, falta, carestia, míngua.

#### **Quadro 5. Exemplos de sinônimos.**

As palavras '**ABASTADO**' e '**ABASTANÇA**' tornam-se entradas na Tabela de sinônimos e apenas os seus sinônimos são armazenados, conforme a Tabela 21, desconsiderando as demais informações, no caso os antônimos.

| <b>Palavra</b> | Sinônimos                                                                    |
|----------------|------------------------------------------------------------------------------|
| ABASTADO       | RICO ENDINHEIRADO FARTO COPIOSO OPULENTO FÉRTIL ABUNDANTE RECHEADO           |
|                | ABASTANÇA ABASTAMENTO ABUNDÂNCIA FARTURA SUFICIÊNCIA CÓPIA RIQUEZA OPULÊNCIA |

Tabela 21. Exemplos da Tabela de Sinônimos

Além da Tabela de sinônimos, foi criada uma outra tabela que auxilia na expansão da consulta ao armazenar conceitos similares e não simplesmente termos simples. Esta segunda tabela, chamada Lista de Similaridade, faz com que termos compostos possam ser substituídos por termos mais usuais e, assim, possibilita a comparação entre consultas. Nas consultas do exemplo, a expressão '*sistemas integrados*' possui o mesmo significado que ERP no Brasil.

A Lista de Similaridade contém aproximadamente 160 expressões e é dependente do contexto. A expressão '*sistemas integrados*' está ligada ao contexto de Tecnologia da Informação e Conhecimento. Por ser uma tabela relacional, ela é facilmente configurável e em nada dificulta a utilização da solução.

Para exemplificar o uso da técnica de *Query expansion*, a Figura 38 mostra a comparação do termo '*empresa*', existente na consulta elaborada por Marcelo Pires, porém ausente na consulta formulada por Roberta Santos. A técnica de *Query expansion* é então acionada buscando na Tabela de sinônimos uma palavra sinônima para o termo '*empresa*'. São encontradas as seguintes palavras sinônimas: (1) EMPREENDIMENTO, (2) FIRMA, (3) NEGÓCIO, (4) ORGANIZAÇÃO, (5) COMPANHIA, (6) COMÉRCIO, (7) REALIZAÇÃO e (8) ASSOCIAÇÃO. Uma palavra sinônima de *empresa*, ORGANIZAÇÃO, está presente na consulta de Roberta Santos.

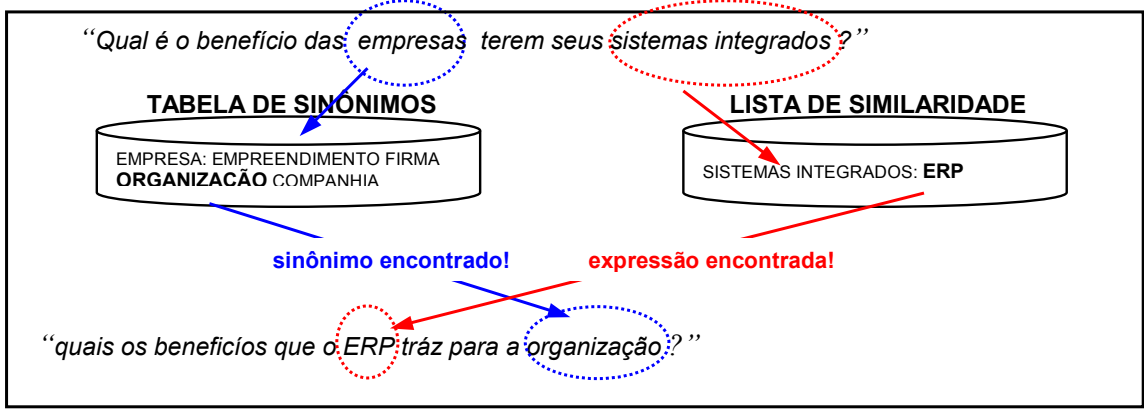

**Figura 38. Expansão de Termos.** 

Além disso, excluem-se as palavras da primeira consulta '*o*', '*das'*, '*seus*' e as palavras da segunda consulta '*os*', '*que*', '*o*', '*para*' e '*a*' que são classificadas como *stop words* e, portanto, irrelevantes no processo de comparação. Especificamente, o verbo 'ter' é auxiliar em diversos tempos verbais compostos e embute um amplo significado, por isso este verbo também é desconsiderado.

Desta maneira, consegue-se estabelecer a similaridade entre as diferentes consultas que são submetidas no ambiente.

### A.2 ALGORITMO DE *QUERY EXPANSION*

A seguir, é apresentada a seqüência de passos do algoritmo de *Query Expansion* implementado no Hospital Educacional.

> **LEIA**(grausimilar) similar = 0 n = nro-termos(consulta 1) m = nro-termos(consulta 2) **SE** (n < grausimilar \* m) **OU** (n > (1 + (1-grausimilar)) \* m) **ENTÃO ESCREVA("CONSULTAS NÃO SIMILARES!") SENÃO COMECE REPITA**  termo = extrai-termo(consulta 1) **SE** (termo ∈ consulta 2) **ENTÃO COMECE INC**(similar) retira(termo, consulta 2) **TERMINE SENÃO COMECE REPITA** sinônimo = lê-sinônimo(termo, tabela stems) **SE** (sinônimo ∈ consulta 2) **ENTÃO COMECE INC**(similar) retira(sinônimo, consulta 2) **BRECA REPITA TERMINE ATÉ** sinônimo = **NULL TERMINE DEC**(n) **ATÉ**  $n = 0$ **TERMINE SE** (similar < grausimilar \* n) **ENTÃO ESCREVA("CONSULTAS NÃO SIMILARES!") SENÃO ESCREVA("CONSULTAS SIMILARES!")**

## APÊNDICE B

Ao longo deste trabalho, o Hospital Educacional e, principalmente, os seus resultados foram apresentados em diferentes eventos acadêmicos e publicados em revistas ligadas à sua temática. Eles estão apresentados segundo padrão ABNT e listados conforme proposto pela Plataforma Lattes:

#### **1. Artigos completos publicados em periódicos:**

CARDOSO, Antônio Luiz Mattos de Souza; Fróes, Teresinha. Práticas Pedagógicas utilizando um Ambiente Virtual de Aprendizagem para Construção Colaborativa do Conhecimento. **Datagramazero** (Rio de Janeiro), v. 9, p. 3, 2008.

CARDOSO, Antônio Luiz Mattos de Souza; Fróes, Teresinha. Construção colaborativa do conhecimento com objetos de aprendizagem em um ambiente virtual de aprendizagem. **Informática na Educação**, v. 10, p. 1-12, 2007.

CARDOSO, Antônio Luiz Mattos de Souza; Fróes, Teresinha. Construção do conhecimento em uma comunidade virtual de aprendizagem. **Diálogo Científico**, v. 1118, p. 1-15, 2007.

#### **2. Trabalhos completos publicados em anais de congressos:**

CARDOSO, Antônio Luiz Mattos de Souza; Fróes, Teresinha. **Práticas Pedagógicas Utilizando um Ambiente Virtual de Aprendizagem para Construção e Difusão do Conhecimento**. In: ERBASE - Escola Reginal de Computação Bahia, Alagoas e Sergipe, 2008, Salvador. Problemas Ambientais do lixo Tecnológico, 2008.

CARDOSO, Antônio Luiz Mattos de Souza; Fróes, Teresinha. **Construção e Difusão do Conhecimento em Ambientes Virtuais de APrendizagem**. In: VIII Encontro Nacional de Ensino e Pesquisa em Informação, 2008, Salvador. VIII CINFORM - Encontro Nacional de Ensino e Pesquisa em Informação, 2008.

CARDOSO, Antônio Luiz Mattos de Souza; Fróes, Teresinha. **Processamento de Consultas em Linguagem Natural em Ambientes Virtuais de Aprendizagem**. In: VI Workshop em Tecnologia da Informação e da Linguagem Humana, 2008, Vitória-ES. Webmedia-2008, 2008.

CARDOSO, Antônio Luiz Mattos de Souza; Fróes, Teresinha. **A Construção do Conhecimento em um Ambiente Virtual de Aprendizagem**. In: VII CINFORM, 2007, Salvador. VII CINFORM - Encontro Nacional de Ensino e Pesquisa da Informação, 2007.

CARDOSO, Antônio Luiz Mattos de Souza. **Criação de um Ambiente de Perguntas e Respostas usando Inteligência Artificial para Soluções de Educação a** 

**Distância**. In: I Jornada Nacional da Produção Científica em Educação Profissional e Tecnológica, 2006, Brasília, DF. Jornada Nacional da Produção Científica em Educação Profissional e Tecnológica, 2006.

CARDOSO, Antônio Luiz Mattos de Souza. Inte**ração Aluno-Professor: Sala de Aula Virtual**. In: IV Encontro Regional ABED de Educação a Distância, 2006, Salvador. IV Encontro Regional ABED de Educação a Distância, 2006.

CARDOSO, Antônio Luiz Mattos de Souza. **Aplicação de Linguagem Natural em Sistemas Educacionais Baseados em Computadores**. In: III InfoCEFET, 2005, Teresina, PI. InfoCEFET 2005, 2005.

CARDOSO, Antônio Luiz Mattos de Souza. **Interação e Inclusão Virtual aluno e Professor - Experiência no CEFET-BA**. In: Seminário de Tecnologia e Novas Educações, 2005, Salvador. II Semana de Software Livre da FACED, 2005.

#### **3. Resumos expandidos publicados em anais de congressos:**

CARDOSO, Antônio Luiz Mattos de Souza; Fróes, Teresinha. **Construção do Conhecimento em Sala de Aula Mediada por um Ambiente Virtual de Aprendizagem**. In: XVIII SBIE - Simpósio Brasileiro de Informática na Educação, 2007, São Paulo. XVIII SBIE - Simpósio Brasileiro de Informática na Educação, 2007.

CARDOSO, Antônio Luiz Mattos de Souza. **Implementação de Técnicas de Processamento de Linguagem Natural para Ferramentas de Educação a Distância**. In: II Seminário de Pesquisa Pós-Graduação e Inovação Tecnológica - CEFETBA, 2005, Salvador. II Seminário de Pesquisa Pós-Graduação e Inovação Tecnológica - CEFETBA, 2005.

#### **4. Resumos publicados em anais de congressos:**

CARDOSO, Antônio Luiz Mattos de Souza. **Processamento Eficiente de Consultas em Linguagem Natural em Ambientes Educacionais**. In: 1º. Workshop em Tecnologia da Informação e da Linguagem Humana, 2003, São Carlos. V BRAZILIAN SYMPOSIUM ON COMPUTER GRAPHICS AND IMAGE PROCESSING, 2003.

# APÊNDICE C

Este apêndice apresenta a cópia do formulário de Pesquisa de Satisfação aplicado exclusivamente nos alunos que foram usuários do Hospital Educacional, submentendo consultas e propondo orientações. Desde 2006-1, um total de 277 formulários foi respondido por eles.

# **SISTEMA INTELIGENTE de PERGUNTAS e RESPOSTAS**

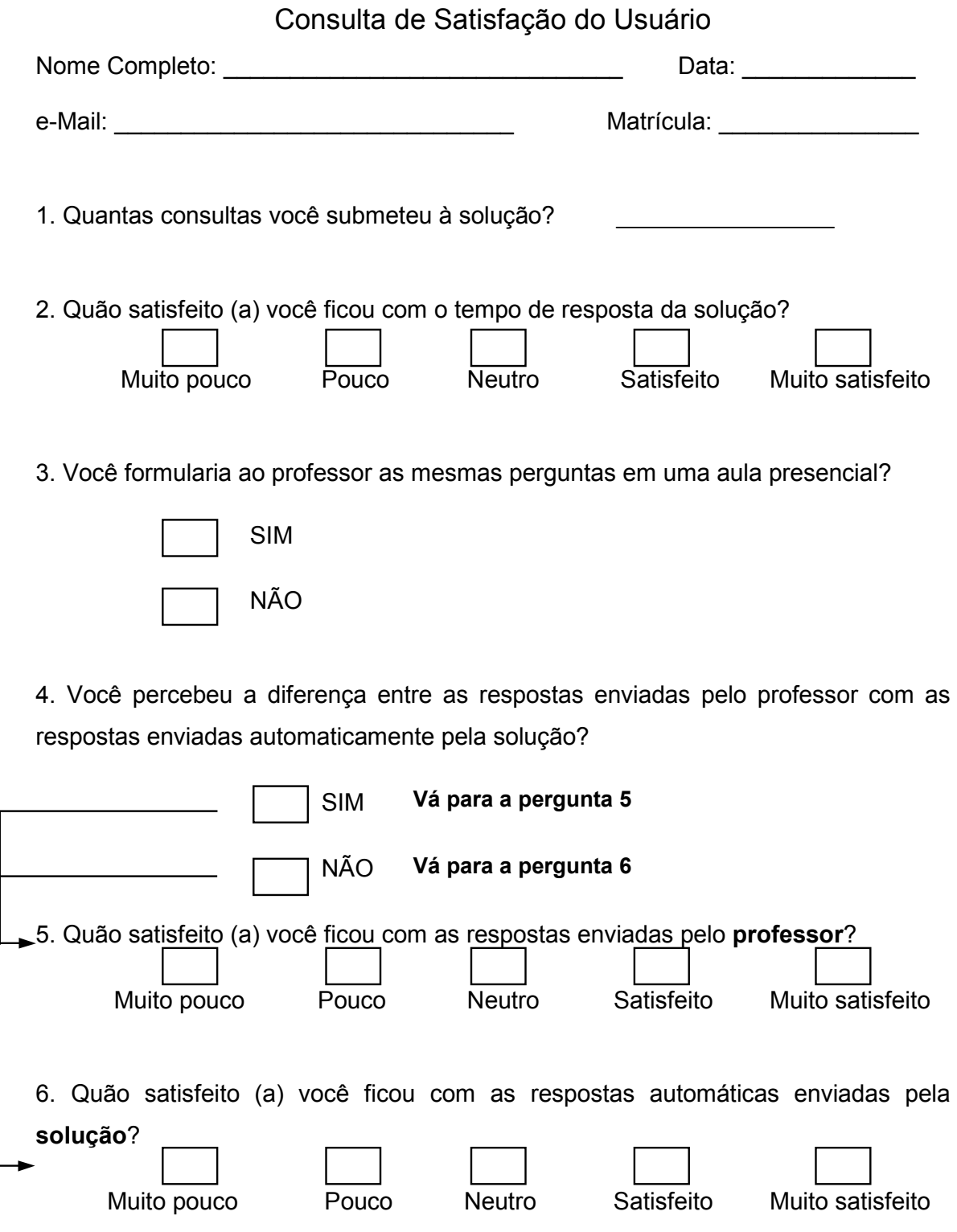
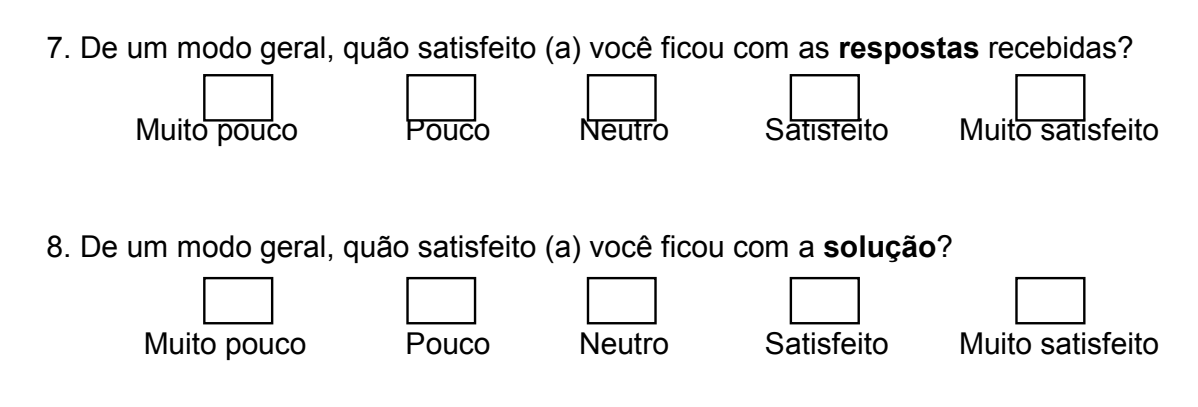

9. Você continuaria a submeter consultas a esta solução caso outras disciplinas, ministradas pelo curso de Administração da EAUFBA, a adotem?

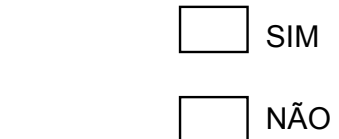

10. Você teria sugestões que possam contribuir para a melhoria da solução? Por favor, descreva-as no espaço abaixo.

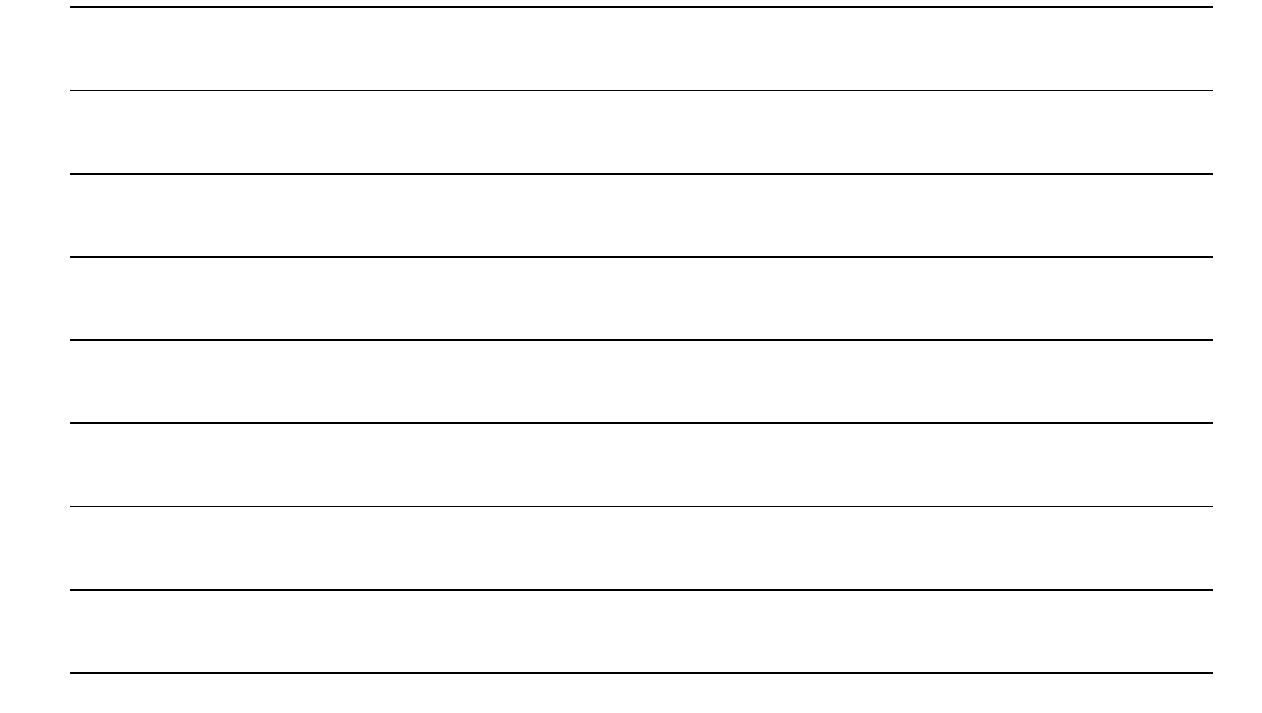

11. Caso você tenha comentários sobre todo o processo que você participou, por favor, escreva-os utilizando o espaço abaixo.

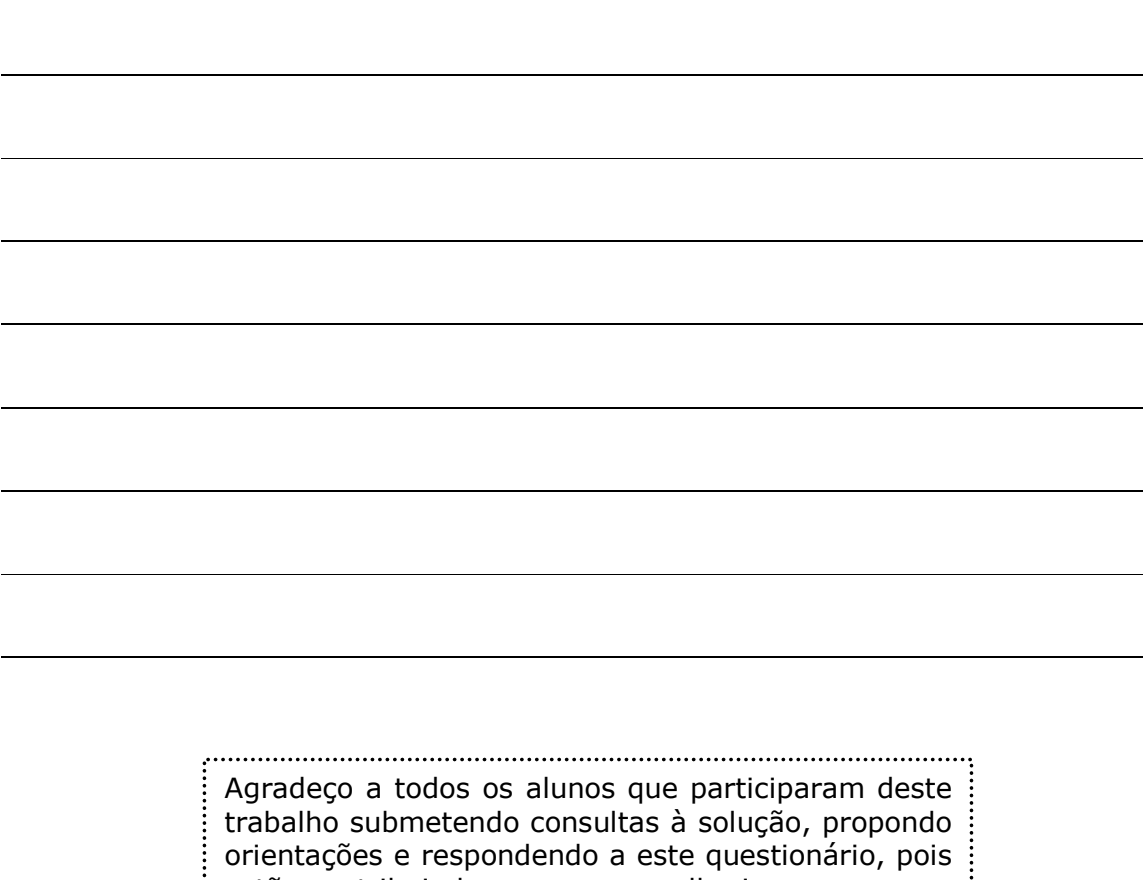

estão contribuindo para a sua melhoria.

*Prof. Antônio Cardoso*

## APÊNDICE D

 $\overline{a}$ 

Neste apêndice, estão apresentados todos os artigos escritos pelos alunos de modo colaborativo sob orientação do professor. O propósito de apresentar os artigos é premiar o esforço de cada aluno e reconhecer os seus autores, protagonistas que foram na construção e difusão do conhecimento realizado neste trabalho.

Para cada artigo, é apresentada apenas a sua primeira página, de onde pode ser lido o seu título, o nome dos autores e respectivos *e-mails*, o resumo e as palavraschaves, além dos parágrafos iniciais.

A quantidade criada, semestral e total, dos artigos pelos alunos está apresentada na Tabela 22 a seguir<sup>161</sup>.

| <b>SEMESTRE</b> | <b>QUANTIDADE</b> |
|-----------------|-------------------|
| 2007-2          | 09                |
| 2008-1          | 21                |
| 2008-2          | 31                |
| 2009-1          | 25                |
| 2009-2          | 15                |
|                 | 101               |

Tabela 22. Produção semestral dos artigos

Fonte: Base de dados do Hospital Educacional.

O conteúdo destes artigos é oriundo exclusivamente das orientações contidas na Base de Conhecimentos do Hospital Educacional a partir do conceito de Objetos de Aprendizagem Reutilizáveis. Para a escrita de um artigo, após o tema ser definido, o conteúdo é pesquisado, escolhido e conciliado pelos alunos (equipe) de tal forma que permita uma confecção coerente, coesa, completa e correta de cada artigo.

Caso os alunos desejem utilizar conteúdos no artigo que não existam na Base de Conhecimentos, os alunos devem submeter consultas no ambiente a fim de serem respondidas com o conteúdo desejado. Desta maneira, a Base de Conhecimentos

<sup>&</sup>lt;sup>161</sup> Na tabela, não consta a quantidade dos outros tipos de documentos criados pelos alunos, tais como as Apresentações e o Glossário.

se enriquece com a adição de novas orientações.

Nos artigos, cada parágrafo é uma orientação a uma consulta, proposta por um aluno e validada pelo professor. Os artigos, então, é uma combinação de diferentes orientações sobre um mesmo tema. Para cada orientação adicionada ao texto, são indicados o autor e a data de proposição e, ao final do artigo, é listada a consulta que deu origem a orientação como uma referência ao leitor.

Além disso, os artigos contêm as seções de Resumo e Conclusão Final elaboradas obrigatoriamente pela equipe que cria o artigo. Nestas seções, a equipe tem a oportunidade de falar sobre sua percepção ao tema e do conteúdo do artigo falando diretamente para os leitores. O Título também é definido pela equipe. Desta maneira, cada artigo torna-se diferente do outro, mesmo que trate sobre o mesmo assunto. A diferença decorre não somente devido à disposição das orientações no texto, mas também pela originalidade das palavras nas seções de Resumo e Conclusão Final, além do Título.

A formatação dos artigos segue o modelo para publicações proposto pela Sociedade Brasileira de Computação (SBC)<sup>162</sup>, pois os temas dos artigos são todos relativos à Tecnologia da Informação.

A Tabela 23 apresenta os artigos quanto à classificação por Tema, separados por semestre.

| TEMA <sup>(a)</sup>    | 2007-2 | 2008-1 | 2008-2 | 2009-1 | 2009-2 |  |  |
|------------------------|--------|--------|--------|--------|--------|--|--|
| <b>CRM</b>             |        |        | 3      | 2      |        |  |  |
| ERP                    |        |        | 2      |        |        |  |  |
| <b>SCM</b>             | 2      |        |        |        |        |  |  |
| Sistemas Operacionais  |        |        |        |        | 3      |  |  |
| Sistemas de Informação | 2      | 4      | 5      | 2      | 2      |  |  |
| Segurança Digital      |        | 4      | 11     | 10     | 2      |  |  |
| Engenharia de Software |        |        |        |        |        |  |  |
| Redes de Computadores  |        |        |        | 3      | 2      |  |  |
| Hardware               |        |        |        |        |        |  |  |

Tabela 23. Classificação dos artigos por Tema

<sup>-</sup><sup>162</sup> http://www.sbc.org.br/

| Tabela 20. Glassificação dos artigos por Terria |                          |  |               |            |        |  |  |
|-------------------------------------------------|--------------------------|--|---------------|------------|--------|--|--|
| TEMA                                            | 2007-2                   |  | 2008-1 2008-2 | $ 2009-1 $ | 2009-2 |  |  |
| Banco de Dados                                  | $\overline{\phantom{a}}$ |  |               |            |        |  |  |
| Software Livre                                  |                          |  |               |            |        |  |  |
| eCommerce/eBusiness                             |                          |  |               |            | -      |  |  |

Tabela 23. Classificação dos artigos por Tema

Fonte: Base de dados do Hospital Educacional.

<sup>(a)</sup>CRM, ERP e SCM são sistemas de informação complexos utilizados pelas organizações para a gestão com o cliente, a gestão empresarial e a gestão com fornecedores, respectivamente.

Pelo título, todos os artigos podem ser recuperados e lidos no *Scribd* (http://www.scribd.com), onde eles estão publicados na sua íntegra. O *Scribd* possibilita também o *download* dos artigos publicados.

Como os artigos estão publicados no *Scribd*, é possível obter estatísticas de acesso a eles. Estas estatísticas estão colocadas no rodapé de cada artigo e são referentes à data de 02 de dezembro de 2009.

Por fim, o *Scribd* permite também ao leitor dar uma nota ao documento lido, variando de 1 a 5. Como exemplo, a Tabela 24 lista a nota média dos cinco artigos<sup>163</sup> mais acessados até 02 de dezembro de 2009. Em parêntesis, a quantidade de leitores que deram nota.

| <b>TÍTULO</b>                                                            | <b>NRO. ACESSOS</b> | <b>NOTA</b> |
|--------------------------------------------------------------------------|---------------------|-------------|
| O Sistema Operacional Microsoft Windows                                  | 24.726              | 4,8(31)     |
| eCommerce: Conceitos, Evolução e Tendências                              | 8.651               | 4,9(11)     |
| A Importância dos Sistemas de Informações Gerenciais nas<br>Organizações | 6,023               | 4,8(11)     |
| Sistemas de Informações Gerenciais: Aspectos Gerais                      | 5.028               | 4,7(3)      |
| Ameaça Virtual: Vírus de Computador                                      | 4.922               | 4,5(4)      |

Tabela 24. A nota dos artigos mais lidos

Fonte: *Scribd*.

-

Conforme a seção 8.4 'Objetos de Aprendizagem Reutilizáveis', a partir da combinação dos artigos, Apostilas poderiam ser criadas baseadas simplesmente na ordem cronológica em que foram elaborados: Apostila 2007-1, Apostila 2008-2 e

<sup>&</sup>lt;sup>163</sup> Além de artigos, os alunos produziram outros tipos de documentos a partir da Base de Conhecimentos do Hospital Educacional. Por exemplo, eles criaram Apresentações (padrão *MS-Power Point*) para os seminários temáticos. Além das Apresentações e Artigos, foi também criado um Glossário de Informática. Todos estes documentos estão disponibilizados no Hospital Educacional e podem ser recuperados no *link* http://www.hospitaleducacional.com/escola.html.

assim sucessivamente. Contudo, outras Apostilas podem ser criadas baseadas em combinações mais inteligentes como, por exemplo, Apostilas com as seguintes temáticas (e respectivos artigos):

- Os Grandes Sistemas de Informação: ERP, SCM, CRM, BI, com um artigo introdutório sobre Sistemas de Informação;
- Administrando a Empresa Digital: Empresa Digital, SIG, ERP, SCM, CRM, BI, Segurança Digital, Banco de Dados;
- A Gestão de Comércio e Negócio Eletrônicos: *eCommerce*, *eBusiness*, CRM;
- Segurança Digital nas Organizações: Importância, Proteção, Ferramentas Crime Digital, Vírus;
- Os Sistemas Operacionais: MS-Windows, Linux, com um artigo introdutório sobre Sistemas Operacionais; e
- A Tecnologia da Informação: Computador (*hardware*), Sistemas Operacionais, Banco de Dados, Segurança Digital, Redes de Computadores, Internet, *Software* Livre, com o Glossário de Informática.

A partir da combinação dessas Apostilas, Coleções de Apostilas podem ser formadas apropriadadamente, conforme descrito na seção 8.4.

A importância dos Artigos, das Apostilas e das Coleções vai além de uma simples elaboração de um conjunto de material didático, mas ela contempla como o conteúdo deles é construído através da proposição de orientações por muitos alunos, a forma como eles foram pensados e construídos em equipe e a sua posterior difusão na *Web*.

#### D.1 EXEMPLOS DOS ARTIGOS

A seguir, é apresentada a primeira página dos cinco artigos mais lidos, conforme listado na Tabela 25.

## **O Sistema Operacional Microsoft Windows**

#### **Eduardo N. Santana<sup>1</sup> , Antonio L. Cardoso1,2**

<sup>1</sup>Escola de Administração – Universidade Federal da Bahia (UFBA) 41.100-903 – Salvador – BA – Brasil

<sup>2</sup> Faculdade de Educação – Universidade Federal da Bahia (UFBA) 40.110-100 – Salvador – BA – Brasil

edununezsantana@gmail.com, antoniol@ufba.br

*Resumo. Este artigo descreve as principais características do sistema operacional Microsoft Windows. Partindo da conceituação de "sistema operacional", são analisados os principais aspectos do Windows, bem como a sua evolução no tempo, através do lançamento de inúmeras versões. Em seguida, procura-se explicar os motivos para o grande sucesso mundial atingido pela família Windows desde o seu lançamento. Por fim, é feita uma comparação do Microsoft Windows com o seu grande concorrente, o Linux.* 

*Palavras-chave. Microsoft Windows; Sistema operacional; Interface Gráfica; Linux.* 

#### **1. Conceitos Essenciais**

Segundo Guedes (26/04/2007), sistema operacional é um programa (software) ou um conjunto de programas cuja função é servir de interface entre um computador e o usuário. É comum utilizar-se a abreviatura SO (em português) ou OS (do inglês "Operating System"). Existem dois modos distintos de conceituar um sistema operacional:

- (i) pela perspectiva do usuário (visão "top-down"), é uma abstração do hardware, fazendo o papel de intermediário entre o aplicativo (programa) e os componentes físicos do computador (hardware);
- (ii) numa visão "bottom-up", de baixo para cima, é um gerenciador de recursos, i.e., controla quais aplicações (processos) podem ser executadas, quando, que recursos (memória, disco, periféricos) podem ser utilizados.

Se não existissem os sistemas operacionais, todo programa desenvolvido deveria saber como se comunicar com os dispositivos do computador que precisasse utilizar, afirma Guedes (26/04/2007).

#### **1.1 A Interface Gráfica**

Dentre os sistemas operacionais, destacam-se os chamados sistemas operacionais gráficos que, conforme destaca Braga (27/05/2007), têm como principal vantagem ser mais amigáveis ao usuário, pois suas funcionalidades são mais fáceis de serem utilizadas, pois estão dispostas de forma gráfica onde normalmente são acessadas através do mouse. A desvantagem da interface gráfica é o consumo de recursos do computador como CPU e memória. Interfaces mais complexas exigem mais capacidade do hardware. Um exemplo é o MS Windows Vista que traz uma interface nova, porém exige muito do hardware.

**2. Funções** 24,726 Reads | 500 Downloads | 0 Comments

### *eCommerce***: Conceitos, Evolução e Tendências**

**Aline Garcia<sup>1</sup> , Juliette Novaes<sup>1</sup> , Rangel Freitas<sup>1</sup> , Marcelo Figueredo<sup>1</sup> , Nathália Leite<sup>1</sup> , Antônio Luiz Cardoso1,2**

<sup>1</sup>Escola de Administração – Universidade Federal da Bahia (UFBA) 41.100-903 – Salvador – BA – Brasil

<sup>2</sup> Faculdade de Educação – Universidade Federal da Bahia (UFBA) 41.110-100 – Salvador – BA – Brasil

alineduinha@yahoo.com.br, morenajulie10@hotmail.com, rangelfreitas544@yahoo.com.br, celo\_sf@hotmail.com, nathileite@hotmail.com, antoniol@ufba.br

*Resumo: Diante do crescimento da implantação do comércio eletrônico nas transações comerciais e de negócios, faz-se necessário abordar os aspectos de mudanças nas relações comerciais ao focalizar suas perspectivas e tipificações. Este artigo tem como objetivo definir o conceito, caracterizar os tipos de eCommerce, infra-estruturas necessárias, o Brasil diante deste cenário, bem como, mostrar a importância da relação custo-benefício e segurança para as empresas e clientes.*

*Palavras-chave. eCommerce; Web; Riscos.*

#### **1. Conceito**

Segundo MacCulloch (03/09/2007), comércio eletrônico ou, ainda, comércio virtual é um tipo de transação comercial feita por meio eletrônico, como o ato de vender, comprar ou mesmo pagar contas via internet. Segundo dados da Câmara Brasileira de Comércio Eletrônico (camara-e.net), o número de empresas que trabalham com varejo eletrônico estava na faixa das 30 mil no início de 2006. A tendência é de crescimento, pois o número de novos usuários (consumidores) na rede também é alto.

#### **1.1 Evolução do Conceito**

Para Contreiras (11/01/2006 ), o conceito de *eCommerce* é anterior à *Web*, pois em 1970 surgiram o EDI (*Electronic Data Interchange*) e o EFT (*Electronic Funds Transfer*), que através de redes informáticas privadas constituíam formas de efetuar transações intraempresa e interempresas. De acordo com uma pesquisa feita pela VeriSign, o *eCommerce* surgiu em 11 de agosto de 1994, quando um CD do *Sting* foi vendido pela *NetMarket*. Portanto, o *eCommerce* já completou uma década.

#### **2. Tipos de** *eCommerce*

São cinco os tipos essenciais de *eCommerce*:

 **Business-to-Business (B2B)**, onde as empresas se inter-relacionam de forma eletrônica, com o intuito de trocar informações entre os seus diversos sistemas sejam eles de compras, vendas, distribuição, logística, produção etc;

8,651 Reads | 329 Downloads | 1 Comment

## **A Importância dos Sistemas de Informações Gerenciais nas Organizações**

**Pedro Soares e Silva<sup>1</sup> , Marco Eliezer<sup>1</sup> Patrick A. Lima<sup>1</sup> , Antônio L. S. Cardoso1,2**

1 Escola de Administração – Universidade Federal da Bahia (UFBA) 41.100-903 – Salvador – BA – Brasil

<sup>2</sup> Faculdade de Educação – Universidade Federal da Bahia (UFBA) 40.110-100 – Salvador – BA – Brasil

> {pedro\_oseb,marco.eliezer}@hotmail.com patrick.a.lima@gmail.com, antoniol@ufba.br

*Resumo. Este artigo tem por objetivo demonstrar como os Sistemas de Informações Gerenciais se faz ao mesmo tempo presente e necessário nas organizações contemporâneas.* 

*Palavras-chave. SIG; Informação; Gerenciamento.* 

#### **1. Conceitos Essenciais**

A sigla SIG significa Sistemas de Informações Gerenciais, seu estudo surgiu na década de 70 e focava os sistemas de informação computadorizados destinados a administradores. O SIG combina o trabalho teórico da ciência da computação, da ciência da administração e da pesquisa operacional com uma orientação prática para o desenvolvimento de soluções de sistema para problemas do mundo real e gerenciamento dos recursos da tecnologia de informação. [Bonfim, 28/05/2007]

Já para Gonçalves (29/05/2007) Sistema de Informação de Gestão, Sistemas de Informações Gerenciais (SIG) ou *Management Information System* (MIS), é um sistema de informação, tipicamente baseado em computadores, utilizado numa organização. A *WordNet* descreve um sistema de informação como "um sistema que consiste na rede de canais de comunicação numa organização". Um sistema de informação é composto por todos os componentes que recolhem, manipulam e disseminam dados ou informação. Inclui-se tipicamente hardware, software, pessoas, sistemas de comunicação como linhas telefônicas, e os dados propriamente ditos.

Gonçalves (29/05/2007) continua dizendo que as atividades envolvidas incluem a introdução de dados, processamento dos dados em informação, armazenamento de ambos, e a produção de resultados, como relatórios de gestão. Como área de estudo é tipicamente referida como gestão de tecnologias de informação. O estudo de sistemas de informação é vulgarmente uma disciplina de administração e gestão comercial, e envolve freqüentemente desenvolvimento de software, mas também se distingue concentrando-se na integração de sistemas computadorizados mediante os objetivos da organização.

Esta área de estudo não deve, no entanto, ser confundida com Ciência da Computação, sendo esta mais teórica e matemática por natureza, ou com Engenharia dos computadores. No contexto empresarial, os sistemas de informação ajudam os processos de negócio e operações, tomadas de decisão e estratégias competitivas. [Gonçalves, 29/05/2007]

6,023 Reads | 283 Downloads | 0 Comments

## **Sistemas de Informações Gerenciais Aspectos Gerais**

**Larauê F. P. Dias<sup>1</sup> , Antônio L. Cardoso1,2**

<sup>1</sup>Escola de Administração – Universidade Federal da Bahia (UFBA) 41.100-903 – Salvador – BA – Brasil

<sup>2</sup> Faculdade de Educação – Universidade Federal da Bahia (UFBA) 40.110-100 – Salvador – BA – Brasil

laraue@muletaexpress.com.br, antoniol@ufba.br

*Resumo. Este artigo tem como finalidade descrever o que são os Sistemas de Informações Gerencias, seu funcionamento, histórico, seus objetivos bem como as suas vantagens e desvantagens. Será apresentado o SINTEGRA, um sistema de informação utilizado pelos governos estaduais para auxiliá-los na fiscalização.* 

*Palavras-chave. SIG; SINTEGRA.* 

#### **1. Introdução**

Sistema de Informação, do inglês *Information System*, é o termo utilizado para descrever um sistema automatizado (que pode ser denominado como Sistema de Informação Computadorizado) ou manual, que abrange pessoas, máquinas, e/ou métodos organizados para coletar, processar, transmitir e disseminar dados que representam informação para o usuário. Assim, os elementos ou componentes de um SIG são:

 PESSOAS: que manipulam e atualizam os dados e obtém informações para suas atividades.

 PROCESSOS ORGANIZACIONAIS: que são automatizados ou impactados pelo sistema de informação.

 DISPOSITIVOS (HARDWARE e SOFTWARE): computadores, aplicações, linhas de comunicação, etc. [Cardoso, 01/01/2006]

#### **2. Objetivos**

O objetivo é fornecer todas as informações legais ou organizacionais referentes à empresa. SISTEMAS DE INFORMAÇÕES GERENCIAIS (SIG) é um processo de transformação de dados em informações que são utilizadas na estrutura decisória da empresa proporcionando a sustentação administrativa para aperfeiçoar os resultados esperados.

SIG coleta, valida, executa operações, transforma, armazena e apresenta informações para o uso do planejamento e orçamento, entre outras situações gerenciais.

Após a coleta dos dados e sua transformação em informação, SIGs têm como principal função prover o gerente com informações passadas e presentes sobre as operações internas e sobre o ambiente da empresa, orientando-o para a tomada de decisão assegurando que as estratégias do negócio tragam frutos de modo eficiente. [Modesto, 22/08/2007]

5,028 Reads | 273 Downloads | 0 Comments

## **Ameaça Virtual: Vírus de Computador**

#### Carolina de Jesus Almeida<sup>1</sup>, Renisson Nascimento<sup>1</sup>, Eliomara Lisboa<sup>1</sup>, Larissa Oliveira<sup>1</sup>, Ricardo Nascimento<sup>1</sup>, Antônio L. S. Cardoso<sup>1,2</sup>

<sup>1</sup>Escola de Administração – Universidade Federal da Bahia (UFBA) 41.100-903 – Salvador – BA – Brasil

<sup>2</sup> Faculdade de Educação – Universidade Federal da Bahia (UFBA) 40.110-100 – Salvador – BA – Brasil

carol\_adm17@hotmail.com, renisson@ymail.com, liolisboa@yahoo.com.br, leuris.ba@gmail.com, ricardonascimentodaluz@yahoo.com.br, antoniol@ufba.br

*Resumo. Este artigo expõe as características e formas de atuação dos vírus de computador, demonstrando as conseqüências prejudiciais tanto para as organizações como para a sociedade. Os vírus representam um dos maiores problemas para os usuários de computador. Consistem em pequenos programas criados para causar algum dano ao computador infectado, seja apagando dados, seja capturando informações, seja alterando o funcionamento normal da máquina. Desse modo, as organizações devem elaborar um plano de segurança digital que vise adotar soluções em matéria de segurança das redes de computadores e da informação, lançar campanhas internas de sensibilização e de informação para os seus usuários e reforçar a eficácia dos dispositivos de intervenção face às urgências informáticas.* 

*Palavras-chave. Segurança Digital; Organizações; Informação; Medidas de prevenção.* 

#### **1. Conceito**

Segundo Silva (11/27/2007), os vírus são pedaços de códigos de computador não executáveis que infectam outros programas/arquivos sem a permissão do usuário, sendo esta a sua principal característica comum entre todos os vírus de computador existentes. Praticamente, todos os vírus trazem algum prejuízo para o computador, de maneira temporária ou permanente, ao seu funcionamento.

De acordo com Cardoso (01/01/2006), vírus de computador é um exemplo de programa de computador, utilizado maliciosamente ou não, que se reproduz embutindo-se em outros programas. Quando estes programas são executados, o vírus é ativado e pode se espalhar ainda mais, geralmente danificando sistemas e arquivos do computador onde ele se encontra. Os vírus não surgem do nada, ou seja, seu computador não tem a capacidade de criar um vírus, quem cria os vírus são programadores de computador mal intencionados. Os vírus se ocultam em arquivos executáveis, ou seja, com extensão .EXE ou .COM, e de bibliotecas compartilhadas, de extensão .DLL. Para que ele seja ativado, passando a infectar o micro, é preciso executar o programa que o contém.

Ainda de acordo com Cardoso (01/01/2006), ao contrário do TROJAN (Cavalo de Tróia) que é um programa executável, não necessitando ser ativado por outro programa. Ao se instalar em um micro, o trojan já começa sua ação maléfica.

4,922 Reads | 73 Downloads | 0 Comments

# APÊNDICE E

Este apêndice apresenta o projeto de iniciação científica que foi apresentado ao PIBIC UFBA, a qual concedeu uma bolsa FAPESB para o período 2007-2 a 2008-1. Algumas informações, que caracterizam o projeto, estão apresentadas nas próximas seções exatamente como constam no projeto original.

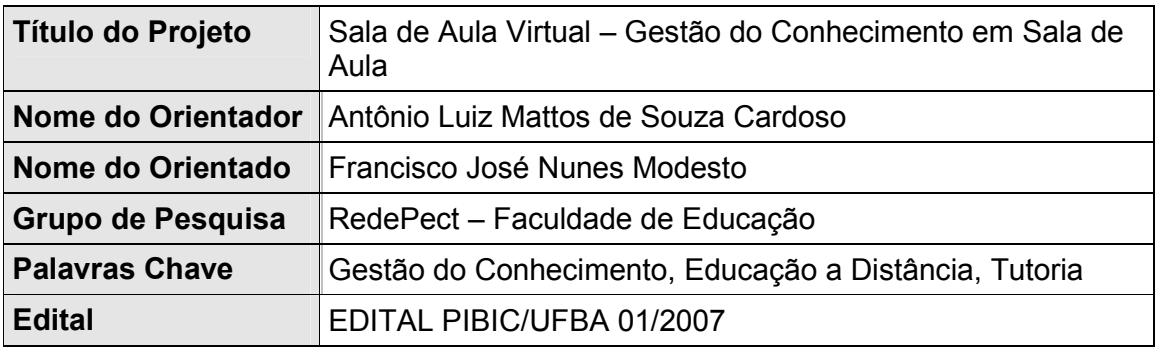

#### **I. OBJETIVOS E JUSTIFICATIVAS**

Os paradigmas de Educação a Distancia (EaD) mudaram com a popularização da Internet, a partir de 1994, pois ela ganhou mais agilidade e assim se tornou um recurso de grande importância para atender a grandes contingentes de alunos, de forma mais efetiva que outras modalidades de ensino, sem reduzir a qualidade dos serviços oferecidos, devido à ampliação da clientela atendida.

A EAD vem alcançando uma posição de destaque no Brasil, por ser um instrumento de democratização do acesso à Universidade Pública, já que oferece oportunidades para um maior número de pessoas ingressarem em instituições de ensino, para a formação nos diversos níveis ou profissionalização. Transforma-se, assim, em um novo meio para a inclusão daqueles ainda excluídos dos processos educacionais, seja por questões de horário, localização de moradia ou falta de recursos materiais, entre outras causas.

Cabe ressaltar que a EAD permite dinamizar o processo de ensino / aprendizagem, introduzindo um novo paradigma na relação aluno / professor, em que ambos têm novas responsabilidades e novos perfis.

A utilização de novas ferramentas da Tecnologia da Comunicação e Informação (TIC) em sala de aula permite ampliar as possibilidades de ensino/aprendizagem dinamizando os encontros presenciais A utilização destas ferramentas em especial a Internet criam novas possibilidades e estabelecendo um novo conceito: *blended learning*.

*Blended learning* seria então a aplicação de conceitos de Educação a Distância com encontros presenciais mediados por Tecnologia da Comunicação e Informação, em especial a Internet.

Este projeto de pesquisa é baseado em um projeto de pesquisa mais amplo (doutorado em Educação) realizado dentro do grupo de pesquisa RedePect (UFBA) intitulado Hospital Educacional (http://www.hospitaleducacional.com) em que os alunos possuem um componente presencial e outro virtual (a distância). O Hospital Educacional é um ambiente virtual de aprendizagem simulando uma sala de aula virtual que permite aplicar os conceitos de *blended learning*. O Hospital Educacional será utilizado no ensino de graduação na escola de Administração da UFBA, nas disciplinas de Sistemas de Informação Gerencial e Administração de Sistemas de Informação.

Porém, para aplicar este novo modelo de educação se faz necessária a atuação de um elemento essencial: o Tutor. O Tutor é o elo de ligação entre o professor e os aprendizes especialmente nos momentos 'a distância'.

Assim, a necessidade de um Tutor é fundamental para o progresso e sucesso das pesquisas que estão sendo realizadas. O Tutor terá uma série de atribuições/pré-requisitos, listadas abaixo:

- Estimular o aluno a lançar mão de diversas fontes de informação, como as bibliotecas e laboratórios dos pólos, bibliotecas virtuais, etc;
- Participar da construção do modelo de atendimento tutorial;
- Estimular o aluno a buscar a construção de uma metodologia própria de estudo, no sentido de ajudá-lo a adquirir autonomia;
- Participar da aplicação das avaliações virtuais;
- Participar da correção das Avaliações a Distância (AD), quando solicitado;
- Elaborar relatório de acompanhamento das atividades dos alunos;
- Ter conhecimento prévio do conteúdo das disciplinas ministradas no Hospital Educacional; e

Atualização das bases de Conhecimentos do Hospital Educacional.

O bolsista de Iniciação Científica será esse Tutor, que trabalhará em consonância com o professor no ambiente virtual de maneira a garantir o processo de aprendizagem. A partir deste trabalho conjunto entre professor, tutor (bolsista) e aprendizes será possível detectar uma construção colaborativa do conhecimento através das ferramentas TIC.

#### **II. METODOLOGIA**

Através do sítio do Hospital Educacional (http://www.hospitaleducacional.com), o bolsista (Tutor) terá uma série de ferramentas a sua disposição que permitirão acompanhar e avaliar as atividades virtuais dos aprendizes. Algumas das ferramentas já disponíveis são:

- Sistema inteligente e automático de Perguntas e Respostas;
- Acesso ao material de estudo e a Base de Conhecimentos;
- Sala de bate papo (*chat*); e
- Ambiente de avisos e troca de mensagens.

O bolsista (Tutor) terá acesso privilegiado à Base de Conhecimentos do Hospital Educacional de maneira que ele poderá acessar os trabalhos desenvolvidos pelos aprendizes e armazenados no sistema.

Também, o bolsista (Tutor) terá contatos presenciais com os aprendizes a fim de realizar entrevistas através de formulários previamente estabelecidos para a coleta de dados e esclarecer dúvidas dos aprendizes sobre o material de estudo através do *chat* e troca de mensagens instantâneas.

Através destes mecanismos e ferramentas, o bolsista (Tutor) poderá avaliar os aprendizes de um modo eficaz e cooperar com o professor na condução das atividades educacionais.

#### **III. RESULTADOS E IMPACTOS ESPERADOS**

Através do trabalho do bolsista (Tutor), espera-se que a solução de *software* "Hospital Educacional" possa ser efetivamente utilizada pelos alunos de graduação em Administração da UFBA em regime piloto. Espera-se a participação ativa e massiva de todos os alunos das disciplinas, pois o material de estudo e as práticas pedagógicas das disciplinas estarão vinculadas à solução.

Caso este piloto seja bem sucedido, o projeto poderá ser estendido a outras disciplinas, tanto da Escola de Administração quanto de qualquer outro curso de graduação da UFBA em caráter mais efetivo.

Além disso, se os resultados obtidos comprovarem a eficácia da solução, um produto de *software* poderá ser desenvolvido. O desenvolvimento de uma solução completa e funcional está previsto, a depender apenas dos resultados obtidos com a aplicação do projeto piloto.

#### **IV. REFERÊNCIAS BIBLIOGRÁFICAS**

[1] Cardoso, Antônio, Menezes, Crediné.: Processamento Eficiente de Consultas em Linguagem Natural em Ambientes Educacionais. In: 1º Workshop em Tecnologia da Informação e da Linguagem Humana, 2003, São Carlos.

[2] PESSOA, José; MENEZES, Crediné. Qsabe II: *A Cooperative service for knowledge appropriation and diffusion using the Internet*, In: Proceeding of the ICECE 2000 – International Conference on Engineering and Computer Education, Brasil, 2000.

[3] WINIWARTER*,* Werner. *Adaptive natural language interfaces to FAQ knowledge bases*. Data & Knowledge Engineering, v. 35, p. 181-199, 2000.

[4] STRZALKOWSKI, Tomek et al. *Evaluating natural language processing techniques in information retrieval*. In: Natural Language Information Retrieval. Netherlands: Kluwer Academic Publishers, 1999, p. 113-145.

[5] LEWIS, David; JONES, Karen Spark. *Natural language processing for information retrieval*. Communications of the ACM, v. 39, n. 1, Jan. 1996.

[6] VÉLEZ, Bienvenido et al. *Fast and effective query refinement*. In: Proceedings of the 20<sup>th</sup> Annual International ACM SIGIR Conference on Research and Development in Information Retrieval, SIGIR ´97, Philadelphia PA, USA, July 1997, p. 6-15.

[7] THOMPSON, Paul; DOZIER, Christopher. *Name recognition and retrieval performance*. Natural Language Information Retrieval. Netherlands: Kluwer Academic Publishers, 1999, p. 261-272.

[8] IBM. Digital Library Department. *Extracting names from natural-language text.* Disponível em: <http://www.research.ibm.com/talent/documents/20338.pdf>. Acesso em: 13 maio 2006.

# APÊNDICE F

Neste apêndice, é apresentada uma cópia do certificado de Monitoria que foi concedido pela Escola de Administração da UFBA aos alunos que atingiram a meta estabelecida no Hospital Educacional para o atendimento às consultas dos alunos (mínimo de 80 orientações corretas).

O modelo deste certificado foi criado no âmbito do Hospital Educacional e são assinados pelo Diretor da Escola de Administração conjuntamente com o Chefe do Departamento de Sistemas e Processos Gerenciais (DSPG). Um total de 12 certificados foi entregue a 11 alunos da Escola de Administração da UFBA.

Nenhum aluno do curso de Biblioteconomia da UFES alcançou a meta até 2009-2, por isso ainda não está definido nenhum modelo de certificado de Monitoria para este curso.

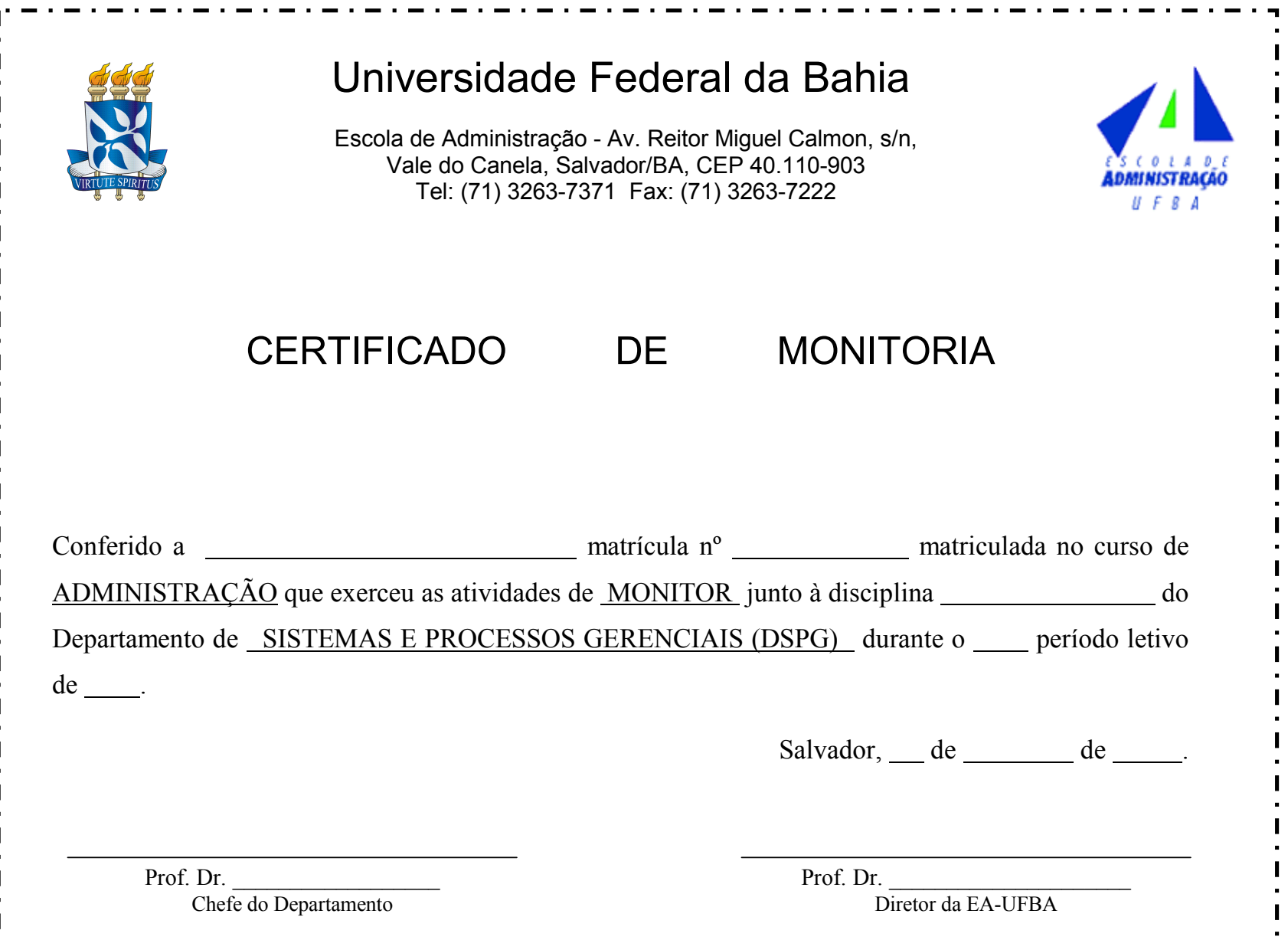

# **Livros Grátis**

( <http://www.livrosgratis.com.br> )

Milhares de Livros para Download:

[Baixar](http://www.livrosgratis.com.br/cat_1/administracao/1) [livros](http://www.livrosgratis.com.br/cat_1/administracao/1) [de](http://www.livrosgratis.com.br/cat_1/administracao/1) [Administração](http://www.livrosgratis.com.br/cat_1/administracao/1) [Baixar](http://www.livrosgratis.com.br/cat_2/agronomia/1) [livros](http://www.livrosgratis.com.br/cat_2/agronomia/1) [de](http://www.livrosgratis.com.br/cat_2/agronomia/1) [Agronomia](http://www.livrosgratis.com.br/cat_2/agronomia/1) [Baixar](http://www.livrosgratis.com.br/cat_3/arquitetura/1) [livros](http://www.livrosgratis.com.br/cat_3/arquitetura/1) [de](http://www.livrosgratis.com.br/cat_3/arquitetura/1) [Arquitetura](http://www.livrosgratis.com.br/cat_3/arquitetura/1) [Baixar](http://www.livrosgratis.com.br/cat_4/artes/1) [livros](http://www.livrosgratis.com.br/cat_4/artes/1) [de](http://www.livrosgratis.com.br/cat_4/artes/1) [Artes](http://www.livrosgratis.com.br/cat_4/artes/1) [Baixar](http://www.livrosgratis.com.br/cat_5/astronomia/1) [livros](http://www.livrosgratis.com.br/cat_5/astronomia/1) [de](http://www.livrosgratis.com.br/cat_5/astronomia/1) [Astronomia](http://www.livrosgratis.com.br/cat_5/astronomia/1) [Baixar](http://www.livrosgratis.com.br/cat_6/biologia_geral/1) [livros](http://www.livrosgratis.com.br/cat_6/biologia_geral/1) [de](http://www.livrosgratis.com.br/cat_6/biologia_geral/1) [Biologia](http://www.livrosgratis.com.br/cat_6/biologia_geral/1) [Geral](http://www.livrosgratis.com.br/cat_6/biologia_geral/1) [Baixar](http://www.livrosgratis.com.br/cat_8/ciencia_da_computacao/1) [livros](http://www.livrosgratis.com.br/cat_8/ciencia_da_computacao/1) [de](http://www.livrosgratis.com.br/cat_8/ciencia_da_computacao/1) [Ciência](http://www.livrosgratis.com.br/cat_8/ciencia_da_computacao/1) [da](http://www.livrosgratis.com.br/cat_8/ciencia_da_computacao/1) [Computação](http://www.livrosgratis.com.br/cat_8/ciencia_da_computacao/1) [Baixar](http://www.livrosgratis.com.br/cat_9/ciencia_da_informacao/1) [livros](http://www.livrosgratis.com.br/cat_9/ciencia_da_informacao/1) [de](http://www.livrosgratis.com.br/cat_9/ciencia_da_informacao/1) [Ciência](http://www.livrosgratis.com.br/cat_9/ciencia_da_informacao/1) [da](http://www.livrosgratis.com.br/cat_9/ciencia_da_informacao/1) [Informação](http://www.livrosgratis.com.br/cat_9/ciencia_da_informacao/1) [Baixar](http://www.livrosgratis.com.br/cat_7/ciencia_politica/1) [livros](http://www.livrosgratis.com.br/cat_7/ciencia_politica/1) [de](http://www.livrosgratis.com.br/cat_7/ciencia_politica/1) [Ciência](http://www.livrosgratis.com.br/cat_7/ciencia_politica/1) [Política](http://www.livrosgratis.com.br/cat_7/ciencia_politica/1) [Baixar](http://www.livrosgratis.com.br/cat_10/ciencias_da_saude/1) [livros](http://www.livrosgratis.com.br/cat_10/ciencias_da_saude/1) [de](http://www.livrosgratis.com.br/cat_10/ciencias_da_saude/1) [Ciências](http://www.livrosgratis.com.br/cat_10/ciencias_da_saude/1) [da](http://www.livrosgratis.com.br/cat_10/ciencias_da_saude/1) [Saúde](http://www.livrosgratis.com.br/cat_10/ciencias_da_saude/1) [Baixar](http://www.livrosgratis.com.br/cat_11/comunicacao/1) [livros](http://www.livrosgratis.com.br/cat_11/comunicacao/1) [de](http://www.livrosgratis.com.br/cat_11/comunicacao/1) [Comunicação](http://www.livrosgratis.com.br/cat_11/comunicacao/1) [Baixar](http://www.livrosgratis.com.br/cat_12/conselho_nacional_de_educacao_-_cne/1) [livros](http://www.livrosgratis.com.br/cat_12/conselho_nacional_de_educacao_-_cne/1) [do](http://www.livrosgratis.com.br/cat_12/conselho_nacional_de_educacao_-_cne/1) [Conselho](http://www.livrosgratis.com.br/cat_12/conselho_nacional_de_educacao_-_cne/1) [Nacional](http://www.livrosgratis.com.br/cat_12/conselho_nacional_de_educacao_-_cne/1) [de](http://www.livrosgratis.com.br/cat_12/conselho_nacional_de_educacao_-_cne/1) [Educação - CNE](http://www.livrosgratis.com.br/cat_12/conselho_nacional_de_educacao_-_cne/1) [Baixar](http://www.livrosgratis.com.br/cat_13/defesa_civil/1) [livros](http://www.livrosgratis.com.br/cat_13/defesa_civil/1) [de](http://www.livrosgratis.com.br/cat_13/defesa_civil/1) [Defesa](http://www.livrosgratis.com.br/cat_13/defesa_civil/1) [civil](http://www.livrosgratis.com.br/cat_13/defesa_civil/1) [Baixar](http://www.livrosgratis.com.br/cat_14/direito/1) [livros](http://www.livrosgratis.com.br/cat_14/direito/1) [de](http://www.livrosgratis.com.br/cat_14/direito/1) [Direito](http://www.livrosgratis.com.br/cat_14/direito/1) [Baixar](http://www.livrosgratis.com.br/cat_15/direitos_humanos/1) [livros](http://www.livrosgratis.com.br/cat_15/direitos_humanos/1) [de](http://www.livrosgratis.com.br/cat_15/direitos_humanos/1) [Direitos](http://www.livrosgratis.com.br/cat_15/direitos_humanos/1) [humanos](http://www.livrosgratis.com.br/cat_15/direitos_humanos/1) [Baixar](http://www.livrosgratis.com.br/cat_16/economia/1) [livros](http://www.livrosgratis.com.br/cat_16/economia/1) [de](http://www.livrosgratis.com.br/cat_16/economia/1) [Economia](http://www.livrosgratis.com.br/cat_16/economia/1) [Baixar](http://www.livrosgratis.com.br/cat_17/economia_domestica/1) [livros](http://www.livrosgratis.com.br/cat_17/economia_domestica/1) [de](http://www.livrosgratis.com.br/cat_17/economia_domestica/1) [Economia](http://www.livrosgratis.com.br/cat_17/economia_domestica/1) [Doméstica](http://www.livrosgratis.com.br/cat_17/economia_domestica/1) [Baixar](http://www.livrosgratis.com.br/cat_18/educacao/1) [livros](http://www.livrosgratis.com.br/cat_18/educacao/1) [de](http://www.livrosgratis.com.br/cat_18/educacao/1) [Educação](http://www.livrosgratis.com.br/cat_18/educacao/1) [Baixar](http://www.livrosgratis.com.br/cat_19/educacao_-_transito/1) [livros](http://www.livrosgratis.com.br/cat_19/educacao_-_transito/1) [de](http://www.livrosgratis.com.br/cat_19/educacao_-_transito/1) [Educação - Trânsito](http://www.livrosgratis.com.br/cat_19/educacao_-_transito/1) [Baixar](http://www.livrosgratis.com.br/cat_20/educacao_fisica/1) [livros](http://www.livrosgratis.com.br/cat_20/educacao_fisica/1) [de](http://www.livrosgratis.com.br/cat_20/educacao_fisica/1) [Educação](http://www.livrosgratis.com.br/cat_20/educacao_fisica/1) [Física](http://www.livrosgratis.com.br/cat_20/educacao_fisica/1) [Baixar](http://www.livrosgratis.com.br/cat_21/engenharia_aeroespacial/1) [livros](http://www.livrosgratis.com.br/cat_21/engenharia_aeroespacial/1) [de](http://www.livrosgratis.com.br/cat_21/engenharia_aeroespacial/1) [Engenharia](http://www.livrosgratis.com.br/cat_21/engenharia_aeroespacial/1) [Aeroespacial](http://www.livrosgratis.com.br/cat_21/engenharia_aeroespacial/1) [Baixar](http://www.livrosgratis.com.br/cat_22/farmacia/1) [livros](http://www.livrosgratis.com.br/cat_22/farmacia/1) [de](http://www.livrosgratis.com.br/cat_22/farmacia/1) [Farmácia](http://www.livrosgratis.com.br/cat_22/farmacia/1) [Baixar](http://www.livrosgratis.com.br/cat_23/filosofia/1) [livros](http://www.livrosgratis.com.br/cat_23/filosofia/1) [de](http://www.livrosgratis.com.br/cat_23/filosofia/1) [Filosofia](http://www.livrosgratis.com.br/cat_23/filosofia/1) [Baixar](http://www.livrosgratis.com.br/cat_24/fisica/1) [livros](http://www.livrosgratis.com.br/cat_24/fisica/1) [de](http://www.livrosgratis.com.br/cat_24/fisica/1) [Física](http://www.livrosgratis.com.br/cat_24/fisica/1) [Baixar](http://www.livrosgratis.com.br/cat_25/geociencias/1) [livros](http://www.livrosgratis.com.br/cat_25/geociencias/1) [de](http://www.livrosgratis.com.br/cat_25/geociencias/1) [Geociências](http://www.livrosgratis.com.br/cat_25/geociencias/1) [Baixar](http://www.livrosgratis.com.br/cat_26/geografia/1) [livros](http://www.livrosgratis.com.br/cat_26/geografia/1) [de](http://www.livrosgratis.com.br/cat_26/geografia/1) [Geografia](http://www.livrosgratis.com.br/cat_26/geografia/1) [Baixar](http://www.livrosgratis.com.br/cat_27/historia/1) [livros](http://www.livrosgratis.com.br/cat_27/historia/1) [de](http://www.livrosgratis.com.br/cat_27/historia/1) [História](http://www.livrosgratis.com.br/cat_27/historia/1) [Baixar](http://www.livrosgratis.com.br/cat_31/linguas/1) [livros](http://www.livrosgratis.com.br/cat_31/linguas/1) [de](http://www.livrosgratis.com.br/cat_31/linguas/1) [Línguas](http://www.livrosgratis.com.br/cat_31/linguas/1)

[Baixar](http://www.livrosgratis.com.br/cat_28/literatura/1) [livros](http://www.livrosgratis.com.br/cat_28/literatura/1) [de](http://www.livrosgratis.com.br/cat_28/literatura/1) [Literatura](http://www.livrosgratis.com.br/cat_28/literatura/1) [Baixar](http://www.livrosgratis.com.br/cat_30/literatura_de_cordel/1) [livros](http://www.livrosgratis.com.br/cat_30/literatura_de_cordel/1) [de](http://www.livrosgratis.com.br/cat_30/literatura_de_cordel/1) [Literatura](http://www.livrosgratis.com.br/cat_30/literatura_de_cordel/1) [de](http://www.livrosgratis.com.br/cat_30/literatura_de_cordel/1) [Cordel](http://www.livrosgratis.com.br/cat_30/literatura_de_cordel/1) [Baixar](http://www.livrosgratis.com.br/cat_29/literatura_infantil/1) [livros](http://www.livrosgratis.com.br/cat_29/literatura_infantil/1) [de](http://www.livrosgratis.com.br/cat_29/literatura_infantil/1) [Literatura](http://www.livrosgratis.com.br/cat_29/literatura_infantil/1) [Infantil](http://www.livrosgratis.com.br/cat_29/literatura_infantil/1) [Baixar](http://www.livrosgratis.com.br/cat_32/matematica/1) [livros](http://www.livrosgratis.com.br/cat_32/matematica/1) [de](http://www.livrosgratis.com.br/cat_32/matematica/1) [Matemática](http://www.livrosgratis.com.br/cat_32/matematica/1) [Baixar](http://www.livrosgratis.com.br/cat_33/medicina/1) [livros](http://www.livrosgratis.com.br/cat_33/medicina/1) [de](http://www.livrosgratis.com.br/cat_33/medicina/1) [Medicina](http://www.livrosgratis.com.br/cat_33/medicina/1) [Baixar](http://www.livrosgratis.com.br/cat_34/medicina_veterinaria/1) [livros](http://www.livrosgratis.com.br/cat_34/medicina_veterinaria/1) [de](http://www.livrosgratis.com.br/cat_34/medicina_veterinaria/1) [Medicina](http://www.livrosgratis.com.br/cat_34/medicina_veterinaria/1) [Veterinária](http://www.livrosgratis.com.br/cat_34/medicina_veterinaria/1) [Baixar](http://www.livrosgratis.com.br/cat_35/meio_ambiente/1) [livros](http://www.livrosgratis.com.br/cat_35/meio_ambiente/1) [de](http://www.livrosgratis.com.br/cat_35/meio_ambiente/1) [Meio](http://www.livrosgratis.com.br/cat_35/meio_ambiente/1) [Ambiente](http://www.livrosgratis.com.br/cat_35/meio_ambiente/1) [Baixar](http://www.livrosgratis.com.br/cat_36/meteorologia/1) [livros](http://www.livrosgratis.com.br/cat_36/meteorologia/1) [de](http://www.livrosgratis.com.br/cat_36/meteorologia/1) [Meteorologia](http://www.livrosgratis.com.br/cat_36/meteorologia/1) [Baixar](http://www.livrosgratis.com.br/cat_45/monografias_e_tcc/1) [Monografias](http://www.livrosgratis.com.br/cat_45/monografias_e_tcc/1) [e](http://www.livrosgratis.com.br/cat_45/monografias_e_tcc/1) [TCC](http://www.livrosgratis.com.br/cat_45/monografias_e_tcc/1) [Baixar](http://www.livrosgratis.com.br/cat_37/multidisciplinar/1) [livros](http://www.livrosgratis.com.br/cat_37/multidisciplinar/1) [Multidisciplinar](http://www.livrosgratis.com.br/cat_37/multidisciplinar/1) [Baixar](http://www.livrosgratis.com.br/cat_38/musica/1) [livros](http://www.livrosgratis.com.br/cat_38/musica/1) [de](http://www.livrosgratis.com.br/cat_38/musica/1) [Música](http://www.livrosgratis.com.br/cat_38/musica/1) [Baixar](http://www.livrosgratis.com.br/cat_39/psicologia/1) [livros](http://www.livrosgratis.com.br/cat_39/psicologia/1) [de](http://www.livrosgratis.com.br/cat_39/psicologia/1) [Psicologia](http://www.livrosgratis.com.br/cat_39/psicologia/1) [Baixar](http://www.livrosgratis.com.br/cat_40/quimica/1) [livros](http://www.livrosgratis.com.br/cat_40/quimica/1) [de](http://www.livrosgratis.com.br/cat_40/quimica/1) [Química](http://www.livrosgratis.com.br/cat_40/quimica/1) [Baixar](http://www.livrosgratis.com.br/cat_41/saude_coletiva/1) [livros](http://www.livrosgratis.com.br/cat_41/saude_coletiva/1) [de](http://www.livrosgratis.com.br/cat_41/saude_coletiva/1) [Saúde](http://www.livrosgratis.com.br/cat_41/saude_coletiva/1) [Coletiva](http://www.livrosgratis.com.br/cat_41/saude_coletiva/1) [Baixar](http://www.livrosgratis.com.br/cat_42/servico_social/1) [livros](http://www.livrosgratis.com.br/cat_42/servico_social/1) [de](http://www.livrosgratis.com.br/cat_42/servico_social/1) [Serviço](http://www.livrosgratis.com.br/cat_42/servico_social/1) [Social](http://www.livrosgratis.com.br/cat_42/servico_social/1) [Baixar](http://www.livrosgratis.com.br/cat_43/sociologia/1) [livros](http://www.livrosgratis.com.br/cat_43/sociologia/1) [de](http://www.livrosgratis.com.br/cat_43/sociologia/1) [Sociologia](http://www.livrosgratis.com.br/cat_43/sociologia/1) [Baixar](http://www.livrosgratis.com.br/cat_44/teologia/1) [livros](http://www.livrosgratis.com.br/cat_44/teologia/1) [de](http://www.livrosgratis.com.br/cat_44/teologia/1) [Teologia](http://www.livrosgratis.com.br/cat_44/teologia/1) [Baixar](http://www.livrosgratis.com.br/cat_46/trabalho/1) [livros](http://www.livrosgratis.com.br/cat_46/trabalho/1) [de](http://www.livrosgratis.com.br/cat_46/trabalho/1) [Trabalho](http://www.livrosgratis.com.br/cat_46/trabalho/1) [Baixar](http://www.livrosgratis.com.br/cat_47/turismo/1) [livros](http://www.livrosgratis.com.br/cat_47/turismo/1) [de](http://www.livrosgratis.com.br/cat_47/turismo/1) [Turismo](http://www.livrosgratis.com.br/cat_47/turismo/1)